# <span id="page-0-0"></span>Übung zur Algorithmik kontinuierlicher Systeme

Übung 2 – Matrixzerlegungen

Sommersemester 2021

Florian Frank

Friedrich-Alexander-Universität Erlangen-Nürnberg

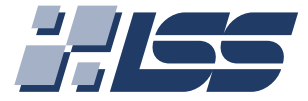

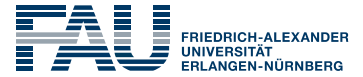

**TECHNISCHE FAKULTÄT** 

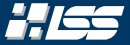

[Wo stehen wir?](#page-2-0)

*Rekapitulation* [— Matrixzerlegungen \(I\)](#page-4-0)

[Aufgabe 1 — LR-Zerlegung für tridiagonale Matrizen](#page-89-0)

*Rekapitulation* [— Matrixzerlegungen \(II\)](#page-136-0)

*Rekapitulation* [— Matrixzerlegungen \(III\)](#page-224-0)

```
Hausaufgabe — LR- und QR-Zerlegung
```
## <span id="page-2-0"></span>[Wo stehen wir?](#page-2-0)

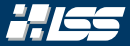

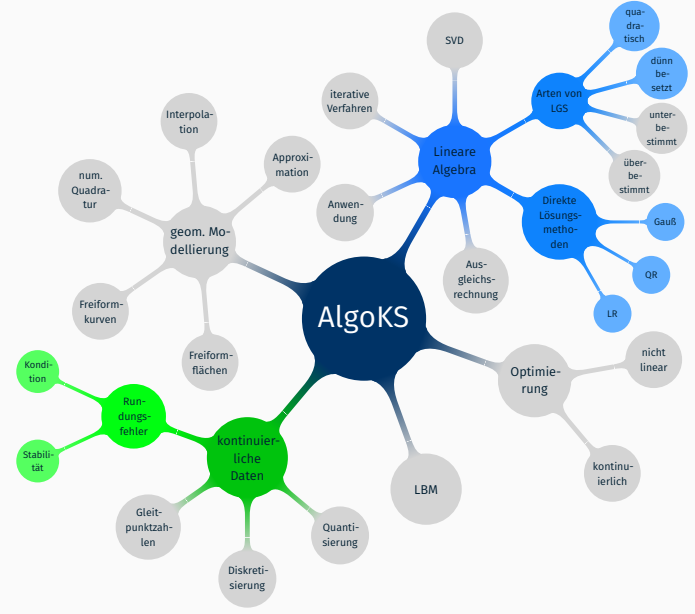

<span id="page-4-0"></span>*[Rekapitulation](#page-4-0)* — [Matrixzerlegungen \(I\)](#page-4-0)

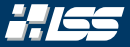

#### Ziel: Lösen eines linearen Gleichungssystems (LGS), wie zum Beispiel

$$
\begin{pmatrix} 1 & 4 & 10 & 2 & 9 \ 2 & 3 & 4 & 5 & -5 \ 6 & -2 & 5 & 4 & -3 \ 8 & -1 & 2 & 3 & 4 \ 4 & 4 & 6 & 4 & -4 \ \end{pmatrix} \cdot \vec{x} = \begin{pmatrix} 44 \ 28 \ -9 \ 15 \ 24 \end{pmatrix}
$$

i Der Einfachheit sei angenommen, dass die hier betrachteten Matrizen allesamt *nicht-singulär* sind.

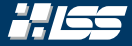

### Aus der linearen Algebra ist bekannt, dass *nicht-singuläre Matrizen* eine Inverse besitzen. Nun ist das LGS

 $A \cdot x = b$ 

mit

$$
x=A^{-1}b
$$

eindeutig lösbar.

### $\gamma$ n eines LGS — Idee 1: Berechnen der Inversen

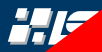

Aus der linearen Algebra ist bekannt, dass *nicht-singuläre Matrizen*

 $m$ 

eine Inverse besitzelt bies ist eine sehr naive und *A* · *x* = *b* Das Berechnen von Inversen nicht besonders schlaue Idee! ist nur schlecht umsetzbar!

*x* = *A*

einder stosba

### **Pan eines LGS – Idee 1: Berechnen der Inversen**

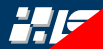

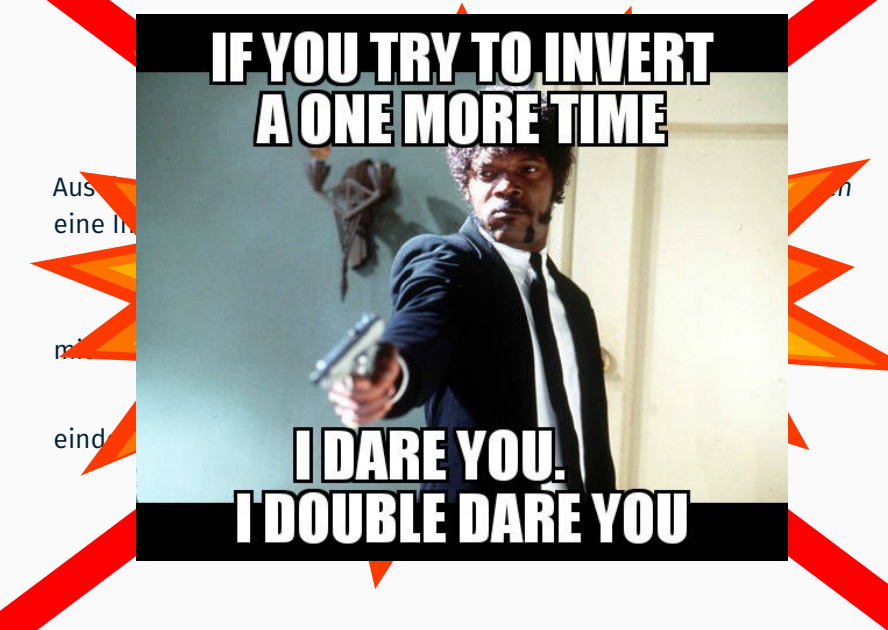

### an eines LGS – Idee 1: Berechnen der Inversen

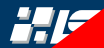

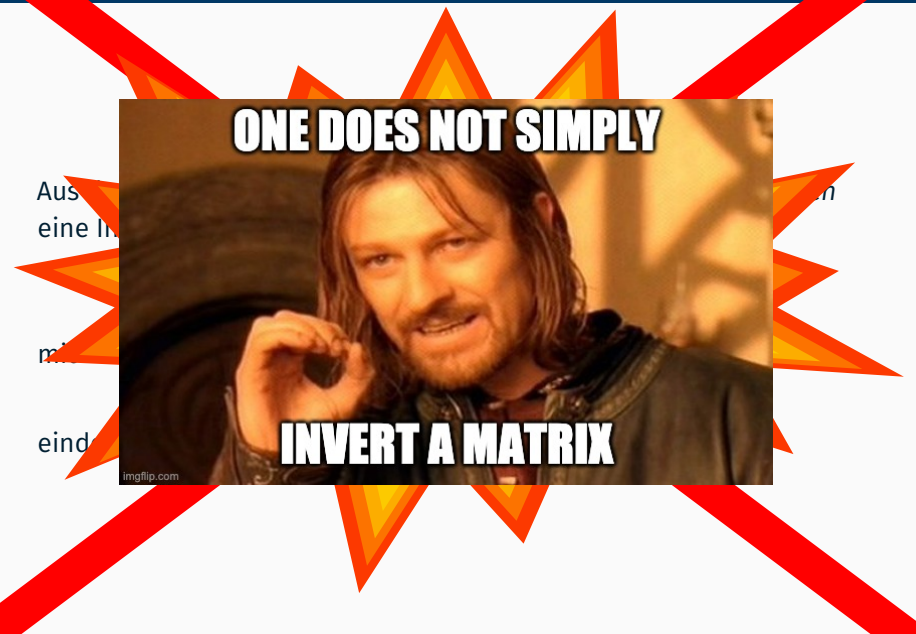

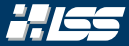

#### Effizienz

Es braucht ungefähr 2 ·  $n^3$  Schritte bis eine Inverse berechnet wurde. Eine Faktorisierung braucht hier weniger Schritte.

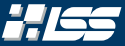

#### Effizienz

Es braucht ungefähr 2 ·  $n^3$  Schritte bis eine Inverse berechnet wurde. Eine Faktorisierung braucht hier weniger Schritte.

Ebenso ist die inverse Matrix bei *dünnbesetzten Matrizen* im Allgemeinen  ${\sf nicht}$   ${\sf dünnbesetzt.}$  Es kommt also bei großem  $n$  ( $n\gtrsim$  10 $^6$ ) nicht nur zu Zeitproblemen, sondern auch zu Speicherproblemen.

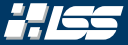

Sei  $\varepsilon > 0$  klein, so ist die Matrix

$$
A = \begin{pmatrix} 100 & 100 \\ 100 + \varepsilon & 100 \end{pmatrix}
$$

invertierbar. Angenommen  $\varepsilon$  sei 0.05, so gilt für A und A $^{-1}$ 

$$
A = \begin{pmatrix} 100 & 100 \\ 100.05 & 100 \end{pmatrix} \quad \text{und} \quad A^{-1} = \begin{pmatrix} -20 & 20 \\ 20.01 & -20 \end{pmatrix}.
$$

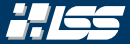

Sei  $\varepsilon > 0$  klein, so ist die Matrix

$$
A = \begin{pmatrix} 100 & 100 \\ 100 + \varepsilon & 100 \end{pmatrix}
$$

invertierbar. Angenommen  $\varepsilon$  sei 0.05, so gilt für A und A $^{-1}$ 

$$
A = \begin{pmatrix} 100 & 100 \\ 100.05 & 100 \end{pmatrix} \quad \text{und} \quad A^{-1} = \begin{pmatrix} -20 & 20 \\ 20.01 & -20 \end{pmatrix}.
$$

Haben wir uns allerdings bei  $\varepsilon$  vermessen und  $\varepsilon$  läge bei 0.1 stattdessen, so gölte für *A* und *A* −1

$$
A = \begin{pmatrix} 100 & 100 \\ 100.1 & 100 \end{pmatrix} \quad \text{und} \quad A^{-1} = \begin{pmatrix} -10 & 10 \\ 10.01 & -10 \end{pmatrix}.
$$

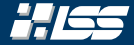

$$
\varepsilon = \frac{1}{20} : A = \begin{pmatrix} 100 & 100 \\ 100.05 & 100 \end{pmatrix} \quad \text{und} \quad A^{-1} = \begin{pmatrix} -20 & 20 \\ 20.01 & -20 \end{pmatrix}.
$$

$$
\varepsilon = \frac{1}{10} : A = \begin{pmatrix} 100 & 100 \\ 100.1 & 100 \end{pmatrix} \quad \text{und} \quad A^{-1} = \begin{pmatrix} -10 & 10 \\ 10.01 & -10 \end{pmatrix}.
$$
Sei  $b = \begin{pmatrix} 0 \\ 1 \end{pmatrix}$ , so springe  $x$  von  $\begin{pmatrix} 20 \\ -20 \end{pmatrix}$  auf  $\begin{pmatrix} 10 \\ -10 \end{pmatrix}$ .

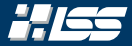

$$
\varepsilon = \frac{1}{20} : A = \begin{pmatrix} 100 & 100 \\ 100.05 & 100 \end{pmatrix} \quad \text{und} \quad A^{-1} = \begin{pmatrix} -20 & 20 \\ 20.01 & -20 \end{pmatrix}.
$$

$$
\varepsilon = \frac{1}{10} : A = \begin{pmatrix} 100 & 100 \\ 100.1 & 100 \end{pmatrix} \quad \text{und} \quad A^{-1} = \begin{pmatrix} -10 & 10 \\ 10.01 & -10 \end{pmatrix}.
$$
Sei  $b = \begin{pmatrix} 0 \\ 1 \end{pmatrix}$ , so springe  $x$  von  $\begin{pmatrix} 20 \\ -20 \end{pmatrix}$  auf  $\begin{pmatrix} 10 \\ -10 \end{pmatrix}$ .

Bei Faktorisierungen ist dieser Fehler im Allgemeinen nicht so groß!

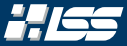

$$
\varepsilon = \frac{1}{20} : A = \begin{pmatrix} 100 & 100 \\ 100.05 & 100 \end{pmatrix} \quad \text{und} \quad A^{-1} = \begin{pmatrix} -20 & 20 \\ 20.01 & -20 \end{pmatrix}.
$$

$$
\varepsilon = \frac{1}{10} : A = \begin{pmatrix} 100 & 100 \\ 100.1 & 100 \end{pmatrix} \quad \text{und} \quad A^{-1} = \begin{pmatrix} -10 & 10 \\ 10.01 & -10 \end{pmatrix}.
$$

$$
\text{Sei } b = \begin{pmatrix} 0 \\ 1 \end{pmatrix}, \text{ so springe } x \text{ von } \begin{pmatrix} 20 \\ -20 \end{pmatrix} \text{auf } \begin{pmatrix} 10 \\ -10 \end{pmatrix}.
$$

#### Bei Faktorisierungen ist dieser Fehler im Allgemeinen nicht so groß!

#### Schlussfolgerung

Obwohl Matrizen nahe beieinanderliegen, muss dies nicht für ihre Inversen gelten!

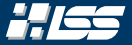

Hierbei betrachten wir die erweiterte Systemmatrix des Problems  $Ax = b$  $\left(A \mid b\right)$ 

und formen sie durch Elementaroperationen zu einem äquivalenten Problem

$$
Rx=\widetilde{b}
$$

um, wobei *R* eine *obere Dreiecksmatrix* ist.

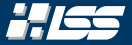

Hierbei betrachten wir die erweiterte Systemmatrix des Problems  $Ax = b$  $\left(A \mid b\right)$ 

und formen sie durch Elementaroperationen zu einem äquivalenten Problem

$$
Rx=\widetilde{b}
$$

um, wobei *R* eine *obere Dreiecksmatrix* ist.

Wir wandeln dadurch unser *schwierigeres* Problem in ein *einfach zu lösendes* Problem um.

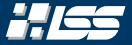

Hierbei betrachten wir die erweiterte Systemmatrix des Problems  $Ax = b$  $\left(A \mid b\right)$ 

und formen sie durch Elementaroperationen zu einem äquivalenten Problem

$$
Rx=\widetilde{b}
$$

um, wobei *R* eine *obere Dreiecksmatrix* ist.

Wir wandeln dadurch unser *schwierigeres* Problem in ein *einfach zu lösendes* Problem um.

Generell ist dies die Überlegung, die später zu Faktorisierungen führt. Es sollten die Probleme  $M_1x_1 = b$  bis  $M_nx_n = x_{n-1}$ , wobei  $A = M_1 \cdots M_n$  gilt, *einfach* zu lösen sein.

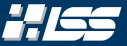

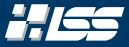

 $T_{\ell}$ 

#### Elementaroperationen (*Zeilenvertauschungen*)

Jede (*Zeilen-*)Elementaroperation lässt sich als Linksmultiplikation einer Elementarmatrix (*T*`,*k*) mit *A* und *b* darstellen.

*T*`,*<sup>k</sup> vertauscht die* `*-te mit der k-ten Zeile.*

$$
{}_{k} = (t_{\ell,k})_{i,j} = \begin{cases} 1 & , \text{ falls } i = j \land i \neq \ell \land k \neq j \\ 1 & , \text{ falls } i = \ell \land j = k \\ 1 & , \text{ falls } i = k \land j = \ell \\ 0 & \text{const} \end{cases}
$$

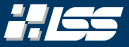

#### Elementaroperationen (*Multiplikation mit einem Skalar*)

Jede (*Zeilen-*)Elementaroperation lässt sich als Linksmultiplikation einer Elementarmatrix (*D*`(α)) mit *A* und *b* darstellen.

 $D_{\ell}(\alpha)$  *multipliziert die*  $\ell$ -te Zeile mit  $\alpha$ .

$$
D_{\ell}(\alpha) = (d_{\ell})_{i,j} = \begin{cases} 1 & , \text{ falls } i = j \land i \neq \ell \neq j \\ \alpha & , \text{ falls } i = \ell = j \\ 0 & \text{sonst} \end{cases}
$$

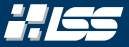

#### Elementaroperationen (*Zeilenaddition*) *— Gauß-Scherungen*

Jede (*Zeilen-*)Elementaroperation lässt sich als Linksmultiplikation einer Elementarmatrix (*N*`,*k*(α)) mit *A* und *b* darstellen. *N*`,*<sup>k</sup>* (α) *addiert das* α*-fache der* `*-ten Zeile auf die k-te Zeile.*

$$
N_{\ell,k}(\alpha) = (n_{\ell,k})_{i,j} = \begin{cases} 1 & , \text{ falls } i = j \\ \alpha & , \text{ falls } i = \ell \land j = k \\ 0 & \text{sonst} \end{cases}
$$

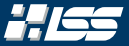

#### Idee

Statt für jedes *b* die Eliminationen nochmal durchzuführen (≈ *n* 3 Schritte) merken wir uns die Eliminationsmatrizen in einer Matrix *M*.

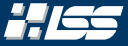

#### Idee

Statt für jedes *b* die Eliminationen nochmal durchzuführen (≈ *n* 3 Schritte) merken wir uns die Eliminationsmatrizen in einer Matrix *M*.

Aus Mathe ist ebenso bekannt, dass es zum Lösen von LGS (nahezu) nur Operationen der Zeilenaddition braucht. Beschränken wir uns auf diese Operationen, so erhalten wir eine besondere Form der Matrix *M*.

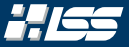

Löst man ein lineares Gleichungssystem mit Gauß, kann man sich die "Faktoren α" der Gauß-Scherungen in einer *linken unteren Dreiecksmatrix L* merken.

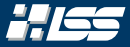

Löst man ein lineares Gleichungssystem mit Gauß, kann man sich die "Faktoren α" der Gauß-Scherungen in einer *linken unteren Dreiecksmatrix L* merken.

*Lemma 2.1 (Inverse der Gauß-Scherung)*

Für  $N_{i,j}(\alpha)$  gilt:

$$
N_{i,j}^{-1}(\alpha) = N_{i,j}(-\alpha)
$$

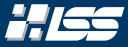

Löst man ein lineares Gleichungssystem mit Gauß, kann man sich die "Faktoren α" der Gauß-Scherungen in einer *linken unteren Dreiecksmatrix L* merken.

*Lemma 2.1 (Inverse der Gauß-Scherung)*

Für  $N_{i,j}(\alpha)$  gilt:

$$
\mathsf{N}_{i,j}^{-1}(\alpha) = \mathsf{N}_{i,j}(-\alpha)
$$

#### *Lemma 2.2 (LR-Faktorisierung)*

*Viele Matrizen A ∈*  $\mathbb{R}^{n \times n}$  *kann durch maximal*  $\mathsf{s} = \sum_{i=0}^{n-1} i$  *Gauß-Scherungen*  $N_{l_j,k_j}(\alpha_j)$  in die Form

$$
A = L \cdot R = \underbrace{N_{l_1, k_1}(-\alpha_1) \cdots N_{l_s, k_s}(-\alpha_s)}_{=: L} \cdot \underbrace{N_{l_s, k_s}(\alpha_s) \cdots N_{l_1, k_1}(\alpha_1) \cdot A}_{=: R},
$$

wobei *L* eine *linke untere* und *R* eine *rechte obere Dreiecksmatrix* ist, gebracht werden.

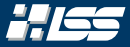

### Algorithmus 2.1 — LR-Faktorisierung *ohne* Pivotisierung

**Engabe** : Eine Matrix 
$$
A \in \mathbb{R}^{n \times n}
$$
  
\n**Augabe** :  $L, R$ , so dass  $LR = A$   
\n(a)  $L \leftarrow \mathbb{I}_n$   
\n(b)  $R \leftarrow A$   
\n(c)  $R \leftarrow A$   
\n(d) **for**  $k \leftarrow 1$  **to**  $n - 1$  **do**  
\n(e) **for**  $j \leftarrow k + 1$  **to**  $n$  **do**  
\n(f)  $L_{j,k} \leftarrow R_{j,k} / R_{k,k}$   
\n(g) **end for**  
\n(g) **end for**  
\n(g) **end for**  
\n(g) **end for**

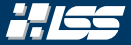

#### Berechne die LR-Zerlegung der Matrix

$$
A = \begin{pmatrix} 4 & 3 & 2 & 1 \\ 20 & 17 & 15 & 11 \\ 16 & 18 & 26 & 24 \\ 4 & 7 & 18 & 18 \end{pmatrix}.
$$

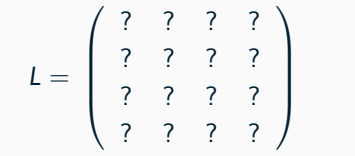

$$
R = \left(\begin{array}{cccc} ? & ? & ? & ? \\ ? & ? & ? & ? \\ ? & ? & ? & ? \\ ? & ? & ? & ? \end{array}\right)
$$

### Lösen eines LGS — LR-Faktorisierung: Beispiel

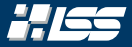

$$
A = \begin{pmatrix} 4 & 3 & 2 & 1 \\ 20 & 17 & 15 & 11 \\ 16 & 18 & 26 & 24 \\ 4 & 7 & 18 & 18 \end{pmatrix}
$$

$$
L = \left(\begin{array}{cccc} ? & ? & ? & ? \\ ? & ? & ? & ? \\ ? & ? & ? & ? \\ ? & ? & ? & ? \end{array}\right)
$$

$$
R = \left(\begin{array}{cccc} ? & ? & ? & ? \\ ? & ? & ? & ? \\ ? & ? & ? & ? \\ ? & ? & ? & ? \end{array}\right)
$$

$$
(a) \quad L \leftarrow 14
$$
\n
$$
(b) \quad R \leftarrow A
$$
\n
$$
(c) \quad \text{for } R \leftarrow 1 \text{ to } 3 \text{ do}
$$
\n
$$
(4-7) \quad | \quad ...
$$
\n
$$
(a) \quad \text{end for}
$$

### Lösen eines LGS — LR-Faktorisierung: Beispiel

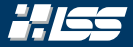

$$
A = \begin{pmatrix} 4 & 3 & 2 & 1 \\ 20 & 17 & 15 & 11 \\ 16 & 18 & 26 & 24 \\ 4 & 7 & 18 & 18 \end{pmatrix}
$$

$$
L = \left(\begin{array}{cccc} 1 & 0 & 0 & 0 \\ 0 & 1 & 0 & 0 \\ 0 & 0 & 1 & 0 \\ 0 & 0 & 0 & 1 \end{array}\right)
$$

$$
R = \left(\begin{array}{cccc} ? & ? & ? & ? \\ ? & ? & ? & ? \\ ? & ? & ? & ? \\ ? & ? & ? & ? \end{array}\right)
$$

$$
(a) \quad L \leftarrow \mathbb{1}_4
$$
\n
$$
(b) \quad R \leftarrow A
$$
\n
$$
(c) \quad \text{for } R \leftarrow 1 \text{ to } 3 \text{ do}
$$
\n
$$
(a-7) \quad | \quad ...
$$
\n
$$
(a) \quad \text{end for}
$$

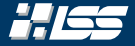

$$
L = \left(\begin{array}{cccc} 1 & 0 & 0 & 0 \\ 0 & 1 & 0 & 0 \\ 0 & 0 & 1 & 0 \\ 0 & 0 & 0 & 1 \end{array}\right)
$$

$$
R = \left(\begin{array}{rrr} 4 & 3 & 2 & 1 \\ 20 & 17 & 15 & 11 \\ 16 & 18 & 26 & 24 \\ 4 & 7 & 18 & 18 \end{array}\right)
$$

| (a) $L \leftarrow 1_4$                                                                                                    |
|----------------------------------------------------------------------------------------------------|
| (2) $R \leftarrow A$                                                                                                    |
| (3) $\text{for } k \leftarrow 1 \text{ to } 3 \text{ do}$                                                                                                    |
| (4) $\begin{vmatrix} \text{for } j \leftarrow k + 1 \text{ to } 4 \text{ do} \\ l_{j,k} \leftarrow R_{j,k}/R_{k,k} \\ R_{j,k} \leftarrow R_{j,k} & l_{j,k} \leftarrow R_{k,k} \\ \text{end for} \end{vmatrix}$ |
| (5) $\begin{vmatrix} l_{j,k} \leftarrow R_{j,k}/R_{k,k} \\ R_{j,k} \leftarrow R_{j,k} & l_{j,k} \leftarrow R_{k,k} \\ \text{end for} \end{vmatrix}$                                                            |
| (6) $\text{end for}$                                                                                                    |

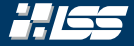

$$
L = \left(\begin{array}{cccc} 1 & 0 & 0 & 0 \\ 0 & 1 & 0 & 0 \\ 0 & 0 & 1 & 0 \\ 0 & 0 & 0 & 1 \end{array}\right)
$$

$$
R = \left(\begin{array}{rrr} 4 & 3 & 2 & 1 \\ 20 & 17 & 15 & 11 \\ 16 & 18 & 26 & 24 \\ 4 & 7 & 18 & 18 \end{array}\right)
$$

| (a) $L \leftarrow \mathbb{I}_4$                                                                                                    |
|----------------------------------------------------------------------------------------------------|
| (2) $R \leftarrow A$                                                                                                    |
| (3) $\text{for } k \leftarrow 1 \text{ to } 3 \text{ do}$                                                                                                    |
| (4) $\begin{vmatrix} \overline{\text{for } j \leftarrow k + 1 \text{ to } 4 \text{ do} \\ l_{j,k} \leftarrow R_{j,k}/R_{k,k} \\ R_{j,k} \leftarrow R_{j,k}/R_{k,k} \\ \text{end for} \end{vmatrix}$ |
| (5) $\begin{vmatrix} l_{j,k} \leftarrow R_{j,k}/R_{k,k} \\ R_{j,k} \leftarrow R_{j,k} - L_{j,k} \cdot R_{k,k} \\ \text{end for} \end{vmatrix}$                                                      |
| (6) $\text{end for}$                                                                                                    |

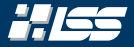

$$
L = \left(\begin{array}{cccc} 1 & 0 & 0 & 0 \\ 0 & 1 & 0 & 0 \\ 0 & 0 & 1 & 0 \\ 0 & 0 & 0 & 1 \end{array}\right)
$$

$$
R = \left(\begin{array}{cccc} 4 & 3 & 2 & 1 \\ 20 & 17 & 15 & 11 \\ 16 & 18 & 26 & 24 \\ 4 & 7 & 18 & 18 \end{array}\right)
$$

$$
L_{2,1} = \frac{R_{2,1}}{R_{1,1}}
$$

| (a) $L \leftarrow \mathbb{I}_4$                                                                                                    |
|----------------------------------------------------------------------------------------------------|
| (2) $R \leftarrow A$                                                                                                    |
| (3) <b>for</b> $k \leftarrow 1$ <b>to</b> 3 <b>do</b>                                                                                                    |
| (4) <b>for</b> $j \leftarrow k + 1$ <b>to</b> 4 <b>do</b>                                                                                                    |
| (5) $\begin{vmatrix} \frac{1}{k} & \frac{k}{k} & \frac{R}{k}} & \frac{R}{k} & \frac{k}{k}} \\ R_{j,k} & \frac{k}{k} & \frac{k}{k+1} & \frac{k}{k+1} \\ \frac{1}{k} & \frac{1}{k+1} & \frac{k}{k+1} & \frac{k}{k+1} \\ \frac{1}{k+1} & \frac{1}{k+1} & \frac{k}{k+1} & \frac{k}{k+1} \\ \frac{1}{k+1} & \frac{1}{k+1} & \frac{k}{k+1} & \frac{k}{k+1} \\ \frac{1}{k+1} & \frac{1}{k+1} & \frac{k}{k+1} & \frac{k}{k+1} \\ \frac{1}{k+1} & \frac{1}{k+1} & \frac{k}{k+1} & \frac{k}{k+1} & \frac{k}{k+1} \\ \frac{1}{k+1} & \frac{1}{k+1} & \frac{k}{k+1} & \frac{k}{k+1} & \frac{k}{k+1} & \frac{k}{k+1} \\ \frac{k}{k+1} & \frac{1}{k+1} & \frac{k}{k+1} & \frac{k}{k+1} & \frac{k}{k+1} & \frac{k}{k+1} \\ \frac{k}{k+1} & \frac{k}{k+1} & \frac{k}{k+1} & \frac{k}{k+1} & \frac{k}{k+1} & \frac{k}{k+1} & \frac{k}{k+1} \\ \frac{k}{k+1} & \frac{k}{k+1} & \frac{k}{k+1} & \frac{k}{k+1} & \frac{k}{k+1} & \frac{k}{k+1} & \frac{k}{k+1}$ |
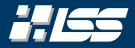

$$
L = \left(\begin{array}{cccc} 1 & 0 & 0 & 0 \\ 0 & 1 & 0 & 0 \\ 0 & 0 & 1 & 0 \\ 0 & 0 & 0 & 1 \end{array}\right)
$$

$$
R = \begin{pmatrix} 4 & 3 & 2 & 1 \\ 20 & 17 & 15 & 11 \\ 16 & 18 & 26 & 24 \\ 4 & 7 & 18 & 18 \end{pmatrix}
$$

$$
L_{2,1} = \frac{R_{2,1}}{R_{1,1}} = \frac{20}{4}
$$

| (a) $L \leftarrow 1_4$                                            |
|-------------------------------------------------------------------|
| (b) $R \leftarrow A$                                              |
| (c) $R \leftarrow A$                                              |
| (d) $\text{for } k \leftarrow 1 \text{ to } 3 \text{ do}$         |
| (e) $\int_{k,k} k \leftarrow R_{j,k}/R_{k,k}$                     |
| (f) $\int_{k,k} k \leftarrow R_{j,k}/R_{k,k}$                     |
| (g) $\int_{k,k} k \leftarrow R_{j,k+1} - L_{j,k} \cdot R_{k,k+1}$ |
| (h) $\int_{k,k} k \leftarrow R_{j,k+1} - L_{j,k} \cdot R_{k,k+1}$ |
| (i) $\int_{k,k} k \leftarrow R_{j,k+1} - L_{j,k} \cdot R_{k,k+1}$ |
| (j) $\int_{k,k} k \leftarrow R_{j,k+1} - L_{j,k} \cdot R_{k,k+1}$ |

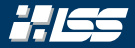

$$
L = \left(\begin{array}{cccc} 1 & 0 & 0 & 0 \\ 5 & 1 & 0 & 0 \\ 0 & 0 & 1 & 0 \\ 0 & 0 & 0 & 1 \end{array}\right)
$$

$$
R = \begin{pmatrix} 4 & 3 & 2 & 1 \\ 20 & 17 & 15 & 11 \\ 16 & 18 & 26 & 24 \\ 4 & 7 & 18 & 18 \end{pmatrix}
$$

$$
L_{2,1} = \frac{R_{2,1}}{R_{1,1}} = \frac{20}{4} = 5
$$

| (a) $L \leftarrow 1_4$                                         |
|----------------------------------------------------------------|
| (2) $R \leftarrow A$                                           |
| (3) <b>for</b> $k \leftarrow 1$ <b>to</b> 3 <b>do</b>          |
| (4) <b>for</b> $j \leftarrow k + 1$ <b>to</b> 4 <b>do</b>      |
| (5) $L_{j,k} \leftarrow R_{j,k}/R_{k,k}$                       |
| (6) $R_{j,k:4} \leftarrow R_{j,k:4} - L_{j,k} \cdot R_{k,k:4}$ |
| (7) <b>end for</b>                                             |
| (8) <b>end for</b>                                             |

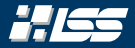

$$
L = \left(\begin{array}{cccc} 1 & 0 & 0 & 0 \\ 5 & 1 & 0 & 0 \\ 0 & 0 & 1 & 0 \\ 0 & 0 & 0 & 1 \end{array}\right)
$$

$$
R = \begin{pmatrix} 4 & 3 & 2 & 1 \\ 20 & 17 & 15 & 11 \\ 16 & 18 & 26 & 24 \\ 4 & 7 & 18 & 18 \end{pmatrix}
$$

$$
L_{2,1}=\frac{R_{2,1}}{R_{1,1}}=\frac{20}{4}=5
$$

$$
R_{2,1:4}=
$$

| (a) $L \leftarrow \mathbb{I}_4$                                |
|----------------------------------------------------------------|
| (2) $R \leftarrow A$                                           |
| (3) <b>for</b> $k \leftarrow 1$ <b>to</b> 3 <b>do</b>          |
| (4) <b>for</b> $j \leftarrow k + 1$ <b>to</b> 4 <b>do</b>      |
| (5) $L_{j,k} \leftarrow R_{j,k}/R_{k,k}$                       |
| (6) $R_{j,k:4} \leftarrow R_{j,k:4} - L_{j,k} \cdot R_{k,k:4}$ |
| (7) <b>end for</b>                                             |
| (8) <b>end for</b>                                             |

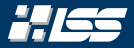

$$
L = \left(\begin{array}{cccc} 1 & 0 & 0 & 0 \\ 5 & 1 & 0 & 0 \\ 0 & 0 & 1 & 0 \\ 0 & 0 & 0 & 1 \end{array}\right)
$$

$$
R = \begin{pmatrix} \frac{4}{20} & 3 & 2 & 1 \\ 20 & 17 & 15 & 11 \\ 16 & 18 & 26 & 24 \\ 4 & 7 & 18 & 18 \end{pmatrix}
$$

$$
L_{2,1} = \frac{R_{2,1}}{R_{1,1}} = \frac{20}{4} = 5
$$

 $R_{2,1:4} = R_{2,1:4} - L_{2,1} \cdot R_{1,1:4}$ 

| (a) $L \leftarrow 1_4$                                                    |
|---------------------------------------------------------------------------|
| (2) $R \leftarrow A$                                                      |
| (3) <b>for</b> $k \leftarrow 1$ <b>to</b> 3 <b>do</b>                     |
| (a) <b>for</b> $j \leftarrow k + 1$ <b>to</b> 4 <b>do</b>                 |
| (b) <b>for</b> $j \leftarrow k + 1$ <b>to</b> 4 <b>do</b>                 |
| (c) $L_{j,k} \leftarrow R_{j,k}/R_{k,k}$                                  |
| (d) <b>end</b> $R_{j,k:4} \leftarrow R_{j,k:4} - L_{j,k} \cdot R_{k,k:4}$ |
| (7) <b>end for</b>                                                        |
| (8) <b>end for</b>                                                        |

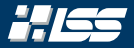

$$
L = \left(\begin{array}{cccc} 1 & 0 & 0 & 0 \\ 5 & 1 & 0 & 0 \\ 0 & 0 & 1 & 0 \\ 0 & 0 & 0 & 1 \end{array}\right)
$$

$$
R = \begin{pmatrix} \frac{4}{20} & 3 & 2 & 1 \\ 20 & 17 & 15 & 11 \\ 16 & 18 & 26 & 24 \\ 4 & 7 & 18 & 18 \end{pmatrix}
$$

$$
L_{2,1} = \frac{R_{2,1}}{R_{1,1}} = \frac{20}{4} = 5
$$

$$
R_{2,1:4} = (20, 17, 15, 11)^{T} - 5 (4, 3, 2, 1)^{T}
$$

| (a) $L \leftarrow \mathbb{I}_4$                                |
|----------------------------------------------------------------|
| (2) $R \leftarrow A$                                           |
| (3) <b>for</b> $k \leftarrow 1$ <b>to</b> 3 <b>do</b>          |
| (4) <b>for</b> $j \leftarrow k + 1$ <b>to</b> 4 <b>do</b>      |
| (5) $L_{j,k} \leftarrow R_{j,k}/R_{k,k}$                       |
| (6) $R_{j,k:4} \leftarrow R_{j,k:4} - L_{j,k} \cdot R_{k,k:4}$ |
| (7) <b>end for</b>                                             |
| (8) <b>end for</b>                                             |

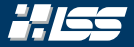

$$
L = \left(\begin{array}{rrr} 1 & 0 & 0 & 0 \\ 5 & 1 & 0 & 0 \\ 0 & 0 & 1 & 0 \\ 0 & 0 & 0 & 1 \end{array}\right)
$$

$$
R = \left(\begin{array}{cccc} 4 & 3 & 2 & 1 \\ 0 & 2 & 5 & 6 \\ 16 & 18 & 26 & 24 \\ 4 & 7 & 18 & 18 \end{array}\right)
$$

$$
L_{2,1} = \frac{R_{2,1}}{R_{1,1}} = \frac{20}{4} = 5
$$

$$
R_{2,1:4}=(0,2,5,6)^T
$$

| (a) $L \leftarrow 1_4$                                         |
|----------------------------------------------------------------|
| (2) $R \leftarrow A$                                           |
| (3) <b>for</b> $k \leftarrow 1$ <b>to</b> 3 <b>do</b>          |
| (4) <b>for</b> $j \leftarrow k + 1$ <b>to</b> 4 <b>do</b>      |
| (5) $L_{j,k} \leftarrow R_{j,k}/R_{k,k}$                       |
| (6) $R_{j,k:4} \leftarrow R_{j,k:4} - L_{j,k} \cdot R_{k,k:4}$ |
| (7) <b>end for</b>                                             |
| (8) <b>end for</b>                                             |

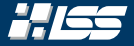

$$
L = \left(\begin{array}{cccc} 1 & 0 & 0 & 0 \\ 5 & 1 & 0 & 0 \\ 0 & 0 & 1 & 0 \\ 0 & 0 & 0 & 1 \end{array}\right)
$$

$$
R = \left(\begin{array}{cccc} 4 & 3 & 2 & 1 \\ 0 & 2 & 5 & 6 \\ 16 & 18 & 26 & 24 \\ 4 & 7 & 18 & 18 \end{array}\right)
$$

| (a) $L \leftarrow 1_4$                                                                                                    |
|----------------------------------------------------------------------------------------------------|
| (2) $R \leftarrow A$                                                                                                    |
| (3) $\text{for } k \leftarrow 1 \text{ to } 3 \text{ do}$                                                                                                    |
| (4) $\begin{vmatrix} \overline{\text{for } j \leftarrow k + 1 \text{ to } 4 \text{ do} \\ l_{j,k} \leftarrow R_{j,k}/R_{k,k} \\ R_{j,k} \leftarrow R_{j,k}/R_{k,k} \\ \text{end for} \end{vmatrix}$ |
| (5) $\begin{vmatrix} l_{j,k} \leftarrow R_{j,k}/R_{k,k} \\ R_{j,k} \leftarrow R_{j,k} - L_{j,k} \cdot R_{k,k} \\ \text{end for} \end{vmatrix}$                                                      |

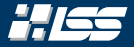

$$
L = \left(\begin{array}{cccc} 1 & 0 & 0 & 0 \\ 5 & 1 & 0 & 0 \\ 0 & 0 & 1 & 0 \\ 0 & 0 & 0 & 1 \end{array}\right)
$$

$$
R = \left(\begin{array}{cccc} 4 & 3 & 2 & 1 \\ 0 & 2 & 5 & 6 \\ 16 & 18 & 26 & 24 \\ 4 & 7 & 18 & 18 \end{array}\right)
$$

$$
L_{3,1} = \frac{R_{3,1}}{R_{1,1}}
$$

| (a) $L \leftarrow \mathbb{I}_4$                                                                                                    |
|----------------------------------------------------------------------------------------------------|
| (2) $R \leftarrow A$                                                                                                    |
| (3) <b>for</b> $k \leftarrow 1$ <b>to</b> 3 <b>do</b>                                                                                                    |
| (4) <b>for</b> $j \leftarrow k + 1$ <b>to</b> 4 <b>do</b>                                                                                                    |
| (5) $\begin{vmatrix} \frac{L}{jk} & \frac{L}{jk} & \frac{R}{jk}} & R_{j,k} & R_{k,k} \\ R_{j,k} & \frac{L}{jk} & \frac{R}{jk}} & R_{j,k} & R_{k,k} & R_{k,k} \\ \frac{L}{jk} & \frac{L}{jk} & \frac{L}{jk} & \frac{L}{jk} & R_{k,k} & R_{k,k} & R_{$ |

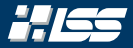

$$
L = \left(\begin{array}{cccc} 1 & 0 & 0 & 0 \\ 5 & 1 & 0 & 0 \\ 0 & 0 & 1 & 0 \\ 0 & 0 & 0 & 1 \end{array}\right)
$$

$$
R = \begin{pmatrix} 4 & 3 & 2 & 1 \\ 0 & 2 & 5 & 6 \\ 16 & 18 & 26 & 24 \\ 4 & 7 & 18 & 18 \end{pmatrix}
$$

$$
L_{3,1} = \frac{R_{3,1}}{R_{1,1}} = \frac{16}{4}
$$

| (a) $L \leftarrow 1_4$                                                |
|-----------------------------------------------------------------------|
| (b) $R \leftarrow A$                                                  |
| (c) $R \leftarrow A$                                                  |
| (d) $\text{for } k \leftarrow 1 \text{ to } 3 \text{ do}$             |
| (e) $\int_{k,k} k \leftarrow R_{j,k}/R_{k,k}$                         |
| (f) $\int_{k,k} k \leftarrow R_{j,k}/R_{k,k}$                         |
| (g) $\int_{k,k} k \leftarrow R_{j,k+1} - L_{j,k} \cdot R_{k,k+1}$     |
| (h) $\int_{k}^{k+1} k \leftarrow R_{j,k+1} - L_{j,k} \cdot R_{k,k+1}$ |
| (i) $\int_{k}^{k+1} k \leftarrow R_{j,k+1} - L_{j,k} \cdot R_{k,k+1}$ |
| (j) $\int_{k}^{k+1} k \leftarrow R_{j,k+1} - L_{j,k} \cdot R_{k,k+1}$ |

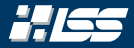

$$
L = \left(\begin{array}{cccc} 1 & 0 & 0 & 0 \\ 5 & 1 & 0 & 0 \\ 4 & 0 & 1 & 0 \\ 0 & 0 & 0 & 1 \end{array}\right)
$$

$$
R = \begin{pmatrix} 4 & 3 & 2 & 1 \\ 0 & 2 & 5 & 6 \\ 16 & 18 & 26 & 24 \\ 4 & 7 & 18 & 18 \end{pmatrix}
$$

$$
L_{3,1} = \frac{R_{3,1}}{R_{1,1}} = \frac{16}{4} = 4
$$

| (a) $L \leftarrow 1_4$                                         |
|----------------------------------------------------------------|
| (2) $R \leftarrow A$                                           |
| (3) <b>for</b> $k \leftarrow 1$ <b>to</b> 3 <b>do</b>          |
| (4) <b>for</b> $j \leftarrow k + 1$ <b>to</b> 4 <b>do</b>      |
| (5) $L_{j,k} \leftarrow R_{j,k}/R_{k,k}$                       |
| (6) $R_{j,k:4} \leftarrow R_{j,k:4} - L_{j,k} \cdot R_{k,k:4}$ |
| (7) <b>end for</b>                                             |
| (8) <b>end for</b>                                             |

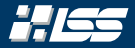

$$
L = \left(\begin{array}{cccc} 1 & 0 & 0 & 0 \\ 5 & 1 & 0 & 0 \\ 4 & 0 & 1 & 0 \\ 0 & 0 & 0 & 1 \end{array}\right)
$$

$$
R = \begin{pmatrix} 4 & 3 & 2 & 1 \\ 0 & 2 & 5 & 6 \\ 16 & 18 & 26 & 24 \\ 4 & 7 & 18 & 18 \end{pmatrix}
$$

$$
L_{3,1} = \frac{R_{3,1}}{R_{1,1}} = \frac{16}{4} = 4
$$

$$
R_{3,1:4} =
$$

| (a) $L \leftarrow 1_4$                                                 |
|------------------------------------------------------------------------|
| (b) $R \leftarrow A$                                                   |
| (c) $R \leftarrow A$                                                   |
| (d) $\text{for } k \leftarrow 1 \text{ to } 3 \text{ do}$              |
| (e) $L_{j,k} \leftarrow R_{j,k}/R_{k,k}$                               |
| (f) $R_{j,k:4} \leftarrow R_{j,k}:R_{j,k:4} - L_{j,k} \cdot R_{k,k:4}$ |
| (g) $R_{j,k:4} \leftarrow R_{j,k:4} - L_{j,k} \cdot R_{k,k:4}$         |
| (h) $R_{j,k:4} \leftarrow R_{j,k:4} - L_{j,k} \cdot R_{k,k:4}$         |

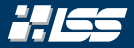

$$
L = \left(\begin{array}{cccc} 1 & 0 & 0 & 0 \\ 5 & 1 & 0 & 0 \\ 4 & 0 & 1 & 0 \\ 0 & 0 & 0 & 1 \end{array}\right)
$$

$$
R = \begin{pmatrix} 4 & 3 & 2 & 1 \\ 0 & 2 & 5 & 6 \\ 16 & 18 & 26 & 24 \\ 4 & 7 & 18 & 18 \end{pmatrix}
$$

$$
L_{3,1}=\frac{R_{3,1}}{R_{1,1}}=\frac{16}{4}=4
$$

 $R_{3,1:4} = R_{3,1:4} - L_{3,1} \cdot R_{1,1:4}$ 

| (a) $L \leftarrow 1_4$                                         |
|----------------------------------------------------------------|
| (2) $R \leftarrow A$                                           |
| (3) <b>for</b> $k \leftarrow 1$ <b>to</b> 3 <b>do</b>          |
| (4) <b>for</b> $j \leftarrow k + 1$ <b>to</b> 4 <b>do</b>      |
| (5) $L_{j,k} \leftarrow R_{j,k}/R_{k,k}$                       |
| (6) $R_{j,k:4} \leftarrow R_{j,k:4} - L_{j,k} \cdot R_{k,k:4}$ |
| (7) <b>end for</b>                                             |
| (8) <b>end for</b>                                             |

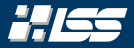

$$
L = \left(\begin{array}{cccc} 1 & 0 & 0 & 0 \\ 5 & 1 & 0 & 0 \\ 4 & 0 & 1 & 0 \\ 0 & 0 & 0 & 1 \end{array}\right)
$$

$$
R = \begin{pmatrix} 4 & 3 & 2 & 1 \\ 0 & 2 & 5 & 6 \\ 16 & 18 & 26 & 24 \\ 4 & 7 & 18 & 18 \end{pmatrix}
$$

$$
L_{3,1}=\frac{R_{3,1}}{R_{1,1}}=\frac{16}{4}=4
$$

$$
R_{3,1:4}=(16,18,26,24)^{T}-4(4,3,2,1)^{T}
$$

| (a) $L \leftarrow \mathbb{I}_4$                                |
|----------------------------------------------------------------|
| (2) $R \leftarrow A$                                           |
| (3) <b>for</b> $k \leftarrow 1$ <b>to</b> 3 <b>do</b>          |
| (4) <b>for</b> $j \leftarrow k + 1$ <b>to</b> 4 <b>do</b>      |
| (5) $L_{j,k} \leftarrow R_{j,k}/R_{k,k}$                       |
| (6) $R_{j,k:4} \leftarrow R_{j,k:4} - L_{j,k} \cdot R_{k,k:4}$ |
| (7) <b>end for</b>                                             |
| (8) <b>end for</b>                                             |

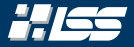

$$
L = \left(\begin{array}{cccc} 1 & 0 & 0 & 0 \\ 5 & 1 & 0 & 0 \\ 4 & 0 & 1 & 0 \\ 0 & 0 & 0 & 1 \end{array}\right)
$$

$$
R = \left(\begin{array}{cccc} 4 & 3 & 2 & 1 \\ 0 & 2 & 5 & 6 \\ 0 & 6 & 18 & 20 \\ 4 & 7 & 18 & 18 \end{array}\right)
$$

$$
L_{3,1}=\frac{R_{3,1}}{R_{1,1}}=\frac{16}{4}=4
$$

 $R_{3,1:4}=(0,6,18,20)^T$ 

| (a) $L \leftarrow 1_4$                                         |
|----------------------------------------------------------------|
| (2) $R \leftarrow A$                                           |
| (3) <b>for</b> $k \leftarrow 1$ <b>to</b> 3 <b>do</b>          |
| (4) <b>for</b> $j \leftarrow k + 1$ <b>to</b> 4 <b>do</b>      |
| (5) $L_{j,k} \leftarrow R_{j,k}/R_{k,k}$                       |
| (6) $R_{j,k:4} \leftarrow R_{j,k:4} - L_{j,k} \cdot R_{k,k:4}$ |
| (7) <b>end for</b>                                             |
| (8) <b>end for</b>                                             |

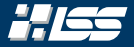

$$
L = \left(\begin{array}{cccc} 1 & 0 & 0 & 0 \\ 5 & 1 & 0 & 0 \\ 4 & 0 & 1 & 0 \\ 0 & 0 & 0 & 1 \end{array}\right)
$$

$$
R = \left(\begin{array}{cccc} 4 & 3 & 2 & 1 \\ 0 & 2 & 5 & 6 \\ 0 & 6 & 18 & 20 \\ 4 & 7 & 18 & 18 \end{array}\right)
$$

| (a) $L \leftarrow 1_4$                                                                                                    |
|----------------------------------------------------------------------------------------------------|
| (2) $R \leftarrow A$                                                                                                    |
| (3) $\text{for } k \leftarrow 1 \text{ to } 3 \text{ do}$                                                                                                    |
| (4) $\begin{vmatrix} \overline{\text{for } j \leftarrow k + 1 \text{ to } 4 \text{ do} \\ l_{j,k} \leftarrow R_{j,k}/R_{k,k} \\ R_{j,k} \leftarrow R_{j,k}/R_{k,k} \\ \text{end for} \end{vmatrix}$ |
| (5) $\begin{vmatrix} l_{j,k} \leftarrow R_{j,k}/R_{k,k} \\ R_{j,k} \leftarrow R_{j,k} - L_{j,k} \cdot R_{k,k} \\ \text{end for} \end{vmatrix}$                                                      |

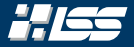

$$
L = \left(\begin{array}{cccc} 1 & 0 & 0 & 0 \\ 5 & 1 & 0 & 0 \\ 4 & 0 & 1 & 0 \\ 0 & 0 & 0 & 1 \end{array}\right)
$$

$$
R = \left(\begin{array}{cccc} 4 & 3 & 2 & 1 \\ 0 & 2 & 5 & 6 \\ 0 & 6 & 18 & 20 \\ 4 & 7 & 18 & 18 \end{array}\right)
$$

$$
L_{4,1} = \frac{R_{4,1}}{R_{1,1}}
$$

| (a) $L \leftarrow \mathbb{I}_4$                                                                                                    |
|----------------------------------------------------------------------------------------------------|
| (2) $R \leftarrow A$                                                                                                    |
| (3) $\text{for } k \leftarrow 1 \text{ to } 3 \text{ do}$                                                                              |
| (4) $\begin{cases} \text{for } j \leftarrow k + 1 \text{ to } 4 \text{ do} \\ j, k \leftarrow R_{j,k}/R_{k,k} \end{cases}$             |
| (5) $\begin{cases} \frac{L}{n} & k \leftarrow R_{j,k}/R_{k,k} \\ R_{j,k:4} \leftarrow R_{j,k:4} - L_{j,k} \cdot R_{k,k:4} \end{cases}$ |
| (7) $\text{end for}$                                                                                                    |
| (8) $\text{end for}$                                                                                                    |

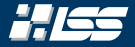

$$
L = \left(\begin{array}{cccc} 1 & 0 & 0 & 0 \\ 5 & 1 & 0 & 0 \\ 4 & 0 & 1 & 0 \\ 0 & 0 & 0 & 1 \end{array}\right)
$$

$$
R = \begin{pmatrix} 4 & 3 & 2 & 1 \\ 0 & 2 & 5 & 6 \\ 0 & 6 & 18 & 20 \\ 4 & 7 & 18 & 18 \end{pmatrix}
$$

$$
L_{4,1} = \frac{R_{4,1}}{R_{1,1}} = \frac{4}{4}
$$

| (a) $L \leftarrow \mathbb{1}_4$                                                        |
|----------------------------------------------------------------------------------------|
| (b) $R \leftarrow A$                                                                   |
| (c) $R \leftarrow A$                                                                   |
| (d) $\text{for } k \leftarrow 1 \text{ to } 3 \text{ do}$                              |
| (e) $\int_{k,k} \text{ for } j \leftarrow k+1 \text{ to } 4 \text{ do}$                |
| (f) $\int_{k,k} k \leftarrow R_{j,k}/R_{k,k}$                                          |
| (g) $\int_{k,k} \text{ for } R_{j,k+4} \leftarrow R_{j,k+4} - L_{j,k} \cdot R_{k,k+4}$ |
| (h) $\int_{k,k} \text{ for } k \leftarrow R_{j,k+4} - L_{j,k} \cdot R_{k,k+4}$         |
| (i) $\int_{k,k} \text{ for } k \leftarrow R_{j,k+4} - L_{j,k} \cdot R_{k,k+4}$         |

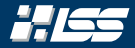

$$
L = \left(\begin{array}{cccc} 1 & 0 & 0 & 0 \\ 5 & 1 & 0 & 0 \\ 4 & 0 & 1 & 0 \\ 1 & 0 & 0 & 1 \end{array}\right)
$$

$$
R = \begin{pmatrix} 4 & 3 & 2 & 1 \\ 0 & 2 & 5 & 6 \\ 0 & 6 & 18 & 20 \\ 4 & 7 & 18 & 18 \end{pmatrix}
$$

$$
L_{4,1} = \frac{R_{4,1}}{R_{1,1}} = \frac{4}{4} = 1
$$

| (a) $L \leftarrow 1_4$                                         |
|----------------------------------------------------------------|
| (2) $R \leftarrow A$                                           |
| (3) <b>for</b> $k \leftarrow 1$ <b>to</b> 3 <b>do</b>          |
| (4) <b>for</b> $j \leftarrow k + 1$ <b>to</b> 4 <b>do</b>      |
| (5) $L_{j,k} \leftarrow R_{j,k}/R_{k,k}$                       |
| (6) $R_{j,k:4} \leftarrow R_{j,k:4} - L_{j,k} \cdot R_{k,k:4}$ |
| (7) <b>end for</b>                                             |
| (8) <b>end for</b>                                             |

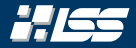

$$
L = \left(\begin{array}{cccc} 1 & 0 & 0 & 0 \\ 5 & 1 & 0 & 0 \\ 4 & 0 & 1 & 0 \\ 1 & 0 & 0 & 1 \end{array}\right)
$$

$$
R = \begin{pmatrix} 4 & 3 & 2 & 1 \\ 0 & 2 & 5 & 6 \\ 0 & 6 & 18 & 20 \\ 4 & 7 & 18 & 18 \end{pmatrix}
$$

$$
L_{4,1} = \frac{R_{4,1}}{R_{1,1}} = \frac{4}{4} = 1
$$

 $R_{4,1:4} =$ 

| (a) $L \leftarrow 1_4$                                         |
|----------------------------------------------------------------|
| (2) $R \leftarrow A$                                           |
| (3) <b>for</b> $k \leftarrow 1$ <b>to</b> 3 <b>do</b>          |
| (4) <b>for</b> $j \leftarrow k + 1$ <b>to</b> 4 <b>do</b>      |
| (5) $L_{j,k} \leftarrow R_{j,k}/R_{k,k}$                       |
| (6) $R_{j,k:4} \leftarrow R_{j,k:4} - L_{j,k} \cdot R_{k,k:4}$ |
| (7) <b>end for</b>                                             |
| (8) <b>end for</b>                                             |

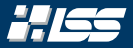

$$
L = \left(\begin{array}{rrrr} 1 & 0 & 0 & 0 \\ 5 & 1 & 0 & 0 \\ 4 & 0 & 1 & 0 \\ 1 & 0 & 0 & 1 \end{array}\right)
$$

$$
R = \begin{pmatrix} \begin{pmatrix} 4 & 3 & 2 & 1 \\ 0 & 2 & 5 & 6 \\ 0 & 6 & 18 & 20 \\ \end{pmatrix} \\ \hline \begin{pmatrix} 4 & 7 & 18 & 18 \end{pmatrix} \end{pmatrix}
$$

$$
L_{4,1} = \frac{R_{4,1}}{R_{1,1}} = \frac{4}{4} = 1
$$

 $R_{4,1:4} = R_{4,1:4} - L_{4,1} \cdot R_{1,1:4}$ 

| (a) $L \leftarrow 1_4$                                         |
|----------------------------------------------------------------|
| (2) $R \leftarrow A$                                           |
| (3) <b>for</b> $k \leftarrow 1$ <b>to</b> 3 <b>do</b>          |
| (4) <b>for</b> $j \leftarrow k + 1$ <b>to</b> 4 <b>do</b>      |
| (5) $L_{j,k} \leftarrow R_{j,k}/R_{k,k}$                       |
| (6) $R_{j,k:4} \leftarrow R_{j,k:4} - L_{j,k} \cdot R_{k,k:4}$ |
| (7) <b>end for</b>                                             |
| (8) <b>end for</b>                                             |

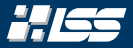

$$
L = \left(\begin{array}{rrr} 1 & 0 & 0 & 0 \\ 5 & 1 & 0 & 0 \\ 4 & 0 & 1 & 0 \\ 1 & 0 & 0 & 1 \end{array}\right)
$$

$$
R = \begin{pmatrix} \begin{pmatrix} 4 & 3 & 2 & 1 \\ 0 & 2 & 5 & 6 \\ 0 & 6 & 18 & 20 \\ \end{pmatrix} \\ \hline \begin{pmatrix} 4 & 7 & 18 & 18 \end{pmatrix} \end{pmatrix}
$$

$$
L_{4,1} = \frac{R_{4,1}}{R_{1,1}} = \frac{4}{4} = 1
$$

$$
R_{4,1:4} = (4,7,18,18)^{T} - 1 \cdot (4,3,2,1)^{T}
$$

| (a) $L \leftarrow 1_4$                                         |
|----------------------------------------------------------------|
| (2) $R \leftarrow A$                                           |
| (3) $\text{for } k \leftarrow 1 \text{ to } 3 \text{ do}$      |
| (4) $\text{for } j \leftarrow k + 1 \text{ to } 4 \text{ do}$  |
| (5) $L_{j,k} \leftarrow R_{j,k}/R_{k,k}$                       |
| (6) $R_{j,k:4} \leftarrow R_{j,k:4} - L_{j,k} \cdot R_{k,k:4}$ |
| (7) $\text{end for}$                                           |
| (8) $\text{end for}$                                           |

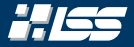

$$
L = \left(\begin{array}{rrrr} 1 & 0 & 0 & 0 \\ 5 & 1 & 0 & 0 \\ 4 & 0 & 1 & 0 \\ 1 & 0 & 0 & 1 \end{array}\right)
$$

$$
R = \left(\begin{array}{cccc} 4 & 3 & 2 & 1 \\ 0 & 2 & 5 & 6 \\ 0 & 6 & 18 & 20 \\ 0 & 4 & 16 & 17 \end{array}\right)
$$

$$
L_{4,1}=\frac{R_{4,1}}{R_{1,1}}=\frac{4}{4}=1
$$

$$
R_{4,1:4}=(0,4,16,17)^T
$$

| (a) $L \leftarrow 1_4$                                         |
|----------------------------------------------------------------|
| (2) $R \leftarrow A$                                           |
| (3) <b>for</b> $k \leftarrow 1$ <b>to</b> 3 <b>do</b>          |
| (4) <b>for</b> $j \leftarrow k + 1$ <b>to</b> 4 <b>do</b>      |
| (5) $L_{j,k} \leftarrow R_{j,k}/R_{k,k}$                       |
| (6) $R_{j,k:4} \leftarrow R_{j,k:4} - L_{j,k} \cdot R_{k,k:4}$ |
| (7) <b>end for</b>                                             |
| (8) <b>end for</b>                                             |

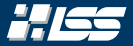

$$
L = \left(\begin{array}{cccc} 1 & 0 & 0 & 0 \\ 5 & 1 & 0 & 0 \\ 4 & 0 & 1 & 0 \\ 1 & 0 & 0 & 1 \end{array}\right)
$$

$$
R = \left(\begin{array}{cccc} 4 & 3 & 2 & 1 \\ 0 & 2 & 5 & 6 \\ 0 & 6 & 18 & 20 \\ 0 & 4 & 16 & 17 \end{array}\right)
$$

| (a) $L \leftarrow 1_4$                                                                                                    |
|----------------------------------------------------------------------------------------------------|
| (2) $R \leftarrow A$                                                                                                    |
| (3) $\text{for } k \leftarrow 1 \text{ to } 3 \text{ do}$                                                                                                    |
| (4) $\begin{vmatrix} \overline{\text{for } j \leftarrow k + 1 \text{ to } 4 \text{ do} \\ l_{j,k} \leftarrow R_{j,k}/R_{k,k} \\ R_{j,k} \leftarrow R_{j,k}/R_{k,k} \\ \text{end for} \end{vmatrix}$ |
| (5) $\begin{vmatrix} l_{j,k} \leftarrow R_{j,k}/R_{k,k} \\ R_{j,k} \leftarrow R_{j,k} - L_{j,k} \cdot R_{k,k} \\ \text{end for} \end{vmatrix}$                                                      |

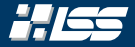

$$
L = \left(\begin{array}{cccc} 1 & 0 & 0 & 0 \\ 5 & 1 & 0 & 0 \\ 4 & 0 & 1 & 0 \\ 1 & 0 & 0 & 1 \end{array}\right)
$$

$$
R = \left(\begin{array}{cccc} 4 & 3 & 2 & 1 \\ 0 & 2 & 5 & 6 \\ 0 & 6 & 18 & 20 \\ 0 & 4 & 16 & 17 \end{array}\right)
$$

| (a) $L \leftarrow 1_4$                                         |
|----------------------------------------------------------------|
| (2) $R \leftarrow A$                                           |
| (3) $for \, k \leftarrow 1 \, \text{to } 3 \, \text{do}$       |
| (4) $for \, j \leftarrow k + 1 \, \text{to } 4 \, \text{do}$   |
| (5) $L_{j,k} \leftarrow R_{j,k}/R_{k,k}$                       |
| (6) $R_{j,k:4} \leftarrow R_{j,k:4} - L_{j,k} \cdot R_{k,k:4}$ |
| (7) $end \text{ for}$                                          |
| (8) $end \text{ for}$                                          |

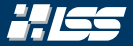

$$
L = \left(\begin{array}{cccc} 1 & 0 & 0 & 0 \\ 5 & 1 & 0 & 0 \\ 4 & 0 & 1 & 0 \\ 1 & 0 & 0 & 1 \end{array}\right)
$$

$$
R = \left(\begin{array}{cccc} 4 & 3 & 2 & 1 \\ 0 & 2 & 5 & 6 \\ 0 & 6 & 18 & 20 \\ 0 & 4 & 16 & 17 \end{array}\right)
$$

| (a) $L \leftarrow \mathbb{I}_4$                                                                                                    |
|----------------------------------------------------------------------------------------------------|
| (2) $R \leftarrow A$                                                                                                    |
| (3) $\text{for } k \leftarrow 1 \text{ to } 3 \text{ do}$                                                                                                    |
| (4) $\begin{vmatrix} \overline{\text{for } j \leftarrow k + 1 \text{ to } 4 \text{ do} \\ l_{j,k} \leftarrow R_{j,k}/R_{k,k} \\ R_{j,k} \leftarrow R_{j,k}/R_{k,k} \\ \text{end for} \end{vmatrix}$ |
| (5) $\begin{vmatrix} l_{j,k} \leftarrow R_{j,k}/R_{k,k} \\ R_{j,k} \leftarrow R_{j,k} - L_{j,k} \cdot R_{k,k} \\ \text{end for} \end{vmatrix}$                                                      |
| (6) $\text{end for}$                                                                                                    |

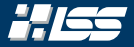

$$
L = \left(\begin{array}{cccc} 1 & 0 & 0 & 0 \\ 5 & 1 & 0 & 0 \\ 4 & 0 & 1 & 0 \\ 1 & 0 & 0 & 1 \end{array}\right)
$$

$$
R = \left(\begin{array}{cccc} 4 & 3 & 2 & 1 \\ 0 & 2 & 5 & 6 \\ 0 & 6 & 18 & 20 \\ 0 & 4 & 16 & 17 \end{array}\right)
$$

$$
L_{3,2} = \frac{R_{3,2}}{R_{2,2}}
$$

| (a) $L \leftarrow \mathbb{I}_4$                                                                                                    |
|----------------------------------------------------------------------------------------------------|
| (2) $R \leftarrow A$                                                                                                    |
| (3) $\text{for } k \leftarrow 1 \text{ to } 3 \text{ do}$                                                                                                    |
| (4) $\begin{cases} \text{for } j \leftarrow k + 1 \text{ to } 4 \text{ do} \\ k_{j,k} \leftarrow k_{j,k}/R_{k,k} \\ k_{j,k} \leftarrow R_{j,k}/R_{k,k} \\ \text{for } k \leftarrow R_{j,k+1} - L_{j,k} \cdot R_{k,k+1} \\ \text{end for} \end{cases}$ |

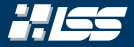

$$
L = \left(\begin{array}{cccc} 1 & 0 & 0 & 0 \\ 5 & 1 & 0 & 0 \\ 4 & 0 & 1 & 0 \\ 1 & 0 & 0 & 1 \end{array}\right)
$$

$$
R = \left(\begin{array}{cccc} 4 & 3 & 2 & 1 \\ 0 & 2 & 5 & 6 \\ 0 & 6 & 18 & 20 \\ 0 & 4 & 16 & 17 \end{array}\right)
$$

$$
L_{3,2}=\frac{R_{3,2}}{R_{2,2}}=\frac{6}{2}
$$

| (a) $L \leftarrow \mathbb{1}_4$                                |
|----------------------------------------------------------------|
| (2) $R \leftarrow A$                                           |
| (3) <b>for</b> $k \leftarrow 1$ <b>to</b> 3 <b>do</b>          |
| (4) <b>for</b> $j \leftarrow k + 1$ <b>to</b> 4 <b>do</b>      |
| (5) $L_{j,k} \leftarrow R_{j,k}/R_{k,k}$                       |
| (6) $R_{j,k:4} \leftarrow R_{j,k:4} - L_{j,k} \cdot R_{k,k:4}$ |
| (7) <b>end for</b>                                             |
| (8) <b>end for</b>                                             |

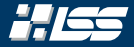

$$
L = \left(\begin{array}{cccc} 1 & 0 & 0 & 0 \\ 5 & 1 & 0 & 0 \\ 4 & 3 & 1 & 0 \\ 1 & 0 & 0 & 1 \end{array}\right)
$$

$$
R = \left(\begin{array}{cccc} 4 & 3 & 2 & 1 \\ 0 & 2 & 5 & 6 \\ 0 & 6 & 18 & 20 \\ 0 & 4 & 16 & 17 \end{array}\right)
$$

$$
L_{3,2} = \frac{R_{3,2}}{R_{2,2}} = \frac{6}{2} = 3
$$

| (a) $L \leftarrow \mathbb{1}_4$                                |
|----------------------------------------------------------------|
| (2) $R \leftarrow A$                                           |
| (3) <b>for</b> $k \leftarrow 1$ <b>to</b> 3 <b>do</b>          |
| (4) <b>for</b> $j \leftarrow k + 1$ <b>to</b> 4 <b>do</b>      |
| (5) $L_{j,k} \leftarrow R_{j,k}/R_{k,k}$                       |
| (6) $R_{j,k:4} \leftarrow R_{j,k:4} - L_{j,k} \cdot R_{k,k:4}$ |
| (7) <b>end for</b>                                             |
| (8) <b>end for</b>                                             |

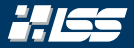

$$
L = \left(\begin{array}{cccc} 1 & 0 & 0 & 0 \\ 5 & 1 & 0 & 0 \\ 4 & 3 & 1 & 0 \\ 1 & 0 & 0 & 1 \end{array}\right)
$$

$$
R = \left(\begin{array}{cccc} 4 & 3 & 2 & 1 \\ 0 & 2 & 5 & 6 \\ 0 & 6 & 18 & 20 \\ 0 & 4 & 16 & 17 \end{array}\right)
$$

$$
L_{3,2} = \frac{R_{3,2}}{R_{2,2}} = \frac{6}{2} = 3
$$

$$
R_{3,2:4} =
$$

| (a) $L \leftarrow 1_4$                                                 |
|------------------------------------------------------------------------|
| (b) $R \leftarrow A$                                                   |
| (c) $R \leftarrow A$                                                   |
| (d) $\text{for } k \leftarrow 1 \text{ to } 3 \text{ do}$              |
| (e) $L_{j,k} \leftarrow R_{j,k}/R_{k,k}$                               |
| (f) $R_{j,k:4} \leftarrow R_{j,k}:R_{j,k:4} - L_{j,k} \cdot R_{k,k:4}$ |
| (g) $\text{end for}$                                                   |

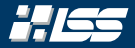

$$
L = \left(\begin{array}{cccc} 1 & 0 & 0 & 0 \\ 5 & 1 & 0 & 0 \\ 4 & 3 & 1 & 0 \\ 1 & 0 & 0 & 1 \end{array}\right)
$$

$$
R = \left(\begin{array}{cccc} 4 & 3 & 2 & 1 \\ 0 & 2 & 5 & 6 \\ 0 & 6 & 18 & 20 \\ 0 & 4 & 16 & 17 \end{array}\right)
$$

$$
L_{3,2}=\frac{R_{3,2}}{R_{2,2}}=\frac{6}{2}=3
$$

 $R_{3,2:4} = R_{3,2:4} - L_{3,2} \cdot R_{2,2:4}$ 

| (a) $L \leftarrow 1_4$                                         |
|----------------------------------------------------------------|
| (2) $R \leftarrow A$                                           |
| (3) <b>for</b> $k \leftarrow 1$ <b>to</b> 3 <b>do</b>          |
| (4) <b>for</b> $j \leftarrow k + 1$ <b>to</b> 4 <b>do</b>      |
| (5) $L_{j,k} \leftarrow R_{j,k}/R_{k,k}$                       |
| (6) $R_{j,k:4} \leftarrow R_{j,k:4} - L_{j,k} \cdot R_{k,k:4}$ |
| (7) <b>end for</b>                                             |
| (8) <b>end for</b>                                             |

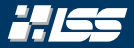

$$
L = \left(\begin{array}{rrr} 1 & 0 & 0 & 0 \\ 5 & 1 & 0 & 0 \\ 4 & 3 & 1 & 0 \\ 1 & 0 & 0 & 1 \end{array}\right)
$$

$$
R = \left(\begin{array}{cccc} 4 & 3 & 2 & 1 \\ 0 & 2 & 5 & 6 \\ 0 & 6 & 18 & 20 \\ 0 & 4 & 16 & 17 \end{array}\right)
$$

$$
L_{3,2}=\frac{R_{3,2}}{R_{2,2}}=\frac{6}{2}=3
$$

$$
R_{3,2:4}=(6,18,20)^{T}-3\cdot(2,5,6)^{T}
$$

| (a) $L \leftarrow \mathbb{I}_4$                                                                                                    |
|----------------------------------------------------------------------------------------------------|
| (a) $R \leftarrow A$                                                                                                    |
| (b) $R \leftarrow A$                                                                                                    |
| (c) $R \leftarrow A$                                                                                                    |
| (d) $\text{for } k \leftarrow 1 \text{ to } 3 \text{ do}$                                                                                                    |
| (e) $\left  \begin{array}{ccc} L_{j,k} & \leftarrow & R_{j,k}/R_{k,k} \\ L_{j,k} & \leftarrow & R_{j,k}/R_{k,k} \\ R_{j,k:4} & \leftarrow & R_{j,k:4} - L_{j,k} \cdot R_{k,k:4} \end{array} \right. \right.$ |
| (f) $\text{end for}$                                                                                                    |
| (g) $\text{end for}$                                                                                                    |

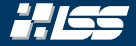

$$
L = \left(\begin{array}{rrrr} 1 & 0 & 0 & 0 \\ 5 & 1 & 0 & 0 \\ 4 & 3 & 1 & 0 \\ 1 & 0 & 0 & 1 \end{array}\right)
$$

$$
R = \left(\begin{array}{cccc} 4 & 3 & 2 & 1 \\ 0 & 2 & 5 & 6 \\ 0 & 0 & 3 & 2 \\ 0 & 4 & 16 & 17 \end{array}\right)
$$

$$
L_{3,2}=\frac{R_{3,2}}{R_{2,2}}=\frac{6}{2}=3
$$

 $R_{3,2:4}=(0,3,2)^{T}$ 

| (a) $L \leftarrow 1_4$                                         |
|----------------------------------------------------------------|
| (2) $R \leftarrow A$                                           |
| (3) <b>for</b> $k \leftarrow 1$ <b>to</b> 3 <b>do</b>          |
| (4) <b>for</b> $j \leftarrow k + 1$ <b>to</b> 4 <b>do</b>      |
| (5) $L_{j,k} \leftarrow R_{j,k}/R_{k,k}$                       |
| (6) $R_{j,k:4} \leftarrow R_{j,k:4} - L_{j,k} \cdot R_{k,k:4}$ |
| (7) <b>end for</b>                                             |
| (8) <b>end for</b>                                             |

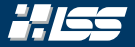

$$
L = \left(\begin{array}{rrrr} 1 & 0 & 0 & 0 \\ 5 & 1 & 0 & 0 \\ 4 & 3 & 1 & 0 \\ 1 & 0 & 0 & 1 \end{array}\right)
$$

$$
R = \left(\begin{array}{cccc} 4 & 3 & 2 & 1 \\ 0 & 2 & 5 & 6 \\ 0 & 0 & 3 & 2 \\ 0 & 4 & 16 & 17 \end{array}\right)
$$

| (a) $L \leftarrow 1_4$                                                                                                    |
|----------------------------------------------------------------------------------------------------|
| (2) $R \leftarrow A$                                                                                                    |
| (3) $\text{for } k \leftarrow 1 \text{ to } 3 \text{ do}$                                                                                                    |
| (4) $\begin{vmatrix} \text{for } j \leftarrow k + 1 \text{ to } 4 \text{ do} \\ l_{j,k} \leftarrow R_{j,k}/R_{k,k} \\ R_{j,k} \leftarrow R_{j,k}/R_{k,k} \\ \text{end for} \end{vmatrix}$ |
| (5) $\begin{vmatrix} l_{j,k} \leftarrow R_{j,k}/R_{k,k} \\ R_{j,k} \leftarrow R_{j,k} - L_{j,k} \cdot R_{k,k} \\ \text{end for} \end{vmatrix}$                                            |

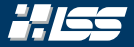

$$
L = \left(\begin{array}{rrrr} 1 & 0 & 0 & 0 \\ 5 & 1 & 0 & 0 \\ 4 & 3 & 1 & 0 \\ 1 & 0 & 0 & 1 \end{array}\right)
$$

$$
R = \left(\begin{array}{cccc} 4 & 3 & 2 & 1 \\ 0 & 2 & 5 & 6 \\ 0 & 0 & 3 & 2 \\ 0 & 4 & 16 & 17 \end{array}\right)
$$

$$
L_{4,2}=\frac{R_{4,2}}{R_{2,2}}
$$

| (a) $L \leftarrow \mathbb{I}_4$                                                                                                    |
|----------------------------------------------------------------------------------------------------|
| (2) $R \leftarrow A$                                                                                                    |
| (3) $\text{for } k \leftarrow 1 \text{ to } 3 \text{ do}$                                                                                                    |
| (4) $\begin{vmatrix} \text{for } j \leftarrow k + 1 \text{ to } 4 \text{ do} \\ k_{j,k} \leftarrow k_{j,k}/R_{k,k} \\ k_{j,k} \leftarrow R_{j,k}/R_{k,k} \\ \text{for } k \leftarrow R_{j,k+1} - L_{j,k} \cdot R_{k,k+1} \\ \text{end for}$ |
| (5) $\begin{vmatrix} \text{if } k \leftarrow k, k \\ k_{j,k+1} \leftarrow k, k_{j,k+2} \\ k_{j,k+2} \leftarrow k, k_{j,k+1} \\ \text{end for} \end{vmatrix}$                                                                                |

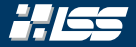

$$
L = \left(\begin{array}{cccc} 1 & 0 & 0 & 0 \\ 5 & 1 & 0 & 0 \\ 4 & 3 & 1 & 0 \\ 1 & 0 & 0 & 1 \end{array}\right)
$$

$$
R = \left(\begin{array}{cccc} 4 & 3 & 2 & 1 \\ 0 & 2 & 5 & 6 \\ 0 & 0 & 3 & 2 \\ 0 & 4 & 16 & 17 \end{array}\right)
$$

$$
L_{4,2}=\frac{R_{4,2}}{R_{2,2}}=\frac{4}{2}
$$

| (a) $L \leftarrow \mathbb{1}_4$                                |
|----------------------------------------------------------------|
| (2) $R \leftarrow A$                                           |
| (3) <b>for</b> $k \leftarrow 1$ <b>to</b> 3 <b>do</b>          |
| (4) <b>for</b> $j \leftarrow k + 1$ <b>to</b> 4 <b>do</b>      |
| (5) $L_{j,k} \leftarrow R_{j,k}/R_{k,k}$                       |
| (6) $R_{j,k:4} \leftarrow R_{j,k:4} - L_{j,k} \cdot R_{k,k:4}$ |
| (7) <b>end for</b>                                             |
| (8) <b>end for</b>                                             |

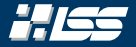

$$
L = \left(\begin{array}{cccc} 1 & 0 & 0 & 0 \\ 5 & 1 & 0 & 0 \\ 4 & 3 & 1 & 0 \\ 1 & 2 & 0 & 1 \end{array}\right)
$$

$$
R = \left(\begin{array}{cccc} 4 & 3 & 2 & 1 \\ 0 & 2 & 5 & 6 \\ 0 & 0 & 3 & 2 \\ 0 & 4 & 16 & 17 \end{array}\right)
$$

$$
L_{4,2} = \frac{R_{4,2}}{R_{2,2}} = \frac{4}{2} = 2
$$

| (a) $L \leftarrow \mathbb{1}_4$                                |
|----------------------------------------------------------------|
| (2) $R \leftarrow A$                                           |
| (3) <b>for</b> $k \leftarrow 1$ <b>to</b> 3 <b>do</b>          |
| (4) <b>for</b> $j \leftarrow k + 1$ <b>to</b> 4 <b>do</b>      |
| (5) $L_{j,k} \leftarrow R_{j,k}/R_{k,k}$                       |
| (6) $R_{j,k:4} \leftarrow R_{j,k:4} - L_{j,k} \cdot R_{k,k:4}$ |
| (7) <b>end for</b>                                             |
| (8) <b>end for</b>                                             |
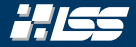

$$
L = \left(\begin{array}{rrrr} 1 & 0 & 0 & 0 \\ 5 & 1 & 0 & 0 \\ 4 & 3 & 1 & 0 \\ 1 & 2 & 0 & 1 \end{array}\right)
$$

$$
R = \left(\begin{array}{cccc} 4 & 3 & 2 & 1 \\ 0 & 2 & 5 & 6 \\ 0 & 0 & 3 & 2 \\ 0 & 4 & 16 & 17 \end{array}\right)
$$

$$
L_{4,2} = \frac{R_{4,2}}{R_{2,2}} = \frac{4}{2} = 2
$$
  

$$
R_{4,2:4} =
$$

| (a) $L \leftarrow \mathbb{I}_4$                                |
|----------------------------------------------------------------|
| (2) $R \leftarrow A$                                           |
| (3) <b>for</b> $k \leftarrow 1$ <b>to</b> 3 <b>do</b>          |
| (4) <b>for</b> $j \leftarrow k + 1$ <b>to</b> 4 <b>do</b>      |
| (5) $L_{j,k} \leftarrow R_{j,k}/R_{k,k}$                       |
| (6) $R_{j,k:4} \leftarrow R_{j,k:4} - L_{j,k} \cdot R_{k,k:4}$ |
| (7) <b>end for</b>                                             |
| (8) <b>end for</b>                                             |

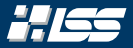

$$
L = \left(\begin{array}{rrrr} 1 & 0 & 0 & 0 \\ 5 & 1 & 0 & 0 \\ 4 & 3 & 1 & 0 \\ 1 & 2 & 0 & 1 \end{array}\right)
$$

$$
R = \left(\begin{array}{cccc} 4 & 3 & 2 & 1 \\ 0 & 2 & 5 & 6 \\ 0 & 0 & 3 & 2 \\ 0 & 4 & 16 & 17 \end{array}\right)
$$

$$
L_{4,2}=\frac{R_{4,2}}{R_{2,2}}=\frac{4}{2}=2
$$

 $R_{4,2:4} = R_{4,2:4} - L_{4,2} \cdot R_{2,2:4}$ 

| (a) $L \leftarrow 1_4$                                         |
|----------------------------------------------------------------|
| (2) $R \leftarrow A$                                           |
| (3) <b>for</b> $k \leftarrow 1$ <b>to</b> 3 <b>do</b>          |
| (4) <b>for</b> $j \leftarrow k + 1$ <b>to</b> 4 <b>do</b>      |
| (5) $L_{j,k} \leftarrow R_{j,k}/R_{k,k}$                       |
| (6) $R_{j,k:4} \leftarrow R_{j,k:4} - L_{j,k} \cdot R_{k,k:4}$ |
| (7) <b>end for</b>                                             |
| (8) <b>end for</b>                                             |

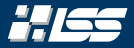

$$
L = \left(\begin{array}{rrrr} 1 & 0 & 0 & 0 \\ 5 & 1 & 0 & 0 \\ 4 & 3 & 1 & 0 \\ 1 & 2 & 0 & 1 \end{array}\right)
$$

$$
R = \left(\begin{array}{rrr} 4 & 3 & 2 & 1 \\ 0 & 2 & 5 & 6 \\ 0 & 0 & 3 & 2 \\ 0 & 4 & 16 & 17 \end{array}\right)
$$

$$
L_{4,2}=\frac{R_{4,2}}{R_{2,2}}=\frac{4}{2}=2
$$

$$
R_{4,2:4}=(4,16,17)^{T}-2\cdot(2,5,6)^{T}
$$

| (a) $L \leftarrow 1_4$                                         |
|----------------------------------------------------------------|
| (2) $R \leftarrow A$                                           |
| (3) <b>for</b> $k \leftarrow 1$ <b>to</b> 3 <b>do</b>          |
| (4) <b>for</b> $j \leftarrow k + 1$ <b>to</b> 4 <b>do</b>      |
| (5) $L_{j,k} \leftarrow R_{j,k}/R_{k,k}$                       |
| (6) $R_{j,k:4} \leftarrow R_{j,k:4} - L_{j,k} \cdot R_{k,k:4}$ |
| (7) <b>end for</b>                                             |
| (8) <b>end for</b>                                             |

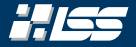

$$
L = \left(\begin{array}{rrrr} 1 & 0 & 0 & 0 \\ 5 & 1 & 0 & 0 \\ 4 & 3 & 1 & 0 \\ 1 & 2 & 0 & 1 \end{array}\right)
$$

$$
R = \left(\begin{array}{cccc} 4 & 3 & 2 & 1 \\ 0 & 2 & 5 & 6 \\ 0 & 0 & 3 & 2 \\ 0 & 0 & 6 & 5 \end{array}\right)
$$

$$
L_{4,2}=\frac{R_{4,2}}{R_{2,2}}=\frac{4}{2}=2
$$

$$
R_{4,2:4}=(0,6,5)^T\\
$$

| (a) $L \leftarrow 1_4$                                         |
|----------------------------------------------------------------|
| (2) $R \leftarrow A$                                           |
| (3) <b>for</b> $k \leftarrow 1$ <b>to</b> 3 <b>do</b>          |
| (4) <b>for</b> $j \leftarrow k + 1$ <b>to</b> 4 <b>do</b>      |
| (5) $L_{j,k} \leftarrow R_{j,k}/R_{k,k}$                       |
| (6) $R_{j,k:4} \leftarrow R_{j,k:4} - L_{j,k} \cdot R_{k,k:4}$ |
| (7) <b>end for</b>                                             |
| (8) <b>end for</b>                                             |

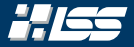

$$
L = \left(\begin{array}{cccc} 1 & 0 & 0 & 0 \\ 5 & 1 & 0 & 0 \\ 4 & 3 & 1 & 0 \\ 1 & 2 & 0 & 1 \end{array}\right)
$$

$$
R = \left(\begin{array}{cccc} 4 & 3 & 2 & 1 \\ 0 & 2 & 5 & 6 \\ 0 & 0 & 3 & 2 \\ 0 & 0 & 6 & 5 \end{array}\right)
$$

| (a) $L \leftarrow \mathbb{I}_4$                                                                                                    |
|----------------------------------------------------------------------------------------------------|
| (b) $R \leftarrow A$                                                                                                    |
| (c) $R \leftarrow A$                                                                                                    |
| (d) $\begin{aligned}\n & \text{for } k \leftarrow 1 \text{ to } 3 \text{ do} \\ & \text{for } j \leftarrow k + 1 \text{ to } 4 \text{ do} \\ & \text{for } j \leftarrow k + 1 \text{ to } 4 \text{ do} \\ & \text{for } j \leftarrow k, k + 1 \text{ to } 4 \text{ do} \\ & \text{for } j, k \leftarrow R_{j,k}/R_{k,k} \\ & \text{for } R_{j,k:4} \leftarrow R_{j,k:4} - L_{j,k} \cdot R_{k,k:4}\n \end{aligned}$ \n                                                                                                    |
| (a) $\begin{aligned}\n & \text{end for} \\ & \text{end for} \\ & \text{(b) } \begin{aligned}\n & \text{end for} \\ & \text{(d) } \begin{aligned}\n & \text{end for} \\ & \text{end for} \\ & \text{(e) } \begin{aligned}\n & \text{end for} \\ & \text{end for} \\ & \text{end for$ |

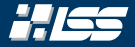

$$
L = \left(\begin{array}{cccc} 1 & 0 & 0 & 0 \\ 5 & 1 & 0 & 0 \\ 4 & 3 & 1 & 0 \\ 1 & 2 & 0 & 1 \end{array}\right)
$$

$$
R = \left(\begin{array}{cccc} 4 & 3 & 2 & 1 \\ 0 & 2 & 5 & 6 \\ 0 & 0 & 3 & 2 \\ 0 & 0 & 6 & 5 \end{array}\right)
$$

| (a) $L \leftarrow 1_4$                                         |
|----------------------------------------------------------------|
| (2) $R \leftarrow A$                                           |
| (3) $for \, k \leftarrow 1 \, \text{to } 3 \, \text{do}$       |
| (4) $for \, j \leftarrow k + 1 \, \text{to } 4 \, \text{do}$   |
| (5) $L_{j,k} \leftarrow R_{j,k}/R_{k,k}$                       |
| (6) $R_{j,k:4} \leftarrow R_{j,k:4} - L_{j,k} \cdot R_{k,k:4}$ |
| (7) $end \text{ for}$                                          |
| (8) $end \text{ for}$                                          |

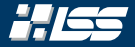

$$
L = \left(\begin{array}{cccc} 1 & 0 & 0 & 0 \\ 5 & 1 & 0 & 0 \\ 4 & 3 & 1 & 0 \\ 1 & 2 & 0 & 1 \end{array}\right)
$$

$$
R = \left(\begin{array}{cccc} 4 & 3 & 2 & 1 \\ 0 & 2 & 5 & 6 \\ 0 & 0 & 3 & 2 \\ 0 & 0 & 6 & 5 \end{array}\right)
$$

| (a) $L \leftarrow \mathbb{I}_4$                                |
|----------------------------------------------------------------|
| (b) $R \leftarrow A$                                           |
| (c) $R \leftarrow A$                                           |
| (d) $\text{for } k \leftarrow 1 \text{ to } 3 \text{ do}$      |
| (e) $L_{j,k} \leftarrow R_{j,k}/R_{k,k}$                       |
| (f) $R_{j,k:4} \leftarrow R_{j,k:4} - L_{j,k} \cdot R_{k,k:4}$ |
| (g) $\text{end for}$                                           |

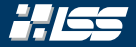

$$
L = \left(\begin{array}{cccc} 1 & 0 & 0 & 0 \\ 5 & 1 & 0 & 0 \\ 4 & 3 & 1 & 0 \\ 1 & 2 & 0 & 1 \end{array}\right)
$$

$$
R = \left(\begin{array}{cccc} 4 & 3 & 2 & 1 \\ 0 & 2 & 5 & 6 \\ 0 & 0 & 3 & 2 \\ 0 & 0 & 6 & 5 \end{array}\right)
$$

$$
L_{4,3} = \frac{R_{4,3}}{R_{3,3}}
$$

| (a) $L \leftarrow \mathbb{I}_4$                                                                                                    |
|----------------------------------------------------------------------------------------------------|
| (2) $R \leftarrow A$                                                                                                    |
| (3) <b>for</b> $k \leftarrow 1$ <b>to</b> 3 <b>do</b>                                                                                                    |
| (4) <b>for</b> $j \leftarrow k + 1$ <b>to</b> 4 <b>do</b>                                                                                                    |
| (5) $\begin{vmatrix} \frac{L}{jk} & \frac{L}{jk} & \frac{R}{jk}} & R_{j,k} & R_{k,k} \\ R_{j,k} & \frac{L}{jk} & \frac{R}{jk}} & R_{j,k} & R_{k,k} & R_{k,k} \\ \frac{L}{jk} & \frac{L}{jk} & \frac{L}{jk} & \frac{L}{jk} & R_{k,k} & R_{k,k} & R_{$ |

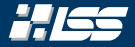

$$
L = \left(\begin{array}{cccc} 1 & 0 & 0 & 0 \\ 5 & 1 & 0 & 0 \\ 4 & 3 & 1 & 0 \\ 1 & 2 & 0 & 1 \end{array}\right)
$$

$$
R = \left(\begin{array}{rrr} 4 & 3 & 2 & 1 \\ 0 & 2 & 5 & 6 \\ 0 & 0 & 3 & 2 \\ 0 & 0 & 6 & 5 \end{array}\right)
$$

$$
L_{4,3}=\frac{R_{4,3}}{R_{3,3}}=\frac{6}{3}
$$

| (a) $L \leftarrow \mathbb{I}_4$                                |
|----------------------------------------------------------------|
| (b) $R \leftarrow A$                                           |
| (c) $R \leftarrow A$                                           |
| (d) $\text{for } k \leftarrow 1 \text{ to } 3 \text{ do}$      |
| (e) $\text{for } j \leftarrow k + 1 \text{ to } 4 \text{ do}$  |
| (f) $L_{j,k} \leftarrow R_{j,k}/R_{k,k}$                       |
| (g) $R_{j,k:4} \leftarrow R_{j,k:4} - L_{j,k} \cdot R_{k,k:4}$ |
| (h) $R_{j,k:4} \leftarrow R_{j,k:4} - L_{j,k} \cdot R_{k,k:4}$ |
| (i) $R_{j,k:4} \leftarrow R_{j,k:4} - L_{j,k} \cdot R_{k,k:4}$ |

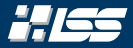

$$
L = \left(\begin{array}{cccc} 1 & 0 & 0 & 0 \\ 5 & 1 & 0 & 0 \\ 4 & 3 & 1 & 0 \\ 1 & 2 & 2 & 1 \end{array}\right)
$$

$$
R = \left(\begin{array}{cccc} 4 & 3 & 2 & 1 \\ 0 & 2 & 5 & 6 \\ 0 & 0 & 3 & 2 \\ 0 & 0 & 6 & 5 \end{array}\right)
$$

$$
L_{4,3} = \frac{R_{4,3}}{R_{3,3}} = \frac{6}{3} = 2
$$

| (a) $L \leftarrow \mathbb{I}_4$                                |
|----------------------------------------------------------------|
| (2) $R \leftarrow A$                                           |
| (3) <b>for</b> $k \leftarrow 1$ <b>to</b> 3 <b>do</b>          |
| (4) <b>for</b> $j \leftarrow k + 1$ <b>to</b> 4 <b>do</b>      |
| (5) $L_{j,k} \leftarrow R_{j,k}/R_{k,k}$                       |
| (6) $R_{j,k:4} \leftarrow R_{j,k:4} - L_{j,k} \cdot R_{k,k:4}$ |
| (7) <b>end for</b>                                             |
| (8) <b>end for</b>                                             |

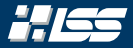

$$
L = \left(\begin{array}{cccc} 1 & 0 & 0 & 0 \\ 5 & 1 & 0 & 0 \\ 4 & 3 & 1 & 0 \\ 1 & 2 & 2 & 1 \end{array}\right)
$$

$$
R = \left(\begin{array}{rrr} 4 & 3 & 2 & 1 \\ 0 & 2 & 5 & 6 \\ 0 & 0 & 3 & 2 \\ 0 & 0 & 6 & 5 \end{array}\right)
$$

$$
L_{4,3} = \frac{R_{4,3}}{R_{3,3}} = \frac{6}{3} = 2
$$

$$
R_{4,3:4} =
$$

| (a) $L \leftarrow 1_4$                                             |
|--------------------------------------------------------------------|
| (2) $R \leftarrow A$                                               |
| (3) <b>for</b> $k \leftarrow 1$ <b>to</b> 3 <b>do</b>              |
| (4) <b>for</b> $j \leftarrow k + 1$ <b>to</b> 4 <b>do</b> $/j = 4$ |
| (5) $L_{j,k} \leftarrow R_{j,k}/R_{k,k}$                           |
| (6) $R_{j,k:4} \leftarrow R_{j,k:4} - L_{j,k} \cdot R_{k,k:4}$     |
| (7) <b>end for</b>                                                 |
| (8) <b>end for</b>                                                 |

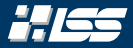

$$
L = \left(\begin{array}{rrrr} 1 & 0 & 0 & 0 \\ 5 & 1 & 0 & 0 \\ 4 & 3 & 1 & 0 \\ 1 & 2 & 2 & 1 \end{array}\right)
$$

$$
R = \left(\begin{array}{cccc} 4 & 3 & 2 & 1 \\ 0 & 2 & 5 & 6 \\ 0 & 0 & \textbf{3} & 2 \\ 0 & 0 & 6 & 5 \end{array}\right)
$$

$$
L_{4,3}=\frac{R_{4,3}}{R_{3,3}}=\frac{6}{3}=2
$$

 $R_{4,3:4} = R_{4,3:4} - L_{4,3} \cdot R_{3,3:4}$ 

| (a) $L \leftarrow \mathbb{I}_4$                                |
|----------------------------------------------------------------|
| (2) $R \leftarrow A$                                           |
| (3) $\text{for } k \leftarrow 1 \text{ to } 3 \text{ do}$      |
| (4) $\text{for } j \leftarrow k + 1 \text{ to } 4 \text{ do}$  |
| (5) $L_{j,k} \leftarrow R_{j,k}/R_{k,k}$                       |
| (6) $R_{j,k:4} \leftarrow R_{j,k:4} - L_{j,k} \cdot R_{k,k:4}$ |
| (7) $\text{end for}$                                           |
| (8) $\text{end for}$                                           |

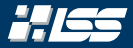

$$
L = \left(\begin{array}{cccc} 1 & 0 & 0 & 0 \\ 5 & 1 & 0 & 0 \\ 4 & 3 & 1 & 0 \\ 1 & 2 & 2 & 1 \end{array}\right)
$$

$$
R = \left(\begin{array}{cccc} 4 & 3 & 2 & 1 \\ 0 & 2 & 5 & 6 \\ 0 & 0 & \textbf{3} & 2 \\ 0 & 0 & 6 & 5 \end{array}\right)
$$

$$
L_{4,3}=\frac{R_{4,3}}{R_{3,3}}=\frac{6}{3}=2
$$

 $R_{4,3:4} = (6,5)^{T} - 2 \cdot (3,2)^{T}$ 

| (a) $L \leftarrow \mathbb{I}_4$                                |
|----------------------------------------------------------------|
| (2) $R \leftarrow A$                                           |
| (3) $\text{for } k \leftarrow 1 \text{ to } 3 \text{ do}$      |
| (4) $\text{for } j \leftarrow k + 1 \text{ to } 4 \text{ do}$  |
| (5) $L_{j,k} \leftarrow R_{j,k}/R_{k,k}$                       |
| (6) $R_{j,k:4} \leftarrow R_{j,k:4} - L_{j,k} \cdot R_{k,k:4}$ |
| (7) $\text{end for}$                                           |
| (8) $\text{end for}$                                           |

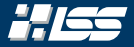

$$
L = \left(\begin{array}{rrrr} 1 & 0 & 0 & 0 \\ 5 & 1 & 0 & 0 \\ 4 & 3 & 1 & 0 \\ 1 & 2 & 2 & 1 \end{array}\right)
$$

$$
R = \left(\begin{array}{cccc} 4 & 3 & 2 & 1 \\ 0 & 2 & 5 & 6 \\ 0 & 0 & 3 & 2 \\ 0 & 0 & 0 & 1 \end{array}\right)
$$

$$
L_{4,3} = \frac{R_{4,3}}{R_{3,3}} = \frac{6}{3} = 2
$$

| (a) $L \leftarrow \mathbb{I}_4$                                           |
|---------------------------------------------------------------------------|
| (b) $R \leftarrow A$                                                      |
| (c) $R \leftarrow A$                                                      |
| (d) $\text{for } k \leftarrow 1 \text{ to } 3 \text{ do}$                 |
| (e) $L_{j,k} \leftarrow R_{j,k}/R_{k,k}$                                  |
| (f) $\begin{array}{c c} k & k+1 \text{ to } 4 \text{ do} & k \end{array}$ |
| (g) $R_{j,k:4} \leftarrow R_{j,k:4} - L_{j,k} \cdot R_{k,k:4}$            |
| (h) $R_{j,k:4} \leftarrow R_{j,k:4} - L_{j,k} \cdot R_{k,k:4}$            |
| (i) $\text{end for}$                                                      |

$$
R_{4,3:4}=(0,1)^T\\
$$

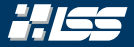

$$
L = \left(\begin{array}{cccc} 1 & 0 & 0 & 0 \\ 5 & 1 & 0 & 0 \\ 4 & 3 & 1 & 0 \\ 1 & 2 & 2 & 1 \end{array}\right)
$$

$$
R = \left(\begin{array}{cccc} 4 & 3 & 2 & 1 \\ 0 & 2 & 5 & 6 \\ 0 & 0 & 3 & 2 \\ 0 & 0 & 0 & 1 \end{array}\right)
$$

| (a) $L \leftarrow 1_4$                                                                                                    |
|----------------------------------------------------------------------------------------------------|
| (2) $R \leftarrow A$                                                                                                    |
| (3) $\text{for } k \leftarrow 1 \text{ to } 3 \text{ do}$                                                                                                    |
| (4) $\begin{vmatrix} \text{for } j \leftarrow k + 1 \text{ to } 4 \text{ do} \\ l_{j,k} \leftarrow R_{j,k}/R_{k,k} \\ R_{j,k} \leftarrow R_{j,k}/R_{k,k} \\ \text{end for} \end{vmatrix}$ |
| (5) $\begin{vmatrix} l_{j,k} \leftarrow R_{j,k}/R_{k,k} \\ R_{j,k} \leftarrow R_{j,k} - L_{j,k} \cdot R_{k,k} \\ \text{end for} \end{vmatrix}$                                            |

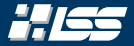

$$
L = \left(\begin{array}{cccc} 1 & 0 & 0 & 0 \\ 5 & 1 & 0 & 0 \\ 4 & 3 & 1 & 0 \\ 1 & 2 & 2 & 1 \end{array}\right)
$$

$$
R = \left(\begin{array}{cccc} 4 & 3 & 2 & 1 \\ 0 & 2 & 5 & 6 \\ 0 & 0 & 3 & 2 \\ 0 & 0 & 0 & 1 \end{array}\right)
$$

| (a) $L \leftarrow 1_4$                                         |
|----------------------------------------------------------------|
| (2) $R \leftarrow A$                                           |
| (3) $for \, k \leftarrow 1 \, \text{to } 3 \, \text{do}$       |
| (4) $for \, j \leftarrow k + 1 \, \text{to } 4 \, \text{do}$   |
| (5) $L_{j,k} \leftarrow R_{j,k}/R_{k,k}$                       |
| (6) $R_{j,k:4} \leftarrow R_{j,k:4} - L_{j,k} \cdot R_{k,k:4}$ |
| (7) $end \text{ for}$                                          |
| (8) $end \text{ for}$                                          |

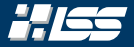

$$
L = \left(\begin{array}{cccc} 1 & 0 & 0 & 0 \\ 5 & 1 & 0 & 0 \\ 4 & 3 & 1 & 0 \\ 1 & 2 & 2 & 1 \end{array}\right)
$$

$$
R = \left(\begin{array}{cccc} 4 & 3 & 2 & 1 \\ 0 & 2 & 5 & 6 \\ 0 & 0 & 3 & 2 \\ 0 & 0 & 0 & 1 \end{array}\right)
$$

| (a) $L \leftarrow \mathbb{I}_4$                                |
|----------------------------------------------------------------|
| (2) $R \leftarrow A$                                           |
| (3) <b>for</b> $k \leftarrow 1$ <b>to</b> 3 <b>do</b>          |
| (4) <b>for</b> $j \leftarrow k + 1$ <b>to</b> 4 <b>do</b>      |
| (5) $L_{j,k} \leftarrow R_{j,k}/R_{k,k}$                       |
| (6) $R_{j,k:4} \leftarrow R_{j,k:4} - L_{j,k} \cdot R_{k,k:4}$ |
| (7) <b>end for</b>                                             |
| (8) <b>end for</b>                                             |

# <span id="page-89-0"></span>[Aufgabe 1 — LR-Zerlegung für](#page-89-0) [tridiagonale Matrizen](#page-89-0)

[Aufgabe 1 — LR-Zerlegung für tridiagonale Matrizen](#page-89-0) HK SS

a) Bestimmen Sie die LR-Zerlegung für die nachfolgende tridiagonale Matrix (ohne Pivotsuche)

$$
B = \begin{pmatrix} 1 & 2 & 0 & 0 \\ -3 & -8 & 3 & 0 \\ 0 & -8 & 13 & 3 \\ 0 & 0 & -2 & -4 \end{pmatrix}.
$$

$$
R = \begin{pmatrix} ? & ? & ? & ? \\ ? & ? & ? & ? \\ ? & ? & ? & ? \\ ? & ? & ? & ? \\ ? & ? & ? & ? \end{pmatrix}
$$

 $\mathsf{l}$ 

# [Aufgabe 1 — LR-Zerlegung für tridiagonale Matrizen](#page-89-0)

$$
B = \left(\begin{array}{rrrr} 1 & 2 & 0 & 0 \\ -3 & -8 & 3 & 0 \\ 0 & -8 & 13 & 3 \\ 0 & 0 & -2 & -4 \end{array}\right)
$$

$$
L = \left(\begin{array}{cccc} ? & ? & ? & ? \\ ? & ? & ? & ? \\ ? & ? & ? & ? \\ ? & ? & ? & ? \end{array}\right)
$$

$$
= \left(\begin{array}{cccc} ? & ? & ? & ? \\ ? & ? & ? & ? \\ ? & ? & ? & ? \\ ? & ? & ? & ? \end{array}\right)
$$

**HISS** 

| (a) $L \leftarrow 14$            |     |
|----------------------------------|-----|
| (2) $R \leftarrow B$             |     |
| (3) for $k \leftarrow 1$ to 3 do |     |
| (4-7)                            | ... |
| (8) end for                      |     |

*R* =

# [Aufgabe 1 — LR-Zerlegung für tridiagonale Matrizen](#page-89-0)

$$
B = \left(\begin{array}{rrrr} 1 & 2 & 0 & 0 \\ -3 & -8 & 3 & 0 \\ 0 & -8 & 13 & 3 \\ 0 & 0 & -2 & -4 \end{array}\right)
$$

$$
L = \left(\begin{array}{cccc} 1 & 0 & 0 & 0 \\ 0 & 1 & 0 & 0 \\ 0 & 0 & 1 & 0 \\ 0 & 0 & 0 & 1 \end{array}\right)
$$

$$
R = \left(\begin{array}{cccc} ? & ? & ? & ? \\ ? & ? & ? & ? \\ ? & ? & ? & ? \\ ? & ? & ? & ? \end{array}\right)
$$

11/55

$$
\textbf{(1)}~L \leftarrow \mathbb{I}_4
$$

(2)  $R \leftarrow B$ 

(a) for 
$$
k \leftarrow 1
$$
 to 3 do

$$
(4-7) \qquad \qquad \ldots
$$

(8) end for

$$
L = \left(\begin{array}{cccc} 1 & 0 & 0 & 0 \\ 0 & 1 & 0 & 0 \\ 0 & 0 & 1 & 0 \\ 0 & 0 & 0 & 1 \end{array}\right)
$$

$$
R = \begin{pmatrix} 1 & 2 & 0 & 0 \\ -3 & -8 & 3 & 0 \\ 0 & -8 & 13 & 3 \\ 0 & 0 & -2 & -4 \end{pmatrix}
$$

| (a) $L \leftarrow \mathbb{I}_4$                                |
|----------------------------------------------------------------|
| (b) $R \leftarrow B$                                           |
| (c) $R \leftarrow B$                                           |
| (d) $\text{for } k \leftarrow 1 \text{ to } 3 \text{ do}$      |
| (e) $\text{for } j \leftarrow k+1 \text{ to } 4 \text{ do}$    |
| (f) $L_{j,k} \leftarrow R_{j,k}/R_{k,k}$                       |
| (g) $R_{j,k:4} \leftarrow R_{j,k:4} - L_{j,k} \cdot R_{k,k:4}$ |
| (h) $R_{j,k:4} \leftarrow R_{j,k:4} - L_{j,k} \cdot R_{k,k:4}$ |

$$
L = \left(\begin{array}{cccc} 1 & 0 & 0 & 0 \\ 0 & 1 & 0 & 0 \\ 0 & 0 & 1 & 0 \\ 0 & 0 & 0 & 1 \end{array}\right)
$$

$$
R = \begin{pmatrix} 1 & 2 & 0 & 0 \\ -3 & -8 & 3 & 0 \\ 0 & -8 & 13 & 3 \\ 0 & 0 & -2 & -4 \end{pmatrix}
$$

| (a) $L \leftarrow \mathbb{1}_4$                            |
|------------------------------------------------------------|
| (b) $R \leftarrow B$                                       |
| (c) $R \leftarrow B$                                       |
| (d) $\text{for } k \leftarrow 1 \text{ to } 3 \text{ do}$  |
| (e) $L_j, k \leftarrow R_j, k/R_k, k$                      |
| (f) $L_j, k \leftarrow R_j, k/R_k, k$                      |
| (g) $R_j, k:4 \leftarrow R_j, k:4 - L_j, k \cdot R_k, k:4$ |
| (h) $R_j, k:4 \leftarrow R_j, k:4 - L_j, k \cdot R_k, k:4$ |
| (i) $R_j, k:4 \leftarrow R_j, k:4 - L_j, k \cdot R_k, k:4$ |

$$
L = \left(\begin{array}{cccc} 1 & 0 & 0 & 0 \\ 0 & 1 & 0 & 0 \\ 0 & 0 & 1 & 0 \\ 0 & 0 & 0 & 1 \end{array}\right)
$$

$$
R = \begin{pmatrix} 1 & 2 & 0 & 0 \\ -3 & -8 & 3 & 0 \\ 0 & -8 & 13 & 3 \\ 0 & 0 & -2 & -4 \end{pmatrix}
$$

$$
L_{2,1} = \frac{R_{2,1}}{R_{1,1}}
$$

| (a) $L \leftarrow \mathbb{I}_4$                                |
|----------------------------------------------------------------|
| (2) $R \leftarrow B$                                           |
| (3) <b>for</b> $k \leftarrow 1$ <b>to</b> 3 <b>do</b>          |
| (4) <b>for</b> $j \leftarrow k + 1$ <b>to</b> 4 <b>do</b>      |
| (5) $L_{j,k} \leftarrow R_{j,k}/R_{k,k}$                       |
| (6) $R_{j,k:4} \leftarrow R_{j,k:4} - L_{j,k} \cdot R_{k,k:4}$ |
| (7) <b>end for</b>                                             |
| (8) <b>end for</b>                                             |

$$
L = \left(\begin{array}{cccc} 1 & 0 & 0 & 0 \\ 0 & 1 & 0 & 0 \\ 0 & 0 & 1 & 0 \\ 0 & 0 & 0 & 1 \end{array}\right)
$$

$$
R = \begin{pmatrix} 1 & 2 & 0 & 0 \\ -3 & 8 & 3 & 0 \\ 0 & -8 & 13 & 3 \\ 0 & 0 & -2 & -4 \end{pmatrix}
$$

$$
L_{2,1}=\frac{R_{2,1}}{R_{1,1}}=\frac{-3}{1}
$$

| (a) $L \leftarrow \mathbb{I}_4$                                |
|----------------------------------------------------------------|
| (2) $R \leftarrow B$                                           |
| (3) <b>for</b> $k \leftarrow 1$ <b>to</b> 3 <b>do</b>          |
| (4) <b>for</b> $j \leftarrow k + 1$ <b>to</b> 4 <b>do</b>      |
| (5) $L_{j,k} \leftarrow R_{j,k}/R_{k,k}$                       |
| (6) $R_{j,k:4} \leftarrow R_{j,k:4} - L_{j,k} \cdot R_{k,k:4}$ |
| (7) <b>end for</b>                                             |
| (8) <b>end for</b>                                             |

$$
L = \left(\begin{array}{rrr} 1 & 0 & 0 & 0 \\ -3 & 1 & 0 & 0 \\ 0 & 0 & 1 & 0 \\ 0 & 0 & 0 & 1 \end{array}\right)
$$

$$
R = \begin{pmatrix} 1 & 2 & 0 & 0 \\ -3 & 8 & 3 & 0 \\ 0 & -8 & 13 & 3 \\ 0 & 0 & -2 & -4 \end{pmatrix}
$$

$$
L_{2,1} = \frac{R_{2,1}}{R_{1,1}} = \frac{-3}{1} = -3
$$

| (a) $L \leftarrow \mathbb{I}_4$                                |
|----------------------------------------------------------------|
| (2) $R \leftarrow B$                                           |
| (3) <b>for</b> $k \leftarrow 1$ <b>to</b> 3 <b>do</b>          |
| (4) <b>for</b> $j \leftarrow k + 1$ <b>to</b> 4 <b>do</b>      |
| (5) $L_{j,k} \leftarrow R_{j,k}/R_{k,k}$                       |
| (6) $R_{j,k:4} \leftarrow R_{j,k:4} - L_{j,k} \cdot R_{k,k:4}$ |
| (7) <b>end for</b>                                             |
| (8) <b>end for</b>                                             |

$$
L = \begin{pmatrix} 1 & 0 & 0 & 0 \\ -3 & 1 & 0 & 0 \\ 0 & 0 & 1 & 0 \\ 0 & 0 & 0 & 1 \end{pmatrix}
$$

$$
R = \begin{pmatrix} 1 & 2 & 0 & 0 \\ -3 & 8 & 3 & 0 \\ 0 & -8 & 13 & 3 \\ 0 & 0 & -2 & -4 \end{pmatrix}
$$

$$
L_{2,1} = \frac{R_{2,1}}{R_{1,1}} = \frac{-3}{1} = -3
$$

$$
R_{2,1:4}=
$$

| (a) $L \leftarrow \mathbb{1}_4$                                                  |
|----------------------------------------------------------------------------------|
| (a) $R \leftarrow B$                                                             |
| (b) $R \leftarrow 1$ to 3 do                                                     |
| (c) $\mathbf{r} \cdot \mathbf{r} \cdot \mathbf{r} = \mathbf{r} \cdot \mathbf{r}$ |
| (d) $\mathbf{r} \cdot \mathbf{r} \cdot \mathbf{r} = \mathbf{r} \cdot \mathbf{r}$ |
| (e) $L_{j,k} \leftarrow R_{j,k}/R_{k,k}$                                         |
| (f) $R_{j,k;4} \leftarrow R_{j,k;4} - L_{j,k} \cdot R_{k,k;4}$                   |
| (g) $\mathbf{r} \cdot \mathbf{r} \cdot \mathbf{r}$                               |
| (h) $\mathbf{r} \cdot \mathbf{r} \cdot \mathbf{r}$                               |
| (i) $\mathbf{r} \cdot \mathbf{r} \cdot \mathbf{r}$                               |
| (j) $\mathbf{r} \cdot \mathbf{r} \cdot \mathbf{r}$                               |
| (k) $\mathbf{r} \cdot \mathbf{r} \cdot \mathbf{r}$                               |
| (l) $\mathbf{r} \cdot \mathbf{r} \cdot \mathbf{r}$                               |
| (m) $\mathbf{r} \cdot \mathbf{r} \cdot \mathbf{r}$                               |
| (n) $\mathbf{r} \cdot \mathbf{r} \cdot \mathbf{r}$                               |
| (o) $\mathbf{r} \cdot \mathbf{r} \cdot \mathbf{r}$                               |
| (l) $\mathbf{r} \cdot \mathbf{r} \cdot \mathbf{r}$                               |

$$
L = \begin{pmatrix} 1 & 0 & 0 & 0 \\ -3 & 1 & 0 & 0 \\ 0 & 0 & 1 & 0 \\ 0 & 0 & 0 & 1 \end{pmatrix}
$$

$$
R = \begin{pmatrix} 1 & 2 & 0 & 0 \\ -3 & 8 & 3 & 0 \\ 0 & -8 & 13 & 3 \\ 0 & 0 & -2 & -4 \end{pmatrix}
$$

$$
L_{2,1} = \frac{R_{2,1}}{R_{1,1}} = \frac{-3}{1} = -3
$$

$$
R_{2,1:4} = R_{2,1:4} - L_{2,1} \cdot R_{1,1:4}
$$

| (a) $L \leftarrow \mathbb{I}_4$                                    |
|--------------------------------------------------------------------|
| (2) $R \leftarrow B$                                               |
| (3) <b>for</b> $k \leftarrow 1$ <b>to</b> 3 <b>do</b>              |
| (4) <b>for</b> $j \leftarrow k + 1$ <b>to</b> 4 <b>do</b> $/j = 2$ |
| (5) $L_{j,k} \leftarrow R_{j,k}/R_{k,k}$                           |
| (6) $R_{j,k:4} \leftarrow R_{j,k:4} - L_{j,k} \cdot R_{k,k:4}$     |
| (7) <b>end for</b>                                                 |
| (8) <b>end for</b>                                                 |

$$
L = \begin{pmatrix} 1 & 0 & 0 & 0 \\ -3 & 1 & 0 & 0 \\ 0 & 0 & 1 & 0 \\ 0 & 0 & 0 & 1 \end{pmatrix}
$$

$$
R = \begin{pmatrix} 1 & 2 & 0 & 0 \\ -3 & 8 & 3 & 0 \\ 0 & -8 & 13 & 3 \\ 0 & 0 & -2 & -4 \end{pmatrix}
$$

$$
L_{2,1}=\frac{R_{2,1}}{R_{1,1}}=\frac{-3}{1}=-3
$$

$$
R_{2,1:4} = (-3,-8,3,0)^{T} + 3 \cdot (1,2,0,0)^{T}
$$

(a) 
$$
L \leftarrow \mathbb{1}_4
$$
  
\n(b)  $R \leftarrow B$   
\n(c)  $R \leftarrow 1$  to 3 do  
\n(d)  $\text{for } i \leftarrow k + 1$  to 4 do  
\n(e)  $\text{for } j \leftarrow k + 1$  to 4 do  
\n(f)  $\downarrow j, k \leftarrow R_{j,k}/R_{k,k}$   
\n(g)  $\downarrow k, k \leftarrow R_{j,k}, k \leftarrow R_{j,k+1}, k \leftarrow R_{k,k+4}$   
\n(h)  $\text{end for}$   
\n(i)  $\text{end for}$ 

[Aufgabe 1 — LR-Zerlegung für tridiagonale Matrizen](#page-89-0) 11. ISS

$$
L = \begin{pmatrix} 1 & 0 & 0 & 0 \\ -3 & 1 & 0 & 0 \\ 0 & 0 & 1 & 0 \\ 0 & 0 & 0 & 1 \end{pmatrix}
$$

$$
R = \left(\begin{array}{rrr} 1 & 2 & 0 & 0 \\ 0 & -2 & 3 & 0 \\ 0 & -8 & 13 & 3 \\ 0 & 0 & -2 & -4 \end{array}\right)
$$

$$
L_{2,1} = \frac{R_{2,1}}{R_{1,1}} = \frac{-3}{1} = -3
$$

 $R_{2,1:4}=(0,-2,3,0)^{T}$ 

| (a) $L \leftarrow \mathbb{I}_4$                                |
|----------------------------------------------------------------|
| (2) $R \leftarrow B$                                           |
| (3) <b>for</b> $k \leftarrow 1$ <b>to</b> 3 <b>do</b>          |
| (4) <b>for</b> $j \leftarrow k + 1$ <b>to</b> 4 <b>do</b>      |
| (5) $L_{j,k} \leftarrow R_{j,k}/R_{k,k}$                       |
| (6) $R_{j,k:4} \leftarrow R_{j,k:4} - L_{j,k} \cdot R_{k,k:4}$ |
| (7) <b>end for</b>                                             |
| (8) <b>end for</b>                                             |

$$
L = \begin{pmatrix} 1 & 0 & 0 & 0 \\ -3 & 1 & 0 & 0 \\ 0 & 0 & 1 & 0 \\ 0 & 0 & 0 & 1 \end{pmatrix}
$$

$$
R = \left(\begin{array}{rrr} 1 & 2 & 0 & 0 \\ 0 & -2 & 3 & 0 \\ 0 & -8 & 13 & 3 \\ 0 & 0 & -2 & -4 \end{array}\right)
$$

| (a) $L \leftarrow \mathbb{1}_4$                                  |
|------------------------------------------------------------------|
| (b) $R \leftarrow B$                                             |
| (c) $R \leftarrow B$                                             |
| (d) $\overline{for} k \leftarrow 1 \text{ to } 3 \text{ do}$     |
| (e) $\overline{for} j \leftarrow k + 1 \text{ to } 4 \text{ do}$ |
| (f) $L_{j,k} \leftarrow R_{j,k}/R_{k,k}$                         |
| (g) $R_{j,k:4} \leftarrow R_{j,k:4} - L_{j,k} \cdot R_{k,k:4}$   |
| (h) $R_{j,k:4} \leftarrow R_{j,k:4} - L_{j,k} \cdot R_{k,k:4}$   |
| (i) $R_{j,k:4} \leftarrow R_{j,k:4} - L_{j,k} \cdot R_{k,k:4}$   |

$$
L = \begin{pmatrix} 1 & 0 & 0 & 0 \\ -3 & 1 & 0 & 0 \\ 0 & 0 & 1 & 0 \\ 0 & 0 & 0 & 1 \end{pmatrix}
$$

$$
R = \left(\begin{array}{rrr} 1 & 2 & 0 & 0 \\ 0 & -2 & 3 & 0 \\ 0 & -8 & 13 & 3 \\ 0 & 0 & -2 & -4 \end{array}\right)
$$

(a) 
$$
L \leftarrow \mathbb{I}_4
$$
  
\n(b)  $R \leftarrow B$   
\n(c)  $R \leftarrow B$   
\n(d)  $\text{for } k \leftarrow 1 \text{ to } 3 \text{ do}$  //  $k = 1$   
\n(e)  $\text{for } j \leftarrow k + 1 \text{ to } 4 \text{ do}$  //  $j = 3$   
\n(f)  $L_{j,k} \leftarrow R_{j,k}/R_{k,k}$   
\n(g)  $R_{j,k:4} \leftarrow R_{j,k:4} - L_{j,k} \cdot R_{k,k:4}$   
\n(h)  $R_{j,k:4} \leftarrow R_{j,k:4} - L_{j,k} \cdot R_{k,k:4}$   
\n(i)  $\text{end for}$ 

$$
L_{3,1}=0\\
$$

$$
L = \begin{pmatrix} 1 & 0 & 0 & 0 \\ -3 & 1 & 0 & 0 \\ 0 & 0 & 1 & 0 \\ 0 & 0 & 0 & 1 \end{pmatrix}
$$

$$
R = \left(\begin{array}{rrr} 1 & 2 & 0 & 0 \\ 0 & -2 & 3 & 0 \\ 0 & -8 & 13 & 3 \\ 0 & 0 & -2 & -4 \end{array}\right)
$$

$$
L_{3,1}=0
$$

$$
R_{3,1:4}=R_{3,1:4}
$$

| (a) $L \leftarrow \mathbb{I}_4$                                |
|----------------------------------------------------------------|
| (b) $R \leftarrow B$                                           |
| (c) $R \leftarrow B$                                           |
| (d) $\text{for } k \leftarrow 1 \text{ to } 3 \text{ do}$      |
| (e) $L_{j,k} \leftarrow R_{j,k}/R_{k,k}$                       |
| (f) $R_{j,k;4} \leftarrow R_{j,k;4} - L_{j,k} \cdot R_{k,k;4}$ |
| (g) $\text{end for}$                                           |
| (h) $R_{j,k;4} \leftarrow R_{j,k;4} - L_{j,k} \cdot R_{k,k;4}$ |

$$
L = \begin{pmatrix} 1 & 0 & 0 & 0 \\ -3 & 1 & 0 & 0 \\ 0 & 0 & 1 & 0 \\ 0 & 0 & 0 & 1 \end{pmatrix}
$$

$$
R = \left(\begin{array}{rrr} 1 & 2 & 0 & 0 \\ 0 & -2 & 3 & 0 \\ 0 & -8 & 13 & 3 \\ 0 & 0 & -2 & -4 \end{array}\right)
$$

| (a) $L \leftarrow \mathbb{1}_4$                                  |
|------------------------------------------------------------------|
| (b) $R \leftarrow B$                                             |
| (c) $R \leftarrow B$                                             |
| (d) $\overline{for} k \leftarrow 1 \text{ to } 3 \text{ do}$     |
| (e) $\overline{for} j \leftarrow k + 1 \text{ to } 4 \text{ do}$ |
| (f) $L_{j,k} \leftarrow R_{j,k}/R_{k,k}$                         |
| (g) $R_{j,k:4} \leftarrow R_{j,k:4} - L_{j,k} \cdot R_{k,k:4}$   |
| (h) $R_{j,k:4} \leftarrow R_{j,k:4} - L_{j,k} \cdot R_{k,k:4}$   |
| (i) $R_{j,k:4} \leftarrow R_{j,k:4} - L_{j,k} \cdot R_{k,k:4}$   |

[Aufgabe 1 — LR-Zerlegung für tridiagonale Matrizen](#page-89-0) HH

$$
L = \begin{pmatrix} 1 & 0 & 0 & 0 \\ -3 & 1 & 0 & 0 \\ 0 & 0 & 1 & 0 \\ 0 & 0 & 0 & 1 \end{pmatrix}
$$

$$
R = \left(\begin{array}{rrr} 1 & 2 & 0 & 0 \\ 0 & -2 & 3 & 0 \\ 0 & -8 & 13 & 3 \\ 0 & 0 & -2 & -4 \end{array}\right)
$$

### Was passiert mit Nullen?

Gilt  $R_{i,k} = 0$ , so ist  $L_{i,k} = 0$  und  $R_{i,k;4}$ bleibt unverändert!

| (a) $L \leftarrow \mathbb{I}_4$                                                                                                    |                    |
|----------------------------------------------------------------------------------------------------|--------------------|
| (2) $R \leftarrow B$                                                                                                    |                    |
| (3) <b>for</b> $k \leftarrow 1$ <b>to</b> 3 <b>do</b>                                                                                                    |                    |
| (4) <b>for</b> $j \leftarrow k + 1$ <b>to</b> 4 <b>do</b>                                                                                                    |                    |
| (5) $\begin{vmatrix} \frac{L}{3} & \frac{L}{3} & k & R_{j,k}/R_{k,k} \\ R_{j,k} & \frac{L}{3} & \frac{L}{3} & R_{k,k} \\ \frac{L}{3} & \frac{L}{3} & \frac{L}{3} & \frac{L}{3} & R_{k,k} \\ \frac{L}{3} & \frac{L}{3} & \frac{L}{3} & \frac{L}{3} & R_{k,k} \\ \frac{L}{3} & \frac{L}{3} & \frac{L}{3} & \frac{L}{3} & R_{k,k} \end{vmatrix}$ |                    |
| (7) <b>end for</b>                                                                                                    | (8) <b>end for</b> |

56

[Aufgabe 1 — LR-Zerlegung für tridiagonale Matrizen](#page-89-0) HK

$$
L = \left(\begin{array}{rrr} 1 & 0 & 0 & 0 \\ -3 & 1 & 0 & 0 \\ 0 & 0 & 1 & 0 \\ 0 & 0 & 0 & 1 \end{array}\right)
$$

$$
R = \left(\begin{array}{rrr} 1 & 2 & 0 & 0 \\ 0 & -2 & 3 & 0 \\ 0 & -8 & 13 & 3 \\ 0 & 0 & -2 & -4 \end{array}\right)
$$

#### Was passiert mit Nullen?

Gilt  $R_{i,k} = 0$ , so ist  $L_{i,k} = 0$  und  $R_{i,k;4}$ bleibt unverändert!

| (a) $L \leftarrow 1_4$                                         |
|----------------------------------------------------------------|
| (2) $R \leftarrow B$                                           |
| (3) <b>for</b> $k \leftarrow 1$ <b>to</b> 3 <b>do</b>          |
| (4) <b>for</b> $j \leftarrow k + 1$ <b>to</b> 4 <b>do</b>      |
| (5) $L_{j,k} \leftarrow R_{j,k}/R_{k,k}$                       |
| (6) $R_{j,k:4} \leftarrow R_{j,k:4} - L_{j,k} \cdot R_{k,k:4}$ |
| (7) <b>end for</b>                                             |
| (8) <b>end for</b>                                             |

56
$$
L = \begin{pmatrix} 1 & 0 & 0 & 0 \\ -3 & 1 & 0 & 0 \\ 0 & 0 & 1 & 0 \\ 0 & 0 & 0 & 1 \end{pmatrix}
$$

$$
R = \left(\begin{array}{rrr} 1 & 2 & 0 & 0 \\ 0 & -2 & 3 & 0 \\ 0 & -8 & 13 & 3 \\ 0 & 0 & -2 & -4 \end{array}\right)
$$

| (a) $L \leftarrow \mathbb{1}_4$                                  |
|------------------------------------------------------------------|
| (b) $R \leftarrow B$                                             |
| (c) $R \leftarrow B$                                             |
| (d) $\overline{for} k \leftarrow 1 \text{ to } 3 \text{ do}$     |
| (e) $\overline{for} j \leftarrow k + 1 \text{ to } 4 \text{ do}$ |
| (f) $L_{j,k} \leftarrow R_{j,k}/R_{k,k}$                         |
| (g) $R_{j,k:4} \leftarrow R_{j,k:4} - L_{j,k} \cdot R_{k,k:4}$   |
| (h) $R_{j,k:4} \leftarrow R_{j,k:4} - L_{j,k} \cdot R_{k,k:4}$   |
| (i) $R_{j,k:4} \leftarrow R_{j,k:4} - L_{j,k} \cdot R_{k,k:4}$   |

$$
L = \begin{pmatrix} 1 & 0 & 0 & 0 \\ -3 & 1 & 0 & 0 \\ 0 & 0 & 1 & 0 \\ 0 & 0 & 0 & 1 \end{pmatrix}
$$

$$
R = \left(\begin{array}{rrr} 1 & 2 & 0 & 0 \\ 0 & -2 & 3 & 0 \\ 0 & -8 & 13 & 3 \\ 0 & 0 & -2 & -4 \end{array}\right)
$$

| (a) $L \leftarrow \mathbb{I}_4$                                |
|----------------------------------------------------------------|
| (b) $R \leftarrow B$                                           |
| (c) $R \leftarrow B$                                           |
| (d) $\text{for } k \leftarrow 1 \text{ to } 3 \text{ do}$      |
| (e) $\text{for } j \leftarrow k+1 \text{ to } 4 \text{ do}$    |
| (f) $L_{j,k} \leftarrow R_{j,k}/R_{k,k}$                       |
| (g) $R_{j,k:4} \leftarrow R_{j,k:4} - L_{j,k} \cdot R_{k,k:4}$ |
| (h) $R_{j,k:4} \leftarrow R_{j,k:4} - L_{j,k} \cdot R_{k,k:4}$ |

$$
L = \begin{pmatrix} 1 & 0 & 0 & 0 \\ -3 & 1 & 0 & 0 \\ 0 & 0 & 1 & 0 \\ 0 & 0 & 0 & 1 \end{pmatrix}
$$

$$
R = \left(\begin{array}{rrr} 1 & 2 & 0 & 0 \\ 0 & -2 & 3 & 0 \\ 0 & -8 & 13 & 3 \\ 0 & 0 & -2 & -4 \end{array}\right)
$$

| (a) $L \leftarrow \mathbb{1}_4$                                |
|----------------------------------------------------------------|
| (b) $R \leftarrow B$                                           |
| (c) $R \leftarrow B$                                           |
| (d) $\text{for } k \leftarrow 1 \text{ to } 3 \text{ do}$      |
| (e) $\text{for } j \leftarrow k + 1 \text{ to } 4 \text{ do}$  |
| (f) $L_{j,k} \leftarrow R_{j,k}/R_{k,k}$                       |
| (g) $R_{j,k:4} \leftarrow R_{j,k:4} - L_{j,k} \cdot R_{k,k:4}$ |
| (h) $R_{j,k:4} \leftarrow R_{j,k:4} - L_{j,k} \cdot R_{k,k:4}$ |
| (i) $\text{end for}$                                           |

$$
L = \begin{pmatrix} 1 & 0 & 0 & 0 \\ -3 & 1 & 0 & 0 \\ 0 & 0 & 1 & 0 \\ 0 & 0 & 0 & 1 \end{pmatrix}
$$

$$
R = \left(\begin{array}{rrr} 1 & 2 & 0 & 0 \\ 0 & -2 & 3 & 0 \\ 0 & -8 & 13 & 3 \\ 0 & 0 & -2 & -4 \end{array}\right)
$$

$$
L_{3,2}=\frac{R_{3,2}}{R_{2,2}}
$$

| (a) $L \leftarrow \mathbb{I}_4$                                |
|----------------------------------------------------------------|
| (c) $R \leftarrow B$                                           |
| (d) $\text{for } k \leftarrow 1 \text{ to } 3 \text{ do}$      |
| (e) $\text{for } j \leftarrow k + 1 \text{ to } 4 \text{ do}$  |
| (f) $L_{j,k} \leftarrow R_{j,k}/R_{k,k}$                       |
| (g) $R_{j,k:4} \leftarrow R_{j,k:4} - L_{j,k} \cdot R_{k,k:4}$ |
| (h) $\text{end for}$                                           |
| (i) $R_{j,k:4} \leftarrow R_{j,k:4} - L_{j,k} \cdot R_{k,k:4}$ |

$$
L = \left(\begin{array}{rrr} 1 & 0 & 0 & 0 \\ -3 & 1 & 0 & 0 \\ 0 & 0 & 1 & 0 \\ 0 & 0 & 0 & 1 \end{array}\right)
$$

$$
R = \left(\begin{array}{cc} 1 & 2 & 0 & 0 \\ 0 & -3 & 3 & 0 \\ 0 & -8 & 3 & 3 \\ 0 & 0 & -2 & -4 \end{array}\right)
$$

$$
L_{3,2}=\frac{R_{3,2}}{R_{2,2}}=\frac{-8}{-2}
$$

| (a) $L \leftarrow \mathbb{I}_4$                                |
|----------------------------------------------------------------|
| (2) $R \leftarrow B$                                           |
| (3) <b>for</b> $k \leftarrow 1$ <b>to</b> 3 <b>do</b>          |
| (4) <b>for</b> $j \leftarrow k + 1$ <b>to</b> 4 <b>do</b>      |
| (5) $L_{j,k} \leftarrow R_{j,k}/R_{k,k}$                       |
| (6) $R_{j,k:4} \leftarrow R_{j,k:4} - L_{j,k} \cdot R_{k,k:4}$ |
| (7) <b>end for</b>                                             |
| (8) <b>end for</b>                                             |

$$
L = \left(\begin{array}{rrr} 1 & 0 & 0 & 0 \\ -3 & 1 & 0 & 0 \\ 0 & 4 & 1 & 0 \\ 0 & 0 & 0 & 1 \end{array}\right)
$$

$$
R = \left(\begin{array}{cc} 1 & 2 & 0 & 0 \\ 0 & -3 & 3 & 0 \\ 0 & -8 & 13 & 3 \\ 0 & 0 & -2 & -4 \end{array}\right)
$$

$$
L_{3,2} = \frac{R_{3,2}}{R_{2,2}} = \frac{-8}{-2} = 4
$$

| (a) $L \leftarrow \mathbb{I}_4$                                |
|----------------------------------------------------------------|
| (2) $R \leftarrow B$                                           |
| (3) <b>for</b> $k \leftarrow 1$ <b>to</b> 3 <b>do</b>          |
| (4) <b>for</b> $j \leftarrow k + 1$ <b>to</b> 4 <b>do</b>      |
| (5) $L_{j,k} \leftarrow R_{j,k}/R_{k,k}$                       |
| (6) $R_{j,k:4} \leftarrow R_{j,k:4} - L_{j,k} \cdot R_{k,k:4}$ |
| (7) <b>end for</b>                                             |
| (8) <b>end for</b>                                             |

$$
L = \begin{pmatrix} 1 & 0 & 0 & 0 \\ -3 & 1 & 0 & 0 \\ 0 & 4 & 1 & 0 \\ 0 & 0 & 0 & 1 \end{pmatrix}
$$

$$
R = \left(\begin{array}{cc} 1 & 2 & 0 & 0 \\ 0 & -3 & 3 & 0 \\ 0 & -8 & 3 & 3 \\ 0 & 0 & -2 & -4 \end{array}\right)
$$

$$
L_{3,2}=\frac{R_{3,2}}{R_{2,2}}=\frac{-8}{-2}=4
$$

| (a) $L \leftarrow \mathbb{I}_4$                                |
|----------------------------------------------------------------|
| (2) $R \leftarrow B$                                           |
| (3) <b>for</b> $k \leftarrow 1$ <b>to</b> 3 <b>do</b>          |
| (4) <b>for</b> $j \leftarrow k + 1$ <b>to</b> 4 <b>do</b>      |
| (5) $L_{j,k} \leftarrow R_{j,k}/R_{k,k}$                       |
| (6) $R_{j,k:4} \leftarrow R_{j,k:4} - L_{j,k} \cdot R_{k,k:4}$ |
| (7) <b>end for</b>                                             |
| (8) <b>end for</b>                                             |

$$
R_{3,2:4}=
$$

$$
L = \begin{pmatrix} 1 & 0 & 0 & 0 \\ -3 & 1 & 0 & 0 \\ 0 & 4 & 1 & 0 \\ 0 & 0 & 0 & 1 \end{pmatrix}
$$

$$
R = \left(\begin{array}{cc} 1 & 2 & 0 & 0 \\ 0 & 3 & 0 & 0 \\ 0 & -8 & 13 & 3 \\ 0 & 0 & -2 & -4 \end{array}\right)
$$

$$
L_{3,2}=\frac{R_{3,2}}{R_{2,2}}=\frac{-8}{-2}=4
$$

$$
R_{3,2:4} = R_{3,2:4} - L_{3,2} \cdot R_{2,2:4}
$$

| (a) $L \leftarrow \mathbb{I}_4$                                |
|----------------------------------------------------------------|
| (b) $R \leftarrow B$                                           |
| (c) $R \leftarrow B$                                           |
| (d) $\text{for } k \leftarrow 1 \text{ to } 3 \text{ do}$      |
| (e) $\text{for } j \leftarrow k + 1 \text{ to } 4 \text{ do}$  |
| (f) $L_{j,k} \leftarrow R_{j,k}/R_{k,k}$                       |
| (g) $R_{j,k:4} \leftarrow R_{j,k:4} - L_{j,k} \cdot R_{k,k:4}$ |
| (h) $\text{end for}$                                           |

$$
L = \begin{pmatrix} 1 & 0 & 0 & 0 \\ -3 & 1 & 0 & 0 \\ 0 & 4 & 1 & 0 \\ 0 & 0 & 0 & 1 \end{pmatrix}
$$

$$
R = \left(\begin{array}{cc} 1 & 2 & 0 & 0 \\ 0 & 3 & 0 & 0 \\ 0 & -8 & 13 & 3 \\ 0 & 0 & -2 & -4 \end{array}\right)
$$

$$
L_{3,2}=\frac{R_{3,2}}{R_{2,2}}=\frac{-8}{-2}=4
$$

$$
R_{3,2:4} = (-8, 13, 3)^{T} - 4 \cdot (-2, 3, 0)^{T}
$$

| (a) $L \leftarrow \mathbb{I}_4$                                |
|----------------------------------------------------------------|
| (2) $R \leftarrow B$                                           |
| (3) <b>for</b> $k \leftarrow 1$ <b>to</b> 3 <b>do</b>          |
| (4) <b>for</b> $j \leftarrow k + 1$ <b>to</b> 4 <b>do</b>      |
| (5) $L_{j,k} \leftarrow R_{j,k}/R_{k,k}$                       |
| (6) $R_{j,k:4} \leftarrow R_{j,k:4} - L_{j,k} \cdot R_{k,k:4}$ |
| (7) <b>end for</b>                                             |
| (8) <b>end for</b>                                             |

$$
L = \begin{pmatrix} 1 & 0 & 0 & 0 \\ -3 & 1 & 0 & 0 \\ 0 & 4 & 1 & 0 \\ 0 & 0 & 0 & 1 \end{pmatrix}
$$

$$
R = \left(\begin{array}{rrr} 1 & 2 & 0 & 0 \\ 0 & -2 & 3 & 0 \\ 0 & 0 & 1 & 3 \\ 0 & 0 & -2 & -4 \end{array}\right)
$$

$$
L_{3,2}=\frac{R_{3,2}}{R_{2,2}}=\frac{-8}{-2}=4
$$

$$
R_{3,2:4}=(0,1,3)^T
$$

| (a) $L \leftarrow 1_4$                                         |
|----------------------------------------------------------------|
| (2) $R \leftarrow B$                                           |
| (3) <b>for</b> $k \leftarrow 1$ <b>to</b> 3 <b>do</b>          |
| (4) <b>for</b> $j \leftarrow k + 1$ <b>to</b> 4 <b>do</b>      |
| (5) $L_{j,k} \leftarrow R_{j,k}/R_{k,k}$                       |
| (6) $R_{j,k:4} \leftarrow R_{j,k:4} - L_{j,k} \cdot R_{k,k:4}$ |
| (7) <b>end for</b>                                             |
| (8) <b>end for</b>                                             |

$$
L = \begin{pmatrix} 1 & 0 & 0 & 0 \\ -3 & 1 & 0 & 0 \\ 0 & 4 & 1 & 0 \\ 0 & 0 & 0 & 1 \end{pmatrix}
$$

$$
R = \left(\begin{array}{rrr} 1 & 2 & 0 & 0 \\ 0 & -2 & 3 & 0 \\ 0 & 0 & 1 & 3 \\ 0 & 0 & -2 & -4 \end{array}\right)
$$

| (a) $L \leftarrow \mathbb{1}_4$                                                                                                    |
|----------------------------------------------------------------------------------------------------|
| (a) $R \leftarrow B$                                                                                                    |
| (b) $R \leftarrow B$                                                                                                    |
| (c) $R \leftarrow 1$ to 3 do                                                                                                    |
| (d) $\begin{bmatrix} \overline{for} \, j \leftarrow k + 1 \, \text{to } 4 \, \text{do} \\ \overline{b} & \overline{b} & \overline{b} \\ \overline{c} & \overline{b} & \overline{c} \\ \overline{d} & \overline{d} & \overline{d} \end{bmatrix}$ |
| (e) $\begin{bmatrix} L_{j,k} \leftarrow R_{j,k}/R_{k,k} \\ R_{j,k+4} \leftarrow R_{j,k+4} - L_{j,k} \cdot R_{k,k+4} \\ \text{end for} \end{bmatrix}$                                                                                            |
| (f) $\begin{bmatrix} \overline{a} & \overline{b} & \overline{b} \\ \overline{b} & \overline{b} & \overline{b} \\ \overline{b} & \overline{b} & \overline{b} \end{bmatrix}$                                                                      |
| (g) $\overline{e}$ and $\overline{f}$ or $\overline{b}$                                                                                                    |

$$
L = \left(\begin{array}{rrr} 1 & 0 & 0 & 0 \\ -3 & 1 & 0 & 0 \\ 0 & 4 & 1 & 0 \\ 0 & 0 & 0 & 1 \end{array}\right)
$$

$$
R = \left(\begin{array}{rrr} 1 & 2 & 0 & 0 \\ 0 & -2 & 3 & 0 \\ 0 & 0 & 1 & 3 \\ 0 & 0 & -2 & -4 \end{array}\right)
$$

#### Was passiert mit Nullen?

Gilt  $R_{i,k} = 0$ , so ist  $L_{i,k} = 0$  und  $R_{i,k;4}$ bleibt unverändert!

| (a) $L \leftarrow \mathbb{I}_4$                                                                                                    |
|----------------------------------------------------------------------------------------------------|
| (2) $R \leftarrow B$                                                                                                    |
| (3) <b>for</b> $k \leftarrow 1$ <b>to</b> 3 <b>do</b>                                                                                                    |
| (4) <b>for</b> $j \leftarrow k + 1$ <b>to</b> 4 <b>do</b>                                                                                                    |
| (5) $\begin{vmatrix} \frac{L}{3} & \frac{L}{3} & \frac{L}{3} & k}{R} & k, k \\ R_{j,k} & \frac{L}{3} & \frac{L}{3} & k, k \\ \frac{L}{3} & \frac{L}{3} & \frac{L}{3} & k, k \end{vmatrix}$ |
| (6) <b>end for</b>                                                                                                    |
| (7) <b>end for</b>                                                                                                    |
| (8) <b>end for</b>                                                                                                    |

$$
L = \begin{pmatrix} 1 & 0 & 0 & 0 \\ -3 & 1 & 0 & 0 \\ 0 & 4 & 1 & 0 \\ 0 & 0 & 0 & 1 \end{pmatrix}
$$

$$
R = \left(\begin{array}{rrr} 1 & 2 & 0 & 0 \\ 0 & -2 & 3 & 0 \\ 0 & 0 & 1 & 3 \\ 0 & 0 & -2 & -4 \end{array}\right)
$$

#### Was passiert mit Nullen?

Gilt  $R_{i,k} = 0$ , so ist  $L_{i,k} = 0$  und  $R_{i,k;4}$ bleibt unverändert!

| (a) $L \leftarrow \mathbb{I}_4$                                |
|----------------------------------------------------------------|
| (2) $R \leftarrow B$                                           |
| (3) <b>for</b> $k \leftarrow 1$ <b>to</b> 3 <b>do</b>          |
| (4) <b>for</b> $j \leftarrow k + 1$ <b>to</b> 4 <b>do</b>      |
| (5) $L_{j,k} \leftarrow R_{j,k}/R_{k,k}$                       |
| (6) $R_{j,k:4} \leftarrow R_{j,k:4} - L_{j,k} \cdot R_{k,k:4}$ |
| (7) <b>end for</b>                                             |
| (8) <b>end for</b>                                             |

$$
L = \begin{pmatrix} 1 & 0 & 0 & 0 \\ -3 & 1 & 0 & 0 \\ 0 & 4 & 1 & 0 \\ 0 & 0 & 0 & 1 \end{pmatrix}
$$

$$
R = \left(\begin{array}{rrr} 1 & 2 & 0 & 0 \\ 0 & -2 & 3 & 0 \\ 0 & 0 & 1 & 3 \\ 0 & 0 & -2 & -4 \end{array}\right)
$$

| (a) $L \leftarrow \mathbb{1}_4$                                                                                                    |
|----------------------------------------------------------------------------------------------------|
| (a) $R \leftarrow B$                                                                                                    |
| (b) $R \leftarrow B$                                                                                                    |
| (c) $R \leftarrow 1$ to 3 do                                                                                                    |
| (d) $\begin{bmatrix} \overline{for} \, j \leftarrow k + 1 \, \text{to } 4 \, \text{do} \\ \overline{b} & \overline{b} & \overline{b} \\ \overline{c} & \overline{b} & \overline{c} \\ \overline{d} & \overline{d} & \overline{d} \end{bmatrix}$ |
| (e) $\begin{bmatrix} L_{j,k} \leftarrow R_{j,k}/R_{k,k} \\ R_{j,k+4} \leftarrow R_{j,k+4} - L_{j,k} \cdot R_{k,k+4} \\ \text{end for} \end{bmatrix}$                                                                                            |
| (f) $\begin{bmatrix} \overline{a} & \overline{b} & \overline{b} \\ \overline{b} & \overline{b} & \overline{b} \\ \overline{b} & \overline{b} & \overline{b} \end{bmatrix}$                                                                      |
| (g) $\overline{e}$ and $\overline{f}$ or $\overline{b}$                                                                                                    |

$$
L = \begin{pmatrix} 1 & 0 & 0 & 0 \\ -3 & 1 & 0 & 0 \\ 0 & 4 & 1 & 0 \\ 0 & 0 & 0 & 1 \end{pmatrix}
$$

$$
R = \left(\begin{array}{rrr} 1 & 2 & 0 & 0 \\ 0 & -2 & 3 & 0 \\ 0 & 0 & 1 & 3 \\ 0 & 0 & -2 & -4 \end{array}\right)
$$

| (a) $L \leftarrow \mathbb{1}_4$                                                                                                    |
|----------------------------------------------------------------------------------------------------|
| (b) $R \leftarrow B$                                                                                                    |
| (c) $R \leftarrow B$                                                                                                    |
| (d) $\text{for } k \leftarrow 1 \text{ to } 3 \text{ do}$                                                                                                    |
| (e) $\left  \begin{array}{ccc} L_{j,k} & \leftarrow & R_{j,k}/R_{k,k} \\ L_{j,k} & \leftarrow & R_{j,k}/R_{k,k} \\ R_{j,k} & \leftarrow & R_{j,k+4} - L_{j,k} \cdot R_{k,k+4} \end{array} \right. \right.$ |
| (f) $\text{end for}$                                                                                                    |
| (g) $\text{end for}$                                                                                                    |

$$
L = \begin{pmatrix} 1 & 0 & 0 & 0 \\ -3 & 1 & 0 & 0 \\ 0 & 4 & 1 & 0 \\ 0 & 0 & 0 & 1 \end{pmatrix}
$$

$$
R = \left(\begin{array}{rrr} 1 & 2 & 0 & 0 \\ 0 & -2 & 3 & 0 \\ 0 & 0 & 1 & 3 \\ 0 & 0 & -2 & -4 \end{array}\right)
$$

| (a) $L \leftarrow \mathbb{I}_4$                                                                                                    |
|----------------------------------------------------------------------------------------------------|
| (a) $R \leftarrow B$                                                                                                    |
| (b) $R \leftarrow B$                                                                                                    |
| (c) $R \leftarrow 1$ to 3 do                                                                                                    |
| (d) $\begin{bmatrix} \text{for } j \leftarrow k + 1 \text{ to } 4 \text{ do} \\ \text{for } j \leftarrow k + 1 \text{ to } 4 \text{ do} \end{bmatrix} \right) \right\}$ |
| (e) $\begin{vmatrix} L_{j,k} \leftarrow R_{j,k}/R_{k,k} \\ R_{j,k:4} \leftarrow R_{j,k:4} - L_{j,k} \cdot R_{k,k:4} \end{vmatrix} \right\}$                             |
| (f) $\text{end for}$                                                                                                    |
| (g) $\text{end for}$                                                                                                    |

$$
L = \begin{pmatrix} 1 & 0 & 0 & 0 \\ -3 & 1 & 0 & 0 \\ 0 & 4 & 1 & 0 \\ 0 & 0 & 0 & 1 \end{pmatrix}
$$

$$
R = \left(\begin{array}{rrr} 1 & 2 & 0 & 0 \\ 0 & -2 & 3 & 0 \\ 0 & 0 & 1 & 3 \\ 0 & 0 & -2 & -4 \end{array}\right)
$$

$$
L_{4,3} = \frac{R_{4,3}}{R_{3,3}}
$$

| (a) $L \leftarrow \mathbb{1}_4$                                                                                                    |
|----------------------------------------------------------------------------------------------------|
| (a) $R \leftarrow B$                                                                                                    |
| (b) $R \leftarrow B$                                                                                                    |
| (c) $R \leftarrow 1$ to 3 do                                                                                                    |
| (d) $\text{for } i \leftarrow k + 1 \text{ to } 4 \text{ do}$                                                                             |
| (e) $\begin{vmatrix} \frac{1}{k} & k & R_{j,k}/R_{k,k} \\ R_{j,k} & k & R_{j,k+1} & -L_{j,k} & R_{k,k+1} \\ \text{end for} \end{vmatrix}$ |
| (f) $\text{end for}$                                                                                                    |
| (g) $\text{end for}$                                                                                                    |

$$
L = \begin{pmatrix} 1 & 0 & 0 & 0 \\ -3 & 1 & 0 & 0 \\ 0 & 4 & 1 & 0 \\ 0 & 0 & 0 & 1 \end{pmatrix}
$$

$$
R = \left(\begin{array}{rrr} 1 & 2 & 0 & 0 \\ 0 & -2 & 3 & 0 \\ 0 & 0 & 3 & 3 \\ 0 & 0 & -2 & 4 \end{array}\right)
$$

$$
L_{4,3}=\frac{R_{4,3}}{R_{3,3}}=\frac{-2}{1}
$$

| (a) $L \leftarrow \mathbb{I}_4$                                |
|----------------------------------------------------------------|
| (c) $R \leftarrow B$                                           |
| (d) $\text{for } k \leftarrow 1 \text{ to } 3 \text{ do}$      |
| (e) $\text{for } j \leftarrow k + 1 \text{ to } 4 \text{ do}$  |
| (f) $L_{j,k} \leftarrow R_{j,k}/R_{k,k}$                       |
| (g) $L_{j,k} \leftarrow R_{j,k}/R_{k,k}$                       |
| (h) $R_{j,k:4} \leftarrow R_{j,k:4} - L_{j,k} \cdot R_{k,k:4}$ |
| (i) $\text{end for}$                                           |

$$
L = \left(\begin{array}{rrr} 1 & 0 & 0 & 0 \\ -3 & 1 & 0 & 0 \\ 0 & 4 & 1 & 0 \\ 0 & 0 & -2 & 1 \end{array}\right)
$$

$$
R = \left(\begin{array}{rrr} 1 & 2 & 0 & 0 \\ 0 & -2 & 3 & 0 \\ 0 & 0 & 3 & 3 \\ 0 & 0 & -2 & 4 \end{array}\right)
$$

$$
L_{4,3}=\frac{R_{4,3}}{R_{3,3}}=\frac{-2}{1}=-2
$$

| (a) $L \leftarrow \mathbb{I}_4$                                |
|----------------------------------------------------------------|
| (2) $R \leftarrow B$                                           |
| (3) <b>for</b> $k \leftarrow 1$ <b>to</b> 3 <b>do</b>          |
| (4) <b>for</b> $j \leftarrow k + 1$ <b>to</b> 4 <b>do</b>      |
| (5) $L_{j,k} \leftarrow R_{j,k}/R_{k,k}$                       |
| (6) $R_{j,k:4} \leftarrow R_{j,k:4} - L_{j,k} \cdot R_{k,k:4}$ |
| (7) <b>end for</b>                                             |
| (8) <b>end for</b>                                             |

$$
L = \left(\begin{array}{rrr} 1 & 0 & 0 & 0 \\ -3 & 1 & 0 & 0 \\ 0 & 4 & 1 & 0 \\ 0 & 0 & -2 & 1 \end{array}\right)
$$

$$
R = \left(\begin{array}{rrr} 1 & 2 & 0 & 0 \\ 0 & -2 & 3 & 0 \\ 0 & 0 & 3 & 3 \\ 0 & 0 & -2 & 4 \end{array}\right)
$$

$$
L_{4,3} = \frac{R_{4,3}}{R_{3,3}} = \frac{-2}{1} = -2
$$
  

$$
R_{4,3:4} =
$$

| (a) $L \leftarrow \mathbb{1}_4$                                |
|----------------------------------------------------------------|
| (a) $R \leftarrow B$                                           |
| (b) $R \leftarrow B$                                           |
| (c) $R \leftarrow 1$ to 3 do                                   |
| (d) $\int$ for $j \leftarrow k + 1$ to 4 do                    |
| (e) $L_{j,k} \leftarrow R_{j,k}/R_{k,k}$                       |
| (f) $R_{j,k:4} \leftarrow R_{j,k:4} - L_{j,k} \cdot R_{k,k:4}$ |
| (g) $R_{j,k:4} \leftarrow R_{j,k:4} - L_{j,k} \cdot R_{k,k:4}$ |

$$
L = \left(\begin{array}{rrr} 1 & 0 & 0 & 0 \\ -3 & 1 & 0 & 0 \\ 0 & 4 & 1 & 0 \\ 0 & 0 & -2 & 1 \end{array}\right)
$$

$$
R = \left(\begin{array}{rrr} 1 & 2 & 0 & 0 \\ 0 & -2 & 3 & 0 \\ 0 & 0 & 3 & 3 \\ 0 & 0 & -2 & 4 \end{array}\right)
$$

$$
L_{4,3}=\frac{R_{4,3}}{R_{3,3}}=\frac{-2}{1}=-2
$$

 $R_{4,3:4} = R_{4,3:4} - L_{4,3} \cdot R_{3,3:4}$ 

| (a) $L \leftarrow \mathbb{I}_4$                                    |
|--------------------------------------------------------------------|
| (2) $R \leftarrow B$                                               |
| (3) <b>for</b> $k \leftarrow 1$ <b>to</b> 3 <b>do</b>              |
| (4) <b>for</b> $j \leftarrow k + 1$ <b>to</b> 4 <b>do</b> $/j = 4$ |
| (5) $L_{j,k} \leftarrow R_{j,k}/R_{k,k}$                           |
| (6) $R_{j,k:4} \leftarrow R_{j,k:4} - L_{j,k} \cdot R_{k,k:4}$     |
| (7) <b>end for</b>                                                 |
| (8) <b>end for</b>                                                 |

$$
L = \begin{pmatrix} 1 & 0 & 0 & 0 \\ -3 & 1 & 0 & 0 \\ 0 & 4 & 1 & 0 \\ 0 & 0 & -2 & 1 \end{pmatrix}
$$

$$
R = \left(\begin{array}{rrr} 1 & 2 & 0 & 0 \\ 0 & -2 & 3 & 0 \\ 0 & 0 & 3 & 3 \\ 0 & 0 & -2 & 4 \end{array}\right)
$$

$$
L_{4,3}=\frac{R_{4,3}}{R_{3,3}}=\frac{-2}{1}=-2
$$

 $R_{4,3:4} = (-2,-4)^{T} + 2 \cdot (1,3)^{T}$ 

| (a) $L \leftarrow \mathbb{I}_4$                                |
|----------------------------------------------------------------|
| (2) $R \leftarrow B$                                           |
| (3) <b>for</b> $k \leftarrow 1$ <b>to</b> 3 <b>do</b>          |
| (4) <b>for</b> $j \leftarrow k + 1$ <b>to</b> 4 <b>do</b>      |
| (5) $L_{j,k} \leftarrow R_{j,k}/R_{k,k}$                       |
| (6) $R_{j,k:4} \leftarrow R_{j,k:4} - L_{j,k} \cdot R_{k,k:4}$ |
| (7) <b>end for</b>                                             |
| (8) <b>end for</b>                                             |

SS

H

$$
L = \begin{pmatrix} 1 & 0 & 0 & 0 \\ -3 & 1 & 0 & 0 \\ 0 & 4 & 1 & 0 \\ 0 & 0 & -2 & 1 \end{pmatrix}
$$

$$
R = \left(\begin{array}{rrr} 1 & 2 & 0 & 0 \\ 0 & -2 & 3 & 0 \\ 0 & 0 & 1 & 3 \\ 0 & 0 & 0 & 2 \end{array}\right)
$$

$$
L_{4,3}=\frac{R_{4,3}}{R_{3,3}}=\frac{-2}{1}=-2
$$

$$
R_{4,3:4}=(0,2)^T
$$

| (a) $L \leftarrow 1_4$                                         |
|----------------------------------------------------------------|
| (2) $R \leftarrow B$                                           |
| (3) <b>for</b> $k \leftarrow 1$ <b>to</b> 3 <b>do</b>          |
| (4) <b>for</b> $j \leftarrow k + 1$ <b>to</b> 4 <b>do</b>      |
| (5) $L_{j,k} \leftarrow R_{j,k}/R_{k,k}$                       |
| (6) $R_{j,k:4} \leftarrow R_{j,k:4} - L_{j,k} \cdot R_{k,k:4}$ |
| (7) <b>end for</b>                                             |
| (8) <b>end for</b>                                             |

$$
L = \begin{pmatrix} 1 & 0 & 0 & 0 \\ -3 & 1 & 0 & 0 \\ 0 & 4 & 1 & 0 \\ 0 & 0 & -2 & 1 \end{pmatrix}
$$

$$
R = \left(\begin{array}{rrr} 1 & 2 & 0 & 0 \\ 0 & -2 & 3 & 0 \\ 0 & 0 & 1 & 3 \\ 0 & 0 & 0 & 2 \end{array}\right)
$$

| (a) $L \leftarrow \mathbb{1}_4$                            |
|------------------------------------------------------------|
| (b) $R \leftarrow B$                                       |
| (c) $R \leftarrow B$                                       |
| (d) $\text{for } k \leftarrow 1 \text{ to } 3 \text{ do}$  |
| (e) $L_j, k \leftarrow R_j, k/R_k, k$                      |
| (f) $L_j, k \leftarrow R_j, k/R_k, k$                      |
| (g) $R_j, k:4 \leftarrow R_j, k:4 - L_j, k \cdot R_k, k:4$ |
| (h) $R_j, k:4 \leftarrow R_j, k:4 - L_j, k \cdot R_k, k:4$ |
| (i) $R_j, k:4 \leftarrow R_j, k:4 - L_j, k \cdot R_k, k:4$ |

$$
L = \begin{pmatrix} 1 & 0 & 0 & 0 \\ -3 & 1 & 0 & 0 \\ 0 & 4 & 1 & 0 \\ 0 & 0 & -2 & 1 \end{pmatrix}
$$

$$
R = \left(\begin{array}{rrr} 1 & 2 & 0 & 0 \\ 0 & -2 & 3 & 0 \\ 0 & 0 & 1 & 3 \\ 0 & 0 & 0 & 2 \end{array}\right)
$$

| (a) $L \leftarrow \mathbb{I}_4$                                |
|----------------------------------------------------------------|
| (b) $R \leftarrow B$                                           |
| (c) $R \leftarrow B$                                           |
| (d) $\text{for } k \leftarrow 1 \text{ to } 3 \text{ do}$      |
| (e) $\text{for } j \leftarrow k+1 \text{ to } 4 \text{ do}$    |
| (f) $L_{j,k} \leftarrow R_{j,k}/R_{k,k}$                       |
| (g) $R_{j,k:4} \leftarrow R_{j,k:4} - L_{j,k} \cdot R_{k,k:4}$ |
| (h) $R_{j,k:4} \leftarrow R_{j,k:4} - L_{j,k} \cdot R_{k,k:4}$ |

a) Bestimmen Sie die LR-Zerlegung für die nachfolgende tridiagonale Matrix (ohne Pivotsuche)

$$
B = \left(\begin{array}{rrrr} 1 & 2 & 0 & 0 \\ -3 & -8 & 3 & 0 \\ 0 & -8 & 13 & 3 \\ 0 & 0 & -2 & -4 \end{array}\right).
$$

Lösung:

$$
B = \underbrace{\begin{pmatrix} 1 & 0 & 0 & 0 \\ -3 & 1 & 0 & 0 \\ 0 & 4 & 1 & 0 \\ 0 & 0 & -2 & 1 \end{pmatrix}}_{L} \cdot \underbrace{\begin{pmatrix} 1 & 2 & 0 & 0 \\ 0 & -2 & 3 & 0 \\ 0 & 0 & 1 & 3 \\ 0 & 0 & 0 & 2 \end{pmatrix}}_{R}
$$

## b) Gegeben sei nun eine allgemeine tridiagonale *n* × *n*-Matrix der Form

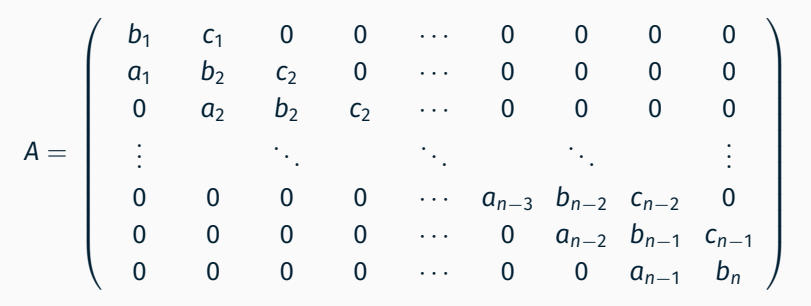

Welche Struktur haben *L* und *R*?

c) Bestimmen Sie die LR-Zerlegung der Matrix *A*.

## b) Gegeben sei nun eine allgemeine tridiagonale *n* × *n*-Matrix der Form

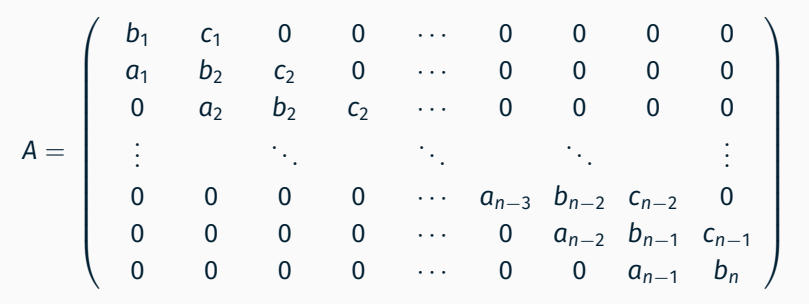

Welche Struktur haben *L* und *R*?

- c) Bestimmen Sie die LR-Zerlegung der Matrix *A*.
- d) Wie groß ist jeweils der Aufwand zum Lösen der beiden Teilprobleme  $Ly = b$  und  $Rx = y$ ?

<span id="page-136-0"></span>*[Rekapitulation](#page-136-0)* — [Matrixzerlegungen \(II\)](#page-136-0)

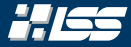

## Betrachte hierzu das folgende Beispiel:

# Beispiel 2.1

Wir faktorisieren die Matrix

<span id="page-137-0"></span>
$$
A = \begin{pmatrix} 1 & 1 & 1 \\ 2 & 2 & 5 \\ 4 & 6 & 8 \end{pmatrix}
$$

mit dem eben gelernten Algorithmus.

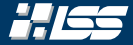

## Betrachte hierzu das folgende Beispiel:

## Beispiel 2.1

Wir faktorisieren die Matrix

$$
A = \begin{pmatrix} 1 & 1 & 1 \\ 2 & 2 & 5 \\ 4 & 6 & 8 \end{pmatrix}
$$

mit dem eben gelernten Algorithmus. Nach dem zweiten Eliminationsschritt erhalten wir ein *L* und *R* von

$$
L = \begin{pmatrix} 1 & 0 & 0 \\ 2 & 1 & 0 \\ 4 & 7 & 1 \end{pmatrix} \qquad R = \begin{pmatrix} 1 & 1 & 1 \\ 0 & 0 & 3 \\ 0 & 2 & 4 \end{pmatrix}.
$$

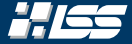

## Betrachte hierzu das folgende Beispiel:

### Beispiel 2.1

Wir faktorisieren die Matrix

$$
A = \begin{pmatrix} 1 & 1 & 1 \\ 2 & 2 & 5 \\ 4 & 6 & 8 \end{pmatrix}
$$

mit dem eben gelernten Algorithmus. Nach dem zweiten Eliminationsschritt erhalten wir ein *L* und *R* von

$$
L = \begin{pmatrix} 1 & 0 & 0 \\ 2 & 1 & 0 \\ 4 & 7 & 1 \end{pmatrix} \qquad R = \begin{pmatrix} 1 & 1 & 1 \\ 0 & 0 & 3 \\ 0 & 2 & 4 \end{pmatrix}.
$$

Es müsste im nächsten Schritt durch 0 dividiert werden!

#### Beispiel 2.2

Wir betrachten nun die Matrix

$$
A = \left(\begin{array}{rrr} 1 & 1 & 1 \\ 2 & 2 + \varepsilon & 5 \\ 4 & 6 & 8 \end{array}\right)
$$

für kleines  $\varepsilon$ . Offensichtlich erhalten wir für  $\varepsilon = 0$  Beispiel [2.1](#page-137-0)

H 65

### Beispiel 2.2

Wir betrachten nun die Matrix

$$
A = \left(\begin{array}{rrr} 1 & 1 & 1 \\ 2 & 2 + \varepsilon & 5 \\ 4 & 6 & 8 \end{array}\right)
$$

für kleines  $\varepsilon$ . Es ergibt sich eine LR-Zerlegung von

$$
L = \begin{pmatrix} 1 & 0 & 0 \\ 2 & 1 & 0 \\ 4 & \frac{2}{\epsilon} & 1 \end{pmatrix} \qquad R = \begin{pmatrix} 1 & 1 & 1 \\ 0 & \epsilon & 3 \\ 0 & 0 & \frac{4}{6-\epsilon} \end{pmatrix}.
$$

H 65

Beispiel 2.2  
\n
$$
L = \begin{pmatrix} 1 & 0 & 0 \\ 2 & 1 & 0 \\ 4 & \frac{2}{\epsilon} & 1 \end{pmatrix} \qquad R = \begin{pmatrix} 1 & 1 & 1 \\ 0 & \epsilon & 3 \\ 0 & 0 & 4 - \frac{6}{\epsilon} \end{pmatrix}
$$
\nAngenommen  $b = \begin{pmatrix} 1 & 0 & 0 \end{pmatrix}^T$  und wir lösen  $Ax = b$  mittels der LR-Faktorisierung.

#### Beispiel 2.2

$$
L = \begin{pmatrix} 1 & 0 & 0 \\ 2 & 1 & 0 \\ 4 & \frac{2}{\epsilon} & 1 \end{pmatrix} \qquad R = \begin{pmatrix} 1 & 1 & 1 \\ 0 & \epsilon & 3 \\ 0 & 0 & 4 - \frac{6}{\epsilon} \end{pmatrix}
$$

Angenommen  $b = \left(\begin{array}{cc} 1 \,, 0 \,, 0 \end{array}\right)^T$  und wir lösen Ax  $= \,b$  mittels der LR-Faktorisierung. Sei nun  $\varepsilon$  auf Maschinengenauigkeit<sup>1</sup>, so gilt 4 $-$ 6/ε $\approx -$ 6/ε.

#### 1 sehr klein, aber darstellbar

H K
#### Beispiel 2.2

$$
\widetilde{L} = L = \left( \begin{array}{ccc} 1 & 0 & 0 \\ 2 & 1 & 0 \\ 4 & 2/\varepsilon & 1 \end{array} \right) \qquad \widetilde{R} = \left( \begin{array}{ccc} 1 & 1 & 1 \\ 0 & \varepsilon & 3 \\ 0 & 0 & -6/\varepsilon \end{array} \right)
$$

Angenommen  $b = \left(\begin{array}{cc} 1 \,, 0 \,, 0 \end{array}\right)^T$  und wir lösen  $Ax = b$  mittels der LR-Faktorisierung. Sei nun ε auf Maschinengenauigkeit, so gilt 4 –  $6/\epsilon \approx -6/\epsilon$ . Lösen wir nun *Ax* = *b* mit der ungenauen LR-Zerlegung, sowie mit der exakten Zerlegung, so erhalten wir

$$
\widetilde{x} = \begin{pmatrix} 11/2 - 2/3\varepsilon \\ -2 \\ 2/3\varepsilon - 2/3 \end{pmatrix} \approx \begin{pmatrix} 11/2 \\ -2 \\ -2/3 \end{pmatrix} \qquad \neq \qquad x = \begin{pmatrix} \frac{4\varepsilon - 7}{2\varepsilon - 3} \\ \frac{2}{2\varepsilon - 3} \\ \frac{-2\varepsilon + 2}{2\varepsilon - 3} \end{pmatrix} \approx \begin{pmatrix} 7/3 \\ -2/3 \\ -2/3 \end{pmatrix}.
$$

### Lösen eines LGS — LR-Faktorisierung: Probleme (II)

#### Beispiel 2.2

$$
\widetilde{L} = L = \left(\begin{array}{ccc} 1 & 0 & 0 \\ 2 & 1 & 0 \\ 4 & \frac{2}{\varepsilon} & 1 \end{array}\right) \qquad \widetilde{R} = \left(\begin{array}{ccc} 1 & 1 & 1 \\ 0 & \varepsilon & 3 \\ 0 & 0 & -\frac{6}{\varepsilon} \end{array}\right)
$$

Angenommen  $b = \left(\begin{array}{cc} 1 \,, 0 \,, 0 \end{array}\right)^T$  und wir lösen  $Ax = b$  mittels der LR-Faktorisierung. Sei nun ε auf Maschinengenauigkeit, so gilt 4 – <sup>6</sup>/ε ≈ – <sup>6</sup>/ε. Lösen wir nun *Ax* = *b* mit der ungenauen LR-Zerlegung, sowie mit der exakten Zerlegung, so erhalten wir

$$
\widetilde{X} = \begin{pmatrix} 11/2 & -2/3\varepsilon \\ -2 & -2 \\ 2/3\varepsilon & -2/3 \end{pmatrix} \approx \begin{pmatrix} 11/2 \\ -2 \\ -2/3 \end{pmatrix} \qquad \neq \qquad X = \begin{pmatrix} \frac{4\varepsilon -7}{2\varepsilon -3} \\ 2 & -2\varepsilon \\ \frac{2}{2\varepsilon -3} \\ -2\varepsilon + 2 \end{pmatrix} \approx \begin{pmatrix} 7/3 \\ -2/3 \\ -2/3 \end{pmatrix}.
$$

Obwohl  $\widetilde{L}$  und  $\widetilde{R}$  relativ nahe bei *L* und *R* liegen ist  $\widetilde{LR}$  weit von *LR* entfernt, die berechnete Lösung  $\widetilde{x}$  wertlos.

### Lösen eines LGS — LR-Faktorisierung: Probleme (II)

#### Beispiel 2.2

$$
\widetilde{L} = L = \left(\begin{array}{ccc} 1 & 0 & 0 \\ 2 & 1 & 0 \\ 4 & \frac{2}{\varepsilon} & 1 \end{array}\right) \qquad \widetilde{R} = \left(\begin{array}{ccc} 1 & 1 & 1 \\ 0 & \varepsilon & 3 \\ 0 & 0 & -\frac{6}{\varepsilon} \end{array}\right)
$$

Angenommen  $b = \left(\begin{array}{cc} 1 \,, 0 \,, 0 \end{array}\right)^T$  und wir lösen  $Ax = b$  mittels der LR-Faktorisierung. Sei nun ε auf Maschinengenauigkeit, so gilt 4 – <sup>6</sup>/ε ≈ – <sup>6</sup>/ε. Lösen wir nun *Ax* = *b* mit der ungenauen LR-Zerlegung, sowie mit der exakten Zerlegung, so erhalten wir

$$
\widetilde{X} = \begin{pmatrix} 11/2 & -2/3\varepsilon \\ -2 & -2 \\ 2/3\varepsilon & -2/3 \end{pmatrix} \approx \begin{pmatrix} 11/2 \\ -2 \\ -2/3 \end{pmatrix} \qquad \neq \qquad X = \begin{pmatrix} \frac{4\varepsilon - 7}{2\varepsilon - 3} \\ \frac{2}{2\varepsilon - 3} \\ \frac{-2\varepsilon + 2}{2\varepsilon - 3} \end{pmatrix} \approx \begin{pmatrix} 7/3 \\ -2/3 \\ -2/3 \end{pmatrix}.
$$

Obwohl  $\widetilde{L}$  und  $\widetilde{R}$  relativ nahe bei *L* und *R* liegen ist  $\widetilde{LR}$  weit von *LR* entfernt, die berechnete Lösung  $\tilde{x}$  wertlos. Der Algorithmus ist numerisch instabil.

#### Wann treten diese Probleme auf?

Wann immer  $R_{kk} \ll R_{jk}$  gilt, und somit  $L_{jk}$  groß ist.

### Lösen eines LGS — LR-Faktorisierung: Probleme (III)

#### Wann treten diese Probleme auf?

Wann immer  $R_{kk} \ll R_{jk}$  gilt, und somit  $L_{jk}$  groß ist.

#### Lösungsvorschlag

Verhindere das Problem durch geeignet gewählte Permutationen!

#### Lösen eines LGS — LR-Faktorisierung: Probleme (III) 2765

### Wann treten diese Probleme auf?

Wann immer  $R_{kk} \ll R_{ik}$  gilt, und somit  $L_{ik}$  groß ist.

#### Lösungsvorschlag

Verhindere das Problem durch geeignet gewählte Permutationen!

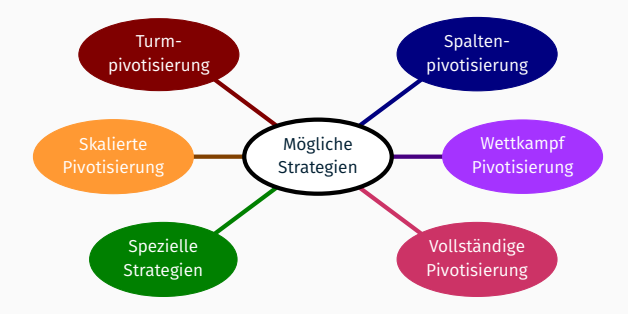

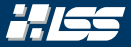

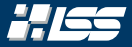

Bringe das jeweils in der betrachtenden (Rest-)spalte *betragsmäßig größte* Element durch Zeilenvertauschungen auf die Diagonale.

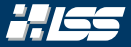

Bringe das jeweils in der betrachtenden (Rest-)spalte *betragsmäßig größte* Element durch Zeilenvertauschungen auf die Diagonale.

#### *PLR*-Faktorisierung einer Matrix *A*

Faktorisiere die Matrix *A* ∈ R *<sup>n</sup>*×*<sup>n</sup>* nun in die Matrizen *L*, *R* und *P*, so dass

$$
A = \mathit{PLR}
$$

und für *L*, *R*, *P* gilt, dass …

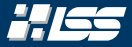

Bringe das jeweils in der betrachtenden (Rest-)spalte *betragsmäßig größte* Element durch Zeilenvertauschungen auf die Diagonale.

#### *PLR*-Faktorisierung einer Matrix *A*

Faktorisiere die Matrix *A* ∈ R *<sup>n</sup>*×*<sup>n</sup>* nun in die Matrizen *L*, *R* und *P*, so dass

$$
A = \mathit{PLR}
$$

und für *L*, *R*, *P* gilt, dass … … *L* ∈ R *n*×*n* eine *untere, linke* Dreiecksmatrix ist.

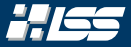

Bringe das jeweils in der betrachtenden (Rest-)spalte *betragsmäßig größte* Element durch Zeilenvertauschungen auf die Diagonale.

#### *PLR*-Faktorisierung einer Matrix *A*

Faktorisiere die Matrix *A* ∈ R *<sup>n</sup>*×*<sup>n</sup>* nun in die Matrizen *L*, *R* und *P*, so dass

$$
A = \mathit{PLR}
$$

und für *L*, *R*, *P* gilt, dass … … *L* ∈ R *n*×*n* eine *untere, linke* Dreiecksmatrix ist. … *R* ∈ R *n*×*n* eine *obere, rechte* Dreiecksmatrix ist.

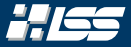

Bringe das jeweils in der betrachtenden (Rest-)spalte *betragsmäßig größte* Element durch Zeilenvertauschungen auf die Diagonale.

#### *PLR*-Faktorisierung einer Matrix *A*

Faktorisiere die Matrix *A* ∈ R *<sup>n</sup>*×*<sup>n</sup>* nun in die Matrizen *L*, *R* und *P*, so dass

$$
A = \mathit{PLR}
$$

und für *L*, *R*, *P* gilt, dass … … *L* ∈ R *n*×*n* eine *untere, linke* Dreiecksmatrix ist. … *R* ∈ R *n*×*n* eine *obere, rechte* Dreiecksmatrix ist. … *P* ∈ R *n*×*n* eine Kombination aus *Permutationsmatrizen* ist.

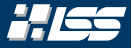

#### *Satz 2.3 (Existenz der PLR-Zerlegung)*

Für jede quadratische Matrix *A* ∈ R *n*×*n* existieren Matrizen *P*, *L*, *R* wie vorhin, so dass

$$
A = PLR
$$

gilt. In anderen Worten: Eine jede quadratische Matrix besitzt eine *PLR*-Zerlegung.

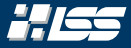

#### *Satz 2.3 (Existenz der PLR-Zerlegung)*

Für jede quadratische Matrix *A* ∈ R *n*×*n* existieren Matrizen *P*, *L*, *R* wie vorhin, so dass

 $A = PIR$ 

gilt. In anderen Worten: Eine jede quadratische Matrix besitzt eine *PLR*-Zerlegung.

#### Problem?

Was passiert wenn eine ganze Spalte nur aus Nullen besteht? Warum stellt dies kein Problem für den Algorithmus dar?

### LR-Faktorisierung mit Spaltenpivotisierung (III)

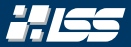

#### Algorithmus 2.2 — LR-Faktorisierung *mit* Spaltenpivotisierung

**Eingabe** : Eine Matrix  $A \in \mathbb{R}^{n \times n}$ Ausgabe : *P*, *L*, *R*, so dass *PLR* = *A*  $(1)$   $P \leftarrow \mathbb{I}_n$ (2)  $L \leftarrow \mathbb{1}_n$ (3) *R* ← *A* (a) for  $k$  ← 1 to  $n-1$  do (5)  $i \leftarrow \text{argmax}_{k \geq k} |R_{k,k}|$ |*R*ι,*k*| // Wähle Pivotelement (PE) (6)  $P_k \longleftrightarrow P_i$  // Wende Permutationsmatrix auf *P* an  $R_{k,k:n} \longleftrightarrow R_{i,k:n}$  // Tausche PE auf Diagonale (8) *Lk*,1:*k*−<sup>1</sup> ←→ *Li*,1:*k*−<sup>1</sup> // Tausche korrespondierende L-Zeilen (9)  $\left| \text{ for } j \leftarrow k + 1 \text{ to } n \text{ do} \right|$  $\mathcal{L}_{j,k} \leftarrow R_{j,k}/R_{k,k}$  $R_{j,k:n} \leftarrow R_{j,k:n} - L_{j,k} \cdot R_{k,k:n}$  $(12)$  end for  $(13)$  end for  $(14)$   $P \leftarrow P^T$ 

#### Berechne die *PLR*-Zerlegung der Matrix

$$
A = \begin{pmatrix} 2 & 1 & 0 & 0 \\ 10 & 20 & 5 & 0 \\ 0 & 6 & 4 & 8 \\ 0 & 0 & 10 & 20 \end{pmatrix}.
$$

$$
A = \begin{pmatrix} 2 & 1 & 0 & 0 \\ 10 & 20 & 5 & 0 \\ 0 & 6 & 4 & 8 \\ 0 & 0 & 10 & 20 \end{pmatrix} \qquad P = \begin{pmatrix} ? & ? & ? & ? \\ ? & ? & ? & ? \\ ? & ? & ? & ? \\ ? & ? & ? & ? \\ ? & ? & ? & ? \end{pmatrix}
$$

$$
L = \begin{pmatrix} ? & ? & ? & ? \\ ? & ? & ? & ? \\ ? & ? & ? & ? \\ ? & ? & ? & ? \\ ? & ? & ? & ? \end{pmatrix}
$$

$$
\begin{pmatrix} .1 & P \leftarrow \mathbb{I}_4 \\ .2 & L \leftarrow \mathbb{I}_4 \\ .3 & R \leftarrow A \\ .4 & .5 & R \leftarrow 1 \text{ to 3 do} \\ .5 & 2 & .1 \right] \dots \\ .5 & .1 & .1 & .1 \end{pmatrix}
$$

$$
\begin{pmatrix} .2 & P \leftarrow \mathbb{I}_4 \\ .3 & R \leftarrow A \\ .4 & .5 & R \leftarrow 1 \text{ to 3 do} \\ .5 & .2 & .1 \right] \dots \\ .5 & .1 & .1 & .1 \end{pmatrix}
$$

$$
A = \begin{pmatrix} 2 & 1 & 0 & 0 \\ 10 & 20 & 5 & 0 \\ 0 & 6 & 4 & 8 \\ 0 & 0 & 10 & 20 \end{pmatrix} \qquad P = \begin{pmatrix} 1 & 0 & 0 & 0 \\ 0 & 1 & 0 & 0 \\ 0 & 0 & 1 & 0 \\ 0 & 0 & 0 & 1 \end{pmatrix}
$$

$$
L = \begin{pmatrix} ? & ? & ? \\ ? & ? & ? \\ ? & ? & ? \\ ? & ? & ? & ? \end{pmatrix} \qquad R = \begin{pmatrix} ? & ? & ? & ? \\ ? & ? & ? & ? \\ ? & ? & ? & ? \\ ? & ? & ? & ? \end{pmatrix}
$$

$$
\begin{pmatrix} a & p \leftarrow 1_4 \\ a & 2 \end{pmatrix} \begin{pmatrix} a & p \leftarrow 1_4 \\ a & 3 \end{pmatrix} \begin{pmatrix} a & b \leftarrow 1_6 \\ b & 4 \end{pmatrix} \begin{pmatrix} a & b \leftarrow 1_7 \\ a & 3 \end{pmatrix} \begin{pmatrix} a & b \leftarrow 1_8 \\ a & 5 \end{pmatrix} \begin{pmatrix} a & b \leftarrow 1_9 \\ a & 5 \end{pmatrix} \begin{pmatrix} a & b \leftarrow 1_8 \\ a & 5 \end{pmatrix} \begin{pmatrix} a & b \leftarrow 1_9 \\ a & 5 \end{pmatrix} \begin{pmatrix} a & b \leftarrow 1_9 \\ a & 5 \end{pmatrix} \begin{pmatrix} a & b \leftarrow 1_9 \\ a & 5 \end{pmatrix} \begin{pmatrix} a & b \leftarrow 1_9 \\ a & 5 \end{pmatrix} \begin{pmatrix} a & b \leftarrow 1_9 \\ a & 5 \end{pmatrix} \begin{pmatrix} a & b \leftarrow 1_9 \\ a & 5 \end{pmatrix} \begin{pmatrix} a & b \leftarrow 1_9 \\ a & 5 \end{pmatrix} \begin{pmatrix} a & b \leftarrow 1_9 \\ a & 5 \end{pmatrix} \begin{pmatrix} a & b \leftarrow 1_9 \\ a & 5 \end{pmatrix} \begin{pmatrix} a & b \leftarrow 1_9 \\ a & 5 \end{pmatrix} \begin{pmatrix} a & b \leftarrow 1_9 \\ a & 5 \end{pmatrix} \begin{pmatrix} a & b \leftarrow 1_9 \\ a & 5 \end{pmatrix} \begin{pmatrix} a & b \leftarrow 1_9 \\
$$

(13) end for  $(14)$   $P \leftarrow P^T$ 

$$
A = \begin{pmatrix} 2 & 1 & 0 & 0 \\ 10 & 20 & 5 & 0 \\ 0 & 6 & 4 & 8 \\ 0 & 0 & 10 & 20 \end{pmatrix} \qquad P = \begin{pmatrix} 1 & 0 & 0 & 0 \\ 0 & 1 & 0 & 0 \\ 0 & 0 & 1 & 0 \\ 0 & 0 & 0 & 1 \end{pmatrix}
$$

$$
L = \begin{pmatrix} 1 & 0 & 0 & 0 \\ 0 & 1 & 0 & 0 \\ 0 & 0 & 1 & 0 \\ 0 & 0 & 0 & 1 \end{pmatrix} \qquad R = \begin{pmatrix} ? & ? & ? \\ ? & ? & ? \\ ? & ? & ? \\ ? & ? & ? \\ ? & ? & ? \end{pmatrix}
$$

$$
\begin{pmatrix} (1) P \leftarrow 1_4 \\ (2) L \leftarrow 1_4 \\ (3) R \leftarrow A \\ (4) for k \leftarrow 1 to 3 do \\ (5-12) \right] \dots \end{pmatrix}
$$

(13) end for  $(14)$   $P \leftarrow P^T$ 

SS 2021 | Florian Frank | FAU | [TutAlgoKS](#page-0-0) – Matrixzerlegungen 2–20

$$
A = \begin{pmatrix} 2 & 1 & 0 & 0 \\ 10 & 20 & 5 & 0 \\ 0 & 6 & 4 & 8 \\ 0 & 0 & 10 & 20 \end{pmatrix} \qquad P = \begin{pmatrix} 1 & 0 & 0 & 0 \\ 0 & 1 & 0 & 0 \\ 0 & 0 & 1 & 0 \\ 0 & 0 & 0 & 1 \end{pmatrix}
$$

$$
L = \begin{pmatrix} 1 & 0 & 0 & 0 \\ 0 & 1 & 0 & 0 \\ 0 & 0 & 1 & 0 \\ 0 & 0 & 0 & 1 \end{pmatrix} \qquad R = \begin{pmatrix} 2 & 1 & 0 & 0 \\ 10 & 20 & 5 & 0 \\ 0 & 6 & 4 & 8 \\ 0 & 0 & 10 & 20 \end{pmatrix}
$$

$$
\begin{pmatrix} a_1 P \leftarrow 1_4 \\ a_2 L \leftarrow 1_4 \\ a_3 R \leftarrow A \end{pmatrix}
$$

(4) for *k* ← 1 to 3 do

 $(5-12)$  ... (13) end for  $(14)$   $P \leftarrow P^T$ 

$$
P = \left(\begin{array}{cccc} 1 & 0 & 0 & 0 \\ 0 & 1 & 0 & 0 \\ 0 & 0 & 1 & 0 \\ 0 & 0 & 0 & 1 \end{array}\right)
$$

$$
R = \left(\begin{array}{cccc} 2 & 1 & 0 & 0 \\ 10 & 20 & 5 & 0 \\ 0 & 6 & 4 & 8 \\ 0 & 0 & 10 & 20 \end{array}\right)
$$

(1-3) ...  
\n(a) for 
$$
k \leftarrow 1
$$
 to 3 do  
\n(b)  $i \leftarrow \operatorname{argmax}_{i \geq k} |R_{i,k}|$   
\n(c)  $P_k \leftarrow P_i$   
\n(d)  $R_{k,k:4} \leftarrow R_{i,k:4}$   
\n(e)  $L_{k,1:k-1} \leftarrow L_{i,1:k-1}$   
\n(f)  $\operatorname{for} j \leftarrow k+1$  to 4 do  
\n(g)  $L_{j,k} \leftarrow R_{j,k} / R_{k,k}$   
\n(h)  $L_{j,k} \leftarrow R_{j,k} / R_{k,k}$   
\n(i)  $R_{j,k:n} \leftarrow R_{j,k:n} - L_{j,k} \cdot R_{k,k:n}$   
\n(i) end for  
\n(i) end for  
\n(i) end for  
\n(iii)  $P \leftarrow P^T$ 

$$
P = \left(\begin{array}{cccc} 1 & 0 & 0 & 0 \\ 0 & 1 & 0 & 0 \\ 0 & 0 & 1 & 0 \\ 0 & 0 & 0 & 1 \end{array}\right)
$$

$$
R = \left(\begin{array}{cccc} 2 & 1 & 0 & 0 \\ 10 & 20 & 5 & 0 \\ 0 & 6 & 4 & 8 \\ 0 & 0 & 10 & 20 \end{array}\right)
$$

(1-3) ...  
\n(a) for 
$$
k \leftarrow 1
$$
 to 3 do  
\n(b)  $i \leftarrow \operatorname{argmax}_{i \geq k} |R_{i,k}|$   
\n(c)  $P_k \leftarrow P_i$   
\n(d)  $R_{k,k:4} \leftarrow R_{i,k:4}$   
\n(e)  $L_{k,1:k-1} \leftarrow L_{i,1:k-1}$   
\n(f)  $\operatorname{for} j \leftarrow k+1$  to 4 do  
\n(g)  $L_{j,k} \leftarrow R_{j,k} / R_{k,k}$   
\n(h)  $L_{j,k} \leftarrow R_{j,k} / R_{k,k}$   
\n(i)  $R_{j,k:n} \leftarrow R_{j,k:n} - L_{j,k} \cdot R_{k,k:n}$   
\n(i) end for  
\n(i) end for  
\n(i) end for  
\n(iii)  $P \leftarrow P^T$ 

$$
P = \left(\begin{array}{cccc} 1 & 0 & 0 & 0 \\ 0 & 1 & 0 & 0 \\ 0 & 0 & 1 & 0 \\ 0 & 0 & 0 & 1 \end{array}\right)
$$

$$
R = \left(\begin{array}{cccc} 2 & 1 & 0 & 0 \\ 10 & 20 & 5 & 0 \\ 0 & 6 & 4 & 8 \\ 0 & 0 & 10 & 20 \end{array}\right)
$$

(1-3) ...  
\n(a) for 
$$
k \leftarrow 1
$$
 to 3 do  
\n(b)  $i \leftarrow \operatorname{argmax}_{k \geq k} |R_{i,k}|$  //  $i = 2$   
\n(c)  $P_k \leftrightarrow P_i$   
\n(d)  $R_{k,k:t} \leftrightarrow R_{i,k:t}$   
\n(e)  $L_{k,1:k-1} \leftarrow L_{i,1:k-1}$   
\n(f)  $G \circ f \leftarrow k + 1$  to 4 do  
\n(g)  $L_{j,k} \leftarrow R_{j,k:t} R_{k,k}$   
\n(h)  $L_{j,k} \leftarrow R_{j,k:t} R_{k,k}$   
\n(i)  $L_{j,k} \leftarrow R_{j,k:t} R_{k,k}$   
\n(i)  $R_{j,k:n} \leftarrow R_{j,k:n} - L_{j,k} \cdot R_{k,k:n}$   
\n(i) end for  
\n(i) end for  
\n(i)  $P \leftarrow P^T$ 

$$
P = \left(\begin{array}{cccc} 0 & 1 & 0 & 0 \\ 1 & 0 & 0 & 0 \\ 0 & 0 & 1 & 0 \\ 0 & 0 & 0 & 1 \end{array}\right)
$$

$$
R = \left(\begin{array}{cccc} 2 & 1 & 0 & 0 \\ 10 & 20 & 5 & 0 \\ 0 & 6 & 4 & 8 \\ 0 & 0 & 10 & 20 \end{array}\right)
$$

(1-3) ...  
\n(a) for 
$$
k \leftarrow 1
$$
 to 3 do  
\n(b)  $i \leftarrow \operatorname{argmax}_{k \geq k} |R_{k,k}|$  //  $i = 2$   
\n(c)  $P_k \leftarrow P_j$   
\n(d)  $R_{k,k,k} \leftarrow R_{i,k,k}$   
\n(e)  $L_{k,1:k-1} \leftarrow L_{i,1:k-1}$   
\n(f)  $F_k \leftarrow R_{i,k,k}$   
\n(g)  $L_{k,1:k-1} \leftarrow L_{i,1:k-1}$   
\n(h)  $L_{j,k} \leftarrow R_{j,k,k}$   
\n(i)  $L_{j,k} \leftarrow R_{j,k,k}$   
\n(i)  $L_{j,k} \leftarrow R_{j,k,n} - L_{j,k} \cdot R_{k,k,n}$   
\n(i) end for  
\n(i) end for  
\n(i) end for  
\n(ii)  $P \leftarrow P^T$ 

$$
P = \left(\begin{array}{cccc} 0 & 1 & 0 & 0 \\ 1 & 0 & 0 & 0 \\ 0 & 0 & 1 & 0 \\ 0 & 0 & 0 & 1 \end{array}\right)
$$

$$
R = \left(\begin{array}{cccc} \mathbf{2} & \mathbf{1} & \mathbf{0} & \mathbf{0} \\ \mathbf{10} & \mathbf{20} & \mathbf{5} & \mathbf{0} \\ \mathbf{0} & \mathbf{6} & \mathbf{4} & \mathbf{8} \\ \mathbf{0} & \mathbf{0} & \mathbf{10} & \mathbf{20} \end{array}\right)
$$

(1-3) ...  
\n(a) for 
$$
k \leftarrow 1
$$
 to 3 do  
\n(b)  $i \leftarrow \operatorname{argmax}_{k \geq k} |R_{k,k}|$  //  $i = 2$   
\n(c)  $P_k \leftarrow P_i$   
\n(d)  $R_{k,k:t} \leftarrow R_{i,k:t}$   
\n(e)  $L_{k,1:k-1} \leftarrow L_{i,1:k-1}$   
\n(f)  $\operatorname{for} j \leftarrow k+1$  to 4 do  
\n(g)  $L_{j,k} \leftarrow R_{j,k:t} R_{j,k:t}$   
\n(h)  $L_{j,k} \leftarrow R_{j,k,t} R_{k,k}$   
\n(i)  $L_{j,k} \leftarrow R_{j,k,t} R_{k,k}$   
\n(iii)  $R_{j,k:n} \leftarrow R_{j,k:n} - L_{j,k} \cdot R_{k,k:n}$   
\n(iiii) end for  
\n(iiv) end for  
\n(iv) end for  
\n(iv) end for  
\n(v) end for  
\n(v) end for

$$
L = \left(\begin{array}{cccc} 1 & 0 & 0 & 0 \\ 0 & 1 & 0 & 0 \\ 0 & 0 & 1 & 0 \\ 0 & 0 & 0 & 1 \end{array}\right)
$$

$$
R = \left(\begin{array}{cccc} 10 & 20 & 5 & 0 \\ 2 & 1 & 0 & 0 \\ 0 & 6 & 4 & 8 \\ 0 & 0 & 10 & 20 \end{array}\right)
$$

(1-3) ...  
\n(a) for 
$$
k \leftarrow 1
$$
 to 3 do  
\n(b)  $i \leftarrow \operatorname{argmax}_{k \geq k} |R_{k,k}|$  //  $i = 2$   
\n(c)  $P_k \leftarrow P_i$   
\n(d)  $R_{k,k:4} \leftarrow R_{i,k:4}$   
\n(e)  $\downarrow k_{1:1:k-1} \leftarrow l_{i,1:1:k-1}$  // n.z.t.  
\n(f)  $\downarrow k_{k,1:k-1} \leftarrow l_{i,1:1:k-1}$  // n.z.t.  
\n(g)  $\downarrow k_{k,1:k-1} \leftarrow R_{i,k:1:k-1}$  // n.z.t.  
\n(h)  $\downarrow k_{k,1:k-1} \leftarrow R_{i,k:1:k-1} \leftarrow R_{i,k:1:k-1} \leftarrow R_{i$ 

$$
L = \left(\begin{array}{cccc} 1 & 0 & 0 & 0 \\ 0 & 1 & 0 & 0 \\ 0 & 0 & 1 & 0 \\ 0 & 0 & 0 & 1 \end{array}\right)
$$

$$
R = \left(\begin{array}{cccc} 10 & 20 & 5 & 0 \\ 2 & 1 & 0 & 0 \\ 0 & 6 & 4 & 8 \\ 0 & 0 & 10 & 20 \end{array}\right)
$$

(1-3) ...  
\n(a) for 
$$
k \leftarrow 1
$$
 to 3 do  
\n(b)  $i \leftarrow \operatorname{argmax}_{k \geq k} |R_{k,k}|$  //  $i = 2$   
\n(c)  $P_k \leftarrow P_i$   
\n(d)  $R_{k,k:t} \leftarrow R_{i,k:t}$   
\n(e)  $L_{k,1:k-1} \leftarrow L_{i,1:k-1}$   
\n(f)  $R_{k,k:t} \leftarrow R_{i,k:t}$   
\n(g)  $L_{k,1:k-1} \leftarrow L_{i,1:k-1}$   
\n(h)  $L_{j,k} \leftarrow R_{j,k}R_{k,k}$   
\n(i)  $L_{j,k} \leftarrow R_{j,k}R_{k,k}$   
\n(i)  $R_{j,k:n} \leftarrow R_{j,k:n} - L_{j,k} \cdot R_{k,k:n}$   
\n(i) end for  
\n(i) end for  
\n(i)  $P \leftarrow P^T$ 

$$
L = \left(\begin{array}{cccc} 1 & 0 & 0 & 0 \\ 0 & 1 & 0 & 0 \\ 0 & 0 & 1 & 0 \\ 0 & 0 & 0 & 1 \end{array}\right)
$$

$$
L_{2,1} = \frac{R_{2,1}}{R_{1,1}}
$$

$$
R = \left(\begin{array}{cccc} \begin{pmatrix} 10 & 20 & 5 & 0 \\ 2 & 1 & 0 & 0 \\ 0 & 6 & 4 & 8 \\ 0 & 0 & 10 & 20 \end{pmatrix} \end{array}\right)
$$

| (1-3) | ...                                                        |            |
|-------|------------------------------------------------------------|------------|
| (a)   | for $k \leftarrow 1$ to 3 do                               | // $k = 1$ |
| (5)   | $i \leftarrow \text{argmax}_{k \geq k}  R_{i,k} $          | // $i = 2$ |
| (6)   | $P_k \leftarrow P_j$                                       |            |
| (7)   | $R_{k,k:4} \leftarrow R_{i,k:4}$                           |            |
| (8)   | $L_{k,1:k-1} \leftarrow L_{i,1:k-1}$                       |            |
| (9)   | for $j \leftarrow k + 1$ to 4 do                           | // $j = 2$ |
| (10)  | $L_{j,k} \leftarrow R_{j,k}/R_{k,k}$                       |            |
| (11)  | $R_{j,k:n} \leftarrow R_{j,k:n} - L_{j,k} \cdot R_{k,k:n}$ |            |
| (12)  | end for                                                    |            |
| (13)  | end for                                                    |            |
| (14)  | $P \leftarrow P^T$                                         |            |

$$
L = \left(\begin{array}{cccc} 1 & 0 & 0 & 0 \\ 0 & 1 & 0 & 0 \\ 0 & 0 & 1 & 0 \\ 0 & 0 & 0 & 1 \end{array}\right)
$$

$$
L_{2,1}=\frac{R_{2,1}}{R_{1,1}}=\frac{2}{10}
$$

$$
R = \left(\begin{array}{cccc} \begin{pmatrix} 10 & 20 & 5 & 0 \\ 2 & 1 & 0 & 0 \\ 0 & 6 & 4 & 8 \\ 0 & 0 & 10 & 20 \end{pmatrix} \end{array}\right)
$$

| (1-3) | ...                                                      |            |
|-------|----------------------------------------------------------|------------|
| (a)   | for $k \leftarrow 1$ to 3 do                             | // $k = 1$ |
| (5)   | $i \leftarrow \text{argmax}_{k \geq k}  R_{i,k} $        | // $i = 2$ |
| (6)   | $P_k \leftarrow P_j$                                     |            |
| (7)   | $R_{k,k:4} \leftarrow R_{i,k:4}$                         |            |
| (8)   | $L_{k,1:k-1} \leftarrow L_{i,1:k-1}$                     |            |
| (9)   | for $j \leftarrow k + 1$ to 4 do                         | // $j = 2$ |
| (10)  | $L_{j,k} \leftarrow R_{j,k}/R_{k,k}$                     |            |
| (11)  | $R_{j,k:n} \leftarrow R_{j,k:n} - L_{j,k} \cdot R_{k,n}$ |            |
| (12)  | end for                                                  |            |
| (13)  | end for                                                  |            |
| (14)  | $P \leftarrow P^T$                                       |            |

$$
L = \left(\begin{array}{cccc} 1 & 0 & 0 & 0 \\ \frac{1}{5} & 1 & 0 & 0 \\ 0 & 0 & 1 & 0 \\ 0 & 0 & 0 & 1 \end{array}\right)
$$

$$
L_{2,1}=\frac{R_{2,1}}{R_{1,1}}=\frac{2}{10}=\frac{1}{5}
$$

$$
R = \left(\begin{array}{cccc} \begin{pmatrix} 10 & 20 & 5 & 0 \\ 2 & 1 & 0 & 0 \\ 0 & 6 & 4 & 8 \\ 0 & 0 & 10 & 20 \end{pmatrix} \end{array}\right)
$$

| (1-3) | ...                                                        |            |
|-------|------------------------------------------------------------|------------|
| (a)   | for $k \leftarrow 1$ to 3 do                               | // $k = 1$ |
| (5)   | $i \leftarrow \text{argmax}_{k \geq k}  R_{i,k} $          | // $i = 2$ |
| (6)   | $P_k \leftarrow P_j$                                       |            |
| (7)   | $R_{k,k:4} \leftarrow R_{i,k:4}$                           |            |
| (8)   | $L_{k,1:k-1} \leftarrow L_{i,1:k-1}$                       |            |
| (9)   | for $j \leftarrow k + 1$ to 4 do                           | // $j = 2$ |
| (10)  | $L_{j,k} \leftarrow R_{j,k}/R_{k,k}$                       |            |
| (11)  | $R_{j,k:n} \leftarrow R_{j,k:n} - L_{j,k} \cdot R_{k,k:n}$ |            |
| (12)  | end for                                                    |            |
| (13)  | end for                                                    |            |
| (14)  | $P \leftarrow P^T$                                         |            |

$$
L = \left(\begin{array}{cccc} 1 & 0 & 0 & 0 \\ 1/5 & 1 & 0 & 0 \\ 0 & 0 & 1 & 0 \\ 0 & 0 & 0 & 1 \end{array}\right)
$$

$$
L_{2,1} = \frac{R_{2,1}}{R_{1,1}} = \frac{2}{10} = \frac{1}{5}
$$

 $R_{2,1:4} =$ 

$$
R = \begin{pmatrix} 10 & 20 & 5 & 0 \\ 2 & 1 & 0 & 0 \\ 0 & 6 & 4 & 8 \\ 0 & 0 & 10 & 20 \end{pmatrix}
$$

(1-3) ...  
\n(a) for 
$$
k \leftarrow 1
$$
 to 3 do  
\n(b)  $i \leftarrow \operatorname{argmax}_{k \geq k} |R_{k,k}|$  //  $i = 2$   
\n(c)  $P_k \leftarrow P_i$   
\n(d)  $P_{k,k:4} \leftarrow R_{i,k:4}$   
\n(e)  $L_{k,1:k-1} \leftarrow L_{i,1:k-1}$   
\n(f) For  $j \leftarrow k + 1$  to 4 do  
\n $L_{j,k} \leftarrow R_{j,k}/R_{k,k}$   
\n(f)  $\leftarrow k + 1$  to 4 do  
\n $\leftarrow$  If  $l_{j,k} \leftarrow R_{j,k}$   
\n $R_{j,k:n} \leftarrow R_{j,k:n} - L_{j,k} \cdot R_{k,k:n}$   
\n $R_{j,k:n} \leftarrow R_{j,k:n} - L_{j,k} \cdot R_{k,k:n}$   
\n $R_{j,k:n} \leftarrow R_{j,k:n} - L_{j,k} \cdot R_{k,k:n}$ 

$$
L = \left(\begin{array}{cccc} 1 & 0 & 0 & 0 \\ \frac{1}{5} & 1 & 0 & 0 \\ 0 & 0 & 1 & 0 \\ 0 & 0 & 0 & 1 \end{array}\right)
$$

$$
L_{2,1}=\frac{R_{2,1}}{R_{1,1}}=\frac{2}{10}=1/5
$$

$$
R_{2,1:4} = R_{2,1:4} - L_{2,1} \cdot R_{1,1:4}
$$

$$
R = \left(\begin{array}{cccc} \boxed{10} & 20 & 5 & 0 \\ 2 & 1 & 0 & 0 \\ 0 & 6 & 4 & 8 \\ 0 & 0 & 10 & 20 \end{array}\right)
$$

(1-3) ...  
\n(a) for 
$$
k \leftarrow 1
$$
 to 3 do  
\n(b)  $i \leftarrow \operatorname{argmax}_{k \geq k} |R_{k,k}|$  //  $i = 2$   
\n(c)  $P_k \leftarrow P_i$   
\n(d)  $R_{k,k:t} \leftarrow R_{i,k:t}$   
\n(e)  $L_{k,1:k-1} \leftarrow L_{i,1:k-1}$   
\n(f)  $R_{k,k:t} \leftarrow R_{i,k:t}$   
\n(g)  $L_{k,1:k-1} \leftarrow L_{i,1:k-1}$   
\n(h)  $f \leftarrow k + 1$  to 4 do  
\n $L_{j,k} \leftarrow R_{j,k} / R_{k,k}$   
\n(i)  $L_{j,k} \leftarrow R_{j,k:n} - L_{j,k} \cdot R_{k,k:n}$   
\n(ii) end for  
\n(i) end for  
\n(i) end for  
\n(ii)  $P \leftarrow P^T$ 

$$
L = \begin{pmatrix} 1 & 0 & 0 & 0 \\ 1/5 & 1 & 0 & 0 \\ 0 & 0 & 1 & 0 \\ 0 & 0 & 0 & 1 \end{pmatrix} \qquad R = \begin{pmatrix} \begin{pmatrix} 10 & 20 & 5 & 0 \\ 2 & 1 & 0 & 0 \\ 0 & 6 & 4 & 8 \\ 0 & 0 & 10 & 20 \end{pmatrix} \end{pmatrix}
$$

$$
L_{2,1} = \frac{R_{2,1}}{R_{1,1}} = \frac{2}{10} = \frac{1}{5}
$$

$$
R_{2,1,4} = (2, 1, 0, 0)^{T} - \frac{1}{5} \cdot (10, 20, 5, 0)^{T} \begin{pmatrix} 1 & 0 & 0 \\ 0 & 0 & 0 \\ 0 & 0 & 0 \end{pmatrix}
$$

$$
R_{k,k+1} = \begin{pmatrix} 1 & 0 & 0 \\ 0 & 0 & 0 \\ 0 & 0 & 0 \end{pmatrix} \begin{pmatrix} 1 & 0 & 0 \\ 0 & 0 & 0 \\ 0 & 0 & 0 \\ 0 & 0 & 0 \end{pmatrix} \begin{pmatrix} 1/5 & 0 & 0 \\ 0 & 0 & 0 \\ 0 & 0 & 0 \\ 0 & 0 & 0 \end{pmatrix}
$$

$$
R_{k,k+1} = \begin{pmatrix} 1 & 0 & 0 \\ 0 & 0 & 0 \\ 0 & 0 & 0 \\ 0 & 0 & 0 \end{pmatrix}
$$

$$
R_{k,k+1} = \begin{pmatrix} 1 & 0 & 0 \\ 0 & 0 & 0 \\ 0 & 0 & 0 \\ 0 & 0 & 0 \end{pmatrix} \begin{pmatrix} 1/5 & 0 & 0 \\ 0 & 0 & 0 \\ 0 & 0 & 0 \\ 0 & 0 & 0 \end{pmatrix}
$$

$$
R_{k,k+1} = \begin{pmatrix} 1/5 & 0 & 0 \\ 0 & 0 & 0 \\ 0 & 0 & 0 \\ 0 & 0 & 0 \end{pmatrix}
$$

$$
R_{k,k+1} = \begin{pmatrix} 1/5 & 0 & 0 \\ 0 & 0 & 0 \\ 0 & 0 & 0 \end{pmatrix}
$$

$$
R_{k,k+1} = \begin{pmatrix} 1/5 & 0 & 0 \\
$$

 $(14)$   $P \leftarrow P^T$ 

$$
L = \left(\begin{array}{cccc} 1 & 0 & 0 & 0 \\ 1/5 & 1 & 0 & 0 \\ 0 & 0 & 1 & 0 \\ 0 & 0 & 0 & 1 \end{array}\right)
$$

$$
L_{2,1} = \frac{R_{2,1}}{R_{1,1}} = \frac{2}{10} = \frac{1}{5}
$$

 $R_{2,1:4}=(0,-3,-1,0)^T$ 

$$
R = \left(\begin{array}{rrrr} 10 & 20 & 5 & 0 \\ 0 & -3 & -1 & 0 \\ 0 & 6 & 4 & 8 \\ 0 & 0 & 10 & 20 \end{array}\right)
$$

(1-3) … (4) for *k* ← 1 to 3 do // k = 1 (5) *i* ← argmaxι>*<sup>k</sup> <sup>R</sup>*ι,*<sup>k</sup>*  // i = <sup>2</sup> (6) *P<sup>k</sup>* ←→ *P<sup>i</sup>* (7) *Rk*,*k*:<sup>4</sup> ←→ *Ri*,*k*:<sup>4</sup> (8) *Lk*,1:*k*−<sup>1</sup> ←→ *Li*,1:*k*−<sup>1</sup> (9) for *j* ← *k* + 1 to 4 do // j = 2 (10) *Lj*,*<sup>k</sup>* ← *<sup>R</sup>j*,*k*/*Rk*,*<sup>k</sup>* (11) *Rj*,*k*:*<sup>n</sup>* ← *Rj*,*k*:*<sup>n</sup>* − *Lj*,*<sup>k</sup>* · *Rk*,*k*:*<sup>n</sup>* (12) end for (13) end for (14) *P* ← *P T*

$$
L = \left(\begin{array}{cccc} 1 & 0 & 0 & 0 \\ 1/5 & 1 & 0 & 0 \\ 0 & 0 & 1 & 0 \\ 0 & 0 & 0 & 1 \end{array}\right)
$$

$$
R = \left(\begin{array}{rrrr} 10 & 20 & 5 & 0 \\ 0 & -3 & -1 & 0 \\ 0 & 6 & 4 & 8 \\ 0 & 0 & 10 & 20 \end{array}\right)
$$

(1-3) ...  
\n(a) for 
$$
k \leftarrow 1
$$
 to 3 do  
\n(b)  $i \leftarrow \operatorname{argmax}_{k \geq k} |R_{i,k}|$  //  $i = 2$   
\n(c)  $P_k \leftarrow P_i$   
\n(d)  $R_{k,k:t} \leftarrow R_{i,k:t}$   
\n(e)  $L_{k,1:k-1} \leftarrow L_{i,1:k-1}$   
\n(f)  $\operatorname{for} j \leftarrow k+1$  to 4 do  
\n(g)  $L_{j,k} \leftarrow R_{j,k,t} R_{k,k}$   
\n(h)  $L_{j,k} \leftarrow R_{j,k,t} R_{k,k}$   
\n(i)  $L_{j,k} \leftarrow R_{j,k,n} - L_{j,k} \cdot R_{k,k,n}$   
\n(i) end for  
\n(i) end for  
\n(i) end for  
\n(i)  $P \leftarrow P^T$ 

$$
L = \left(\begin{array}{cccc} 1 & 0 & 0 & 0 \\ 1/5 & 1 & 0 & 0 \\ 0 & 0 & 1 & 0 \\ 0 & 0 & 0 & 1 \end{array}\right)
$$

 $L_{3,1} = 0$ 

$$
R = \left(\begin{array}{rrrr} 10 & 20 & 5 & 0 \\ 0 & -3 & -1 & 0 \\ 0 & 6 & 4 & 8 \\ 0 & 0 & 10 & 20 \end{array}\right)
$$

| (1-3) | ...                                                        |            |
|-------|------------------------------------------------------------|------------|
| (a)   | for $k \leftarrow 1$ to 3 do                               | // $k = 1$ |
| (5)   | $i \leftarrow \text{argmax}_{k \geq k}  R_{i,k} $          |            |
| (6)   | $P_k \leftarrow P_i$                                       |            |
| (7)   | $R_{k,k:4} \leftarrow R_{i,k:4}$                           |            |
| (8)   | $L_{k,1:k-1} \leftarrow L_{i,1:k-1}$                       |            |
| (9)   | for $j \leftarrow k + 1$ to 4 do                           | // $j = 3$ |
| (10)  | $L_{j,k} \leftarrow R_{j,k}/R_{k,k}$                       |            |
| (11)  | $R_{j,k:n} \leftarrow R_{j,k:n} - L_{j,k} \cdot R_{k,k:n}$ |            |
| (12)  | end for                                                    |            |
| (13)  | end for                                                    |            |
| (14)  | $P \leftarrow P^T$                                         |            |
$$
L = \left(\begin{array}{cccc} 1 & 0 & 0 & 0 \\ 1/5 & 1 & 0 & 0 \\ 0 & 0 & 1 & 0 \\ 0 & 0 & 0 & 1 \end{array}\right)
$$

$$
L_{3,1}=0\\
$$

$$
R_{3,1:4}=R_{3,1:4}
$$

$$
R = \left(\begin{array}{rrrr} 10 & 20 & 5 & 0 \\ 0 & -3 & -1 & 0 \\ 0 & 6 & 4 & 8 \\ 0 & 0 & 10 & 20 \end{array}\right)
$$

(1-3) ...  
\n(a) for 
$$
k \leftarrow 1
$$
 to 3 do  
\n(b)  $i \leftarrow \operatorname{argmax}_{k \geq k} |R_{k,k}|$   
\n(c)  $p_k \leftarrow p_i$   
\n(d)  $P_k \leftarrow P_i$   
\n(e)  $P_k \leftarrow P_i$   
\n(f)  $R_{k,k:t} \leftarrow R_{i,k:t}$   
\n(g)  $L_{k,1:k-1} \leftarrow L_{i,1:k-1}$   
\n(g) for  $j \leftarrow k+1$  to 4 do  
\n(g)  $L_{j,k} \leftarrow R_{j,k,k}$   
\n(h)  $L_{j,k} \leftarrow R_{j,k}R_{k,k}$   
\n(i)  $R_{j,k:n} \leftarrow R_{j,k:n} - L_{j,k} \cdot R_{k,k:n}$   
\n(i) end for  
\n(i) end for  
\n(i)  $P \leftarrow P^T$ 

$$
L = \left(\begin{array}{cccc} 1 & 0 & 0 & 0 \\ 1/5 & 1 & 0 & 0 \\ 0 & 0 & 1 & 0 \\ 0 & 0 & 0 & 1 \end{array}\right)
$$

$$
R = \left(\begin{array}{rrrr} 10 & 20 & 5 & 0 \\ 0 & -3 & -1 & 0 \\ 0 & 6 & 4 & 8 \\ 0 & 0 & 10 & 20 \end{array}\right)
$$

(1-3) ...  
\n(a) for 
$$
k \leftarrow 1
$$
 to 3 do  
\n(b)  $i \leftarrow \operatorname{argmax}_{k \geq k} |R_{k,k}|$   
\n(c)  $p_k \leftarrow p_j$   
\n(d)  $P_k \leftarrow P_i$   
\n(e)  $P_k \leftarrow P_i$   
\n(f)  $R_{k,k:k} \leftarrow R_{i,k:k}$   
\n(g)  $L_{k,1:k-1} \leftarrow L_{i,1:k-1}$   
\n(g)  $L_{j,k} \leftarrow R_{j,k,k}R_{k,k}$   
\n(h)  $L_{j,k} \leftarrow R_{j,k,k}R_{k,k}$   
\n(i)  $R_{j,k:n} \leftarrow R_{j,k:n} - L_{j,k} \cdot R_{k,k:n}$   
\n(i) end for  
\n(i) end for  
\n(i)  $P \leftarrow P^T$ 

$$
L = \left(\begin{array}{cccc} 1 & 0 & 0 & 0 \\ 1/5 & 1 & 0 & 0 \\ 0 & 0 & 1 & 0 \\ 0 & 0 & 0 & 1 \end{array}\right)
$$

$$
L_{4,1}=0\\
$$

$$
R = \left(\begin{array}{rrrr} 10 & 20 & 5 & 0 \\ 0 & -3 & -1 & 0 \\ 0 & 6 & 4 & 8 \\ 0 & 0 & 10 & 20 \end{array}\right)
$$

(1-3) ...  
\n(a) for 
$$
k \leftarrow 1
$$
 to 3 do  
\n(b)  $i \leftarrow \operatorname{argmax}_{i \geq k} |R_{i,k}|$   
\n(c)  $i \leftarrow \operatorname{argmax}_{i \geq k} |R_{i,k}|$   
\n(d)  $P_k \leftarrow P_i$   
\n(e)  $L_{k,1:k-1} \leftarrow L_{i,1:k-1}$   
\n(f)  $R_{k,k:4} \leftarrow R_{i,k:4}$   
\n(g)  $L_{k,1:k-1} \leftarrow L_{i,1:k-1}$   
\n(h)  $L_{j,k} \leftarrow R_{j,k}/R_{k,k}$   
\n(i)  $L_{j,k} \leftarrow R_{j,k}/R_{k,k}$   
\n(iii)  $R_{j,k:n} \leftarrow R_{j,k:n} - L_{j,k} \cdot R_{k,k:n}$   
\n(iii) end for  
\n(iii) end for  
\n(iii) end for  
\n(iiii) end for  
\n(iv)  $P \leftarrow P^T$ 

$$
L = \left(\begin{array}{cccc} 1 & 0 & 0 & 0 \\ 1/5 & 1 & 0 & 0 \\ 0 & 0 & 1 & 0 \\ 0 & 0 & 0 & 1 \end{array}\right)
$$

$$
L_{4,1}=0\\
$$

$$
R_{4,1:4}=R_{4,1:4}
$$

$$
R = \left(\begin{array}{rrrr} 10 & 20 & 5 & 0 \\ 0 & -3 & -1 & 0 \\ 0 & 6 & 4 & 8 \\ 0 & 0 & 10 & 20 \end{array}\right)
$$

(1-3) ...  
\n(a) for 
$$
k \leftarrow 1
$$
 to 3 do  
\n(b)  $i \leftarrow \operatorname{argmax}_{k \geq k} |R_{k,k}|$   
\n(c)  $p_k \leftarrow p_j$   
\n(d)  $P_k \leftarrow P_i$   
\n(e)  $P_k \leftarrow P_i$   
\n(f)  $R_{k,k:t} \leftarrow R_{i,k:t}$   
\n(g)  $L_{k,1:k-1} \leftarrow L_{i,1:k-1}$   
\n(g) for  $j \leftarrow k+1$  to 4 do  
\n $L_{j,k} \leftarrow R_{j,k} / R_{k,k}$   
\n(h)  $L_{j,k} \leftarrow R_{j,k} / R_{k,k}$   
\n(i)  $R_{j,k:n} \leftarrow R_{j,k:n} - L_{j,k} \cdot R_{k,k:n}$   
\n(i) end for  
\n(i) end for  
\n $R_{i,k}$   
\n(ii)  $P \leftarrow P^T$ 

$$
L = \left(\begin{array}{cccc} 1 & 0 & 0 & 0 \\ 1/5 & 1 & 0 & 0 \\ 0 & 0 & 1 & 0 \\ 0 & 0 & 0 & 1 \end{array}\right)
$$

$$
R = \left(\begin{array}{rrrr} 10 & 20 & 5 & 0 \\ 0 & -3 & -1 & 0 \\ 0 & 6 & 4 & 8 \\ 0 & 0 & 10 & 20 \end{array}\right)
$$

(1-3) ...  
\n(a) for 
$$
k \leftarrow 1
$$
 to 3 do  
\n(b)  $i \leftarrow \operatorname{argmax}_{k \geq k} |R_{k,k}|$   
\n(c)  $p_k \leftarrow p_j$   
\n(d)  $P_k \leftarrow P_i$   
\n(e)  $P_k \leftarrow P_i$   
\n(f)  $R_{k,k:k} \leftarrow R_{i,k:k}$   
\n(g)  $L_{k,1:k-1} \leftarrow L_{i,1:k-1}$   
\n(g)  $L_{j,k} \leftarrow R_{j,k,k}R_{k,k}$   
\n(h)  $L_{j,k} \leftarrow R_{j,k,k}R_{k,k}$   
\n(i)  $R_{j,k:n} \leftarrow R_{j,k:n} - L_{j,k} \cdot R_{k,k:n}$   
\n(i) end for  
\n(i) end for  
\n(i)  $P \leftarrow P^T$ 

$$
P = \left(\begin{array}{cccc} 0 & 1 & 0 & 0 \\ 1 & 0 & 0 & 0 \\ 0 & 0 & 1 & 0 \\ 0 & 0 & 0 & 1 \end{array}\right)
$$

$$
R = \left(\begin{array}{rrrr} 10 & 20 & 5 & 0 \\ 0 & -3 & -1 & 0 \\ 0 & 6 & 4 & 8 \\ 0 & 0 & 10 & 20 \end{array}\right)
$$

(1-3) ...  
\n(a) **for** 
$$
k \leftarrow 1
$$
 **to** 3 **do**  
\n(b)  $i \leftarrow \text{argmax}_{k \geq k} |R_{i,k}|$   
\n(c)  $p_k \leftarrow p_i$   
\n(d)  $p_k \leftarrow R_{i,k+4}$   
\n(e)  $L_{k,1:k-1} \leftarrow L_{i,1:k-1}$   
\n(f) **for**  $j \leftarrow k + 1$  **to** 4 **do**  
\n(a)  $L_{j,k} \leftarrow R_{j,k}/R_{k,k}$   
\n(b)  $L_{j,k} \leftarrow R_{j,k}/R_{k,k}$   
\n(c)  $L_{j,k} \leftarrow R_{j,k}, R_{j,k} - L_{j,k} \cdot R_{k,k,n}$   
\n(d) **for**  
\n(d) **for**  
\n(d)  $P \leftarrow P^T$ 

$$
P = \left(\begin{array}{cccc} 0 & 1 & 0 & 0 \\ 1 & 0 & 0 & 0 \\ 0 & 0 & 1 & 0 \\ 0 & 0 & 0 & 1 \end{array}\right)
$$

$$
R = \left(\begin{array}{rrrr} 10 & 20 & 5 & 0 \\ 0 & -3 & -1 & 0 \\ 0 & 6 & 4 & 8 \\ 0 & 0 & 10 & 20 \end{array}\right)
$$

(1-3) ...  
\n(a) for 
$$
k \leftarrow 1
$$
 to 3 do  
\n(b)  $i \leftarrow \arg \max_{i \ge k} |R_{i,k}|$   
\n(c)  $P_k \leftarrow P_i$   
\n(d)  $R_{k,k:t} \leftarrow R_{i,k:t}$   
\n(e)  $L_{k,1:k-1} \leftarrow L_{i,1:k-1}$   
\n(f)  $\arg \min_{i \ne k} \{1 \text{ to } 40}$   
\n(g)  $\text{for } j \leftarrow k+1 \text{ to } 40$   
\n(h)  $L_{j,k} \leftarrow R_{j,k}/R_{k,k}$   
\n(i)  $R_{j,k:n} \leftarrow R_{j,k:n} - L_{j,k} \cdot R_{k,k:n}$   
\n(i) end for  
\n(i) end for  
\n(i) end for  
\n(iii) end for  
\n(iv) end for  
\n(v) end for

$$
P = \left(\begin{array}{cccc} 0 & 1 & 0 & 0 \\ 1 & 0 & 0 & 0 \\ 0 & 0 & 1 & 0 \\ 0 & 0 & 0 & 1 \end{array}\right)
$$

$$
R = \left(\begin{array}{rrrr} 10 & 20 & 5 & 0 \\ 0 & -3 & -1 & 0 \\ 0 & 6 & 4 & 8 \\ 0 & 0 & 10 & 20 \end{array}\right)
$$

(1-3) ...  
\n(a) for 
$$
k \leftarrow 1
$$
 to 3 do  
\n(b)  $i \leftarrow \operatorname{argmax}_{i \geq k} |R_{i,k}|$   
\n(c)  $p_k \leftarrow p_i$   
\n(d)  $p_k \leftarrow P_i$   
\n(e)  $Pr_{k,k:4} \leftarrow R_{i,k:4}$   
\n(f)  $R_{k,k:4} \leftarrow R_{i,k:4}$   
\n(g)  $L_{k,1:k-1} \leftarrow L_{i,1:k-1}$   
\n(h)  $L_{j,k} \leftarrow R_{j,k} / R_{k,k}$   
\n(i)  $L_{j,k} \leftarrow R_{j,k} / R_{k,k}$   
\n(i)  $R_{j,k:n} \leftarrow R_{j,k:n} - L_{j,k} \cdot R_{k,k:n}$   
\n(i) end for  
\n(i) end for  
\n(i) end for  
\n(i) end for  
\n(iv) end for  
\n(v) end for  
\n(v) end for

$$
P = \left(\begin{array}{cccc} 0 & 1 & 0 & 0 \\ 1 & 0 & 0 & 0 \\ 0 & 0 & 1 & 0 \\ 0 & 0 & 0 & 1 \end{array}\right)
$$

$$
R = \left(\begin{array}{rrrr} 10 & 20 & 5 & 0 \\ 0 & -3 & -1 & 0 \\ 0 & 6 & 4 & 8 \\ 0 & 0 & 10 & 20 \end{array}\right)
$$

(1-3) ...  
\n(a) for 
$$
k \leftarrow 1
$$
 to 3 do  
\n(b)  $i \leftarrow \operatorname{argmax}_{k \geq k} |R_{i,k}|$  //  $i = 3$   
\n(c)  $P_k \leftarrow P_j$   
\n(d)  $R_{k,k:t} \leftarrow R_{i,k:t}$   
\n(e)  $L_{k,1:k-1} \leftarrow L_{i,1:k-1}$   
\n(f)  $f \leftarrow k + 1$  to 4 do  
\n(g)  $L_{j,k} \leftarrow R_{j,k:t} R_{j,k:t}$   
\n(h)  $L_{j,k} \leftarrow R_{j,k,t} R_{k,k}$   
\n(i)  $L_{j,k} \leftarrow R_{j,k,t} R_{k,k}$   
\n(iii)  $R_{j,k:n} \leftarrow R_{j,k:n} - L_{j,k} \cdot R_{k,k:n}$   
\n(iiii) end for  
\n(iiv) end for  
\n(iv) end for  
\n(iv) end for  
\n(v) end for  
\n(v) end for  
\n(v) end for

$$
P = \left(\begin{array}{cccc} 0 & 1 & 0 & 0 \\ 0 & 0 & 1 & 0 \\ 1 & 0 & 0 & 0 \\ 0 & 0 & 0 & 1 \end{array}\right)
$$

$$
R = \left(\begin{array}{rrrr} 10 & 20 & 5 & 0 \\ 0 & -3 & -1 & 0 \\ 0 & 6 & 4 & 8 \\ 0 & 0 & 10 & 20 \end{array}\right)
$$

(1-3) ...  
\n(a) for 
$$
k \leftarrow 1
$$
 to 3 do  
\n(b)  $i \leftarrow \operatorname{argmax}_{k \geq k} |R_{i,k}|$  //  $i = 3$   
\n(c)  $P_k \leftarrow P_j$   
\n(d)  $R_{k,k:t} \leftarrow R_{i,k:t}$   
\n(e)  $L_{k,1:k-1} \leftarrow L_{i,1:k-1}$   
\n(f)  $f \leftarrow k + 1$  to 4 do  
\n(g)  $L_{j,k} \leftarrow R_{j,k:t} R_{j,k:t}$   
\n(h)  $L_{j,k} \leftarrow R_{j,k,t} R_{k,k}$   
\n(i)  $L_{j,k} \leftarrow R_{j,k,t} R_{k,k}$   
\n(iii)  $R_{j,k:n} \leftarrow R_{j,k:n} - L_{j,k} \cdot R_{k,k:n}$   
\n(iiii) end for  
\n(iiv) end for  
\n(iv) end for  
\n(iv) end for  
\n(v) end for  
\n(v) end for  
\n(v) end for

$$
P = \left(\begin{array}{cccc} 0 & 1 & 0 & 0 \\ 0 & 0 & 1 & 0 \\ 1 & 0 & 0 & 0 \\ 0 & 0 & 0 & 1 \end{array}\right)
$$

$$
R = \left(\begin{array}{rrrr} 10 & 20 & 5 & 0 \\ 0 & -3 & -1 & 0 \\ 0 & 6 & 4 & 8 \\ 0 & 0 & 10 & 20 \end{array}\right)
$$

(1-3) ...  
\n(a) for 
$$
k \leftarrow 1
$$
 to 3 do  
\n(b)  $i \leftarrow \operatorname{argmax}_{k \geq k} |R_{i,k}|$  //  $i = 3$   
\n(c)  $P_k \leftarrow P_i$   
\n(d)  $R_{k,k:t} \leftarrow R_{i,k:t}$   
\n(e)  $L_{k,1:k-1} \leftarrow L_{i,1:k-1}$   
\n(f)  $G \cap j \leftarrow k+1$  to 4 do  
\n(g)  $L_{j,k} \leftarrow R_{j,k:t} R_{j,k:t}$   
\n(h)  $L_{j,k} \leftarrow R_{j,k:t} R_{k,k}$   
\n(i)  $L_{j,k} \leftarrow R_{j,k:t} R_{k,k}$   
\n(i)  $R_{j,k:t} \leftarrow R_{j,k:t} - L_{j,k} \cdot R_{k,k:t}$   
\n(i) end for  
\n(i) end for  
\n(i)  $P \leftarrow P^T$ 

$$
L = \left(\begin{array}{cccc} 1 & 0 & 0 & 0 \\ \frac{1}{5} & 1 & 0 & 0 \\ 0 & 0 & 1 & 0 \\ 0 & 0 & 0 & 1 \end{array}\right)
$$

$$
R = \left(\begin{array}{rrrr} 10 & 20 & 5 & 0 \\ 0 & 6 & 4 & 8 \\ 0 & -3 & -1 & 0 \\ 0 & 0 & 10 & 20 \end{array}\right)
$$

(1-3) … (4) for *k* ← 1 to 3 do // k = 2 (5) *i* ← argmaxι>*<sup>k</sup> <sup>R</sup>*ι,*<sup>k</sup>*  // i = <sup>3</sup> (6) *P<sup>k</sup>* ←→ *P<sup>i</sup>* (7) *Rk*,*k*:<sup>4</sup> ←→ *Ri*,*k*:<sup>4</sup> (8) *Lk*,1:*k*−<sup>1</sup> ←→ *Li*,1:*k*−<sup>1</sup> (9) for *j* ← *k* + 1 to 4 do (10) *Lj*,*<sup>k</sup>* ← *<sup>R</sup>j*,*k*/*Rk*,*<sup>k</sup>* (11) *Rj*,*k*:*<sup>n</sup>* ← *Rj*,*k*:*<sup>n</sup>* − *Lj*,*<sup>k</sup>* · *Rk*,*k*:*<sup>n</sup>* (12) end for (13) end for (14) *P* ← *P T*

$$
L = \left(\begin{array}{cccc} 1 & 0 & 0 & 0 \\ 0 & 1 & 0 & 0 \\ \frac{1}{5} & 0 & 1 & 0 \\ 0 & 0 & 0 & 1 \end{array}\right)
$$

$$
R = \left(\begin{array}{cccc} 10 & 20 & 5 & 0 \\ 0 & 6 & 4 & 8 \\ 0 & -3 & -1 & 0 \\ 0 & 0 & 10 & 20 \end{array}\right)
$$

(1-3) ...  
\n(a) for 
$$
k \leftarrow 1
$$
 to 3 do  
\n(b)  $i \leftarrow \operatorname{argmax}_{k \geq k} |R_{k,k}|$  //  $i = 3$   
\n(c)  $p_k \leftarrow p_i$   
\n(d)  $P_k \leftarrow P_i$   
\n(e)  $l_{k,1:k-1} \leftarrow l_{i,1:k-1}$   
\n(f)  $R_{k,k:k} \leftarrow R_{i,k:k}$   
\n(g)  $l_{k,1:k-1} \leftarrow l_{i,1:k-1}$   
\n(h)  $l_{j,k} \leftarrow R_{j,k,k}$   
\n(i)  $l_{j,k} \leftarrow R_{j,k,k}$   
\n(i)  $l_{j,k} \leftarrow R_{j,k,n} - l_{j,k} \cdot R_{k,k,n}$   
\n(i) end for  
\n(i) end for  
\n(i)  $p \leftarrow p^T$ 

$$
L = \left(\begin{array}{cccc} 1 & 0 & 0 & 0 \\ 0 & 1 & 0 & 0 \\ \frac{1}{5} & 0 & 1 & 0 \\ 0 & 0 & 0 & 1 \end{array}\right)
$$

$$
L_{3,2} = \frac{R_{3,2}}{R_{2,2}}
$$

$$
R = \left(\begin{array}{cccc} 10 & 20 & 5 & 0 \\ 0 & \bigodot & 4 & 8 \\ 0 & -3 & -1 & 0 \\ 0 & 0 & 10 & 20 \end{array}\right)
$$

| (1-3) | ...                                               |            |
|-------|---------------------------------------------------|------------|
| (a)   | for $k \leftarrow 1$ to 3 do                      | // $k = 2$ |
| (5)   | $i \leftarrow \text{argmax}_{k \geq k}  R_{i,k} $ | // $i = 3$ |
| (6)   | $P_k \leftarrow P_j$                              |            |
| (7)   | $R_{k,k:4} \leftarrow R_{i,k:4}$                  |            |
| (8)   | $L_{k,1:k-1} \leftarrow L_{i,1:k-1}$              |            |
| (9)   | for $j \leftarrow k + 1$ to 4 do                  | // $j = 3$ |
| (10)  | $L_{j,k} \leftarrow R_{j,k}/R_{k,k}$              |            |
| (11)  | $R_{j,k:n} \leftarrow R_{j,k}/R_{k,n}$            |            |
| (12)  | end for                                           |            |
| (13)  | end for                                           |            |
| (14)  | $P \leftarrow P^T$                                |            |

$$
L = \left(\begin{array}{cccc} 1 & 0 & 0 & 0 \\ 0 & 1 & 0 & 0 \\ \frac{1}{5} & 0 & 1 & 0 \\ 0 & 0 & 0 & 1 \end{array}\right)
$$

$$
L_{3,2}=\frac{R_{3,2}}{R_{2,2}}=\frac{-3}{6}
$$

$$
R = \left(\begin{array}{cccc} 10 & 20 & 5 & 0 \\ 0 & \bigodot & 4 & 8 \\ 0 & \bigodot & -3 & -1 & 0 \\ 0 & 0 & 10 & 20 \end{array}\right)
$$

| (1-3) | ...                                                        |            |
|-------|------------------------------------------------------------|------------|
| (a)   | for $k \leftarrow 1$ to 3 do                               | // $k = 2$ |
| (5)   | $i \leftarrow \text{argmax}_{k \geq k}  R_{i,k} $          | // $i = 3$ |
| (6)   | $P_k \leftarrow P_j$                                       |            |
| (7)   | $R_{k,k:4} \leftarrow R_{i,k:4}$                           |            |
| (8)   | $L_{k,1:k-1} \leftarrow L_{i,1:k-1}$                       |            |
| (9)   | for $j \leftarrow k + 1$ to 4 do                           | // $j = 3$ |
| (10)  | $L_{j,k} \leftarrow R_{j,k}/R_{k,k}$                       |            |
| (11)  | $R_{j,k:n} \leftarrow R_{j,k:n} - L_{j,k} \cdot R_{k,k:n}$ |            |
| (12)  | end for                                                    |            |
| (13)  | end for                                                    |            |
| (14)  | $P \leftarrow P^T$                                         |            |

$$
L = \left(\begin{array}{cccc} 1 & 0 & 0 & 0 \\ 0 & 1 & 0 & 0 \\ \frac{1}{5} & -\frac{1}{2} & 1 & 0 \\ 0 & 0 & 0 & 1 \end{array}\right)
$$

$$
L_{3,2}=\frac{R_{3,2}}{R_{2,2}}=\frac{-3}{6}=-1/2
$$

$$
R = \left(\begin{array}{rrr} 10 & 20 & 5 & 0 \\ 0 & 6 & 4 & 8 \\ 0 & -3 & -1 & 0 \\ 0 & 0 & 10 & 20 \end{array}\right)
$$

| (1-3) | ...                                                        |            |
|-------|------------------------------------------------------------|------------|
| (a)   | for $k \leftarrow 1$ to 3 do                               | // $k = 2$ |
| (5)   | $i \leftarrow \text{argmax}_{k \geq k}  R_{i,k} $          | // $i = 3$ |
| (6)   | $P_k \leftarrow P_i$                                       |            |
| (7)   | $R_{k,k:4} \leftarrow R_{i,k:4}$                           |            |
| (8)   | $L_{k,1:k-1} \leftarrow L_{i,1:k-1}$                       |            |
| (9)   | for $j \leftarrow k + 1$ to 4 do                           | // $j = 3$ |
| (10)  | $L_{j,k} \leftarrow R_{j,k}/R_{k,k}$                       |            |
| (11)  | $R_{j,k:n} \leftarrow R_{j,k:n} - L_{j,k} \cdot R_{k,k:n}$ |            |
| (12)  | end for                                                    |            |
| (13)  | end for                                                    |            |
| (14)  | $P \leftarrow P^T$                                         |            |

$$
L = \left(\begin{array}{cccc} 1 & 0 & 0 & 0 \\ 0 & 1 & 0 & 0 \\ \frac{1}{5} & -\frac{1}{2} & 1 & 0 \\ 0 & 0 & 0 & 1 \end{array}\right)
$$

$$
L_{3,2} = \frac{R_{3,2}}{R_{2,2}} = \frac{-3}{6} = -\frac{1}{2}
$$

$$
R_{3,2:4} =
$$

$$
R = \left(\begin{array}{rrr} 10 & 20 & 5 & 0 \\ 0 & 6 & 4 & 8 \\ 0 & -3 & -1 & 0 \\ 0 & 0 & 10 & 20 \end{array}\right)
$$

(1-3) ...  
\n(a) for 
$$
k \leftarrow 1
$$
 to 3 do  
\n(b)  $i \leftarrow \operatorname{argmax}_{k \geq k} |R_{k,k}|$  //  $i = 3$   
\n(c)  $p_k \leftarrow p_j$   
\n(d)  $P_{k,k:4} \leftarrow R_{i,k:4}$   
\n(e)  $L_{k,1:k-1} \leftarrow L_{i,1:k-1}$   
\n(f)  $P_{k,k:4} \leftarrow R_{i,k:4}$   
\n(g)  $L_{k,1:k-1} \leftarrow L_{i,1:k-1}$   
\n(h)  $L_{j,k} \leftarrow R_{j,k}/R_{k,k}$   
\n(i)  $\begin{vmatrix} 1 \\ k_{j,k:1} & R_{j,k:1} \\ R_{j,k:1} & R_{j,k:1} - L_{j,k} \cdot R_{k,k:1} \\ \text{end for} \end{vmatrix}$   
\n(i)  $\begin{vmatrix} 1 \\ k_{j,k:1} & R_{j,k:1} \\ R_{j,k:1} & R_{j,k:1} \\ \text{end for} \end{vmatrix}$   
\n(iv)  $P \leftarrow P^T$ 

$$
L = \left(\begin{array}{cccc} 1 & 0 & 0 & 0 \\ 0 & 1 & 0 & 0 \\ \frac{1}{5} & -\frac{1}{2} & 1 & 0 \\ 0 & 0 & 0 & 1 \end{array}\right)
$$

$$
L_{3,2} = \frac{R_{3,2}}{R_{2,2}} = \frac{-3}{6} = -\frac{1}{2}
$$
  

$$
R_{3,2:4} = R_{3,2:4} - L_{3,2} \cdot R_{2,2:4}
$$

$$
R = \left(\begin{array}{rrr} 10 & 20 & 5 & 0 \\ 0 & \bigodot & 4 & 8 \\ 0 & \bigodot & -1 & 0 \\ 0 & 0 & 10 & 20 \end{array}\right)
$$

(1-3) ...  
\n(a) for 
$$
k \leftarrow 1
$$
 to 3 do  
\n(b)  $i \leftarrow \operatorname{argmax}_{k \geq k} |R_{k,k}|$  //  $i = 3$   
\n(c)  $P_k \leftarrow P_j$   
\n(d)  $R_{k,k:t} \leftarrow R_{i,k:t}$   
\n(e)  $L_{k,1:k-1} \leftarrow L_{i,1:k-1}$   
\n(f)  $R_{k,k:t} \leftarrow R_{i,k:t}$   
\n(g)  $L_{k,1:k-1} \leftarrow L_{i,1:k-1}$   
\n(h)  $L_{j,k} \leftarrow R_{j,k} / R_{k,k}$   
\n(i)  $L_{j,k} \leftarrow R_{j,k} / R_{k,k}$   
\n(i)  $R_{j,k:n} \leftarrow R_{j,k:n} - L_{j,k} \cdot R_{k,k:n}$   
\n(i) end for  
\n(i) end for  
\n(i)  $P \leftarrow P^T$ 

$$
L = \begin{pmatrix} 1 & 0 & 0 & 0 \\ 0 & 1 & 0 & 0 \\ 1/5 & -1/2 & 1 & 0 \\ 0 & 0 & 0 & 1 \end{pmatrix} \qquad R = \begin{pmatrix} 10 & 20 & 5 & 0 \\ 0 & \frac{6}{3} & 4 & 8 \\ 0 & -3 & -1 & 0 \\ 0 & 0 & 10 & 20 \end{pmatrix}
$$
  

$$
L_{3,2} = \frac{R_{3,2}}{R_{2,2}} = \frac{-3}{6} = -1/2
$$
  

$$
R_{3,2:4} = (-3, -1, 0)T + 1/2 \cdot (6, 4, 8)T \qquad (a) \qquad R_{k,k:4} \leftrightarrow R_{i,k:4}
$$
  

$$
R_{k,k:4} \leftrightarrow R_{i,k:4}
$$
  

$$
L_{k,1:k-1} \leftrightarrow L_{i,1:k-1}
$$
  

$$
R_{j,k:n} \leftrightarrow R_{j,k:4}
$$
  

$$
R_{j,k:n} \leftrightarrow R_{j,k:n}
$$
  

$$
R_{j,k:n} \leftrightarrow R_{j,k:n} - L_{j,k} \cdot R_{k,k:n}
$$

$$
^{(12)} \quad \vert \quad \text{end for} \quad
$$

$$
(14) P \leftarrow P^T
$$

SS 2021 | Florian Frank | FAU | [TutAlgoKS](#page-0-0) – Matrixzerlegungen 2–20

10 20

 $\setminus$ 

$$
L = \left(\begin{array}{cccc} 1 & 0 & 0 & 0 \\ 0 & 1 & 0 & 0 \\ \frac{1}{5} & -\frac{1}{2} & 1 & 0 \\ 0 & 0 & 0 & 1 \end{array}\right)
$$

$$
L_{3,2} = \frac{R_{3,2}}{R_{2,2}} = \frac{-3}{6} = -\frac{1}{2}
$$

$$
R_{3,2:4} = (0, 1, 4)^{T}
$$

$$
R = \left(\begin{array}{cccc} 10 & 20 & 5 & 0 \\ 0 & 6 & 4 & 8 \\ 0 & 0 & 1 & 4 \\ 0 & 0 & 10 & 20 \end{array}\right)
$$

(1-3) ...  
\n(a) for 
$$
k \leftarrow 1
$$
 to 3 do  
\n(b)  $i \leftarrow \operatorname{argmax}_{k \geq k} |R_{k,k}|$  //  $i = 3$   
\n(c)  $P_k \leftarrow P_i$   
\n(d)  $P_k \leftarrow P_i$   
\n(e)  $P_k \leftarrow P_i$   
\n(f)  $R_{k,k:t} \leftarrow R_{i,k:t}$   
\n(g)  $L_{k,1:k-1} \leftarrow L_{i,1:k-1}$   
\n(g) for  $j \leftarrow k+1$  to 4 do  
\n $L_{j,k} \leftarrow R_{j,k}/R_{k,k}$   
\n(h)  $R_{j,k:n} \leftarrow R_{j,k:n} - L_{j,k} \cdot R_{k,k:n}$   
\n(i) end for  
\n(i) end for  
\n(i) end for  
\n(ii)  $P \leftarrow P^T$ 

$$
L = \left(\begin{array}{cccc} 1 & 0 & 0 & 0 \\ 0 & 1 & 0 & 0 \\ \frac{1}{5} & -\frac{1}{2} & 1 & 0 \\ 0 & 0 & 0 & 1 \end{array}\right)
$$

 $L_{4,2} = 0$ 

$$
R = \left(\begin{array}{cccc} 10 & 20 & 5 & 0 \\ 0 & 6 & 4 & 8 \\ 0 & 0 & 1 & 4 \\ 0 & 0 & 10 & 20 \end{array}\right)
$$

(1-3) ...  
\n(a) for 
$$
k \leftarrow 1
$$
 to 3 do  
\n(b)  $i \leftarrow \operatorname{argmax}_{k \geq k} |R_{i,k}|$  //  $i = 3$   
\n(c)  $P_k \leftarrow P_i$   
\n(d)  $P_k k \leftarrow R_{i,k} k_4$   
\n(e)  $L_{k,1:k-1} \leftarrow L_{i,1:k-1}$   
\n(f)  $R_{k,k} k_4 \leftarrow R_{i,k} k_4$   
\n(g)  $L_{k,1:k-1} \leftarrow L_{i,1:k-1}$   
\n(h)  $L_{j,k} \leftarrow R_{j,k}/R_{k,k}$   
\n(i)  $\begin{array}{|c|c|c|}\n\hline\nL_{j,k} & R_{j,k:n} & L_{j,k} & R_{k,k:n} \\
\hline\nR_{j,k:n} & R_{j,k:n} & L_{j,k} & R_{k,k:n} \\
\hline\n\end{array}$   
\n(i) end for  
\n(i) end for  
\n(ii)  $P \leftarrow P^T$ 

$$
L = \left(\begin{array}{cccc} 1 & 0 & 0 & 0 \\ 0 & 1 & 0 & 0 \\ \frac{1}{5} & -\frac{1}{2} & 1 & 0 \\ 0 & 0 & 0 & 1 \end{array}\right)
$$

$$
L_{4,2}=0
$$

$$
R_{4,2:4}=R_{4,2:4}
$$

$$
R = \left(\begin{array}{cccc} 10 & 20 & 5 & 0 \\ 0 & 6 & 4 & 8 \\ 0 & 0 & 1 & 4 \\ 0 & 0 & 10 & 20 \end{array}\right)
$$

| (1-3)                            | ...                                                        |            |
|----------------------------------|------------------------------------------------------------|------------|
| (a) for $k \leftarrow 1$ to 3 do | // $k = 2$                                                 |            |
| (5)                              | $i \leftarrow \text{argmax}_{k \geq k}  R_{i,k} $          | // $i = 3$ |
| (6)                              | $P_k \leftarrow P_i$                                       | // $i = 3$ |
| (7)                              | $R_{k,k:4} \leftarrow R_{i,k:4}$                           |            |
| (8)                              | $L_{k,1:k-1} \leftarrow L_{i,1:k-1}$                       |            |
| (9)                              | for $j \leftarrow k + 1$ to 4 do                           | // $j = 4$ |
| (10)                             | $L_{j,k} \leftarrow R_{j,k}/R_{k,k}$                       |            |
| (11)                             | $R_{j,k:n} \leftarrow R_{j,k:n} - L_{j,k} \cdot R_{k,k:n}$ |            |
| (12)                             | end for                                                    |            |
| (13)                             | end for                                                    |            |
| (14)                             | $P \leftarrow P^T$                                         |            |

$$
L = \left(\begin{array}{cccc} 1 & 0 & 0 & 0 \\ 0 & 1 & 0 & 0 \\ \frac{1}{5} & -\frac{1}{2} & 1 & 0 \\ 0 & 0 & 0 & 1 \end{array}\right)
$$

$$
R = \left(\begin{array}{cccc} 10 & 20 & 5 & 0 \\ 0 & 6 & 4 & 8 \\ 0 & 0 & 1 & 4 \\ 0 & 0 & 10 & 20 \end{array}\right)
$$

(1-3) ...  
\n(a) for 
$$
k \leftarrow 1
$$
 to 3 do  
\n(b)  $i \leftarrow \operatorname{argmax}_{k \geq k} |R_{k,k}|$  //  $i = 3$   
\n(c)  $P_k \leftarrow P_i$   
\n(d)  $P_k, k:4 \leftarrow R_{i,k:4}$   
\n(e)  $L_{k,1:k-1} \leftarrow L_{i,1:k-1}$   
\n(f)  $P_k + P_i$   
\n(g)  $L_{k,1:k-1} \leftarrow L_{i,1:k-1}$   
\n(h)  $L_{j,k} \leftarrow R_{j,k} / R_{k,k}$   
\n(i)  $L_{j,k} \leftarrow R_{j,k} / R_{k,k}$   
\n(i)  $R_{j,k:n} \leftarrow R_{j,k:n} - L_{j,k} \cdot R_{k,k:n}$   
\n(i) end for  
\n(i) end for  
\n(i)  $P \leftarrow P^T$ 

$$
L = \left(\begin{array}{cccc} 1 & 0 & 0 & 0 \\ 0 & 1 & 0 & 0 \\ \frac{1}{5} & -\frac{1}{2} & 1 & 0 \\ 0 & 0 & 0 & 1 \end{array}\right)
$$

$$
R = \left(\begin{array}{cccc} 10 & 20 & 5 & 0 \\ 0 & 6 & 4 & 8 \\ 0 & 0 & 1 & 4 \\ 0 & 0 & 10 & 20 \end{array}\right)
$$

(1-3) ...  
\n(a) for 
$$
k \leftarrow 1
$$
 to 3 do  
\n(b)  $i \leftarrow \operatorname{argmax}_{k \geq k} |R_{k,k}|$  //  $i = 3$   
\n(c)  $p_k \leftarrow p_i$   
\n(d)  $P_k \leftarrow P_i$   
\n(e)  $l_{k,1:k-1} \leftarrow l_{i,1:k-1}$   
\n(f)  $R_{k,k:k} \leftarrow R_{i,k:k}$   
\n(g)  $L_{k,1:k-1} \leftarrow l_{i,1:k-1}$   
\n(h)  $l_{j,k} \leftarrow R_{j,k,k}$   
\n(i)  $l_{j,k} \leftarrow R_{j,k,k}$   
\n(i)  $l_{j,k} \leftarrow R_{j,k,n} - l_{j,k} \cdot R_{k,k,n}$   
\n(i) end for  
\n(i) end for  
\n(i)  $p \leftarrow p^T$ 

$$
P = \left(\begin{array}{cccc} 0 & 1 & 0 & 0 \\ 0 & 0 & 1 & 0 \\ 1 & 0 & 0 & 0 \\ 0 & 0 & 0 & 1 \end{array}\right)
$$

$$
R = \left(\begin{array}{cccc} 10 & 20 & 5 & 0 \\ 0 & 6 & 4 & 8 \\ 0 & 0 & 1 & 4 \\ 0 & 0 & 10 & 20 \end{array}\right)
$$

(1-3) ...  
\n(a) **for** 
$$
k \leftarrow 1
$$
 **to** 3 **do**  
\n(b)  $i \leftarrow \operatorname{argmax}_{k \geq k} |R_{i,k}|$   
\n(c)  $p_k \leftarrow p_i$   
\n(d)  $p_k \leftarrow R_{i,k+4}$   
\n(e)  $l_{k,1:k-1} \leftarrow l_{i,1:k-1}$   
\n(f) **for**  $j \leftarrow k + 1$  **to** 4 **do**  
\n**for**  $j \leftarrow k + 1$  **to** 4 **do**  
\n**for**  $j \leftarrow k + 1$  **to** 4 **do**  
\n**for**  $j \leftarrow k + 1$  **to** 4 **do**  
\n**for**  $j \leftarrow k + R_{j,k}/R_{k,k}$   
\n**for**  $l_{j,k} \leftarrow R_{j,k:n} - L_{j,k} \cdot R_{k,k:n}$   
\n**end for**  
\n**for**  $(14)$   $P \leftarrow P^T$ 

$$
P = \left(\begin{array}{cccc} 0 & 1 & 0 & 0 \\ 0 & 0 & 1 & 0 \\ 1 & 0 & 0 & 0 \\ 0 & 0 & 0 & 1 \end{array}\right)
$$

$$
R = \left(\begin{array}{cccc} 10 & 20 & 5 & 0 \\ 0 & 6 & 4 & 8 \\ 0 & 0 & 1 & 4 \\ 0 & 0 & 10 & 20 \end{array}\right)
$$

(1-3) ...  
\n(a) for 
$$
k \leftarrow 1
$$
 to 3 do  
\n(b)  $i \leftarrow \operatorname{argmax}_{i \geq k} |R_{i,k}|$   
\n(c)  $P_k \leftarrow P_i$   
\n(d)  $R_{k,k:t} \leftarrow R_{i,k:t}$   
\n(e)  $L_{k,1:k-1} \leftarrow L_{i,1:k-1}$   
\n(f)  $\operatorname{for} j \leftarrow k+1$  to 4 do  
\n(g)  $L_{j,k} \leftarrow R_{j,k} / R_{k,k}$   
\n(h)  $L_{j,k} \leftarrow R_{j,k} / R_{k,k}$   
\n(i)  $R_{j,k:n} \leftarrow R_{j,k:n} - L_{j,k} \cdot R_{k,k:n}$   
\n(i) end for  
\n(i) end for  
\n(i) end for  
\n(iii)  $P \leftarrow P^T$ 

$$
P = \left(\begin{array}{cccc} 0 & 1 & 0 & 0 \\ 0 & 0 & 1 & 0 \\ 1 & 0 & 0 & 0 \\ 0 & 0 & 0 & 1 \end{array}\right)
$$

$$
R = \left(\begin{array}{cccc} 10 & 20 & 5 & 0 \\ 0 & 6 & 4 & 8 \\ 0 & 0 & 1 & 4 \\ 0 & 0 & 10 & 20 \end{array}\right)
$$

(1-3) ...  
\n(a) for 
$$
k \leftarrow 1
$$
 to 3 do  
\n(b)  $i \leftarrow \operatorname{argmax}_{k \geq k} |R_{k,k}|$   
\n(c)  $P_k \leftarrow P_i$   
\n(d)  $R_{k,k:4} \leftarrow R_{i,k:4}$   
\n(e)  $L_{k,1:k-1} \leftarrow L_{i,1:k-1}$   
\n(f)  $\operatorname{for} j \leftarrow k+1$  to 4 do  
\n(g)  $L_{j,k} \leftarrow R_{j,k} / R_{k,k}$   
\n(h)  $L_{j,k} \leftarrow R_{j,k} / R_{k,k}$   
\n(i)  $R_{j,k:n} \leftarrow R_{j,k:n} - L_{j,k} \cdot R_{k,k:n}$   
\n(i) end for  
\n(i) end for  
\n(i) end for  
\n(iii)  $P \leftarrow P^T$ 

$$
P = \left(\begin{array}{cccc} 0 & 1 & 0 & 0 \\ 0 & 0 & 1 & 0 \\ 1 & 0 & 0 & 0 \\ 0 & 0 & 0 & 1 \end{array}\right)
$$

$$
R = \left(\begin{array}{cccc} 10 & 20 & 5 & 0 \\ 0 & 6 & 4 & 8 \\ 0 & 0 & 1 & 4 \\ 0 & 0 & 10 & 20 \end{array}\right)
$$

(1-3) ...  
\n(a) for 
$$
k \leftarrow 1
$$
 to 3 do  
\n(b)  $i \leftarrow \operatorname{argmax}_{k \geq k} |R_{i,k}|$  //  $i = 4$   
\n(c)  $P_k \leftrightarrow P_i$   
\n(d)  $R_{k,k:4} \leftrightarrow R_{i,k:4}$   
\n(e)  $L_{k,1:k-1} \leftarrow L_{i,1:k-1}$   
\n(f)  $F_k \leftarrow P_i$   
\n(g)  $L_{k,1:k-1} \leftarrow L_{i,1:k-1}$   
\n(h)  $L_{j,k} \leftarrow R_{j,k:2}$   
\n(i)  $L_{j,k} \leftarrow R_{j,k:2}$   
\n(i)  $L_{j,k} \leftarrow R_{j,k:2}$   
\n(ii)  $R_{j,k:2} \leftarrow R_{j,k:2}$   
\n(iii) end for  
\n(i) end for  
\n(iii) end for  
\n(ii)  $P \leftarrow P^T$ 

$$
P = \left(\begin{array}{cccc} 0 & 1 & 0 & 0 \\ 0 & 0 & 1 & 0 \\ 0 & 0 & 0 & 1 \\ 1 & 0 & 0 & 0 \end{array}\right)
$$

$$
R = \left(\begin{array}{cccc} 10 & 20 & 5 & 0 \\ 0 & 6 & 4 & 8 \\ 0 & 0 & 1 & 4 \\ 0 & 0 & 10 & 20 \end{array}\right)
$$

(1-3) ...  
\n(a) for 
$$
k \leftarrow 1
$$
 to 3 do  
\n(b)  $i \leftarrow \operatorname{argmax}_{k \geq k} |R_{i,k}|$  //  $i = 4$   
\n(c)  $P_k \leftrightarrow P_i$   
\n(d)  $R_{k,k:4} \leftrightarrow R_{i,k:4}$   
\n(e)  $L_{k,1:k-1} \leftarrow L_{i,1:k-1}$   
\n(f)  $F_k \leftarrow P_i$   
\n(g)  $L_{k,1:k-1} \leftarrow L_{i,1:k-1}$   
\n(h)  $L_{j,k} \leftarrow R_{j,k:2}$   
\n(i)  $L_{j,k} \leftarrow R_{j,k:2}$   
\n(i)  $L_{j,k} \leftarrow R_{j,k:2}$   
\n(ii)  $R_{j,k:2} \leftarrow R_{j,k:2}$   
\n(iii) end for  
\n(i) end for  
\n(iii) end for  
\n(ii)  $P \leftarrow P^T$ 

$$
P = \left(\begin{array}{cccc} 0 & 1 & 0 & 0 \\ 0 & 0 & 1 & 0 \\ 0 & 0 & 0 & 1 \\ 1 & 0 & 0 & 0 \end{array}\right)
$$

$$
R = \left(\begin{array}{cccc} 10 & 20 & 5 & 0 \\ 0 & 6 & 4 & 8 \\ 0 & 0 & 1 & 4 \\ 0 & 0 & 10 & 20 \end{array}\right)
$$

(1-3) ...  
\n(a) for 
$$
k \leftarrow 1
$$
 to 3 do  
\n(b)  $i \leftarrow \operatorname{argmax}_{k \geq k} |R_{k,k}|$  //  $i = 4$   
\n(c)  $P_k \leftarrow P_i$   
\n(d)  $\begin{array}{c} R_{k,k:4} \leftarrow R_{i,k:4} \\ R_{k,k:4} \leftarrow R_{i,k:4} \\ R_{k,k:4} \leftarrow R_{i,k:4} \end{array}$   
\n(e) for  $j \leftarrow k + 1$  to 4 do  
\n(f)  $\begin{array}{c} \text{for } j \leftarrow k + 1 \text{ to } 4 \text{ do} \\ L_{j,k} \leftarrow R_{j,k} / R_{k,k} \\ R_{j,k:1} \leftarrow R_{j,k:1} - L_{j,k} \cdot R_{k,k:1} \end{array}$   
\n(f)  $\begin{array}{c} \text{for } j \leftarrow k + R_{j,k} / R_{k,k} \\ R_{j,k:1} \leftarrow R_{j,k:1} - L_{j,k} \cdot R_{k,k:1} \end{array}$   
\n(g)  $\begin{array}{c} \text{and for} \\ \text{for} \end{array}$   
\n(h)  $P \leftarrow P^T$ 

$$
L = \left(\begin{array}{cccc} 1 & 0 & 0 & 0 \\ 0 & 1 & 0 & 0 \\ \frac{1}{5} & -\frac{1}{2} & 1 & 0 \\ 0 & 0 & 0 & 1 \end{array}\right)
$$

$$
R = \left(\begin{array}{cccc} 10 & 20 & 5 & 0 \\ 0 & 6 & 4 & 8 \\ 0 & 0 & 10 & 20 \\ 0 & 0 & 1 & 4 \end{array}\right)
$$

(1-3) ...  
\n(a) for 
$$
k \leftarrow 1
$$
 to 3 do  
\n(b)  $i \leftarrow \operatorname{argmax}_{k \geq k} |R_{i,k}|$  //  $i = 4$   
\n(c)  $P_k \leftarrow P_i$   
\n(d)  $R_{k,k:4} \leftarrow R_{i,k:4}$   
\n(e)  $\downarrow k+1$  to 4 do  
\n(f)  $\downarrow k+1$  to 4 do  
\n(g)  $\downarrow k+1$  to 4 do  
\n(h)  $\downarrow j,k \leftarrow R_{j,k}:k,n$   
\n(i)  $\downarrow k+1$  to 4 do  
\n(i)  $\downarrow j,k \leftarrow R_{j,k}:n-1$   
\n(ii)  $R_{j,k:1} \leftarrow R_{j,k:2}$   
\n(i) end for  
\n(i) end for  
\n(i) end for  
\n(ii)  $P \leftarrow P^T$ 

$$
L = \left(\begin{array}{cccc} 1 & 0 & 0 & 0 \\ 0 & 1 & 0 & 0 \\ 0 & 0 & 1 & 0 \\ \frac{1}{5} & -\frac{1}{2} & 0 & 1 \end{array}\right)
$$

$$
R = \left(\begin{array}{cccc} 10 & 20 & 5 & 0 \\ 0 & 6 & 4 & 8 \\ 0 & 0 & 10 & 20 \\ 0 & 0 & 1 & 4 \end{array}\right)
$$

(1-3) ...  
\n(a) for 
$$
k \leftarrow 1
$$
 to 3 do  
\n(b)  $i \leftarrow \operatorname{argmax}_{k \geq k} |R_{k,k}|$  //  $i = 4$   
\n(c)  $P_k \leftarrow P_i$   
\n(d)  $R_{k,k:t} \leftarrow R_{i,k:t}$   
\n(e)  $L_{k,1:k-1} \leftarrow L_{i,1:k-1}$   
\n(f)  $F_{k+1:t-1} \leftarrow L_{i,1:k-1}$   
\n(g)  $L_{k+1:t-1} \leftarrow L_{i,1:k-1}$   
\n(h)  $L_{j,k} \leftarrow R_{j,k} / R_{k,k}$   
\n(i)  $L_{j,k} \leftarrow R_{j,k} / R_{k,k}$   
\n(i)  $R_{j,k:n} \leftarrow R_{j,k:n} - L_{j,k} \cdot R_{k,k:n}$   
\n(i) end for  
\n(i) end for  
\n(i)  $P \leftarrow P^T$ 

$$
L = \left(\begin{array}{cccc} 1 & 0 & 0 & 0 \\ 0 & 1 & 0 & 0 \\ 0 & 0 & 1 & 0 \\ 1/5 & -1/2 & 0 & 1 \end{array}\right)
$$

$$
L_{4,3} = \frac{R_{4,3}}{R_{3,3}}
$$

$$
R = \left(\begin{array}{rrrr} 10 & 20 & 5 & 0 \\ 0 & 6 & 4 & 8 \\ 0 & 0 & \boxed{10} & 20 \\ 0 & 0 & \boxed{1} & 4 \end{array}\right)
$$

(1-3) ...  
\n(a) for 
$$
k \leftarrow 1
$$
 to 3 do  
\n(b)  $i \leftarrow \operatorname{argmax}_{k \geq k} |R_{k,k}|$  //  $i = 4$   
\n(c)  $P_k \leftarrow P_i$   
\n(d)  $P_{k,k:4} \leftarrow R_{i,k:4}$   
\n(e)  $L_{k,1:k-1} \leftarrow L_{i,1:k-1}$   
\n(f) For  $j \leftarrow k + 1$  to 4 do  
\n $L_{j,k} \leftarrow R_{j,k}/R_{k,k}$   
\n(f)  $\leftarrow k + 1$  to 4 do  
\n $L_{j,k} \leftarrow R_{j,k}/R_{k,k}$   
\n(g)  $\leftarrow R_{j,k:n} \leftarrow R_{j,k:n} - L_{j,k} \cdot R_{k,k:n}$   
\n(h) end for  
\n(i) end for  
\n $L_{j,k} \leftarrow P_j$   
\n(iii) end for  
\n $P \leftarrow P$ 

$$
L = \left(\begin{array}{cccc} 1 & 0 & 0 & 0 \\ 0 & 1 & 0 & 0 \\ 0 & 0 & 1 & 0 \\ 1_{5} & -1_{2} & 0 & 1 \end{array}\right)
$$

$$
L_{4,3} = \frac{R_{4,3}}{R_{3,3}} = \frac{1}{10}
$$

$$
R = \left(\begin{array}{rrrr} 10 & 20 & 5 & 0 \\ 0 & 6 & 4 & 8 \\ 0 & 0 & \boxed{10} & 20 \\ 0 & 0 & \boxed{1} & 4 \end{array}\right)
$$

(1-3) ...  
\n(a) for 
$$
k \leftarrow 1
$$
 to 3 do  
\n(b)  $i \leftarrow \operatorname{argmax}_{L \geq k} |R_{L,k}|$  //  $i = 4$   
\n(c)  $P_k \leftarrow P_j$   
\n(d)  $P_k \leftarrow R_{i,k+4}$   
\n(e)  $L_{k,1:k-1} \leftarrow L_{i,1:k-1}$   
\n(f)  $K_{k,k+4} \leftarrow R_{i,k+4}$   
\n(g)  $L_{k,1:k-1} \leftarrow L_{i,1:k-1}$   
\n(h)  $L_{j,k} \leftarrow R_{j,k}/R_{k,k}$   
\n(i)  $L_{j,k} \leftarrow R_{j,k}/R_{k,k}$   
\n(iii)  $R_{j,k:n} \leftarrow R_{j,k:n} - L_{j,k} \cdot R_{k,k:n}$   
\n(iiii) end for  
\n(iiv) end for  
\n(iv) end for  
\n(iv) end for  
\n(v) end for  
\n(v) end for  
\n(v) end for

$$
L = \left(\begin{array}{cccc} 1 & 0 & 0 & 0 \\ 0 & 1 & 0 & 0 \\ 0 & 0 & 1 & 0 \\ 1/5 & -1/2 & 1/10 & 1 \end{array}\right)
$$

$$
L_{4,3}=\frac{R_{4,3}}{R_{3,3}}=\frac{1}{10}=1/10
$$

$$
R = \left(\begin{array}{rrr} 10 & 20 & 5 & 0 \\ 0 & 6 & 4 & 8 \\ 0 & 0 & \boxed{10} & 20 \\ 0 & 0 & \boxed{1} & 4 \end{array}\right)
$$

(1-3) ...  
\n(a) for 
$$
k \leftarrow 1
$$
 to 3 do  
\n(b)  $i \leftarrow \operatorname{argmax}_{k \geq k} |R_{k,k}|$  //  $i = 4$   
\n(c)  $P_k \leftarrow P_i$   
\n(d)  $P_{k,k:4} \leftarrow R_{i,k:4}$   
\n(e)  $L_{k,1:k-1} \leftarrow L_{i,1:k-1}$   
\n(f) For  $j \leftarrow k + 1$  to 4 do  
\n $L_{j,k} \leftarrow R_{j,k} / R_{k,k}$   
\n(f)  $\leftarrow k + 1$  to 4 do  
\n $L_{j,k} \leftarrow R_{j,k} / R_{k,k}$   
\n(g)  $\leftarrow R_{j,k:n} - L_{j,k} \cdot R_{k,k:n}$   
\n(h)  $R_{j,k:n} \leftarrow R_{j,k:n} - L_{j,k} \cdot R_{k,k:n}$   
\n(i) end for  
\n(i) end for  
\n $R_{i,k}$ 

$$
L = \left(\begin{array}{cccc} 1 & 0 & 0 & 0 \\ 0 & 1 & 0 & 0 \\ 0 & 0 & 1 & 0 \\ 1/5 & -1/2 & 1/10 & 1 \end{array}\right)
$$

$$
L_{4,3} = \frac{R_{4,3}}{R_{3,3}} = \frac{1}{10} = \frac{1}{10}
$$

$$
R_{4,3:4} =
$$

$$
R = \left(\begin{array}{rrr} 10 & 20 & 5 & 0 \\ 0 & 6 & 4 & 8 \\ 0 & 0 & \boxed{10} & 20 \\ 0 & 0 & \boxed{1} & 4 \end{array}\right)
$$

(1-3) ...  
\n(a) for 
$$
k \leftarrow 1
$$
 to 3 do  
\n(b)  $i \leftarrow \operatorname{argmax}_{k \geq k} |R_{k,k}|$  //  $i = 4$   
\n(c)  $P_k \leftarrow P_i$   
\n(d)  $R_{k,k:4} \leftarrow R_{i,k:4}$   
\n(e)  $L_{k,1:k-1} \leftarrow L_{i,1:k-1}$   
\n(f)  $K_{k,k:4} \leftarrow R_{i,k:4}$   
\n(g)  $L_{k,1:k-1} \leftarrow L_{i,1:k-1}$   
\n(h)  $L_{j,k} \leftarrow R_{j,k} / R_{k,k}$   
\n(i)  $\begin{array}{c} \downarrow \\ \downarrow \\ R_{j,k:n} \leftarrow R_{j,k:n} - L_{j,k} \cdot R_{k,k:n} \end{array}$   
\n(iii)  $R_{j,k:n} \leftarrow R_{j,k:n} - L_{j,k} \cdot R_{k,k:n}$   
\n(iv) end for  
\n(v) end for  
\n(v) end for  
\n(v) end for  
\n(v) end for
$$
L = \left(\begin{array}{cccc} 1 & 0 & 0 & 0 \\ 0 & 1 & 0 & 0 \\ 0 & 0 & 1 & 0 \\ 1/5 & -1/2 & 1/10 & 1 \end{array}\right)
$$

$$
L_{4,3} = \frac{R_{4,3}}{R_{3,3}} = \frac{1}{10} = \frac{1}{10}
$$
  

$$
R_{4,3:4} = R_{4,3:4} - L_{4,3} \cdot R_{3,3:4}
$$

$$
R = \left(\begin{array}{rrr} 10 & 20 & 5 & 0 \\ 0 & 6 & 4 & 8 \\ 0 & 0 & \boxed{10} & 20 \\ 0 & 0 & \boxed{10} & 4 \end{array}\right)
$$

(1-3) ...  
\n(a) for 
$$
k \leftarrow 1
$$
 to 3 do  
\n(b)  $i \leftarrow \operatorname{argmax}_{k \geq k} |R_{i,k}|$  //  $i = 4$   
\n(c)  $P_k \leftarrow P_i$   
\n(d)  $P_k k \leftarrow R_{i,k} k_4$   
\n(e)  $L_{k,1:k-1} \leftarrow L_{i,1:k-1}$   
\n(f)  $R_{k,k} \leftarrow R_{i,k} k_4$   
\n(g) for  $j \leftarrow k + 1$  to 4 do  
\n(h)  $L_{j,k} \leftarrow R_{j,k}/R_{k,k}$   
\n(i)  $\begin{array}{c} \downarrow \\ \downarrow \\ R_{j,k:n} \leftarrow R_{j,k} / R_{k,k} \end{array}$   
\n(g) end for  
\n(h)  $R_{j,k:n} \leftarrow R_{j,k:n} - L_{j,k} \cdot R_{k,k:n}$   
\n(i) end for  
\n(i) end for  
\n(i) end for  
\n(ii) end for  
\n(i) end for

$$
L = \left(\begin{array}{cccc} 1 & 0 & 0 & 0 \\ 0 & 1 & 0 & 0 \\ 0 & 0 & 1 & 0 \\ 1/5 & -1/2 & 1/10 & 1 \end{array}\right)
$$

$$
L_{4,3} = \frac{R_{4,3}}{R_{3,3}} = \frac{1}{10} = \frac{1}{10}
$$
  

$$
R_{4,3:4} = (1,4)^{T} - \frac{1}{10} \cdot (10,20)^{T}
$$

$$
R = \left(\begin{array}{rrr} 10 & 20 & 5 & 0 \\ 0 & 6 & 4 & 8 \\ 0 & 0 & \boxed{10} & 20 \\ 0 & 0 & \boxed{1} & 4 \end{array}\right)
$$

(1-3) ...  
\n(a) for 
$$
k \leftarrow 1
$$
 to 3 do  
\n(b)  $i \leftarrow \operatorname{argmax}_{k \geq k} |R_{k,k}|$  //  $i = 4$   
\n(c)  $P_k \leftarrow P_i$   
\n(d)  $P_k k \leftarrow R_{i,k} k_4$   
\n(e)  $L_{k,1:k-1} \leftarrow L_{i,1:k-1}$   
\n(f)  $R_{k,k} \leftarrow R_{i,k} k_4$   
\n(g) for  $j \leftarrow k + 1$  to 4 do  
\n(h)  $I_{j,k} \leftarrow R_{j,k}/R_{k,k}$   
\n(i)  $\begin{array}{c} \downarrow \\ \downarrow \\ R_{j,k:n} \leftarrow R_{j,k:n} - L_{j,k} \cdot R_{k,k:n} \end{array}$   
\n(g) end for  
\n(h) end for  
\n(i) end for  
\n(i) end for  
\n(ii) end for  
\n(i) end for  
\n(iii) end for

$$
L = \left(\begin{array}{cccc} 1 & 0 & 0 & 0 \\ 0 & 1 & 0 & 0 \\ 0 & 0 & 1 & 0 \\ 1/5 & -1/2 & 1/10 & 1 \end{array}\right)
$$

$$
L_{4,3} = \frac{R_{4,3}}{R_{3,3}} = \frac{1}{10} = \frac{1}{10}
$$

$$
R_{4,3:4} = (0,2)^{T}
$$

$$
R = \left(\begin{array}{cccc} 10 & 20 & 5 & 0 \\ 0 & 6 & 4 & 8 \\ 0 & 0 & 10 & 20 \\ 0 & 0 & 0 & 2 \end{array}\right)
$$

(1-3) … (4) for *k* ← 1 to 3 do // k = 3 (5) *i* ← argmaxι>*<sup>k</sup> <sup>R</sup>*ι,*<sup>k</sup>*  // i = <sup>4</sup> (6) *P<sup>k</sup>* ←→ *P<sup>i</sup>* (7) *Rk*,*k*:<sup>4</sup> ←→ *Ri*,*k*:<sup>4</sup> (8) *Lk*,1:*k*−<sup>1</sup> ←→ *Li*,1:*k*−<sup>1</sup> (9) for *j* ← *k* + 1 to 4 do // j = 4 (10) *Lj*,*<sup>k</sup>* ← *<sup>R</sup>j*,*k*/*Rk*,*<sup>k</sup>* (11) *Rj*,*k*:*<sup>n</sup>* ← *Rj*,*k*:*<sup>n</sup>* − *Lj*,*<sup>k</sup>* · *Rk*,*k*:*<sup>n</sup>* (12) end for (13) end for (14) *P* ← *P T*

$$
L = \left(\begin{array}{cccc} 1 & 0 & 0 & 0 \\ 0 & 1 & 0 & 0 \\ 0 & 0 & 1 & 0 \\ 1/5 & -1/2 & 1/10 & 1 \end{array}\right)
$$

$$
R = \left(\begin{array}{cccc} 10 & 20 & 5 & 0 \\ 0 & 6 & 4 & 8 \\ 0 & 0 & 10 & 20 \\ 0 & 0 & 0 & 2 \end{array}\right)
$$

(1-3) ...  
\n(a) for 
$$
k \leftarrow 1
$$
 to 3 do  
\n(b)  $i \leftarrow \operatorname{argmax}_{k \geq k} |R_{k,k}|$  //  $i = 4$   
\n(c)  $P_k \leftarrow P_i$   
\n(d)  $R_{k,k:t} \leftarrow R_{i,k:t}$   
\n(e)  $L_{k,1:k-1} \leftarrow L_{i,1:k-1}$   
\n(f)  $R_{k,k:t} \leftarrow R_{i,k:t}$   
\n(g)  $L_{k,1:k-1} \leftarrow L_{i,1:k-1}$   
\n(h)  $L_{j,k} \leftarrow R_{j,k,k}$   
\n(i)  $L_{j,k} \leftarrow R_{j,k,n}$   
\n(i)  $R_{j,k:n} \leftarrow R_{j,k:n} - L_{j,k} \cdot R_{k,k:n}$   
\n(i) end for  
\n(i) end for  
\n(ii)  $P \leftarrow P^T$ 

$$
L = \left(\begin{array}{cccc} 1 & 0 & 0 & 0 \\ 0 & 1 & 0 & 0 \\ 0 & 0 & 1 & 0 \\ 1/s & -1/2 & 1/10 & 1 \end{array}\right)
$$

$$
P = \left(\begin{array}{cccc} 0 & 1 & 0 & 0 \\ 0 & 0 & 1 & 0 \\ 0 & 0 & 0 & 1 \\ 1 & 0 & 0 & 0 \end{array}\right)
$$

$$
R = \left(\begin{array}{cccc} 10 & 20 & 5 & 0 \\ 0 & 6 & 4 & 8 \\ 0 & 0 & 10 & 20 \\ 0 & 0 & 0 & 2 \end{array}\right)
$$

(1-3) ...  
\n(a) **for** 
$$
k \leftarrow 1
$$
 **to** 3 **do**  
\n(b)  $i \leftarrow \operatorname{argmax}_{k \geq k} |R_{i,k}|$  //  $i = 4$   
\n(c)  $P_k \leftarrow P_i$   
\n(d)  $P_k k \leftarrow R_i, kA$   
\n(e)  $L_{k,1:k-1} \leftarrow L_{i,1:k-1}$   
\n(f) **for**  $j \leftarrow k + 1$  **to** 4 **do**  
\n**for**  $j \leftarrow k + 1$  **to** 4 **do**  
\n**for**  $j \leftarrow k + 1$  **to** 4 **do**  
\n**for**  $j \leftarrow k + 1$  **to** 4 **do**  
\n**for**  $j \leftarrow R_j, k/R_{k,k}$   
\n**end for**  
\n**for**  $j, k \leftarrow R_j, k, n - L_{j,k} \cdot R_{k,k,n}$   
\n**end for**  
\n**for**  $j \leftarrow P$ 

$$
L = \begin{pmatrix} 1 & 0 & 0 & 0 \\ 0 & 1 & 0 & 0 \\ 0 & 0 & 1 & 0 \\ 1/s & -1/2 & 1/10 & 1 \end{pmatrix}
$$

$$
P = \begin{pmatrix} 0 & 1 & 0 & 0 \\ 0 & 0 & 1 & 0 \\ 0 & 0 & 0 & 1 \\ 1 & 0 & 0 & 0 \end{pmatrix}
$$

$$
R = \left(\begin{array}{cccc} 10 & 20 & 5 & 0 \\ 0 & 6 & 4 & 8 \\ 0 & 0 & 10 & 20 \\ 0 & 0 & 0 & 2 \end{array}\right)
$$

(1-3) ...  
\n(a) for 
$$
k \leftarrow 1
$$
 to 3 do  
\n(b)  $i \leftarrow \operatorname{argmax}_{k \geq k} |R_{i,k}|$  //  $i = 4$   
\n(c)  $P_k \leftarrow P_i$   
\n(d)  $R_{k,k:t} \leftarrow R_{i,k:t}$   
\n(e)  $L_{k,1:k-1} \leftarrow L_{i,1:k-1}$   
\n(f)  $\operatorname{for} j \leftarrow k+1$  to 4 do  
\n(g)  $L_{j,k} \leftarrow R_{j,k} / R_{k,k}$   
\n(h)  $L_{j,k} \leftarrow R_{j,k} / R_{k,k}$   
\n(i)  $R_{j,k:n} \leftarrow R_{j,k:n} - L_{j,k} \cdot R_{k,k:n}$   
\n(e)  $R_{j,k:n} \leftarrow R_{j,k:n} - L_{j,k} \cdot R_{k,k:n}$   
\n(e)  $P \leftarrow P^T$ 

$$
L = \left(\begin{array}{cccc} 1 & 0 & 0 & 0 \\ 0 & 1 & 0 & 0 \\ 0 & 0 & 1 & 0 \\ 1/s & -1/2 & 1/10 & 1 \end{array}\right)
$$

$$
P = \left(\begin{array}{cccc} 0 & 0 & 0 & 1 \\ 1 & 0 & 0 & 0 \\ 0 & 1 & 0 & 0 \\ 0 & 0 & 1 & 0 \end{array}\right)
$$

$$
R = \left(\begin{array}{cccc} 10 & 20 & 5 & 0 \\ 0 & 6 & 4 & 8 \\ 0 & 0 & 10 & 20 \\ 0 & 0 & 0 & 2 \end{array}\right)
$$

| (1-3) | ...                                                        |            |
|-------|------------------------------------------------------------|------------|
| (a)   | for $k \leftarrow 1$ to 3 do                               |            |
| (5)   | $i \leftarrow \operatorname{argmax}_{k \geq k}  R_{i,k} $  | // $i = 4$ |
| (6)   | $P_k \leftarrow P_j$                                       |            |
| (7)   | $R_{k,k:4} \leftarrow R_{i,k:4}$                           |            |
| (8)   | $L_{k,1:k-1} \leftarrow L_{i,1:k-1}$                       |            |
| (9)   | for $j \leftarrow k + 1$ to 4 do                           |            |
| (10)  | $L_{j,k} \leftarrow R_{j,k}/R_{k,k}$                       |            |
| (11)  | $R_{j,k:n} \leftarrow R_{j,k:n} - L_{j,k} \cdot R_{k,k:n}$ |            |
| (12)  | end for                                                    |            |
| (13)  | end for                                                    |            |
| (14)  | $P \leftarrow P^T$                                         |            |

#### Berechne die *PLR*-Zerlegung der Matrix

$$
A = \begin{pmatrix} 2 & 1 & 0 & 0 \\ 10 & 20 & 5 & 0 \\ 0 & 6 & 4 & 8 \\ 0 & 0 & 10 & 20 \end{pmatrix}.
$$

#### Lösung:

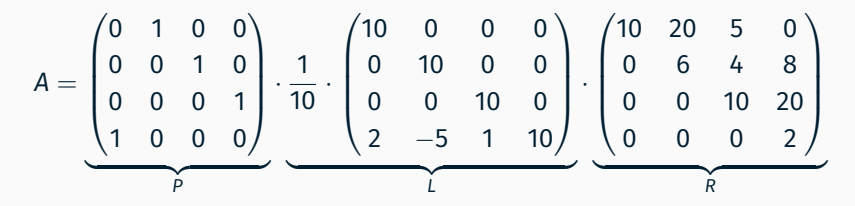

<span id="page-224-0"></span>*[Rekapitulation](#page-224-0)* — [Matrixzerlegungen \(III\)](#page-224-0)

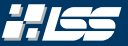

#### Kondition und Konditionszahl

Die Kondition eines Problems beschreibt die Abhängigkeit der Lösung eines Problems von der Störung der Eingangsdaten.

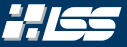

## Kondition und Konditionszahl

Die Kondition eines Problems beschreibt die Abhängigkeit der Lösung eines Problems von der Störung der Eingangsdaten.

Die Konditionszahl stellt ein Maß für die Kondition dar. Sie beschreibt den Faktor, um den der Eingangsfehler im ungünstigsten Fall verstärkt wird.

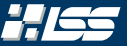

## Kondition und Konditionszahl

Die Kondition eines Problems beschreibt die Abhängigkeit der Lösung eines Problems von der Störung der Eingangsdaten.

Die Konditionszahl stellt ein Maß für die Kondition dar. Sie beschreibt den Faktor, um den der Eingangsfehler im ungünstigsten Fall verstärkt wird. Sie ist *unabhängig* von konkreten Lösungsverfahren, aber abhängig vom mathematischen Problem.

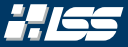

.

Man kann nun zeigen, dass man das zu lösende Problem *Ax* = *b* mit einer LR-Zerlegung drastisch verschlechtern kann.

Beispiel 2.3

<span id="page-228-0"></span>Betrachte die Matrix

$$
\mathbb{R}^{n \times n} \ni A = (a_{ij})_{1 \le i,j \le n} = \begin{cases} 1, & \text{falls } i = j \lor j = n \\ -1, & \text{falls } j < i \\ 0, & \text{sonst} \end{cases}
$$

Für ihre Konditionszahl gilt  $\kappa_1(A) = n$ . Man kann zeigen, dass für ihre LR-Zerlegung gilt, dass  $\kappa_1(R) = 2^n - 1 \gg \kappa_1(A)$ .

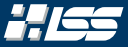

.

Man kann nun zeigen, dass man das zu lösende Problem *Ax* = *b* mit einer LR-Zerlegung drastisch verschlechtern kann.

Beispiel 2.3

Betrachte die Matrix

$$
\mathbb{R}^{n \times n} \ni A = (a_{ij})_{1 \le i,j \le n} = \begin{cases} 1, & \text{falls } i = j \lor j = n \\ -1, & \text{falls } j < i \\ 0, & \text{sonst} \end{cases}
$$

Für ihre Konditionszahl gilt  $\kappa_1(A) = n$ . Man kann zeigen, dass für ihre LR-Zerlegung gilt, dass  $\kappa_1(R)=2^n-1\gg \kappa_1(A).$  Selbst eine Pivotsuche hilft hier nicht!

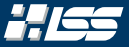

### Ebenso kann man eine *Fehlerwachsrate* durch

$$
\rho = \frac{\max_{i,j} |R_{i,j}|}{\max_{i,j} |A_{i,j}|}
$$

definieren. Man kann zeigen, dass für eine LR-Zerlegung *mit Pivotsuche*

$$
\rho\leqslant 2^{m-1}
$$

gilt. (*Siehe hierzu Beispiel [2.3](#page-228-0)*)

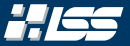

Wir überlegen uns stattdessen eine andere Möglichkeit ein lineares Gleichungssystem zu lösen.

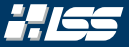

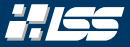

… sie sind *einfach* zu invertieren, ähnlich wie bei den *Permutationsmatrizen*:

$$
Q^{-1}=Q^T
$$

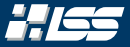

… sie sind *einfach* zu invertieren, ähnlich wie bei den *Permutationsmatrizen*:

 $Q^{-1} = Q^{T}$ 

… die Kondition<sup>1</sup> einer Matrix ändert sich durch Multiplikation mit einer orhtogonalen Matrix nicht, es gilt

 $\kappa_2(A) = \kappa_2(Q \cdot A)$  *für alle invertierbaren Matrizen.* 

<sup>1</sup>Die 2-Kondition  $\kappa_2$  zumindest ...

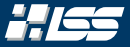

… sie sind *einfach* zu invertieren, ähnlich wie bei den *Permutationsmatrizen*:

 $Q^{-1} = Q^{T}$ 

… die Kondition<sup>1</sup> einer Matrix ändert sich durch Multiplikation mit einer orhtogonalen Matrix nicht, es gilt

 $\kappa_2(A) = \kappa_2(Q \cdot A)$  *für alle invertierbaren Matrizen.* 

#### Ziel

Zerlege eine Matrix *A* = *Q* · *R* in eine Matrix *Q* und *R*, wobei *Q* eine *orthogonale* und *R* eine *rechte, obere Dreiecksmatrix* ist.

<sup>1</sup>Die 2-Kondition  $\kappa_2$  zumindest ...

## Idee (Householder)

Bei den Householderspiegelungen erzeugt man über sinnvoll gewählte Reflektionsmatrizen Nullen unterhalb der Hauptdiagonalen.

### Idee (Householder)

Bei den Householderspiegelungen erzeugt man über sinnvoll gewählte Reflektionsmatrizen Nullen unterhalb der Hauptdiagonalen.

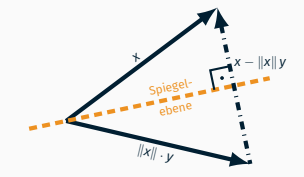

Konstruktion eines Spiegelvektors von *x* auf  $||x||$  *y* mit  $||y|| = 1$ 

#### Idee (Householder)

Bei den Householderspiegelungen erzeugt man über sinnvoll gewählte Reflektionsmatrizen Nullen unterhalb der Hauptdiagonalen.

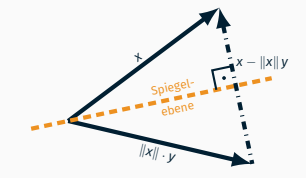

Konstruktion eines Spiegelvektors von *x* auf  $||x||$  *y* mit  $||y|| = 1$ 

Spiegelungen an einer Ebene orthogonal zu einem *Einheits*normalenvektor *v* werden durch die Matrix

$$
H(v) = E_n - 2 \cdot vv^T
$$

#### beschrieben.

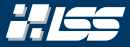

Mit einem gegebenen Vektor *x* wollen wir dann eine Spiegelung finden, welche *x* in eine parallele Richtung eines Einheitsvektors *y* spiegelt.

SS 2021 | Florian Frank | FAU | [TutAlgoKS](#page-0-0) – Matrixzerlegungen 2–26

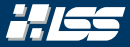

Mit einem gegebenen Vektor *x* wollen wir dann eine Spiegelung finden, welche *x* in eine parallele Richtung eines Einheitsvektors *y* spiegelt.

Der Skizze entnehmen wir, dass dies eine zu *x* − ||x|| y orthogonale Hyperebene ist.

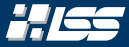

Mit einem gegebenen Vektor *x* wollen wir dann eine Spiegelung finden, welche *x* in eine parallele Richtung eines Einheitsvektors *y* spiegelt.

Der Skizze entnehmen wir, dass dies eine zu *x* − ||x|| y orthogonale Hyperebene ist.

Mit  $u = x - ||x||y$  und  $v = u/||u||$  erhält man dann

$$
(E_n-2vv^T)x=\|x\|y.
$$

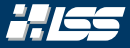

Mit einem gegebenen Vektor *x* wollen wir dann eine Spiegelung finden, welche *x* in eine parallele Richtung eines Einheitsvektors *y* spiegelt.

Der Skizze entnehmen wir, dass dies eine zu *x* − ||x|| y orthogonale Hyperebene ist.

Mit  $u = x - ||x||y$  und  $v = u/||u||$  erhält man dann

$$
(E_n - 2vv^T)x = ||x||y.
$$

#### Idee der Householderspiegelung

Wählen wir *y* = ±*e*1, wobei *e*<sup>1</sup> der erste Standardbasisvektor ist, so eliminieren wir alle Positionen von *x* bis auf die erste.

## Definition 2.4 (Householderspiegelung)

Bezüglich eines gegebenen Vektors 0 ≠ *v* ∈  $\mathbb{R}^n$  heißt die Matrix

$$
H = H(v) := E_n - 2 \cdot \frac{vv^T}{\|v\|_2^2}
$$

*Householder-Spiegelungsmatrix*. Ferner sei *H*(0) = *En*.

## Definition 2.4 (Householderspiegelung)

Bezüglich eines gegebenen Vektors 0 ≠ *v* ∈  $\mathbb{R}^n$  heißt die Matrix

$$
H=H(v):=E_n-2\cdot\frac{vv^T}{\|v\|_2^2}
$$

*Householder-Spiegelungsmatrix*. Ferner sei *H*(0) = *En*.

### *Satz 2.5 (Spiegelungsmatrizen)*

Für alle *v* ∈  $\mathbb{R}^n$  ist *H*(*v*) symmetrisch und orthogonal, es gilt also

$$
H^{-1}=H^{T}=H.
$$

## QR-Faktorisierung: Householder-Spiegelungen (IV)

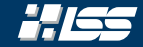

#### Algorithmus 2.3 — QR *mit* Householder-Spiegelungen

Eingabe : Eine Matrix *A* ∈ R *n*×*m* **Ausgabe :**  $Q, R$ , so dass  $A = QR$  $(1)$   $Q \leftarrow \mathbb{1}_n$  $(2)$   $R \leftarrow A$ (3) for  $k \leftarrow 1$  to min $(m, n - 1)$  do (4) *x* ← *Rk*:*n*,*<sup>k</sup>* (5)  $e_1^k \leftarrow \left( \begin{array}{c} 1 \,, \, 0 \,, \, \ldots \,, \, 0 \end{array} \right)^T$ (6)  $\left| u \leftarrow x - ||x||_2 \cdot e_1^k$  $H'_k \leftarrow \mathbb{1}_{n-k+1} - 2 \cdot \frac{uu^T}{\|u\|_2^2}$ 2 (8) *H<sup>k</sup>* ←  $\int 1_{k-1}$  0 0  $\mid$   $H'_{k}$  $\setminus$ (9)  $Q \leftarrow Q \cdot H_k$ (10)  $R \leftarrow H_k \cdot R$  $(11)$  end for

// Länge von *e k* 1 ist *n* − *k* + 1

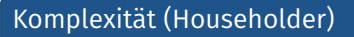

Wir erkennen schnell, dass bei einer *effizienten Implementierung* insgesamt

$$
\frac{2}{3} \cdot n^3 + \mathcal{O}(n^2)
$$
 Additionen/Multiplikationen und

$$
n-1
$$
 Wurzelberechnungen

notwendig sind. Dies ist eine klare Verschlechterung der Laufzeit gegenüber den LR-Zerlegungen.

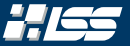

## Berechne die QR-Zerlegung der Matrix

$$
A = \begin{pmatrix} 12 & -51 & 4 \\ 6 & 167 & -68 \\ -4 & 24 & -41 \end{pmatrix}
$$

### mittels Householder-Spiegelungen.

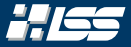

*A* = 12 −51 4 6 167 −68 −4 24 −41 *Q* = ? ? ? ? ? ? ? ? ? *R* = ? ? ? ? ? ? ? ? ? (1) *Q* ← 1*<sup>n</sup>* (2) *R* ← *A* (3) for *k* ← 1 to min(3, 3 − 1) do (4-10) … (11) end for

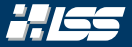

*A* = 12 −51 4 6 167 −68 −4 24 −41 *Q* = 1 0 0 0 1 0 0 0 1 *R* = ? ? ? ? ? ? ? ? ? (1) *Q* ← 1*<sup>n</sup>* (2) *R* ← *A* (3) for *k* ← 1 to min(3, 3 − 1) do (4-10) …

 $(11)$  end for

## QR-Faktorisierung: Householder — Beispiel

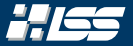

$$
\begin{pmatrix}\n1 & 0 & 0 \\
0 & 1 & 0 \\
0 & 0 & 1\n\end{pmatrix}\n\qquad\nR = \begin{pmatrix}\n12 & -51 & 4 \\
6 & 167 & -68 \\
-4 & 24 & -41\n\end{pmatrix}
$$
\n
$$
\begin{pmatrix}\n\text{(a) } 0 \leftarrow \mathbb{I}_n \\
\text{(b) } R \leftarrow A \\
\text{(c) } R \leftarrow A \\
\text{(d) } \left| \begin{array}{l}\nx \leftarrow R_{k,3,k} \\
e_1^k = \left(1, 0, \ldots, 0\right)\right)^T \\
\text{(e)} \\
u \leftarrow x - ||x||_2 \cdot e_1^k \\
\text{(f) } \\
\text{(g) } \\
\text{(h) } \\
\text{(i) } \\
\text{(j) } \\
\text{(k)} \\
\text{(k)} \\
\text{(l) } \\
\text{(l) } \\
\text{(m) } \\
\text{(m) } \\
\text{(m) } \\
\text{(m) } \\
\text{(m) } \\
\text{(m) } \\
\text{(m) } \\
\text{(m) } \\
\text{(m) } \\
\text{(m) } \\
\text{(m) } \\
\text{(m) } \\
\text{(m) } \\
\text{(m) } \\
\text{(m) } \\
\text{(m) } \\
\text{(m) } \\
\text{(m) } \\
\text{(m) } \\
\text{(m) } \\
\text{(m) } \\
\text{(m) } \\
\text{(m) } \\
\text{(m) } \\
\text{(m) } \\
\text{(m) } \\
\text{(m) } \\
\text{(m) } \\
\text{(m) } \\
\text{(m) } \\
\text{(m) } \\
\text{(m) } \\
\text{(m) } \\
\text{(m) } \\
\text{(m) } \\
\text{(m) } \\
\text{(m) } \\
\text{(m) } \\
\text{(m) } \\
\text{(m) } \\
\text{(m) } \\
\text{(m) } \\
\text{(m) } \\
\text{(m) } \\
\text{(m) } \\
\text{(m) } \\
\text{(m) } \\
\text{(m) } \\
\text{(m) } \\
\text{(m) } \\
\text{(m) } \\
\text{(m) } \\
\text{(m) } \\
\text{(m) } \\
\text{(m) } \\
\text{(m) } \\
\text{(m) } \\
\text{(m) } \\
\text{(m) } \\
\text{(m) } \\
\text{(m) } \\
\text{(m) } \\
\text{(m) } \\
\text{(m) } \\
\text{(m) } \\
\text{(m) } \\
\text{(m) } \\
\text{(
$$

*Q* =

## QR-Faktorisierung: Householder — Beispiel

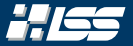

$$
\begin{pmatrix}\n1 & 0 & 0 \\
0 & 1 & 0 \\
0 & 0 & 1\n\end{pmatrix}\n\qquad\nR = \begin{pmatrix}\n12 & -51 & 4 \\
6 & 167 & -68 \\
-4 & 24 & -41\n\end{pmatrix}
$$
\n
$$
\begin{pmatrix}\n\text{(a) } 0 \leftarrow \mathbb{I}_n \\
\text{(b) } R \leftarrow A \\
\text{(c) } R \leftarrow A \\
\text{(d) } \left| \begin{array}{l}\nx \leftarrow R_{k,3,k} \\
e_1^k = \left(1, 0, \ldots, 0\right)\right)^T \\
\text{(e) } u \leftarrow x - ||x||_2 \cdot e_1^k \\
\text{(f) } H'_k \leftarrow 1_{3-k+1} - 2 \cdot \frac{uu^T}{||u||_2^2} \\
\text{(g) } H_k \leftarrow \left(\frac{\mathbb{I}_{k-1} \mid 0}{0 \mid H'_k\right) \\
\text{(h) } R \leftarrow H_k \cdot R \\
\text{(i1) end for}\n\end{pmatrix}
$$

 $Q =$
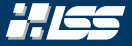

1 0 0  
\n0 1 0  
\n0 0 1\n
$$
R = \begin{pmatrix} 12 & -51 & 4 \\ 6 & 167 & -68 \\ -4 & 24 & -41 \end{pmatrix}
$$
\n
$$
\begin{pmatrix} (1) & 0 & -1 \\ (2) & R & \leftarrow A \\ (3) & \text{for } k \leftarrow 1 \text{ to } 2 \text{ do } 1/k = 1 \\ (4) & x \leftarrow R_{1,3,1} \\ (5) & e_1^1 = (1, 0, 0) \end{pmatrix}^T
$$
\n
$$
\begin{pmatrix} (3) & x \leftarrow R_{1,3,1} \\ (4) & k \leftarrow R_{1,3,1} \\ (5) & e_1^1 = (1, 0, 0) \end{pmatrix}^T
$$
\n
$$
\begin{pmatrix} (4) & 0 & k \leftarrow 1 \text{ to } 2 \text{ do } 1/k = 1 \\ (6) & 0 & k \leftarrow 1 \text{ to } 1/k = 1 \\ (7) & 0 & k \leftarrow 1 \text{ to } 1 \end{pmatrix}^T
$$
\n
$$
\begin{pmatrix} (8) & H_1 \leftarrow H'_1 \\ (9) & 0 & \leftarrow Q \cdot H_1 \\ (10) & R \leftarrow H_1 \cdot R \\ (11) & \text{end for } 1 \end{pmatrix}
$$

$$
x=\left(\begin{array}{c}12\end{array},6\end{array},-4\right)^T
$$

*Q* =

 $\sqrt{ }$ 

 $\overline{\mathcal{L}}$ 

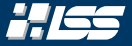

1 0 0 0 1 0 0 0 1 *R* = 12 −51 4 6 167 −68 −4 24 −41 12 , 6 , −4 *T* (1) *Q* ← 1*<sup>n</sup>* (2) *R* ← *A* (3) for *k* ← 1 to 2 do // k = 1 (4) *x* ← *R*1:3,<sup>1</sup> (5) *e* 1 <sup>1</sup> = 1 , 0 , 0 *T* (6) *u* ← *x* − k*x*k<sup>2</sup> · *e k* 1 (7) *H* 0 <sup>1</sup> <sup>←</sup> <sup>1</sup><sup>3</sup> <sup>−</sup> <sup>2</sup> · *uu<sup>T</sup>* k*u*k 2 2 (8) *H*<sup>1</sup> ← *H* 0 1 (9) *Q* ← *Q* · *H*<sup>1</sup> (10) *R* ← *H*<sup>1</sup> · *R* (11) end for

 $x = ($ 

*Q* =

 $\sqrt{ }$ 

 $\overline{\mathcal{L}}$ 

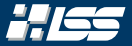

$$
R = \begin{pmatrix} 1 & 0 & 0 \\ 0 & 1 & 0 \\ 0 & 0 & 1 \end{pmatrix} \qquad R = \begin{pmatrix} 12 & -51 & 4 \\ 6 & 167 & -68 \\ -4 & 24 & -41 \end{pmatrix}
$$
  

$$
X = \begin{pmatrix} 12 & 6 & -68 \\ 0 & 12 & -68 \end{pmatrix}
$$
  

$$
X = \begin{pmatrix} 12 & 6 & -68 \\ 12 & 6 & -68 \end{pmatrix}
$$
  

$$
\begin{pmatrix} \frac{1}{2} & \frac{1}{2} & \frac{1}{2} & \frac{1}{2} \\ \frac{1}{2} & \frac{1}{2} & \frac{1}{2} & \frac{1}{2} \\ \frac{1}{2} & \frac{1}{2} & \frac{1}{2} & \frac{1}{2} \end{pmatrix}
$$
  

$$
|X||_2 = \sqrt{12^2 + 6^2 + (-4)^2}
$$
  

$$
|X||_2 = \sqrt{12^2 + 6^2 + (-4)^2}
$$
  

$$
\begin{pmatrix} \frac{1}{2} & \frac{1}{2} & \frac{1}{2} \\ \frac{1}{2} & \frac{1}{2} & \frac{1}{2} \\ \frac{1}{2} & \frac{1}{2} & \frac{1}{2} \\ \frac{1}{2} & \frac{1}{2} & \frac{1}{2} \\ \frac{1}{2} & \frac{1}{2} & \frac{1}{2} \\ \frac{1}{2} & \frac{1}{2} & \frac{1}{2} \end{pmatrix}
$$
  

$$
|X||_2 = \sqrt{12^2 + 6^2 + (-4)^2}
$$
  

$$
|X||_2 = \sqrt{12^2 + 6^2 + (-4)^2}
$$
  

$$
|X||_2 = \sqrt{12^2 + 6^2 + (-4)^2}
$$
  

$$
|X||_2 = \sqrt{12^2 + 6^2 + (-4)^2}
$$
  

$$
|X||_2 = \sqrt{12^2 + 6^2 + (-4)^2}
$$
  

$$
|X||_2 = \sqrt{12^2 + 6^2 + (-4)^2}
$$
  

$$
|X||_2 = \sqrt{12^2 + 6^2 + (-4)^2}
$$
  
 $$ 

*Q* =

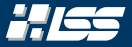

$$
\begin{pmatrix}\n1 & 0 & 0 \\
0 & 1 & 0 \\
0 & 0 & 1\n\end{pmatrix}\n\qquad\nR = \begin{pmatrix}\n12 & -51 & 4 \\
6 & 167 & -68 \\
-4 & 24 & -41\n\end{pmatrix}
$$
\n
$$
X = \begin{pmatrix}\n12 & 6 & -68 \\
0 & 167 & -68\n\end{pmatrix}
$$
\n
$$
\begin{pmatrix}\n\frac{1}{2} & 6 & -4 \\
\frac{1}{2} & -6 & -4\n\end{pmatrix}^T
$$
\n
$$
\begin{pmatrix}\n\frac{1}{2} & 0 & -4 \\
0 & \frac{1}{2} & -4 & 24 \\
0 & 0 & 0 & 14\n\end{pmatrix}^T
$$
\n
$$
\begin{pmatrix}\n\frac{1}{2} & 0 & -4 \\
0 & \frac{1}{2} & -4 & 24 \\
0 & 0 & 0 & 14\n\end{pmatrix}^T
$$
\n
$$
\begin{pmatrix}\n\frac{1}{2} & -51 & 4 \\
6 & 167 & -68 \\
\frac{1}{2} & 24 & -41\n\end{pmatrix}
$$
\n
$$
\begin{pmatrix}\n\frac{1}{2} & -51 & 4 \\
6 & 167 & -68 \\
\frac{1}{2} & 24 & -41\n\end{pmatrix}
$$
\n
$$
\begin{pmatrix}\n\frac{1}{2} & -6 & -68 \\
\frac{1}{2} & -6 & -4 & 24 \\
\frac{1}{2} & -6 & -4 & 14 \\
\frac{1}{2} & -6 & -8 & -44\n\end{pmatrix}
$$
\n
$$
\begin{pmatrix}\n\frac{1}{2} & -6 & -68 \\
\frac{1}{2} & -6 & -4 & 24 \\
\frac{1}{2} & -6 & -4 & 24 \\
\frac{1}{2} & -6 & -4 & 24 \\
\frac{1}{2} & -6 & -4 & 24 \\
\frac{1}{2} & -6 & -4 & 24 \\
\frac{1}{2} & -6 & -4 & 24 \\
\frac{1}{2} & -6 & -4 & 24 \\
\frac{1}{2} & -6 & -4 & 24 \\
\frac{1}{2} & -6 & -4 & 24 \\
\frac{1}{2} & -6 & -4 & 24 \\
\frac{1}{2} & -6 & -4 &
$$

*Q* =

 $\sqrt{ }$ 

 $\overline{\mathcal{L}}$ 

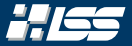

$$
Q = \begin{pmatrix} 1 & 0 & 0 \\ 0 & 1 & 0 \\ 0 & 0 & 1 \end{pmatrix} \qquad R = \begin{pmatrix} 12 & -51 & 4 \\ 6 & 167 & -68 \\ -4 & 24 & -41 \end{pmatrix}
$$

$$
= \begin{pmatrix} 12 & 6 & -68 \\ 0 & 167 & -68 \end{pmatrix}
$$

$$
= \begin{pmatrix} 12 & 6 & -68 \\ 0 & 167 & -68 \end{pmatrix}^T \qquad ||x||_2 = 14
$$

$$
||x||_2 = 14
$$

$$
\begin{pmatrix} 12 & 6 & -4 \\ 12 & 6 & 14 \\ 14 & 14 & 14 \end{pmatrix}^T \qquad |x||_2 = 14
$$

$$
U = \begin{pmatrix} -2 & 6 & -4 \end{pmatrix}^T \qquad \begin{pmatrix} 12 & 6 & 167 \\ 12 & 14 & 167 \\ 18 & 167 & 168 \end{pmatrix}^T \qquad \begin{pmatrix} 12 & 6 & 167 \\ 16 & 167 & 168 \end{pmatrix}^T \qquad \begin{pmatrix} 12 & 6 & 167 \\ 16 & 167 & 168 \end{pmatrix}^T \qquad \begin{pmatrix} 12 & 16 & 167 \\ 16 & 16 & 167 \end{pmatrix}^T \qquad \begin{pmatrix} 12 & 16 & 167 \\ 16 & 16 & 167 \end{pmatrix}^T \qquad \begin{pmatrix} 12 & 16 & 167 \\ 16 & 16 & 167 \end{pmatrix}^T \qquad \begin{pmatrix} 12 & 16 & 167 \\ 16 & 16 & 167 \end{pmatrix}^T \qquad \begin{pmatrix} 12 & 16 & 167 \\ 16 & 16 & 167 \end{pmatrix}^T \qquad \begin{pmatrix} 12 & 16 & 167 \\ 16 & 16 & 167 \end{pmatrix}^T \qquad \begin{pmatrix} 12 & 16 & 167 \\ 16 & 16 & 167 \end{pmatrix}^T \qquad \begin{pmatrix} 12 & 16 & 167 \\ 1
$$

*x* =

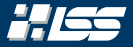

$$
Q = \begin{pmatrix} 1 & 0 & 0 \\ 0 & 1 & 0 \\ 0 & 0 & 1 \end{pmatrix} \qquad R = \begin{pmatrix} 12 & -51 & 4 \\ 6 & 167 & -68 \\ -4 & 24 & -41 \end{pmatrix}
$$
  

$$
X = \begin{pmatrix} 12, 6, -4 \end{pmatrix}^T \qquad ||x||_2 = 14 \qquad \begin{bmatrix} (a) & 0 \leftarrow 1_n \\ (b) & 167 \leftarrow 4 \\ (c) & 167 \leftarrow 4 \\ (d) & x \leftarrow 4 \\ (e) & x \leftarrow 4 \\ (f) & x \leftarrow 4 \\ (g) & x \leftarrow 4 \\ (h) & x \leftarrow 4 \\ (i) & x \leftarrow 4 \\ (j) & 0 \leftarrow 4 \end{bmatrix} \right) \end{pmatrix}
$$
  

$$
||u||_2 = \sqrt{(-2)^2 + 6^2 + (-4)^2}
$$
  

$$
||u||_2 = \sqrt{(-2)^2 + 6^2 + (-4)^2}
$$
  

$$
||u||_2 = \sqrt{(-2)^2 + 6^2 + (-4)^2}
$$
  

$$
||u||_2 = \sqrt{(-2)^2 + 6^2 + (-4)^2}
$$
  

$$
||u||_2 = \sqrt{(-2)^2 + 6^2 + (-4)^2}
$$
  

$$
||u||_2 = \sqrt{(-2)^2 + 6^2 + (-4)^2}
$$
  

$$
||u||_2 = \sqrt{(-2)^2 + 6^2 + (-4)^2}
$$
  

$$
||u||_2 = \sqrt{(-2)^2 + 6^2 + (-4)^2}
$$
  

$$
||u||_2 = \sqrt{(-2)^2 + 6^2 + (-4)^2}
$$
  

$$
||u||_2 = \sqrt{(-2)^2 + 6^2 + (-4)^2}
$$
  

$$
||u||_2 = \sqrt{(-2)^2 + 6^2 + (-4)^2}
$$
  

$$
||u||_2 = \sqrt{(-2)^2 + 6^2 + (-4)^2}
$$
  

$$
||u||_2 = \sqrt{(-2)^2 + 6^2 + (-4)^2}
$$
  

$$
||u||_2 = \sqrt{(-2)^2 + 6^2 + (-4)^2}
$$
  

$$
||u||_2 = \sqrt{(-
$$

 $(11)$  end for

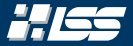

$$
Q = \begin{pmatrix} 1 & 0 & 0 \\ 0 & 1 & 0 \\ 0 & 0 & 1 \end{pmatrix} \qquad R = \begin{pmatrix} 12 & -51 & 4 \\ 6 & 167 & -68 \\ -4 & 24 & -41 \end{pmatrix}
$$
  

$$
X = \begin{pmatrix} 12, 6, -4 \end{pmatrix}^T \qquad ||x||_2 = 14 \qquad \begin{bmatrix} (a) & 0 & \leftarrow & 1 \\ 6 & 167 & -68 \\ (b) & 8 & \leftarrow & A \\ (c) & R & \leftarrow & A \\ (d) & 16 & \leftarrow & 102 \text{ do} \end{bmatrix} \end{pmatrix} \qquad \begin{array}{c} / \left( k = 1 \\ 0 \right) & 16 & \leftarrow & 102 \text{ do} \end{array}
$$
  

$$
U = \begin{pmatrix} -2, 6, -4 \end{pmatrix}^T \qquad \begin{bmatrix} 1 & 0 & 0 \\ 0 & 16 & \leftarrow & 102 \text{ do} \end{bmatrix} \begin{bmatrix} e_1^1 = \begin{pmatrix} 1, 0, 0 \end{pmatrix}^T \right] \qquad \begin{bmatrix} e_1^1 & 0 & 0 \\ 0 & 16 & \leftarrow & 102 \text{ do} \end{bmatrix} \end{array}
$$
  

$$
||u||_2 = \sqrt{56} \qquad \begin{pmatrix} 6 & 16 & \leftarrow & 102 \text{ do} \end{pmatrix} \begin{bmatrix} H_1 \leftarrow & H_1' \\ 0 & 0 & \leftarrow & 0 \end{bmatrix} \end{pmatrix} \begin{bmatrix} 1 & 0 & 0 \\ 0 & -1 & \leftarrow & 102 \\ 0 & 0 & \leftarrow & 0 & -14 \\ 0 & 0 & \leftarrow & 0 & -14 \\ 0 & 0 & \leftarrow & 0 & -14 \end{pmatrix}
$$

(11) end for

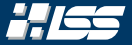

$$
Q = \begin{pmatrix} 1 & 0 & 0 \\ 0 & 1 & 0 \\ 0 & 0 & 1 \end{pmatrix} \qquad R = \begin{pmatrix} 12 & -51 & 4 \\ 6 & 167 & -68 \\ -4 & 24 & -41 \end{pmatrix}
$$
  

$$
X = \begin{pmatrix} 12 & 6 & -4 \\ 12 & 6 & -4 \end{pmatrix}^T \qquad ||x||_2 = 14
$$
  

$$
u = \begin{pmatrix} -2 & 6 & -4 \end{pmatrix}^T \qquad ||u||_2 = \sqrt{56}
$$
  

$$
u = \begin{pmatrix} 12 & 6 & -4 \\ 12 & 6 & 14 \\ 14 & 6 & 14 \\ 14 & 14 & 14 \end{pmatrix}^T \qquad ||u||_2 = \sqrt{56}
$$
  

$$
u = \begin{pmatrix} 6 & 167 & -68 \\ 16 & 167 & -68 \\ 18 & 167 & -68 \\ 19 & 167 & 140 \\ 19 & 19 & 140 \\ 10 & 19 & 140 \\ 10 & 19 & 19 \end{pmatrix}^T \qquad \begin{pmatrix} 12 & -51 & 4 \\ 6 & 167 & -68 \\ 16 & 167 & -68 \\ 16 & 167 & -68 \\ 17 & 16 & 167 \\ 18 & 17 & 18 & 140 \\ 19 & 19 & 19 & 140 \\ 110 & 19 & 19 & 140 \\ 10 & 19 & 19 & 19 \end{pmatrix}^T
$$

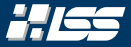

$$
Q = \begin{pmatrix} 1 & 0 & 0 \\ 0 & 1 & 0 \\ 0 & 0 & 1 \end{pmatrix} \qquad R = \begin{pmatrix} 12 & -51 & 4 \\ 6 & 167 & -68 \\ -4 & 24 & -41 \end{pmatrix}
$$
  

$$
x = \begin{pmatrix} 12, 6, -4 \end{pmatrix}^{T} \qquad ||x||_{2} = 14 \qquad \begin{bmatrix} \frac{10}{2} & \frac{10}{2} + 1 \\ \frac{10}{2} & \frac{10}{2} & \frac{10}{2} \\ \frac{10}{2} & \frac{10}{2} & \frac{10}{2} \end{bmatrix} \qquad \begin{bmatrix} \frac{10}{2} & \frac{10}{2} & \frac{10}{2} \\ \frac{10}{2} & \frac{10}{2} & \frac{10}{2} \\ \frac{10}{2} & \frac{10}{2} & \frac{10}{2} \end{bmatrix}^{T}
$$
  

$$
H'_{1} = \begin{pmatrix} 1 & 0 & 0 \\ 0 & 1 & 0 \\ 0 & 0 & 1 \end{pmatrix} - 2 \cdot \frac{u u^{T}}{\sqrt{56}^{2}}
$$
  

$$
H'_{2} = \begin{pmatrix} \frac{10}{2} & 0 & 0 \\ 0 & \frac{10}{2} & \frac{10}{2} \\ \frac{10}{2} & \frac{10}{2} & \frac{10}{2} \\ \frac{10}{2} & \frac{10}{2} & \frac{10}{2} \\ \frac{10}{2} & \frac{10}{2} & \frac{10}{2} \\ \frac{10}{2} & \frac{10}{2} & \frac{10}{2} \\ \frac{10}{2} & \frac{10}{2} & \frac{10}{2} \\ \frac{10}{2} & \frac{10}{2} & \frac{10}{2} \\ \frac{10}{2} & \frac{10}{2} & \frac{10}{2} \\ \frac{10}{2} & \frac{10}{2} & \frac{10}{2} \\ \frac{10}{2} & \frac{10}{2} & \frac{10}{2} \\ \frac{10}{2} & \frac{10}{2} & \frac{10}{2} \\ \frac{10}{2} & \frac{10}{2} & \frac{10}{2} \\ \frac{10
$$

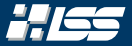

$$
Q = \begin{pmatrix} 1 & 0 & 0 \\ 0 & 1 & 0 \\ 0 & 0 & 1 \end{pmatrix} \qquad R = \begin{pmatrix} 12 & -51 & 4 \\ 6 & 167 & -68 \\ -4 & 24 & -41 \end{pmatrix}
$$
  

$$
x = \begin{pmatrix} 12, 6, -4 \end{pmatrix}^T \qquad ||x||_2 = 14 \qquad \begin{bmatrix} (1) \ Q \leftarrow 1_n \\ (2) \ R \leftarrow A \\ (3) \ \text{for } k \leftarrow 1 \text{ to } 2 \text{ do} \end{bmatrix} \qquad // k = 1
$$
  

$$
u = \begin{pmatrix} -2, 6, -4 \end{pmatrix}^T \qquad ||u||_2 = \sqrt{56} \qquad \begin{cases} (5) \ q \leftarrow 1 = \begin{pmatrix} 1, 0, 0 \end{pmatrix}^T \\ (6) \ q \leftarrow x - ||x||_2 \cdot e_1^k \\ (7) \ q \leftarrow x - ||x||_2 \cdot e_1^k \\ (8) \ q \leftarrow x - ||x||_2 \cdot e_1^k \\ (9) \ q \leftarrow Q \cdot H_1 \\ (10) \ q \leftarrow Q \cdot H_1 \end{cases}
$$
  

$$
H_1' = \begin{pmatrix} 1 & 0 & 0 \\ 0 & 1 & 0 \\ 0 & 0 & 1 \end{pmatrix} - 2 \cdot \frac{u u^T}{56} \qquad \begin{cases} (8) \ q_1 \leftarrow H_1' \\ (9) \ q_2 \leftarrow Q \cdot H_1 \\ (10) \ q_3 \leftarrow H_1 \cdot R \\ (11) \text{ end for} \end{cases}
$$

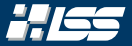

*Q* = 1 0 0 0 1 0 0 0 1 *R* = 12 −51 4 6 167 −68 −4 24 −41 *x* = 12 , 6 , −4 *T* k*x*k<sup>2</sup> = 14 *u* = −2 , 6 , −4 *T* k*u*k<sup>2</sup> = √ 56 *H* 0 <sup>1</sup> = 1 0 0 0 1 0 0 0 1 − 1 7 · 1 −3 2 −3 9 −6 2 −6 4 (1) *Q* ← 1*<sup>n</sup>* (2) *R* ← *A* (3) for *k* ← 1 to 2 do // k = 1 (4) *x* ← *R*1:3,<sup>1</sup> (5) *e* 1 <sup>1</sup> = 1 , 0 , 0 *T* (6) *u* ← *x* − k*x*k<sup>2</sup> · *e k* 1 (7) *H* 0 <sup>1</sup> <sup>←</sup> <sup>1</sup><sup>3</sup> <sup>−</sup> <sup>2</sup> · *uu<sup>T</sup>* k*u*k 2 2 (8) *H*<sup>1</sup> ← *H* 0 1 (9) *Q* ← *Q* · *H*<sup>1</sup> (10) *R* ← *H*<sup>1</sup> · *R* (11) end for

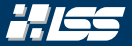

$$
Q = \begin{pmatrix} 1 & 0 & 0 \\ 0 & 1 & 0 \\ 0 & 0 & 1 \end{pmatrix} \qquad R = \begin{pmatrix} 12 & -51 & 4 \\ 6 & 167 & -68 \\ -4 & 24 & -41 \end{pmatrix}
$$
  

$$
x = \begin{pmatrix} 12, 6, -4 \end{pmatrix}^T \qquad ||x||_2 = 14 \qquad \begin{bmatrix} (1) \ Q \leftarrow 1_n \\ (2) \ R \leftarrow A \\ (3) \ \text{for } k \leftarrow 1 \text{ to } 2 \text{ do} \end{bmatrix} \qquad // k = 1
$$
  

$$
u = \begin{pmatrix} -2, 6, -4 \end{pmatrix}^T \qquad ||u||_2 = \sqrt{56} \qquad \begin{cases} (5) \ q \leftarrow 1 \\ (6) \ q \leftarrow x - ||x||_2 \cdot e_1^k \\ (7) \ q \leftarrow x - ||x||_2 \cdot e_1^k \end{cases}
$$
  

$$
H_1' = \begin{pmatrix} 6/7 & 3/7 & -2/7 \\ 3/7 & -2/7 & 6/7 \\ -2/7 & 6/7 & 3/7 \end{pmatrix} \qquad \begin{cases} (8) \ q_1 \leftarrow H_1 \\ (9) \ q_2 \leftarrow Q \cdot H_1 \\ (10) \ q_3 \leftarrow H_1 \cdot R \\ (11) \text{ end for} \end{cases}
$$

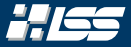

$$
Q = \begin{pmatrix} 1 & 0 & 0 \\ 0 & 1 & 0 \\ 0 & 0 & 1 \end{pmatrix} \qquad R = \begin{pmatrix} 12 & -51 & 4 \\ 6 & 167 & -68 \\ -4 & 24 & -41 \end{pmatrix}
$$
  

$$
x = \begin{pmatrix} 12, 6, -4 \end{pmatrix}^T \qquad ||x||_2 = 14 \qquad \begin{bmatrix} (a) & 0 & -1 \\ 0 & 167 & -68 \\ (b) & 60 & k & 140 \end{bmatrix} \qquad (b) \qquad x \leftarrow R_{13,1}
$$
  

$$
u = \begin{pmatrix} -2, 6, -4 \end{pmatrix}^T \qquad ||u||_2 = \sqrt{56} \qquad \begin{cases} (b) & k & k \\ 0 & k & k \\ 0 & k & k \end{cases} \qquad \begin{cases} (c) & k & k \\ 0 & k & k \end{cases} \qquad \begin{cases} e_1^1 = \begin{pmatrix} 1, 0, 0 \end{pmatrix}^T \\ u_1 & k & k \end{cases} \qquad (d) \qquad u_1 = x - ||x||_2 \cdot e_1^R \\ u_1 = \begin{pmatrix} 6/7 & 3/7 & -2/7 \\ 3/7 & -2/7 & 6/7 \\ -2/7 & 6/7 & 3/7 \end{pmatrix} \qquad \begin{cases} (8) & H_1 \leftarrow H'_1 \\ (9) & Q \leftarrow Q \cdot H_1 \\ (10) & R \leftarrow H_1 \cdot R \\ (11) & end for \end{cases} \qquad \begin{cases} (10) & k & k + H_1 \cdot R \\ (11) & end & k \end{cases}
$$

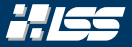

$$
Q = \begin{pmatrix} 1 & 0 & 0 \\ 0 & 1 & 0 \\ 0 & 0 & 1 \end{pmatrix} \qquad R = \begin{pmatrix} 12 & -51 & 4 \\ 6 & 167 & -68 \\ -4 & 24 & -41 \end{pmatrix}
$$
  

$$
x = \begin{pmatrix} 12, 6, -4 \end{pmatrix}^T \qquad ||x||_2 = 14 \qquad \begin{bmatrix} (a) & 0 \leftarrow 1_n \\ (a) & R \leftarrow A \\ (b) & 6r & R \leftarrow 1 \text{ to 2 do} \\ (c) & R \leftarrow A \\ (d) & x \leftarrow R_{1:3,1} \\ (e) & e_1^1 = (1, 0, 0) \end{bmatrix}^T
$$
  

$$
U = \begin{pmatrix} -2, 6, -4 \end{pmatrix}^T \qquad ||u||_2 = \sqrt{56} \qquad \begin{cases} (6) & e_1^1 = (1, 0, 0) \\ (1, 0, 0) & e_1^2 = (1, 0, 0) \\ (1, 0, 0) & e_1^2 = (1, 0, 0) \end{cases}
$$
  

$$
H_1 = \begin{pmatrix} 6/7 & 3/7 & -2/7 \\ 3/7 & -2/7 & 6/7 \\ -2/7 & 6/7 & 3/7 \end{pmatrix} \qquad \begin{cases} (8) & H_1 \leftarrow H'_1 \\ (9) & Q \leftarrow Q \cdot H_1 \\ (10) & R \leftarrow H_1 \cdot R \\ (11) & \text{end for} \end{cases}
$$

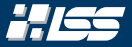

$$
Q = \begin{pmatrix} 6/7 & 3/7 & -2/7 \\ 3/7 & -2/7 & 6/7 \\ -2/7 & 6/7 & 3/7 \end{pmatrix} \qquad R = \begin{pmatrix} 12 & -51 & 4 \\ 6 & 167 & -68 \\ -4 & 24 & -41 \end{pmatrix}
$$
  

$$
x = \begin{pmatrix} 12, 6, -4 \end{pmatrix}^T \qquad ||x||_2 = 14 \qquad \begin{bmatrix} (a) & 0 & -1 \\ (b) & 167 & -68 \\ (c) & 8 & -4 \end{bmatrix}
$$
  

$$
u = \begin{pmatrix} -2, 6, -4 \end{pmatrix}^T \qquad ||u||_2 = \sqrt{56} \qquad \begin{cases} (b) & e^{\frac{1}{2}} & e^{\frac{1}{2}} & (-1, 0, 0) \\ (d) & x & +813,1 \\ (e) & 16 & -161 & 240 \\ (f) & 16 & -161 & 240 \\ (g) & 16 & x & -181 \end{cases}
$$
  

$$
H_1 = \begin{pmatrix} 6/7 & 3/7 & -2/7 \\ 3/7 & -2/7 & 6/7 \\ -2/7 & 6/7 & 3/7 \end{pmatrix} \qquad \begin{cases} (g) & |H_1 \leftarrow H'_1 \\ (h) & |H_1 \leftarrow H'_1 \\ (i) & 0 & R \leftarrow H_1 \cdot R \\ (ii) & \text{end for} \end{cases}
$$

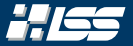

$$
Q = \left(\begin{array}{cc} 6/7 & 3/7 & -2/7 \\ 3/7 & -2/7 & 6/7 \\ -2/7 & 6/7 & 3/7 \end{array}\right)
$$

$$
R = \begin{pmatrix} 14 & 21 & -14 \\ 0 & -49 & -14 \\ 0 & 168 & -77 \end{pmatrix}
$$
  
\n(a)  $Q \leftarrow \mathbb{I}_n$   
\n(b)  $R \leftarrow A$   
\n(c)  $R \leftarrow A$   
\n(d)  $x \leftarrow R_{k:3,k}$   
\n(e)  $e_1^k = \begin{pmatrix} 1, 0, ..., 0 \end{pmatrix}^T$   
\n(f)  $u \leftarrow x - ||x||_2 \cdot e_1^k$   
\n(g)  $H_k \leftarrow \begin{pmatrix} \mathbb{I}_{k-1} & 0 \\ 0 & H_k^{\prime} \end{pmatrix}$   
\n(h)  $Q \leftarrow Q \cdot H_k$ 

(10)  $R \leftarrow H_R \cdot R$  $(11)$  end for

SS 2021 | Florian Frank | FAU | [TutAlgoKS](#page-0-0) – Matrixzerlegungen 2–30

 $\setminus$ 

 $\Big\}$ 

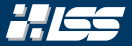

$$
Q = \begin{pmatrix} 6/7 & 3/7 & -2/7 \\ 3/7 & -2/7 & 6/7 \\ -2/7 & 6/7 & 3/7 \end{pmatrix}
$$

$$
X = \begin{pmatrix} -49, 168 \end{pmatrix}^T
$$

$$
||X||_2 = \sqrt{30625}
$$

$$
R = \begin{pmatrix} 14 & 21 & -14 \\ 0 & -49 & -14 \\ 0 & 168 & -77 \end{pmatrix}
$$
  
\n(a)  $Q \leftarrow 1_n$   
\n(b)  $R \leftarrow A$   
\n(c)  $R \leftarrow A$   
\n(d)  $x \leftarrow R_{2:3,2}$   
\n(e)  $z^2 = \left(1, 0\right)^T$   
\n(f)  $u \leftarrow x - ||x||_2 \cdot e_1^k$   
\n(g)  $H'_2 \leftarrow 1_2 - 2 \cdot \frac{uu^T}{||u||_2^2}$   
\n(h)  $H_2 \leftarrow \left(\frac{1}{0} + \frac{1}{12}\right)^T$   
\n(i)  $Q \leftarrow Q \cdot H_2$   
\n(iv)  $R \leftarrow H_2 \cdot R$   
\n(v) and for

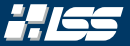

 $\setminus$ 

 $\Big\}$ 

 $1/k = 2$ 

 $\setminus$ 

$$
\begin{pmatrix}\n6/7 & 3/7 & -2/7 \\
3/7 & -2/7 & 6/7 \\
-2/7 & 6/7 & 3/7\n\end{pmatrix}
$$
\n
$$
R = \begin{pmatrix}\n14 & 21 & -14 \\
0 & -49 & -14 \\
0 & 168 & -77\n\end{pmatrix}
$$
\n
$$
x = \begin{pmatrix}\n-49 & 168\n\end{pmatrix}^{T}
$$
\n
$$
x = \begin{pmatrix}\n4 & 21 & -14 \\
0 & -49 & -14 \\
0 & 168 & -77\n\end{pmatrix}
$$
\n
$$
\begin{pmatrix}\n(a) & Q \leftarrow 1_{n} \\
(a) & R \leftarrow A \\
(a) & 60 & k \leftarrow 1 \text{ to } 2 \text{ do} \\
(a) & x \leftarrow R_{2:3,2} \\
(b) & a \leftarrow x - ||x||_{2} \cdot e_{1}^{k}\n\end{pmatrix}
$$
\n
$$
\begin{pmatrix}\n1 & 0 & 0 \\
d & k \leftarrow R_{2:3,2} \\
d & k \leftarrow x - ||x||_{2} \cdot e_{1}^{k}\n\end{pmatrix}
$$
\n
$$
\begin{pmatrix}\n1 & 0 & 0 \\
d & k \leftarrow x - ||x||_{2} \cdot e_{1}^{k}\n\end{pmatrix}
$$
\n
$$
\begin{pmatrix}\n1 & 0 & 0 \\
0 & k \leftarrow x + R_{2:1}\n\end{pmatrix}
$$
\n
$$
\begin{pmatrix}\n1 & 0 & 0 \\
0 & k \leftarrow R_{2}:R\n\end{pmatrix}
$$
\n
$$
\begin{pmatrix}\n1 & 0 & 0 \\
0 & k \leftarrow R_{2}:R\n\end{pmatrix}
$$

 $(11)$  end for

*Q* =

*x* =

 $\setminus$ 

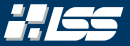

$$
Q = \begin{pmatrix} 6/7 & 3/7 & -2/7 \\ 3/7 & -2/7 & 6/7 \\ -2/7 & 6/7 & 3/7 \end{pmatrix}
$$

$$
x = \begin{pmatrix} -49, 168 \end{pmatrix}^T
$$

$$
||x||_2 = \sqrt{(-49)^2 + 168^2}
$$

 *R* = 14 21 −14 0 −49 −14 0 168 −77 (1) *Q* ← 1*<sup>n</sup>* (2) *R* ← *A* (3) for *k* ← 1 to 2 do // k = 2 (4) *x* ← *R*2:3,<sup>2</sup> (5) *e* 2 <sup>1</sup> = 1 , 0 *T* (6) *u* ← *x* − k*x*k<sup>2</sup> · *e k* 1 (7) *H* 0 <sup>2</sup> <sup>←</sup> <sup>1</sup><sup>2</sup> <sup>−</sup> <sup>2</sup> · *uu<sup>T</sup>* k*u*k 2 2 (8) *H*<sup>2</sup> ← 1<sup>1</sup> 0 0 *H* 0 2 ! (9) *Q* ← *Q* · *H*<sup>2</sup> (10) *R* ← *H*<sup>2</sup> · *R* (11) end for

 $\setminus$ 

 $\Big\}$ 

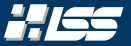

$$
= \begin{pmatrix} 6/7 & 3/7 & -2/7 \\ 3/7 & -2/7 & 6/7 \\ -2/7 & 6/7 & 3/7 \end{pmatrix}
$$

$$
x = \begin{pmatrix} -49, 168 \end{pmatrix}^{T}
$$

$$
||x||_2 = \sqrt{30625}
$$

$$
u = \begin{pmatrix} -224, 168 \end{pmatrix}^{T}
$$

$$
R = \begin{pmatrix} 14 & 21 & -14 \\ 0 & -49 & -14 \\ 0 & 168 & -77 \end{pmatrix}
$$
  
\n(a)  $Q \leftarrow \mathbb{I}_n$   
\n(b)  $q = 2$   
\n(c)  $R \leftarrow A$   
\n(d)  $x \leftarrow R_{2:3,2}$   
\n(e)  $e_1^2 = \begin{pmatrix} 1 & 0 \end{pmatrix}^T$   
\n(f)  $u \leftarrow x - ||x||_2 \cdot e_1^k$   
\n(g)  $H'_2 \leftarrow \mathbb{I}_2 - 2 \cdot \frac{u u^T}{||u||_2^2}$   
\n(h)  $H'_2 \leftarrow \begin{pmatrix} 1 & 0 \\ 0 & H'_2 \end{pmatrix}$   
\n(i)  $Q \leftarrow Q \cdot H_2$   
\n(iv) and for

*Q* =

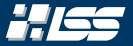

$$
Q = \begin{pmatrix} 6/7 & 3/7 & -2/7 \\ 3/7 & -2/7 & 6/7 \\ -2/7 & 6/7 & 3/7 \end{pmatrix} \qquad R = \begin{pmatrix} 14 & 21 & -14 \\ 0 & -49 & -14 \\ 0 & 168 & -77 \end{pmatrix}
$$
  

$$
R = \begin{pmatrix} 14 & 21 & -14 \\ 0 & -49 & -14 \\ 0 & 168 & -77 \end{pmatrix}
$$
  

$$
R = \begin{pmatrix} 14 & 21 & -14 \\ 0 & -49 & -14 \\ 0 & 168 & -77 \end{pmatrix}
$$
  

$$
R = \begin{pmatrix} 14 & 21 & -14 \\ 0 & -49 & -14 \\ 0 & 168 & -77 \end{pmatrix}
$$
  

$$
R = \begin{pmatrix} 14 & 21 & -14 \\ 0 & -49 & -14 \\ 0 & 168 & -77 \end{pmatrix}
$$
  

$$
R = \begin{pmatrix} 14 & 21 & -14 \\ 0 & -49 & -14 \\ 0 & 168 & -77 \end{pmatrix}
$$
  

$$
R = \begin{pmatrix} 14 & 21 & -14 \\ 0 & -49 & -14 \\ 0 & 168 & -77 \end{pmatrix}
$$
  

$$
R = \begin{pmatrix} 14 & 21 & -14 \\ 0 & 168 & -74 \end{pmatrix}
$$
  

$$
R = \begin{pmatrix} 14 & 21 & -14 \\ 0 & 168 & -74 \end{pmatrix}
$$
  

$$
R = \begin{pmatrix} 14 & 21 & -14 \\ 0 & 168 & -74 \end{pmatrix}
$$
  

$$
R = \begin{pmatrix} 14 & 21 & -14 \\ 0 & 168 & -74 \end{pmatrix}
$$
  

$$
R = \begin{pmatrix} 14 & 21 & -14 \\ 0 & 168 & -74 \end{pmatrix}
$$
  

$$
R = \begin{pmatrix} 14 & 21 & -14 \\ 0 & -49 & -14 \end{pmatrix}
$$
  

$$
R = \begin{pmatrix} 14 & 21 & -14 \\ 0 & -
$$

 $(11)$  end for

*x* =

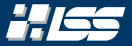

$$
Q = \begin{pmatrix} 6/7 & 3/7 & -2/7 \\ 3/7 & -2/7 & 6/7 \\ -2/7 & 6/7 & 3/7 \end{pmatrix} \qquad R = \begin{pmatrix} 14 & 21 & -14 \\ 0 & -49 & -14 \\ 0 & 168 & -77 \end{pmatrix}
$$
  
\n
$$
x = \begin{pmatrix} -49, 168 \end{pmatrix}^T \qquad ||x||_2 = 175 \qquad \begin{bmatrix} a/2 & c/1n \\ a/2 & R & c/4 \\ a/3 & \text{for } k \leftarrow 1 \text{ to } 2 \text{ do } 2 \text{ to } 2 \text{ to }
$$

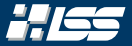

$$
Q = \begin{pmatrix} 6/7 & 3/7 & -2/7 \\ 3/7 & -2/7 & 6/7 \\ -2/7 & 6/7 & 3/7 \end{pmatrix} \qquad R = \begin{pmatrix} 14 & 21 & -14 \\ 0 & -49 & -14 \\ 0 & 168 & -77 \end{pmatrix}
$$
  
\n
$$
x = \begin{pmatrix} -49, 168 \end{pmatrix}^T \qquad ||x||_2 = 175 \qquad \begin{bmatrix} a/2 & c + 1n \\ a/8 & c + 4 \\ a/8 & 160r & k \end{bmatrix} \qquad \begin{aligned} 14 & 21 & -14 \\ 0 & 168 & -77 \end{aligned}
$$
  
\n
$$
u = \begin{pmatrix} -224, 168 \end{pmatrix}^T \qquad \begin{aligned} 14||x||_2 = 175 \qquad \begin{bmatrix} a/2 & c + 1n \\ a/8 & 160r & k \end{bmatrix} \qquad \begin{aligned} 14 & 21 & -14 \\ 0 & -49 & -14 \\ 0 & 168 & -77 \end{aligned}
$$
  
\n
$$
u = \begin{pmatrix} 1 & 0 \\ -224 & 168 \end{pmatrix}^T \qquad \begin{aligned} 14||x||_2 = 175 \qquad \begin{bmatrix} a/2 & c + 1n \\ a/8 & 160r & k \end{bmatrix} \qquad \begin{aligned} 14 & 21 & -14 \\ 0 & 168 & -77 \end{aligned} \qquad \begin{aligned} 14 & 21 & -14 \\ 0 & 168 & -77 \end{aligned}
$$
  
\n
$$
u = \begin{pmatrix} 1 & 0 \\ 0 & 1 \end{pmatrix} - 2 \cdot \frac{u u^T}{280^2} \qquad \begin{aligned} 14||x||_2 &= 175 \qquad \begin{bmatrix} 14 & 21 & -14 \\ 0 & 168 & -77 \end{bmatrix} \qquad \begin{aligned} 14 &21 & -14 \\ 0 & 168 & -77 \end{aligned}
$$

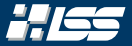

$$
Q = \begin{pmatrix} 6/7 & 3/7 & -2/7 \\ 3/7 & -2/7 & 6/7 \\ -2/7 & 6/7 & 3/7 \end{pmatrix} \qquad R = \begin{pmatrix} 14 & 21 & -14 \\ 0 & -49 & -14 \\ 0 & 168 & -77 \end{pmatrix}
$$
  
\n
$$
X = \begin{pmatrix} -49 & ,168 \end{pmatrix}^T \qquad ||x||_2 = 175
$$
  
\n
$$
u = \begin{pmatrix} -224 & ,168 \end{pmatrix}^T \qquad ||u||_2 = 280
$$
  
\n
$$
H'_2 = \begin{pmatrix} 1 & 0 \\ 0 & 1 \end{pmatrix} - 2 \cdot \frac{uu^T}{280^2}
$$
  
\n
$$
u = \begin{pmatrix} 60 & 60 \\ 0 & 10 \end{pmatrix} = \begin{pmatrix} 60 & 60 \\ 70 & 10 \end{pmatrix} = \begin{pmatrix} 10 & 60 \\ 11 & 10 \\ 11 & 10 \end{pmatrix} = \begin{pmatrix} 10 & 60 \\ 11 & 10 \\ 11 & 10 \end{pmatrix}
$$
  
\n
$$
H'_1 = \begin{pmatrix} 1 & 0 \\ 0 & 1 \end{pmatrix} - 2 \cdot \frac{uu^T}{280^2}
$$
  
\n
$$
u = \begin{pmatrix} 1 & 0 \\ 0 & 1 \end{pmatrix} - 2 \cdot \frac{uu^T}{280^2}
$$
  
\n
$$
u = \begin{pmatrix} 1 & 0 \\ 0 & 1 \end{pmatrix} - 2 \cdot \frac{uu^T}{280^2}
$$
  
\n
$$
u = \begin{pmatrix} 1 & 0 \\ 0 & 1 \end{pmatrix} - 2 \cdot \frac{uu^T}{280^2}
$$
  
\n
$$
u = \begin{pmatrix} 1 & 0 \\ 0 & 1 \end{pmatrix} - 2 \cdot \frac{uu^T}{280^2}
$$
  
\n
$$
u = \begin{pmatrix} 1 & 0 \\ 0 & 1 \end{pmatrix} - 2 \cdot \frac{uu^T}{280^2}
$$
  
\n
$$
u = \begin{pmatrix} 1 & 0 \\ 0 & 1
$$

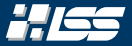

$$
Q = \begin{pmatrix} 6/7 & 3/7 & -2/7 \\ 3/7 & -2/7 & 6/7 \\ -2/7 & 6/7 & 3/7 \end{pmatrix} \qquad R = \begin{pmatrix} 14 & 21 & -14 \\ 0 & -49 & -14 \\ 0 & 168 & -77 \end{pmatrix}
$$
  
\n
$$
X = \begin{pmatrix} -49 & ,168 \end{pmatrix}^T \qquad ||x||_2 = 175
$$
  
\n
$$
u = \begin{pmatrix} -224 & ,168 \end{pmatrix}^T \qquad ||u||_2 = 280
$$
  
\n
$$
H'_2 = \begin{pmatrix} 1 & 0 \\ 0 & 1 \end{pmatrix} - 2 \cdot \frac{uu^T}{280^2}
$$
  
\n
$$
u = \begin{pmatrix} 60 & 60 \\ 0 & 10 \end{pmatrix} = \begin{pmatrix} 60 & 60 \\ 70 & 10 \end{pmatrix} = \begin{pmatrix} 10 & 60 \\ 11 & 10 \\ 11 & 10 \end{pmatrix} = \begin{pmatrix} 10 & 60 \\ 11 & 10 \\ 11 & 10 \end{pmatrix}
$$
  
\n
$$
H'_1 = \begin{pmatrix} 1 & 0 \\ 0 & 1 \end{pmatrix} - 2 \cdot \frac{uu^T}{280^2}
$$
  
\n
$$
u = \begin{pmatrix} 1 & 0 \\ 0 & 1 \end{pmatrix} - 2 \cdot \frac{uu^T}{280^2}
$$
  
\n
$$
u = \begin{pmatrix} 1 & 0 \\ 0 & 1 \end{pmatrix} - 2 \cdot \frac{uu^T}{280^2}
$$
  
\n
$$
u = \begin{pmatrix} 1 & 0 \\ 0 & 1 \end{pmatrix} - 2 \cdot \frac{uu^T}{280^2}
$$
  
\n
$$
u = \begin{pmatrix} 1 & 0 \\ 0 & 1 \end{pmatrix} - 2 \cdot \frac{uu^T}{280^2}
$$
  
\n
$$
u = \begin{pmatrix} 1 & 0 \\ 0 & 1 \end{pmatrix} - 2 \cdot \frac{uu^T}{280^2}
$$
  
\n
$$
u = \begin{pmatrix} 1 & 0 \\ 0 & 1
$$

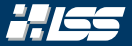

$$
Q = \begin{pmatrix} 6/7 & 3/7 & -2/7 \\ 3/7 & -2/7 & 6/7 \\ -2/7 & 6/7 & 3/7 \end{pmatrix} \qquad R = \begin{pmatrix} 14 & 21 & -14 \\ 0 & -49 & -14 \\ 0 & 168 & -77 \end{pmatrix}
$$
  
\n
$$
X = \begin{pmatrix} -49 & ,168 \end{pmatrix}^T \qquad ||x||_2 = 175
$$
  
\n
$$
u = \begin{pmatrix} -224 & ,168 \end{pmatrix}^T \qquad ||u||_2 = 280
$$
  
\n
$$
H'_2 = \begin{pmatrix} 1 & 0 \\ 0 & 1 \end{pmatrix} - 2 \cdot \frac{uu^T}{280^2}
$$
  
\n
$$
u = \begin{pmatrix} 60 & 60 \\ 0 & 10 \end{pmatrix} = \begin{pmatrix} 60 & 60 \\ 70 & 10 \end{pmatrix} = \begin{pmatrix} 10 & 60 \\ 11 & 10 \\ 11 & 10 \end{pmatrix} = \begin{pmatrix} 10 & 60 \\ 11 & 10 \\ 11 & 10 \end{pmatrix}
$$
  
\n
$$
H'_1 = \begin{pmatrix} 1 & 0 \\ 0 & 1 \end{pmatrix} - 2 \cdot \frac{uu^T}{280^2}
$$
  
\n
$$
u = \begin{pmatrix} 1 & 0 \\ 0 & 1 \end{pmatrix} - 2 \cdot \frac{uu^T}{280^2}
$$
  
\n
$$
u = \begin{pmatrix} 1 & 0 \\ 0 & 1 \end{pmatrix} - 2 \cdot \frac{uu^T}{280^2}
$$
  
\n
$$
u = \begin{pmatrix} 1 & 0 \\ 0 & 1 \end{pmatrix} - 2 \cdot \frac{uu^T}{280^2}
$$
  
\n
$$
u = \begin{pmatrix} 1 & 0 \\ 0 & 1 \end{pmatrix} - 2 \cdot \frac{uu^T}{280^2}
$$
  
\n
$$
u = \begin{pmatrix} 1 & 0 \\ 0 & 1 \end{pmatrix} - 2 \cdot \frac{uu^T}{280^2}
$$
  
\n
$$
u = \begin{pmatrix} 1 & 0 \\ 0 & 1
$$

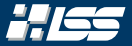

$$
Q = \begin{pmatrix} 6/7 & 3/7 & -2/7 \ 3/7 & -2/7 & 6/7 \ -2/7 & 6/7 & 3/7 \end{pmatrix} \qquad R = \begin{pmatrix} 14 & 21 & -14 \ 0 & -49 & -14 \ 0 & 168 & -77 \end{pmatrix}
$$
  
\n
$$
X = \begin{pmatrix} -49, 168 \end{pmatrix}^T \qquad ||x||_2 = 175 \qquad \begin{cases} (a) \quad Q \leftarrow \mathbb{I}_n \\ (b) \quad 168 & -77 \end{cases}
$$
  
\n
$$
u = \begin{pmatrix} -224, 168 \end{pmatrix}^T \qquad ||u||_2 = 280 \qquad \begin{cases} (b) \quad d \leftarrow x - R_{2:3,2} \\ (c) \quad R \leftarrow A \\ (d) \quad 168 & -1102 \text{ do} \end{cases}
$$
  
\n
$$
H_2' = \begin{pmatrix} 1 & 0 \\ 0 & 1 \end{pmatrix} - \frac{1}{25} \cdot \begin{pmatrix} 32 & -24 \\ -24 & 18 \end{pmatrix} \qquad \begin{cases} (8) \quad |H_2 \leftarrow \begin{pmatrix} \frac{1}{2} & 0 \\ 0 & \frac{1}{2} \end{pmatrix} \\ (9) \quad R \leftarrow H_2 \cdot R \\ (10) \quad R \leftarrow H_2 \cdot R \\ (11) \quad \text{end for} \end{cases}
$$

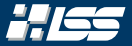

$$
Q = \begin{pmatrix} 6/7 & 3/7 & -2/7 \\ 3/7 & -2/7 & 6/7 \\ -2/7 & 6/7 & 3/7 \end{pmatrix} \qquad R = \begin{pmatrix} 14 & 21 & -14 \\ 0 & -49 & -14 \\ 0 & 168 & -77 \end{pmatrix}
$$
  
\n
$$
X = \begin{pmatrix} -49 & 168 \\ 0 & 168 \end{pmatrix}^T \qquad ||x||_2 = 175
$$
  
\n
$$
U = \begin{pmatrix} -224 & 168 \\ 0 & 168 \end{pmatrix}^T \qquad ||u||_2 = 280
$$
  
\n
$$
H'_2 = \begin{pmatrix} 7/25 & -24/25 \\ -24/25 & -7/25 \end{pmatrix} \qquad \begin{pmatrix} 60 \\ 100 \\ 0 & 168 \end{pmatrix} \qquad H'_2 \leftarrow \begin{pmatrix} 1 & 0 \\ 0 & 162 \\ 0 & 162 \end{pmatrix}^T
$$
  
\n
$$
R = \begin{pmatrix} 14 & 21 & -14 \\ 0 & -49 & -14 \\ 0 & 168 & -77 \end{pmatrix}
$$
  
\n
$$
W = \begin{pmatrix} 14 & 21 & -14 \\ 0 & -49 & -14 \\ 0 & 168 & -77 \end{pmatrix}
$$
  
\n
$$
W = \begin{pmatrix} 14 & 21 & -14 \\ 0 & -49 & -14 \\ 010 & 168 & -77 \end{pmatrix}
$$
  
\n
$$
W = \begin{pmatrix} 14 & 21 & -14 \\ 0 & -49 & -14 \\ 01 & 20 & 168 \\ 01 & 168 & -77 \end{pmatrix}
$$
  
\n
$$
W = \begin{pmatrix} 14 & 21 & -14 \\ 0 & -49 & -14 \\ 01 & 20 & 168 \\ 01 & 168 & -77 \end{pmatrix}
$$
  
\n
$$
W = \begin{pmatrix} 14 & 21 & -14 \\ 0 & -49 & -14 \\ 010 & 168 & -77 \end{pmatrix}
$$
  
\n
$$
W = \begin{pmatrix} 1
$$

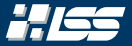

*Q* = <sup>6</sup>/<sup>7</sup> <sup>3</sup>/<sup>7</sup> −2/<sup>7</sup> <sup>3</sup>/<sup>7</sup> −2/<sup>7</sup> <sup>6</sup>/<sup>7</sup> −2/<sup>7</sup> <sup>6</sup>/<sup>7</sup> 3/7 *R* = 14 21 −14 0 −49 −14 0 168 −77 *x* = <sup>−</sup><sup>49</sup> , <sup>168</sup> *<sup>T</sup>* k*x*k<sup>2</sup> = 175 *u* = <sup>−</sup><sup>224</sup> , <sup>168</sup> *<sup>T</sup>* k*u*k<sup>2</sup> = 280 *H*<sup>2</sup> = 1 0 0 0 <sup>7</sup>/<sup>25</sup> −24/<sup>25</sup> 0 −24/<sup>25</sup> −7/<sup>25</sup> (1) *Q* ← 1*<sup>n</sup>* (2) *R* ← *A* (3) for *k* ← 1 to 2 do // k = 2 (4) *x* ← *R*2:3,<sup>2</sup> (5) *e* 2 <sup>1</sup> = 1 , 0 *T* (6) *u* ← *x* − k*x*k<sup>2</sup> · *e k* 1 (7) *H* 0 <sup>2</sup> <sup>←</sup> <sup>1</sup><sup>2</sup> <sup>−</sup> <sup>2</sup> · *uu<sup>T</sup>* k*u*k 2 2 (8) *H*<sup>2</sup> ← 1<sup>1</sup> 0 0 *H* 0 2 ! (9) *Q* ← *Q* · *H*<sup>2</sup> (10) *R* ← *H*<sup>2</sup> · *R* (11) end for

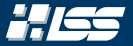

*Q* = <sup>6</sup>/<sup>7</sup> <sup>3</sup>/<sup>7</sup> −2/<sup>7</sup> <sup>3</sup>/<sup>7</sup> −2/<sup>7</sup> <sup>6</sup>/<sup>7</sup> −2/<sup>7</sup> <sup>6</sup>/<sup>7</sup> 3/7 *R* = 14 21 −14 0 −49 −14 0 168 −77 *x* = <sup>−</sup><sup>49</sup> , <sup>168</sup> *<sup>T</sup>* k*x*k<sup>2</sup> = 175 *u* = <sup>−</sup><sup>224</sup> , <sup>168</sup> *<sup>T</sup>* k*u*k<sup>2</sup> = 280 *H*<sup>2</sup> = 1 0 0 0 <sup>7</sup>/<sup>25</sup> −24/<sup>25</sup> 0 −24/<sup>25</sup> −7/<sup>25</sup> (1) *Q* ← 1*<sup>n</sup>* (2) *R* ← *A* (3) for *k* ← 1 to 2 do // k = 2 (4) *x* ← *R*2:3,<sup>2</sup> (5) *e* 2 <sup>1</sup> = 1 , 0 *T* (6) *u* ← *x* − k*x*k<sup>2</sup> · *e k* 1 (7) *H* 0 <sup>2</sup> <sup>←</sup> <sup>1</sup><sup>2</sup> <sup>−</sup> <sup>2</sup> · *uu<sup>T</sup>* k*u*k 2 2 (8) *H*<sup>2</sup> ← 1<sup>1</sup> 0 0 *H* 0 2 ! (9) *Q* ← *Q* · *H*<sup>2</sup> (10) *R* ← *H*<sup>2</sup> · *R* (11) end for

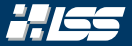

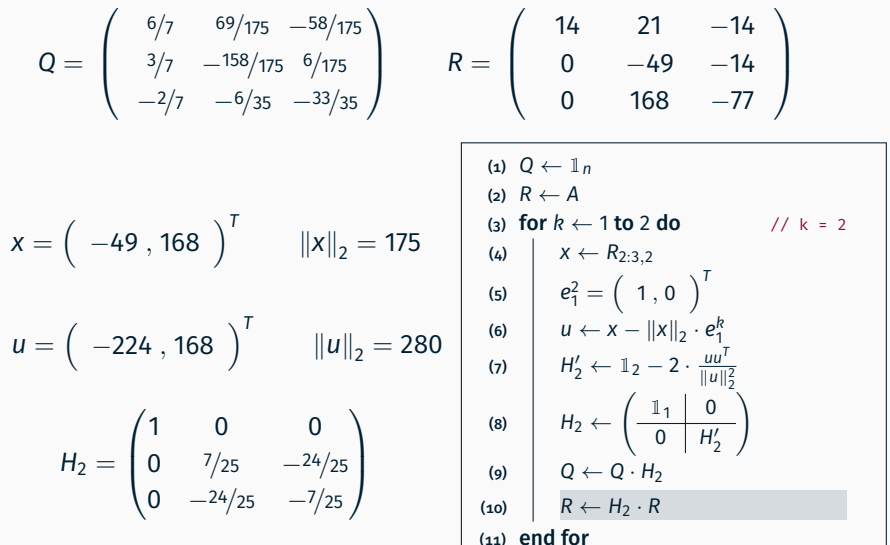

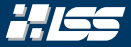

$$
Q = \left(\begin{array}{ccc} 6/7 & 69/175 & -58/175 \\ 3/7 & -158/175 & 6/175 \\ -2/7 & -6/35 & -33/35 \end{array}\right)
$$

*R* = 14 21 −14 0 −175 70 0 0 35 (1) *Q* ← 1*<sup>n</sup>* (2) *R* ← *A* (3) for *k* ← 1 to 2 do (4) *x* ← *Rk*:3,*<sup>k</sup>* (5) *e k* <sup>1</sup> = 1 , 0 , . . . , 0 *T* (6) *u* ← *x* − k*x*k<sup>2</sup> · *e k* 1 (7) *H* 0 *<sup>k</sup>* <sup>←</sup> <sup>1</sup>3−*k*+<sup>1</sup> <sup>−</sup> <sup>2</sup> · *uu<sup>T</sup>* k*u*k 2 2 (8) *H<sup>k</sup>* ← 1*k*−<sup>1</sup> 0 0 *H* 0 *k* ! (9) *Q* ← *Q* · *H<sup>k</sup>* (10) *R* ← *H<sup>k</sup>* · *R* (11) end for

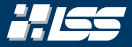

$$
Q = \left(\begin{array}{ccc} 6/7 & 69/175 & -58/175 \\ 3/7 & -158/175 & 6/175 \\ -2/7 & -6/35 & -33/35 \end{array}\right)
$$

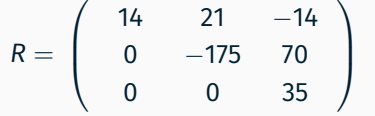

(a) 
$$
Q \leftarrow 1_n
$$
  
\n(b)  $R \leftarrow A$   
\n(c)  $R \leftarrow A$   
\n(d)  $x \leftarrow R_{k:3,k}$   
\n(e)  $e_1^k = (1, 0, ..., 0)^T$   
\n(f)  $u \leftarrow x - ||x||_2 \cdot e_1^k$   
\n(g)  $H'_k \leftarrow 1_{3-k+1} - 2 \cdot \frac{uu^T}{||u||_2^2}$   
\n(h)  $H'_k \leftarrow (1_{k-1} | 0) / H'_k$   
\n(i)  $Q \leftarrow Q \cdot H_k$   
\n(i)  $R \leftarrow H_k \cdot R$   
\n(i) end for

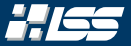

Berechne die QR-Zerlegung der Matrix

$$
A = \begin{pmatrix} 12 & -51 & 4 \\ 6 & 167 & -68 \\ -4 & 24 & -41 \end{pmatrix}
$$

#### mittels Householder-Spiegelungen. Lösung:

$$
A = \frac{1}{175} \cdot \begin{pmatrix} 150 & 69 & -58 \\ 75 & -158 & 6 \\ -50 & -30 & -165 \end{pmatrix} \cdot \begin{pmatrix} 14 & 21 & -14 \\ 0 & -175 & 70 \\ 0 & 0 & 35 \end{pmatrix}
$$

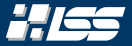

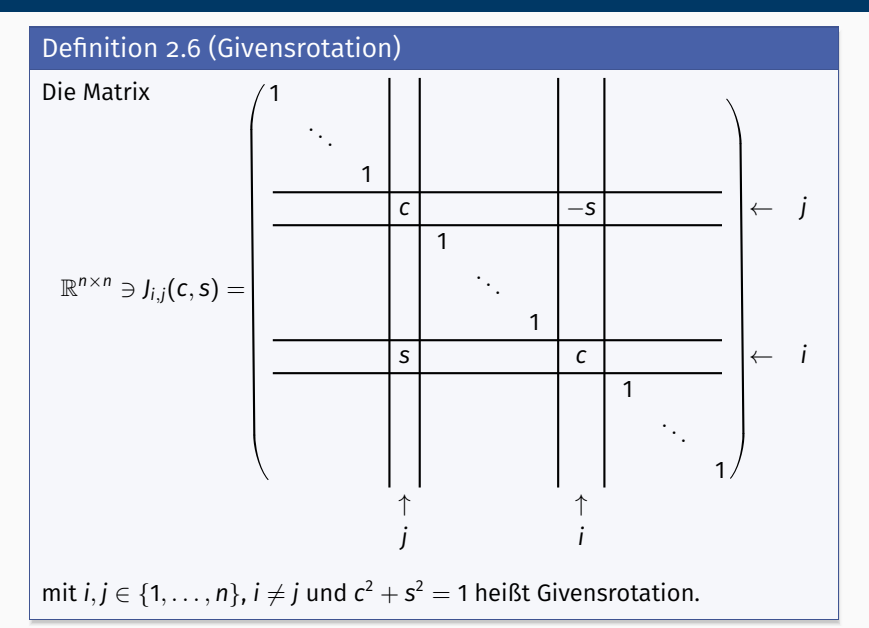

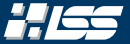

#### Definition 2.6 (Givensrotation)

Die Matrix

$$
\mathbb{R}^{n \times n} \ni J_{i,j}(c, s) = \begin{cases} 1 & \text{für } k = l, k \neq i, k \neq j \\ c = \cos(\varphi) & \text{für } k = l = j, k = l = i \\ s = \sin(\varphi) & \text{für } k = j, l = i \\ -s = -\sin(\varphi) & \text{für } k = i, l = j \\ 0 & \text{sonst} \end{cases}
$$

mit *i*, *j* ∈  $\{1,\ldots,n\}$ , *i ≠ j* und  $c^2$ +s $^2$  = 1 heißt Givensrotation. Sie beschreibt eine Rotation um den Winkel ϕ gegen den Uhrzeigersinn in der (*i*, *j*)-Ebene. Deswegen bezeichnet man sie — mit  $c = cos(\varphi)$  und  $s = sin(\varphi)$  — auch oft als  $J_{i,j}(\varphi)$ .
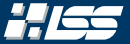

### Definition 2.6 (Givensrotation)

Die Matrix

$$
\mathbb{R}^{n \times n} \ni J_{i,j}(c,s) = \begin{cases} 1 & \text{für } k = l, k \neq i, k \neq j \\ c = \cos(\varphi) & \text{für } k = l = j, k = l = i \\ s = \sin(\varphi) & \text{für } k = j, l = i \\ -s = -\sin(\varphi) & \text{für } k = i, l = j \\ 0 & \text{sonst} \end{cases}
$$

mit  $i, j \in \{1, \ldots, n\}$ ,  $i \neq j$  und  $c^2 + s^2 = 1$  heißt Givensrotation. Man bezeichnet sie — mit  $c = cos(\varphi)$  und  $s = sin(\varphi)$  — auch oft als  $J_i(\varphi)$ .

#### *Lemma 2.7*

Die Givensrotationen sind orthogonal und es gilt:

$$
J_{i,j}^{-1}(\varphi) = J_{i,j}(-\varphi) = J_{i,j}^{T}(\varphi)
$$

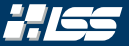

Man kann den Algorithmus zur QR-Zerlegung nun mit einem einfachen  $2 \times 2$ -Beispiel motivieren. Angenommen wir haben eine Matrix

$$
A = \begin{pmatrix} \alpha & \beta \\ \gamma & \delta \end{pmatrix},
$$

welche wir auf obere Dreiecksform durch Multiplikation mit der Givensrotation im  $\mathbb{R}^2$  bringen wollen.

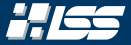

$$
J(c,s) \cdot A = \begin{pmatrix} c & -s \\ s & c \end{pmatrix} \cdot \begin{pmatrix} \alpha & \beta \\ \gamma & \delta \end{pmatrix} = \begin{pmatrix} * & * \\ s\alpha + c\gamma & * \end{pmatrix} \stackrel{!}{=} \begin{pmatrix} * & * \\ 0 & * \end{pmatrix}
$$

erfüllt ist.

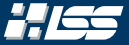

$$
J(c,s) \cdot A = \begin{pmatrix} c & -s \\ s & c \end{pmatrix} \cdot \begin{pmatrix} \alpha & \beta \\ \gamma & \delta \end{pmatrix} = \begin{pmatrix} * & * \\ s\alpha + c\gamma & * \end{pmatrix} \stackrel{!}{=} \begin{pmatrix} * & * \\ 0 & * \end{pmatrix}
$$

erfüllt ist. Äquivalent ist eine Forderung von *s*α = −*c*γ.

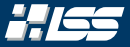

$$
J(c,s) \cdot A = \begin{pmatrix} c & -s \\ s & c \end{pmatrix} \cdot \begin{pmatrix} \alpha & \beta \\ \gamma & \delta \end{pmatrix} = \begin{pmatrix} * & * \\ s\alpha + c\gamma & * \end{pmatrix} \stackrel{!}{=} \begin{pmatrix} * & * \\ 0 & * \end{pmatrix}
$$

erfüllt ist. Äquivalent ist eine Forderung von *s*α = −*c*γ. Mit der Bedingung an *J* ergibt sich dann für  $(\alpha, \gamma) \neq (0, 0)$  eine Lösung von

$$
c(\alpha,\gamma)=\frac{\alpha}{\sqrt{\alpha^2+\gamma^2}} \quad \text{and} \quad s(\alpha,\gamma)=\frac{-\operatorname{sgn}(\alpha)\cdot \gamma}{\sqrt{\alpha^2+\gamma^2}}.
$$

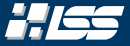

$$
J(c,s) \cdot A = \begin{pmatrix} c & -s \\ s & c \end{pmatrix} \cdot \begin{pmatrix} \alpha & \beta \\ \gamma & \delta \end{pmatrix} = \begin{pmatrix} * & * \\ s\alpha + c\gamma & * \end{pmatrix} \stackrel{!}{=} \begin{pmatrix} * & * \\ 0 & * \end{pmatrix}
$$

erfüllt ist. Äquivalent ist eine Forderung von *s*α = −*c*γ. Mit der Bedingung an *J* ergibt sich dann für  $(\alpha, \gamma) \neq (0, 0)$  eine Lösung von

$$
c(\alpha,\gamma)=\frac{\alpha}{\sqrt{\alpha^2+\gamma^2}}\qquad\text{and}\qquad s(\alpha,\gamma)=\frac{-\operatorname{sgn}(\alpha)^2\cdot\gamma}{\sqrt{\alpha^2+\gamma^2}}.
$$

<sup>2</sup>Hierbei ist sgn(*x*) definiert als +1 für *x* > 0 und −1 sonst.

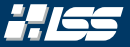

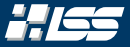

#### Idee

Beim Durchlaufen der Spalten, eliminieren wir jeden Eintrag  $a_{ii} \neq 0$ , mit  $i > j$ , durch eine ebensolche Givensrotation im  $\mathbb{R}^n$ .

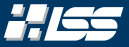

#### Idee

Beim Durchlaufen der Spalten, eliminieren wir jeden Eintrag  $a_{ii} \neq 0$ , mit  $i > j$ , durch eine ebensolche Givensrotation im  $\mathbb{R}^n$ . Für  $c, s$  übernimmt  $a_{jj}$ die Rolle von  $\alpha$  und  $a_{ii}$  die Rolle von  $\gamma$ .

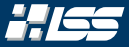

#### Idee

Beim Durchlaufen der Spalten, eliminieren wir jeden Eintrag  $a_{ii} \neq 0$ , mit  $i > j$ , durch eine ebensolche Givensrotation im  $\mathbb{R}^n$ . Für  $c, s$  übernimmt  $a_{jj}$ die Rolle von  $\alpha$  und  $a_{ij}$  die Rolle von  $\gamma$ . Es gilt dann:

$$
c = \frac{\operatorname{sgn}(a_{jj}) \cdot a_{jj}}{\sqrt{a_{jj}^2 + a_{ij}^2}} \quad \text{and} \quad s = \frac{-\operatorname{sgn}(a_{jj}) \cdot a_{jj}}{\sqrt{a_{jj}^2 + a_{ij}^2}}
$$

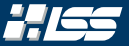

### Algorithmus 2.4 — QR-Faktorisierung *mit* Givens-Rotationen

```
Eingabe : Eine Matrix A ∈ R
n×m
Ausgabe: Q, R, so dass A = QR(1) Q \leftarrow \mathbb{1}_n(2) R \leftarrow A(3) for k \leftarrow 1 to min(m, n - 1) do
(4) for j \leftarrow k + 1 to n do
(5) J_{jk} \leftarrow Givens-Rotation(R, j, k)
(6) R \leftarrow J_{jk} \cdot R(Q) Q \leftarrow Q \cdot J_{jk}^T(8) end for
(9) end for
```
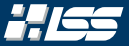

### Komplexitäten im Vergleich (Householder vs. Givensrotation)

Man erkennt, dass obiger Algorithmus eine ungefähre Komplexität von  $\mathcal{O}(n^2)$  hat, vorausgesetzt man implementiert s*innvoll*.

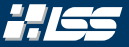

#### Komplexitäten im Vergleich (Householder vs. Givensrotation)

Man erkennt, dass obiger Algorithmus eine ungefähre Komplexität von  $\mathcal{O}(n^2)$  hat, vorausgesetzt man implementiert s*innvoll*.

Bei einer allgemeinen *n* × *n*-Matrix braucht man allerdings *n* · (*n*−1)/<sup>2</sup> Givensrotationen, wohingegen man nur *n* − 1 Householder-Spiegelungen braucht.

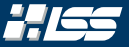

#### Komplexitäten im Vergleich (Householder vs. Givensrotation)

Man erkennt, dass obiger Algorithmus eine ungefähre Komplexität von  $\mathcal{O}(n^2)$  hat, vorausgesetzt man implementiert s*innvoll*.

Bei einer allgemeinen *n* × *n*-Matrix braucht man allerdings *n* · (*n*−1)/<sup>2</sup> Givensrotationen, wohingegen man nur *n* − 1 Householder-Spiegelungen braucht.

<u>\_\_\_\_\_\_\_\_\_\_</u>

*Man möchte Givensrotationen vor allem bei dünnbesetzten Bandmatrizen verwenden, da sich hier ein Laufzeitgewinn feststellen lässt.*

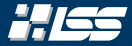

#### Berechne die QR-Zerlegung der Matrix

$$
A = \left(\begin{array}{ccc} 8 & 7 & 7 \\ 6 & 9 & 2 \\ 24 & 16 & 8 \end{array}\right)
$$

mittels Givens-Rotationen.

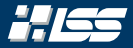

$$
Q = \begin{pmatrix} 8 & 7 & 7 \\ 6 & 9 & 2 \\ 24 & 16 & 8 \end{pmatrix}
$$
  
\n
$$
Q = \begin{pmatrix} 7 & 7 & 7 \\ 7 & 7 & 7 \\ 7 & 7 & 7 \end{pmatrix} \qquad R = \begin{pmatrix} 7 & 7 & 7 \\ 7 & 7 & 7 \\ 7 & 7 & 7 \end{pmatrix}
$$
  
\n
$$
\begin{array}{|c|c|c|c|c|c|c|c|c|c|} \hline 1 & 7 & 7 \\ 7 & 7 & 7 \end{array}
$$
  
\n
$$
\begin{array}{|c|c|c|c|c|c|c|} \hline 1 & 8 & 7 \\ 7 & 7 & 7 \end{array}
$$
  
\n
$$
\begin{array}{|c|c|c|c|c|c|c|c|c|c|} \hline 1 & 7 & 7 \\ 8 & 10 & 7 & 7 \\ 10 & 10 & 8 & 7 \\ 11 & 10 & 3 & 10 \\ 12 & 11 & 10 & 3 & 10 \\ 13 & 10 & 10 & 10 & 10 \\ 14 & 10 & 10 & 10 & 10 \\ 16 & 10 & 10 & 10 & 10 \\ 18 & 10 & 10 & 10 & 10 \\ 19 & 10 & 10 & 10 & 10 \\ 10 & 10 & 10 & 10 & 10 \\ 11 & 11 & 11 & 11 & 11 \\ 12 & 12 & 11 & 11 & 11 & 11 \\ 13 & 13 & 12 & 11 & 11 & 11 \\ 14 & 13 & 13 & 11 & 11 & 11 \\ 15 & 14 & 13 & 11 & 11 & 11 \\ 16 & 14 & 11 & 11 & 11 & 11 \\ 18 & 12 & 11 & 11 & 11 & 11 \\ 19 & 12 & 11 & 11 & 11 & 11 \\ 11 & 13 & 12 & 11 & 11 & 11 \\ 12 & 13 & 12 & 11 & 11 & 11 \\ 13 & 13 & 12 & 11 & 11 & 11 & 11 \\ 14 & 13 & 13
$$

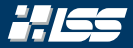

$$
Q = \begin{pmatrix} 3 & 7 & 7 \ 6 & 9 & 2 \ 24 & 16 & 8 \end{pmatrix}
$$
  
\n
$$
Q = \begin{pmatrix} 1 & 0 & 0 \ 0 & 1 & 0 \ 0 & 0 & 1 \end{pmatrix} \qquad R = \begin{pmatrix} 7 & 7 & 7 \ 7 & 7 & 7 \ 7 & 7 & 7 \end{pmatrix}
$$
  
\n
$$
\begin{array}{c} (a) Q \leftarrow 1_{3} \\ (b) \text{ for } k \leftarrow 1 \\ (c) \text{ for } j \leftarrow k + 1 \\ (d) \text{ for } j \leftarrow k + 1 \\ (e) \text{ for } j \leftarrow k + 1 \\ (f) \text{ do } (g) \end{array}
$$
  
\n
$$
\begin{array}{c} (g) \begin{array}{c} |g| & |g| \leftarrow \text{GivRot}(R, j, k) \\ (h) & |g| \leftarrow \text{GivRot}(R, j, k) \\ (i) & |g| \leftarrow Q \cdot I_{jk} \end{array} \\ (k) \text{ end for} \end{array}
$$

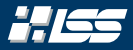

$$
Q = \begin{pmatrix} 1 & 0 & 0 \\ 0 & 1 & 0 \\ 0 & 0 & 1 \end{pmatrix} \qquad R = \begin{pmatrix} 8 & 7 & 7 \\ 6 & 9 & 2 \\ 6 & 9 & 2 \\ 24 & 16 & 8 \end{pmatrix}
$$
  

$$
Q = \begin{pmatrix} 1 & 0 & 0 \\ 0 & 1 & 0 \\ 0 & 0 & 1 \end{pmatrix} \qquad R = \begin{pmatrix} 8 & 7 & 7 \\ 6 & 9 & 2 \\ 24 & 16 & 8 \end{pmatrix}
$$
  

$$
\begin{pmatrix} (a) Q \leftarrow 1_3 \\ (b) R \leftarrow A \\ (c) R \leftarrow A \\ (d) \begin{pmatrix} 6r & k+1 \text{ to } \min(3,2) \text{ do} \\ 0 & k+1 \text{ to } 3 \text{ do} \\ 0 & k+1 \text{ to } 3 \text{ do}
$$

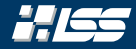

$$
Q = \begin{pmatrix} 8 & 7 & 7 \\ 6 & 9 & 2 \\ 24 & 16 & 8 \end{pmatrix}
$$
  
\n
$$
Q = \begin{pmatrix} 1 & 0 & 0 \\ 0 & 1 & 0 \\ 0 & 0 & 1 \end{pmatrix} \qquad R = \begin{pmatrix} 8 & 7 & 7 \\ 6 & 9 & 2 \\ 24 & 16 & 8 \end{pmatrix}
$$
  
\n
$$
\begin{array}{c} \frac{(a) Q \leftarrow 1_3}{R \leftarrow A} \\ \frac{(b) \text{ for } k \leftarrow 1 \text{ to } 2 \text{ do} \\ \frac{(a) \text{ for } j \leftarrow k + 1 \text{ to } 3 \text{ do} \\ \frac{(b) \text{ for } j \leftarrow k + 1 \text{ to } 3 \text{ do} \\ R \leftarrow \text{GivRot}(R, j, k) \\ \frac{(c) \text{ to } k \leftarrow \text{GivRot}(R, j, k) \\ \frac{(d) \text{ of } k \leftarrow \text{GivRot}(R, j, k) \\ \frac{(e) \text{ of } k \leftarrow \text{Giv} \\ \frac{(f) \text{ of } k}{Q \leftarrow Q \cdot J_{jk}^T} \end{pmatrix} \end{array}
$$

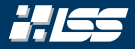

$$
Q = \begin{pmatrix} 8 & 7 & 7 \\ 6 & 9 & 2 \\ 24 & 16 & 8 \end{pmatrix}
$$
  
\n
$$
Q = \begin{pmatrix} 1 & 0 & 0 \\ 0 & 1 & 0 \\ 0 & 0 & 1 \end{pmatrix} \qquad R = \begin{pmatrix} 8 & 7 & 7 \\ 6 & 9 & 2 \\ 24 & 16 & 8 \end{pmatrix}
$$
  
\n
$$
\begin{array}{c} \frac{(a) Q \leftarrow 1_3}{R \leftarrow A} \\ \frac{(b) \text{ for } k \leftarrow 1 \text{ to } 2 \text{ do } 0 \end{array} \qquad \text{if } k = 1, 1, 0, 3 \text{ do } 0 \\ \frac{(a) \text{ for } j \leftarrow k + 1 \text{ to } 3 \text{ do } 0} {j_k \leftarrow \text{GivRot}(R, j, k)} \\ \frac{(b) \text{ for } j \leftarrow k + 1 \text{ to } 3 \text{ do } 0} {k \leftarrow j_k \cdot R} \\ \frac{(c) \text{ for } j \leftarrow k + 1 \text{ to } 3 \text{ do } 0} {k \leftarrow j_k \cdot R} \\ \frac{(d) \text{ for } j \leftarrow k + 1 \text{ to } 3 \text{ do } 0} {k \leftarrow j_k \cdot R} \\ \frac{(e) \text{ for } i \leftarrow k + 1 \text{ to } 3 \text{ do } 0} {k \leftarrow j_k \cdot R} \\ \frac{(f) \text{ for } i \leftarrow k + 1 \text{ to } 3 \text{ do } 0} {k \leftarrow j_k \cdot R} \\ \frac{(g) \text{ end for } 0} {k \leftarrow j_k \cdot R} \end{pmatrix}
$$

$$
Q = \begin{pmatrix} 8 & 7 & 7 \\ 6 & 9 & 2 \\ 24 & 16 & 8 \end{pmatrix}
$$
  
\n
$$
Q = \begin{pmatrix} 1 & 0 & 0 \\ 0 & 1 & 0 \\ 0 & 0 & 1 \end{pmatrix} \qquad R = \begin{pmatrix} 8 & 7 & 7 \\ 6 & 9 & 2 \\ 24 & 16 & 8 \end{pmatrix}
$$
  
\n
$$
\begin{array}{c} \frac{(a) Q \leftarrow 1_3}{R \leftarrow A} \\ \frac{(b) R \leftarrow A} \\ \frac{(c) R \leftarrow A} \\ \frac{(d) \left(6r\right) \left(6r\right) \left
$$

HISS

$$
Q = \begin{pmatrix} 8 & 7 & 7 \\ 6 & 9 & 2 \\ 24 & 16 & 8 \end{pmatrix}
$$
  
\n
$$
Q = \begin{pmatrix} 1 & 0 & 0 \\ 0 & 1 & 0 \\ 0 & 0 & 1 \end{pmatrix} \qquad R = \begin{pmatrix} 8 & 7 & 7 \\ 6 & 9 & 2 \\ 24 & 16 & 8 \end{pmatrix}
$$
  
\n
$$
c = \frac{a_{11}}{\sqrt{a_{11}^2 + a_{21}^2}}
$$
  
\n
$$
c = \frac{a_{12}}{\sqrt{a_{11}^2 + a_{21}^2}}
$$
  
\n
$$
Q = \begin{pmatrix} 1 & 0 & 0 \\ 0 & 1 & 0 \\ 0 & 0 & 1 \end{pmatrix} \qquad R = \begin{pmatrix} 1 & 0 & 0 \\ 0 & 0 & 0 \\ 0 & 0 & 0 \\ 0 & 0 & 1 \end{pmatrix}
$$
  
\n
$$
Q = \begin{pmatrix} 1 & 0 & 0 \\ 0 & 0 & 0 \\ 0 & 0 & 0 \end{pmatrix}
$$
  
\n
$$
Q = \begin{pmatrix} 1 & 0 & 0 \\ 0 & 0 & 0 \\ 0 & 0 & 0 \end{pmatrix}
$$
  
\n
$$
Q = \begin{pmatrix} 1 & 0 & 0 \\ 0 & 0 & 0 \\ 0 & 0 & 0 \end{pmatrix}
$$
  
\n
$$
Q = \begin{pmatrix} 1 & 0 & 0 \\ 0 & 0 & 0 \\ 0 & 0 & 0 \end{pmatrix}
$$
  
\n
$$
Q = \begin{pmatrix} 1 & 0 & 0 \\ 0 & 0 & 0 \\ 0 & 0 & 0 \end{pmatrix}
$$
  
\n
$$
Q = \begin{pmatrix} 1 & 0 & 0 \\ 0 & 0 & 0 \\ 0 & 0 & 0 \end{pmatrix}
$$
  
\n
$$
Q = \begin{pmatrix} 1 & 0 & 0 \\ 0 & 0 & 0 \\ 0 & 0 & 0 \end{pmatrix}
$$
  
\n
$$
Q = \begin{pmatrix} 1 & 0 & 0 \\ 0 & 0 & 0 \\ 0 & 0 & 0 \end{pmatrix}
$$
  
\n
$$
Q = \begin{pmatrix} 1 & 0 & 0 \\ 0
$$

HISS

$$
Q = \begin{pmatrix} 8 & 7 & 7 \\ 6 & 9 & 2 \\ 24 & 16 & 8 \end{pmatrix}
$$
  
\n
$$
Q = \begin{pmatrix} 1 & 0 & 0 \\ 0 & 1 & 0 \\ 0 & 0 & 1 \end{pmatrix} \qquad R = \begin{pmatrix} 8 & 7 & 7 \\ 6 & 9 & 2 \\ 24 & 16 & 8 \end{pmatrix}
$$
  
\n
$$
C = \frac{a_{11}}{\sqrt{a_{11}^2 + a_{21}^2}}
$$
  
\n
$$
\sqrt{a_{11}^2 + a_{21}^2} = \sqrt{8^2 + 6^2} = \sqrt{10^2} = 10
$$
  
\n(a)  $\begin{cases} a_1 & a_2 + a_3 \\ a_3 & \text{for } k \leftarrow 1 \text{ to } 2 \text{ do} \\ a_4 & \text{for } j \leftarrow k + 1 \text{ to } 3 \text{ do } / / j = 2 \\ a_5 & \text{for } j \leftarrow k + 1 \text{ to } 3 \text{ do } / / j = 2 \\ a_6 & \text{for } j \leftarrow k + 1 \text{ to } 3 \text{ do } / / j = 2 \\ a_7 & \text{for } j \leftarrow k + 1 \text{ to } 3 \text{ do } / / j = 2 \\ a_8 & \text{for } j \leftarrow k + 1 \text{ to } 3 \text{ do } / / j = 2 \\ a_9 & \text{for } j \leftarrow k + 1 \text{ to } 3 \text{ do } / / j = 2 \\ a_9 & \text{for } j \leftarrow k + 1 \text{ to } 3 \text{ do } / / j = 2 \\ a_{10} & \text{for } j \leftarrow k + 1 \text{ to } 3 \text{ do } / j = 2 \\ a_{11} & \text{for } j \leftarrow k + 1 \text{ to } 3 \text{ do } / j = 2 \\ a_{12} & \text{for } j \leftarrow k + 1 \text{ to } 3 \text{ do } / j = 2 \\ a_{13} & \text{for } k \leftarrow j \text{ to } 3 \text{ do } / j = 2 \\ a_{14} & \text{for } j \leftarrow k + 1 \text{ to } 3 \text{ do } / j = 2 \\ a_{13} & \text{for } k \leftarrow j \text{ to } 3 \text{ do } / j = 2 \\ a_{1$ 

 $Q =$ 

$$
Q = \begin{pmatrix} 8 & 7 & 7 \\ 6 & 9 & 2 \\ 24 & 16 & 8 \end{pmatrix}
$$
  
\n
$$
Q = \begin{pmatrix} 1 & 0 & 0 \\ 0 & 1 & 0 \\ 0 & 0 & 1 \end{pmatrix} \qquad R = \begin{pmatrix} 8 & 7 & 7 \\ 6 & 9 & 2 \\ 24 & 16 & 8 \end{pmatrix}
$$
  
\n
$$
C = \frac{8}{10}
$$
  
\n
$$
\sqrt{a_{11}^2 + a_{21}^2} = \sqrt{8^2 + 6^2} = \sqrt{10^2} = 10
$$
  
\n(a)  $\begin{cases} a_1 & a_2 + 1 \\ b_1 & b_1 \end{cases}$   
\n(b)  $\begin{cases} a_1 & a_2 + 1 \\ b_1 & b_1 \end{cases}$   
\n(c)  $\begin{cases} a_1 & a_2 + 1 \\ b_1 & b_1 \end{cases}$   
\n(d)  $\begin{cases} b_1 & b_1 + 1 \\ b_1 & b_1 \end{cases}$   
\n(e)  $\begin{cases} b_1 & b_1 + 1 \\ b_1 & b_1 + 1 \\ c_1 & c_1 \end{cases}$   
\n(f)  $\begin{cases} a_1 & b_1 + 1 \\ b_1 & c_1 \end{cases}$   
\n(g)  $\begin{cases} a_1 & b_1 + 1 \\ b_1 & c_1 \end{cases}$   
\n(g)  $\begin{cases} a_1 & b_1 + 1 \\ c_1 & c_1 \end{cases}$   
\n(h)  $\begin{cases} a_1 & b_1 + 1 \\ c_1 & c_1 \end{cases}$   
\n(i)  $\begin{cases} a_1 & b_1 + 1 \\ b_1 & c_1 \end{cases}$   
\n(j)  $\begin{cases} a_1 & b_1 + 1 \\ c_1 & c_1 \end{cases}$   
\n(k)  $\begin{cases} b_1 & b_1 + 1 \\ c_1 & c_1 \end{cases}$   
\n(l)  $\begin{cases} a_1 & b_1 + 1 \\ b_1 & c_1 \end{cases}$   
\n(m)  $\begin{cases} a_1 & b_1 + 1 \\ c_1 & c_1 \end{cases}$   
\n(m)  $\begin{cases} a$ 

*A* = 8 7 7 6 9 2 24 16 8 *Q* = 1 0 0 0 1 0 0 0 1 *R* = 8 7 7 6 9 2 24 16 8 *c* = 8 10 q *a* 2 <sup>11</sup> + *a* 2 <sup>21</sup> = p 8 <sup>2</sup> + 6 <sup>2</sup> = √ 10<sup>2</sup> = 10 *s* = − sgn(*a*11) · *a*<sup>21</sup> 10 (1) *Q* ← 1<sup>3</sup> (2) *R* ← *A* (3) for *k* ← 1 to 2 do // k = 1 (4) for *j* ← *k* + 1 to 3 do // j = 2 (5) *J jk* ← GivRot(*R*, *j*, *k*) (6) *R* ← *J jk* · *R* (7) *Q* ← *Q* · *J T jk* (8) end for (9) end for

$$
Q = \begin{pmatrix} 8 & 7 & 7 \\ 6 & 9 & 2 \\ 24 & 16 & 8 \end{pmatrix}
$$
  
\n
$$
Q = \begin{pmatrix} 1 & 0 & 0 \\ 0 & 1 & 0 \\ 0 & 0 & 1 \end{pmatrix} \qquad R = \begin{pmatrix} 8 & 7 & 7 \\ 6 & 9 & 2 \\ 24 & 16 & 8 \end{pmatrix}
$$
  
\n
$$
C = \frac{8}{10}
$$
  
\n
$$
S = -\frac{6}{10}
$$
  
\n
$$
S = \begin{pmatrix} 6 & 10 & 10 \\ 10 & 10 & 10 \\ 10 & 10 & 10 \end{pmatrix}
$$
  
\n
$$
S = \begin{pmatrix} 10 & 10 & 10 \\ 10 & 10 & 10 \\ 10 & 10 & 10 \end{pmatrix}
$$
  
\n
$$
S = \begin{pmatrix} 10 & 10 & 10 \\ 10 & 10 & 10 \\ 10 & 10 & 10 \end{pmatrix}
$$
  
\n
$$
S = \begin{pmatrix} 10 & 10 & 10 \\ 10 & 10 & 10 \\ 10 & 10 & 10 \end{pmatrix}
$$
  
\n
$$
S = \begin{pmatrix} 10 & 10 & 10 \\ 10 & 10 & 10 \\ 10 & 10 & 10 \end{pmatrix}
$$
  
\n
$$
S = \begin{pmatrix} 10 & 10 & 10 \\ 10 & 10 & 10 \\ 10 & 10 & 10 \end{pmatrix}
$$
  
\n
$$
S = \begin{pmatrix} 10 & 10 & 10 \\ 10 & 10 & 10 \\ 10 & 10 & 10 \end{pmatrix}
$$
  
\n
$$
S = \begin{pmatrix} 10 & 10 & 10 \\ 10 & 10 & 10 \\ 10 & 10 & 10 \end{pmatrix}
$$
  
\n
$$
S = \begin{pmatrix} 10 & 10 & 10 \\ 10 & 10 & 10 \\ 10 & 10 & 10 \end{pmatrix}
$$
  
\n
$$
S = \begin{pmatrix} 10 & 10 & 10 \\ 10 & 10 &
$$

HISS

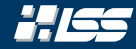

$$
Q = \begin{pmatrix} 3 & 7 & 7 \ 6 & 9 & 2 \ 24 & 16 & 8 \end{pmatrix}
$$
  
\n
$$
Q = \begin{pmatrix} 1 & 0 & 0 \ 0 & 1 & 0 \ 0 & 0 & 1 \end{pmatrix} \qquad R = \begin{pmatrix} 8 & 7 & 7 \ 6 & 9 & 2 \ 24 & 16 & 8 \end{pmatrix}
$$
  
\n
$$
c = \frac{8}{10}
$$
  
\n
$$
S = -\frac{6}{10}
$$
  
\n
$$
S = \begin{pmatrix} 6 & -5 & 0 \ 5 & 6 & 0 \ 0 & 0 & 1 \end{pmatrix}
$$
  
\n
$$
S = \begin{pmatrix} 2 & -5 & 0 \ 0 & 0 & 1 \end{pmatrix}
$$
  
\n
$$
S = \begin{pmatrix} 2 & 0 \ 0 & 0 \end{pmatrix}
$$
  
\n
$$
S = \begin{pmatrix} 2 & 0 \ 0 & 0 \end{pmatrix}
$$
  
\n
$$
S = \begin{pmatrix} 2 & 0 \ 0 & 0 \end{pmatrix}
$$
  
\n
$$
S = \begin{pmatrix} 2 & 0 \ 0 & 0 \end{pmatrix}
$$
  
\n
$$
S = \begin{pmatrix} 2 & 0 \ 0 & 0 \end{pmatrix}
$$
  
\n
$$
S = \begin{pmatrix} 2 & 0 \ 0 & 0 \end{pmatrix}
$$
  
\n
$$
S = \begin{pmatrix} 2 & 0 \ 0 & 0 \end{pmatrix}
$$
  
\n
$$
S = \begin{pmatrix} 2 & 0 \ 0 & 0 \end{pmatrix}
$$
  
\n
$$
S = \begin{pmatrix} 2 & 0 \ 0 & 0 \end{pmatrix}
$$
  
\n
$$
S = \begin{pmatrix} 2 & 0 \ 0 & 0 \end{pmatrix}
$$
  
\n
$$
S = \begin{pmatrix} 2 & 0 \ 0 & 0 \end{pmatrix}
$$
  
\n
$$
S = \begin{pmatrix} 2 & 0 \ 0 & 0 \end{pmatrix}
$$
  
\n
$$
S = \begin{pmatrix} 2 & 0 \ 0 & 0 \end{pmatrix}
$$
  
\n
$$
S = \begin{pm
$$

$$
A = \begin{pmatrix} 8 & 7 & 7 \\ 6 & 9 & 2 \\ 24 & 16 & 8 \end{pmatrix}
$$
  
\n1 0 0  
\n0 1 0  
\n0 0 1  
\n
$$
C = \frac{8}{10}
$$
  
\n
$$
S = -\frac{6}{10}
$$
  
\n8/10 6/10 0  
\n
$$
S = \begin{pmatrix} 6 & 10 & 10 \\ 10 & 10 & 10 \\ 10 & 10 & 10 \end{pmatrix}
$$
  
\n
$$
S = \begin{pmatrix} 10 & 2 & 10 \\ 10 & 10 & 10 \\ 10 & 10 & 10 \end{pmatrix}
$$
  
\n
$$
S = \begin{pmatrix} 6 & 10 & 0 \\ 10 & 10 & 10 \\ 10 & 10 & 10 \end{pmatrix}
$$
  
\n
$$
S = \begin{pmatrix} 6 & 10 & 0 \\ 10 & 10 & 10 \\ 10 & 10 & 10 \end{pmatrix}
$$
  
\n
$$
S = \begin{pmatrix} 6 & 10 & 0 \\ 10 & 10 & 10 \\ 10 & 10 & 10 \end{pmatrix}
$$
  
\n
$$
S = \begin{pmatrix} 6 & 10 & 0 \\ 10 & 10 & 10 \\ 10 & 10 & 10 \end{pmatrix}
$$
  
\n
$$
S = \begin{pmatrix} 6 & 10 & 0 \\ 10 & 10 & 10 \\ 10 & 10 & 10 \end{pmatrix}
$$
  
\n
$$
S = \begin{pmatrix} 6 & 10 & 0 \\ 10 & 10 & 10 \\ 10 & 10 & 10 \end{pmatrix}
$$
  
\n
$$
S = \begin{pmatrix} 6 & 10 & 0 \\ 10 & 10 & 10 \\ 10 & 10 & 10 \end{pmatrix}
$$
  
\n
$$
S = \begin{pmatrix} 6 & 10 & 0 \\ 10 & 10 & 10 \\ 10 & 10 & 10 \end{pmatrix}
$$
  
\n
$$
S = \begin{pmatrix} 6 & 10 & 0 \\ 0 & 10 & 10 \\ 0 & 0 & 10 \end{pmatrix
$$

 $\sqrt{ }$ 

 $\left\vert \right\vert$ 

 $J_{21} =$ 

*Q* =

 $\sqrt{ }$ 

 $\overline{ }$ 

ككليخ

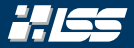

$$
A = \begin{pmatrix} 8 & 7 & 7 \\ 6 & 9 & 2 \\ 24 & 16 & 8 \end{pmatrix}
$$
  
\n
$$
Q = \begin{pmatrix} 1 & 0 & 0 \\ 0 & 1 & 0 \\ 0 & 0 & 1 \end{pmatrix} \qquad R = \begin{pmatrix} 8 & 7 & 7 \\ 6 & 9 & 2 \\ 24 & 16 & 8 \end{pmatrix}
$$
  
\n
$$
R = \begin{pmatrix} 8/10 & 6/10 & 0 \\ -6/10 & 8/10 & 0 \\ 0 & 0 & 1 \end{pmatrix} \cdot \begin{pmatrix} 8 & 7 & 7 \\ 6 & 9 & 2 \\ 6 & 9 & 2 \\ 24 & 16 & 8 \end{pmatrix}
$$
  
\n
$$
R = \begin{pmatrix} 8/10 & 6/10 & 0 \\ -6/10 & 8/10 & 0 \\ 0 & 0 & 1 \end{pmatrix} \cdot \begin{pmatrix} 8 & 7 & 7 \\ 6 & 9 & 2 \\ 24 & 16 & 8 \end{pmatrix}
$$
  
\n
$$
\begin{pmatrix} 1 & 0 & 0 \\ 0 & 0 & 2 \\ 24 & 16 & 8 \end{pmatrix} \begin{pmatrix} 1 & 0 & 0 \\ 0 & 0 & 2 \\ 0 & 0 & 1 \end{pmatrix} \cdot \begin{pmatrix} 1 & 0 & 0 \\ 0 & 9 & 2 \\ 0 & 0 & 1 \end{pmatrix} \cdot \begin{pmatrix} 1 & 0 & 0 \\ 0 & 0 & 2 \\ 0 & 0 & 1 \end{pmatrix} \cdot \begin{pmatrix} 1 & 0 & 0 \\ 0 & 0 & 2 \\ 0 & 0 & 1 \end{pmatrix} \cdot \begin{pmatrix} 1 & 0 & 0 \\ 0 & 0 & 2 \\ 0 & 0 & 1 \end{pmatrix} \cdot \begin{pmatrix} 1 & 0 & 0 \\ 0 & 0 & 2 \\ 0 & 0 & 1 \end{pmatrix} \cdot \begin{pmatrix} 1 & 0 & 0 \\ 0 & 0 & 2 \\ 0 & 0 & 1 \end{pmatrix} \cdot \begin{pmatrix} 1 & 0 & 0 \\ 0 & 0 & 2 \\ 0 & 0 & 1 \end{pmatrix} \cdot \begin{pmatrix} 1 & 0 & 0 \\ 0 & 0 & 2 \\ 0 & 0 & 1
$$

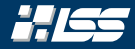

$$
Q = \begin{pmatrix} 8 & 7 & 7 \\ 6 & 9 & 2 \\ 24 & 16 & 8 \end{pmatrix}
$$
  
\n
$$
Q = \begin{pmatrix} 1 & 0 & 0 \\ 0 & 1 & 0 \\ 0 & 0 & 1 \end{pmatrix} \qquad R = \begin{pmatrix} 8 & 7 & 7 \\ 6 & 9 & 2 \\ 24 & 16 & 8 \end{pmatrix}
$$
  
\n
$$
R = \begin{pmatrix} 10 & 11 & 34/5 \\ 0 & 3 & -13/5 \\ 24 & 16 & 8 \end{pmatrix}
$$
  
\n
$$
R = \begin{pmatrix} 10 & 11 & 34/5 \\ 0 & 3 & -13/5 \\ 24 & 16 & 8 \end{pmatrix}
$$
  
\n
$$
R = \begin{pmatrix} 10 & 11 & 34/5 \\ 0 & 3 & -13/5 \\ 24 & 16 & 8 \end{pmatrix}
$$
  
\n
$$
R = \begin{pmatrix} 10 & 11 & 34/5 \\ 0 & 3 & -13/5 \\ 24 & 16 & 8 \end{pmatrix}
$$
  
\n
$$
R = \begin{pmatrix} 10 & 11 & 34/5 \\ 0 & 3 & -13/5 \\ 24 & 16 & 8 \end{pmatrix}
$$
  
\n
$$
R = \begin{pmatrix} 10 & 11 & 34/5 \\ 0 & 3 & -13/5 \\ 24 & 16 & 8 \end{pmatrix}
$$
  
\n
$$
R = \begin{pmatrix} 10 & 11 & 34/5 \\ 0 & 3 & -13/5 \\ 24 & 16 & 8 \end{pmatrix}
$$
  
\n
$$
R = \begin{pmatrix} 10 & 11 & 34/5 \\ 0 & 3 & -13/5 \\ 24 & 16 & 8 \end{pmatrix}
$$
  
\n
$$
R = \begin{pmatrix} 10 & 11 & 34/5 \\ 0 & 3 & -13/5 \\ 24 & 16 & 8 \end{pmatrix}
$$
  
\n
$$
R = \begin{pmatrix} 10 & 11 & 34/5 \\ 0 & 3 & -13/5 \\ 24 & 16 & 8 \end{pmatrix}
$$
  
\n

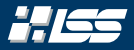

*A* = 8 7 7 6 9 2 24 16 8 *Q* = 1 0 0 0 1 0 0 0 1 *R* = 10 11 <sup>34</sup>/<sup>5</sup> 0 3 −13/<sup>5</sup> 24 16 8 *Q* · *J T* <sup>21</sup> = 1<sup>3</sup> · *J T* <sup>21</sup> = *J T* 21 (1) *Q* ← 1<sup>3</sup> (2) *R* ← *A* (3) for *k* ← 1 to 2 do // k = 1 (4) for *j* ← *k* + 1 to 3 do // j = 2 (5) *J jk* ← GivRot(*R*, *j*, *k*) (6) *R* ← *J jk* · *R* (7) *Q* ← *Q* · *J T jk* (8) end for (9) end for

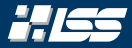

$$
Q = \begin{pmatrix} 8/10 & -6/10 & 0 \\ 6/10 & 8/10 & 0 \\ 0 & 0 & 1 \end{pmatrix} \qquad R = \begin{pmatrix} 10 & 11 & 34/5 \\ 0 & 3 & -13/5 \\ 24 & 16 & 8 \end{pmatrix}
$$

$$
\begin{array}{c} (a) \ Q \leftarrow \mathbb{I}_3 \\ (b) \ \text{for } k \leftarrow 1 \text{ to } 2 \text{ do} \end{array} \qquad / k = 1
$$

$$
\begin{array}{c} (a) \ q \leftarrow \mathbb{I}_3 \\ (b) \ \text{for } k \leftarrow 1 \text{ to } 2 \text{ do} \end{array} \qquad / k = 1
$$

$$
\begin{array}{c} (a) \ q \leftarrow \mathbb{I}_3 \\ (b) \ \text{for } j \leftarrow k + 1 \text{ to } 3 \text{ do} \end{array}
$$

$$
\begin{array}{c} (b) \ l \end{array} \qquad \begin{array}{c} \text{for } j \leftarrow k + 1 \text{ to } 3 \text{ do} \\ \text{for } j \leftarrow k + 1 \text{ to } 3 \text{ do} \\ \text{for } k \leftarrow j_k \cdot R \\ \text{or } 0 \leftarrow Q \cdot J_{jk}^T \end{array}
$$

$$
\begin{array}{c} (c) \ q \leftarrow Q \cdot J_{jk}^T \end{array}
$$

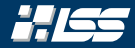

$$
Q = \begin{pmatrix} 8 & 7 & 7 \\ 6 & 9 & 2 \\ 24 & 16 & 8 \end{pmatrix}
$$
  
\n
$$
Q = \begin{pmatrix} 8/10 & -6/10 & 0 \\ 6/10 & 8/10 & 0 \\ 0 & 0 & 1 \end{pmatrix} \qquad R = \begin{pmatrix} 10 & 11 & 34/5 \\ 0 & 3 & -13/5 \\ 24 & 16 & 8 \end{pmatrix}
$$
  
\n
$$
\begin{array}{c|c|c}\n(a) & 0 & -1 & 4 \\
(a) & 0 & 1 & 4 \\
(b) & 0 & 1 & 4\n\end{array}
$$
  
\n
$$
\begin{array}{c|c|c}\n(a) & 0 & -1 & 4 & 4 \\
(a) & 16 & 8 & 4\n\end{array}
$$
  
\n
$$
\begin{array}{c|c|c}\n(a) & 0 & 1 & 4 & 4 \\
(a) & 16 & 16 & 8\n\end{array}
$$
  
\n
$$
\begin{array}{c|c|c}\n(a) & 16 & 16 & 8 & 4\n\end{array}
$$
  
\n
$$
\begin{array}{c|c|c}\n(a) & 16 & 16 & 8 & 4\n\end{array}
$$
  
\n
$$
\begin{array}{c|c|c}\n(a) & 16 & 16 & 16\n\end{array}
$$
  
\n
$$
\begin{array}{c|c|c}\n(b) & 16 & 16 & 16\n\end{array}
$$
  
\n
$$
\begin{array}{c|c|c}\n(b) & 16 & 16 & 16\n\end{array}
$$
  
\n
$$
\begin{array}{c|c|c}\n(a) & 16 & 16 & 16\n\end{array}
$$
  
\n(a) & 16 & 16 & 16\n\end{array}

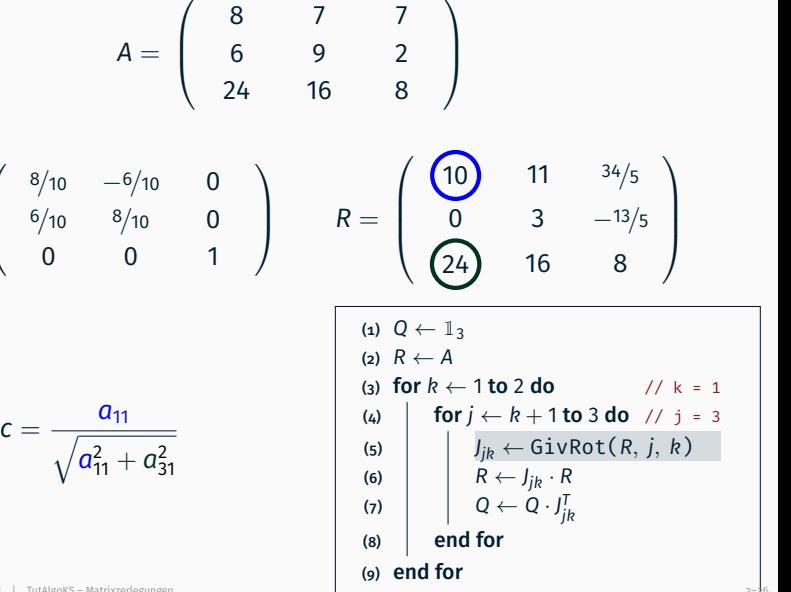

ككليخ

*Q* =

 $\sqrt{ }$ 

 $\overline{ }$ 

$$
A = \begin{pmatrix} 8 & 7 & 7 \\ 6 & 9 & 2 \\ 24 & 16 & 8 \end{pmatrix}
$$
  
\n
$$
Q = \begin{pmatrix} 8/10 & -6/10 & 0 \\ 6/10 & 8/10 & 0 \\ 0 & 0 & 1 \end{pmatrix} \qquad R = \begin{pmatrix} 10 & 11 & 34/5 \\ 0 & 3 & -13/5 \\ 24 & 16 & 8 \end{pmatrix}
$$
  
\n
$$
c = \frac{a_{11}}{\sqrt{a_{11}^2 + a_{31}^2}}
$$
  
\n
$$
\sqrt{a_{11}^2 + a_{31}^2} = \sqrt{10^2 + 24^2} = \sqrt{26^2} = 26
$$
  
\n(a)  $\int \text{for } k \leftarrow 1 \text{ to } 2 \text{ do}$  1/ $k = 1$   
\n(b)  $\int_{jk} \leftarrow \text{GivRot}(R, j, k)$   
\n(c)  $R \leftarrow A$   
\n(d)  $\int \text{for } j \leftarrow k + 1 \text{ to } 3 \text{ do } / j = 3$   
\n(e)  $\int_{R} \leftarrow J_{jk} \cdot R$   
\n(f)  $Q \leftarrow Q \cdot J_{jk}^T$   
\n(g) end for  
\n(g) end for

$$
A = \begin{pmatrix} 8 & 7 & 7 \\ 6 & 9 & 2 \\ 24 & 16 & 8 \end{pmatrix}
$$
  
\n
$$
Q = \begin{pmatrix} 8/10 & -6/10 & 0 \\ 6/10 & 8/10 & 0 \\ 0 & 0 & 1 \end{pmatrix} \qquad R = \begin{pmatrix} 10 & 11 & 34/5 \\ 0 & 3 & -13/5 \\ 24 & 16 & 8 \end{pmatrix}
$$
  
\n
$$
C = \frac{10}{26} = 5/13
$$
  
\n
$$
\sqrt{a_{11}^2 + a_{31}^2} = \sqrt{10^2 + 24^2} = \sqrt{26^2} = 26
$$
  
\n(a)  $\begin{cases} 6 & 10 & 6 \end{cases}$  (b)  $\begin{cases} 1 & 10 & 2 \end{cases}$  (c)  $\begin{cases} 1 & 10 & 2 \end{cases}$  (d)  $\begin{cases} 6 & 10 \end{cases}$  (e)  $\begin{cases} 1 & 10 \end{cases}$  (f)  $\begin{cases} 1 & 10 \end{cases}$  (g)  $\begin{cases} 1 & 10 \end{cases}$  (h)  $\begin{cases} 1 & 10 \end{cases}$  (i)  $\begin{cases} 1 & 10 \end{cases}$  (j)  $\begin{cases} 1 & 10 \end{cases}$  (k)  $\begin{cases} 1 & 10 \end{cases}$  (l)  $\begin{cases} 1 & 10 \end{cases}$  (m)  $\begin{cases} 1 & 10 \end{cases}$  (n)  $\begin{cases} 1 & 10 \end{cases}$  (o)  $\begin{cases} 1 & 10 \end{cases}$  (d)  $\begin{cases} 1 & 10 \end{cases}$  (e)  $\begin{cases} 1 & 10 \end{cases}$  (f)  $\begin{cases} 1 & 10 \end{cases}$  (g)  $\begin{cases} 1 & 10 \end{cases}$  (h)  $\begin{cases} 1 & 10 \end{cases}$  (i)  $\begin{cases} 1 & 10 \end{cases}$  (j)  $\begin{cases} 1 & 10 \end$ 

HISS

*Q* =
$$
Q = \begin{pmatrix} 8/10 & -6/10 & 0 \\ 6/10 & 8/10 & 0 \\ 0 & 0 & 1 \end{pmatrix} \qquad R = \begin{pmatrix} 10 & 11 & 34/5 \\ 0 & 3 & -13/5 \\ 24 & 16 & 8 \end{pmatrix}
$$

$$
C = \frac{10}{26} = 5/13
$$

$$
\sqrt{a_{11}^2 + a_{31}^2} = \sqrt{10^2 + 24^2} = \sqrt{26^2} = 26
$$

$$
S = -\frac{\text{sgn}(a_{11}) \cdot a_{31}}{26}
$$

$$
S = \begin{pmatrix} 1 & 0 & 0 \\ 0 & 1 & 0 \\ 0 & 0 & 1 \end{pmatrix} \qquad \begin{pmatrix} 11 & 34/5 \\ 0 & 3 & -13/5 \\ 0 & 3 & -13/5 \\ 0 & 16 & 8 \end{pmatrix}
$$

$$
S = -\frac{\text{sgn}(a_{11}) \cdot a_{31}}{26}
$$

$$
S = \begin{pmatrix} 10 & 0 & 0 \\ 0 & 0 & 1 \end{pmatrix}
$$

$$
S = \begin{pmatrix} 10 & 0 & 0 \\ 0 & 1 & 0 \\ 0 & 1 & 0 \end{pmatrix}
$$

$$
S = \begin{pmatrix} 10 & 0 & 0 \\ 0 & 1 & 0 \\ 0 & 0 & 1 \end{pmatrix}
$$

$$
S = \begin{pmatrix} 10 & 0 & 0 \\ 0 & 0 & 0 \\ 0 & 0 & 0 \end{pmatrix}
$$

$$
S = \begin{pmatrix} 10 & 0 & 0 \\ 0 & 0 & 0 \\ 0 & 0 & 0 \end{pmatrix}
$$

$$
S = \begin{pmatrix} 10 & 0 & 0 \\ 0 & 0 & 0 \\ 0 & 0 & 0 \end{pmatrix}
$$

$$
S = \begin{pmatrix} 10 & 0 & 0 \\ 0 & 0 & 0 \\ 0 & 0 & 0 \end{pmatrix}
$$

$$
S = \begin{pmatrix} 10 & 0 & 0 \\ 0 & 0 & 0 \\ 0 & 0 & 0 \end{pmatrix}
$$

$$
S = \begin{pmatrix} 10 & 0 & 0 \\ 0
$$

HES

$$
A = \begin{pmatrix} 8 & 7 & 7 \\ 6 & 9 & 2 \\ 24 & 16 & 8 \end{pmatrix}
$$
  

$$
\begin{pmatrix} 8/10 & -6/10 & 0 \\ 6/10 & 8/10 & 0 \\ 0 & 0 & 1 \end{pmatrix} \qquad R = \begin{pmatrix} 10 & 11 & 34/5 \\ 0 & 3 & -13/5 \\ 24 & 16 & 8 \end{pmatrix}
$$
  

$$
C = \frac{10}{26} = 5/13
$$
  

$$
S = -\frac{24}{26} = -12/13
$$
  

$$
S = -\frac{24}{26} = -12/13
$$
  

$$
S = \begin{pmatrix} 10 & 0 & -1 \\ 0 & 3 & -13/5 \\ 0 & 16 & 8 \end{pmatrix}
$$
  

$$
\begin{pmatrix} 10 & 0 & -1 \\ 0 & 3 & -13/5 \\ 0 & 3 & -13/5 \\ 0 & 0 & 16 \end{pmatrix}
$$
  

$$
\begin{pmatrix} 11 & 34/5 \\ 0 & 3 & -13/5 \\ 0 & 0 & 14 \end{pmatrix}
$$
  

$$
\begin{pmatrix} 10 & 0 & -1 \\ 0 & 1 & 1 \\ 0 & 1 & 14 \end{pmatrix}
$$
  

$$
\begin{pmatrix} 10 & 0 & -1 \\ 0 & 1 & 14 \end{pmatrix}
$$
  

$$
\begin{pmatrix} 10 & 0 & 0 \\ 0 & 0 & 0 \\ 0 & 0 & 0 \end{pmatrix}
$$
  

$$
\begin{pmatrix} 11 & 114 \text{ hours} \\ 0 & 14 \text{ hours} \end{pmatrix}
$$
  

$$
\begin{pmatrix} 11 & 114 \text{ hours} \\ 0 & 14 \text{ hours} \end{pmatrix}
$$
  

$$
\begin{pmatrix} 11 & 114 \text{ hours} \\ 0 & 14 \text{ hours} \end{pmatrix}
$$
  

$$
\begin{pmatrix} 11 & 114 \text{ hours} \\ 0 & 14 \text{ hours} \end{pmatrix}
$$
  

$$
\begin{pmatrix} 11 & 114 \text{ hours} \\ 0 & 14 \text{ hours}
$$

HES

*Q* =

 $\sqrt{ }$ 

 $\overline{ }$ 

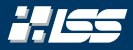

$$
Q = \begin{pmatrix} 8/10 & -6/10 & 0 \\ 6/10 & 8/10 & 0 \\ 0 & 0 & 1 \end{pmatrix} \qquad R = \begin{pmatrix} 10 & 11 & 34/5 \\ 0 & 3 & -13/5 \\ 24 & 16 & 8 \end{pmatrix}
$$

$$
c = \frac{10}{26} = 5/13
$$

$$
S = -\frac{24}{26} = -12/13
$$

$$
J_{31} = \begin{pmatrix} c & 0 & -5 \\ 0 & 1 & 0 \\ 0 & 0 & c \end{pmatrix} \qquad (a) \begin{cases} a_1 & 0 & \leftarrow 1 \\ 0 & 1 & 0 \\ 0 & 1 & 0 \end{cases}
$$

$$
K = \begin{pmatrix} 10 & 11 & 34/5 \\ 0 & 3 & -13/5 \\ 24 & 16 & 8 \end{pmatrix}
$$

$$
J_{jk} \leftarrow GivRot(R, j, k)
$$

$$
Q \leftarrow Q \cdot J_{jk}^{-1}
$$

$$
Q \leftarrow Q \cdot J_{jk}^{-1}
$$

$$
Q \leftarrow Q \cdot J_{jk}^{-1}
$$

$$
Q \leftarrow Q \cdot J_{jk}^{-1}
$$

$$
Q \leftarrow Q \cdot J_{jk}^{-1}
$$

$$
Q \leftarrow Q \cdot J_{jk}^{-1}
$$

$$
Q \leftarrow Q \cdot J_{jk}^{-1}
$$

$$
Q \leftarrow Q \cdot J_{jk}^{-1}
$$

$$
Q \leftarrow Q \cdot J_{jk}^{-1}
$$

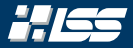

$$
Q = \begin{pmatrix} 8/10 & -6/10 & 0 \\ 6/10 & 8/10 & 0 \\ 0 & 0 & 1 \end{pmatrix} \qquad R = \begin{pmatrix} 10 & 11 & 34/5 \\ 0 & 3 & -13/5 \\ 24 & 16 & 8 \end{pmatrix}
$$

$$
c = \frac{10}{26} = 5/13
$$

$$
S = -\frac{24}{26} = -12/13
$$

$$
J_{31} = \begin{pmatrix} 5/13 & 0 & 12/13 \\ 0 & 1 & 0 \\ -12/13 & 0 & 5/13 \end{pmatrix}
$$

$$
S = \begin{pmatrix} 5/13 & 0 & 12/13 \\ -12/13 & 0 & 5/13 \end{pmatrix}
$$

$$
S = \begin{pmatrix} 5/13 & 0 & 12/13 \\ -12/13 & 0 & 5/13 \end{pmatrix}
$$

$$
S = \begin{pmatrix} 6 & 0 & 0 \\ 0 & 1 & 0 \\ 0 & 0 & 1 \end{pmatrix}
$$

$$
S = \begin{pmatrix} 6 & 0 & 0 \\ 0 & 1 & 0 \\ 0 & 0 & 1 \end{pmatrix}
$$

$$
S = \begin{pmatrix} 6 & 0 & 0 \\ 0 & 1 & 0 \\ 0 & 0 & 1 \end{pmatrix}
$$

$$
S = \begin{pmatrix} 6 & 0 & 0 \\ 0 & 1 & 0 \\ 0 & 0 & 1 \end{pmatrix}
$$

$$
S = \begin{pmatrix} 6 & 0 & 0 \\ 0 & 1 & 0 \\ 0 & 0 & 1 \end{pmatrix}
$$

$$
S = \begin{pmatrix} 6 & 0 & 0 \\ 0 & 1 & 0 \\ 0 & 0 & 1 \end{pmatrix}
$$

$$
S = \begin{pmatrix} 6 & 0 & 0 \\ 0 & 1 & 0 \\ 0 & 0 & 1 \end{pmatrix}
$$

$$
S = \begin{pmatrix} 6 & 0 & 0 \\ 0 & 0 & 1 \\ 0 & 0 & 1 \end{pmatrix}
$$

$$
S = \begin{pmatrix} 6 & 0 & 0 \\ 0 & 0 & 0 \\ 0 & 0 & 0 \end{pmatrix}
$$

$$
S = \
$$

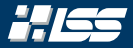

$$
Q = \begin{pmatrix} 8/10 & -6/10 & 0 \\ 6/10 & 8/10 & 0 \\ 0 & 0 & 1 \end{pmatrix} \qquad R = \begin{pmatrix} 10 & 11 & 34/5 \\ 0 & 3 & -13/5 \\ 24 & 16 & 8 \end{pmatrix}
$$
  
\n
$$
J_{31} = \begin{pmatrix} 5/13 & 0 & 12/13 \\ 0 & 1 & 0 \\ -12/13 & 0 & 5/13 \end{pmatrix}
$$
  
\n
$$
R = J_{31} \cdot \begin{pmatrix} 10 & 11 & 34/5 \\ 0 & 1 & 0 \\ 0 & 3 & -13/5 \\ 24 & 16 & 8 \end{pmatrix}
$$
  
\n
$$
R = J_{31} \cdot \begin{pmatrix} 10 & 11 & 34/5 \\ 0 & 3 & -13/5 \\ 24 & 16 & 8 \end{pmatrix}
$$
  
\n(a) 
$$
\begin{cases} \sin Q \leftarrow 1_3 \\ \cos R \leftarrow A \\ \cos R \leftarrow 1_0 \cos 1_3 \end{cases}
$$
  
\n(b) 
$$
\begin{cases} \sin j \leftarrow k + 1_0 \cos 3_0 \cos 1_1 j_1 = 3 \\ \sin k_1 \cos (k_1 j_1) = 3 \\ \sin k_1 \cos (k_1 j_1) = 3 \\ \cos k_1 \cos (k_1 j_1) = 3 \\ \cos k_1 \cos (k_1 j
$$

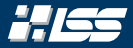

$$
Q = \begin{pmatrix} 8/10 & -6/10 & 0 \\ 6/10 & 8/10 & 0 \\ 0 & 0 & 1 \end{pmatrix} \qquad R = \begin{pmatrix} 10 & 11 & 34/5 \\ 0 & 3 & -13/5 \\ 24 & 16 & 8 \end{pmatrix}
$$
  
\n
$$
J_{31} = \begin{pmatrix} 5/13 & 0 & 12/13 \\ 0 & 1 & 0 \\ -12/13 & 0 & 5/13 \end{pmatrix} \qquad \begin{array}{c} (a) \ Q \leftarrow 1_3 \\ (b) \ R \leftarrow A \\ (c) \ R \leftarrow A \\ (d) \ \end{array} \qquad \begin{array}{c} (b) \ Q \leftarrow 1_3 \\ (c) \ R \leftarrow A \\ (d) \ \end{array} \qquad \begin{array}{c} (d) \ Q \leftarrow 1_3 \\ (e) \ R \leftarrow A \\ (f) \ \end{array} \qquad \begin{array}{c} (e) \ Q \leftarrow 1_4 \\ (f) \ \end{array} \qquad \begin{array}{c} (f) \ Q \leftarrow 1_5 \\ (g) \ \end{array} \qquad \begin{array}{c} (g) \ Q \leftarrow 1_5 \\ (h) \ \end{array} \qquad \begin{array}{c} (h) \ Q \leftarrow 1_6 \\ (i) \ \end{array} \qquad \begin{array}{c} (i) \ Q \leftarrow 1_5 \\ (j) \ \end{array} \qquad \begin{array}{c} (j) \ Q \leftarrow 1_6 \\ (k) \ \end{array} \qquad \begin{array}{c} (k) \ Q \leftarrow 1_7 \\ (k) \ \end{array} \qquad \begin{array}{c} (k) \ Q \leftarrow 1_7 \\ (k) \ \end{array} \qquad \begin{array}{c} (k) \ Q \leftarrow 1_7 \\ (k) \ \end{array} \qquad \begin{array}{c} (k) \ Q \leftarrow 1_7 \\ (k) \ \end{array} \qquad \begin{array}{c} (k) \ Q \leftarrow 1_7 \\ (k) \ \end{array} \qquad \begin{array}{c} (k) \ Q \leftarrow 1_7 \\ (k) \ \end{array} \qquad \begin{array}{c} (k) \ Q \leftarrow 1_7 \\ (k) \ \end{array} \qquad \begin{array}{c} (k) \ Q \leftarrow 1_7 \\ (k) \ \end{array} \
$$

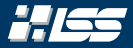

$$
Q = \begin{pmatrix} 8/10 & -6/10 & 0 \\ 6/10 & 8/10 & 0 \\ 0 & 0 & 1 \end{pmatrix} \qquad R = \begin{pmatrix} 26 & 19 & 10 \\ 0 & 3 & -13/5 \\ 0 & -4 & -16/5 \end{pmatrix}
$$

$$
J_{31} = \begin{pmatrix} 5/13 & 0 & 12/13 \\ 0 & 1 & 0 \\ -12/13 & 0 & 5/13 \end{pmatrix}
$$

$$
Q = \begin{pmatrix} 8/10 & -6/10 & 0 \\ 6/10 & 8/10 & 0 \\ 6/10 & 8/10 & 0 \\ 0 & 0 & 1 \end{pmatrix} \cdot J_{31}^{T} \qquad \begin{pmatrix} 6 \\ 6 \\ 0 \\ 0 \end{pmatrix} \qquad \begin{pmatrix} 6 \\ 6 \\ 0 \\ 0 \end{pmatrix} + J_{31}^{T} = \begin{pmatrix} 6/10 & -6/10 & 0 \\ 6/10 & 8/10 & 0 \\ 0 & 0 & 1 \end{pmatrix} \cdot J_{31}^{T} \qquad \begin{pmatrix} 7 \\ 7 \\ 0 \\ 0 \\ 0 \end{pmatrix} \qquad \begin{pmatrix} 7 \\ 8 \\ 0 \\ 0 \end{pmatrix} \qquad \begin{pmatrix} 7 \\ 9 \\ 0 \\ 0 \end{pmatrix} \qquad \begin{pmatrix} 7 \\ 9 \\ 0 \\ 0 \end{pmatrix} \qquad \begin{pmatrix} 7 \\ 9 \\ 0 \\ 0 \end{pmatrix} \qquad \begin{pmatrix} 7 \\ 9 \\ 0 \\ 0 \end{pmatrix} \qquad \begin{pmatrix} 7 \\ 0 \\ 0 \\ 0 \end{pmatrix} \qquad \begin{pmatrix} 7 \\ 0 \\ 0 \\ 0 \end{pmatrix} \qquad \begin{pmatrix} 7 \\ 0 \\ 0 \\ 0 \end{pmatrix} \qquad \begin{pmatrix} 7 \\ 0 \\ 0 \\ 0 \end{pmatrix} \qquad \begin{pmatrix} 7 \\ 0 \\ 0 \\ 0 \end{pmatrix} \qquad \begin{pmatrix} 7 \\ 0 \\ 0 \\ 0 \end{pmatrix} \qquad \begin{pmatrix} 7 \\ 0 \\ 0 \\ 0 \end{pmatrix} \qquad \begin{pmatrix} 7 \\ 0 \\ 0 \\ 0 \end{pmatrix} \qquad \begin{pmatrix} 7 \\ 0 \\ 0
$$

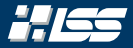

$$
Q = \begin{pmatrix} 8/10 & -6/10 & 0 \\ 6/10 & 8/10 & 0 \\ 0 & 0 & 1 \end{pmatrix} \qquad R = \begin{pmatrix} 26 & 19 & 10 \\ 0 & 3 & -13/5 \\ 0 & -4 & -16/5 \end{pmatrix}
$$

$$
J_{31} = \begin{pmatrix} 5/13 & 0 & 12/13 \\ 0 & 1 & 0 \\ -12/13 & 0 & 5/13 \end{pmatrix}
$$

$$
Q = \begin{pmatrix} 4/13 & -3/5 & -48/65 \\ 3/13 & 4/5 & -36/65 \\ 12/13 & 0 & 5/13 \end{pmatrix}
$$

$$
Q = \begin{pmatrix} 4/13 & -3/5 & -48/65 \\ 3/13 & 4/5 & -36/65 \\ 12/13 & 0 & 5/13 \end{pmatrix}
$$

$$
Q = \begin{pmatrix} 4/13 & -3/5 & -48/65 \\ 3/13 & 4/5 & -36/65 \\ 12/13 & 0 & 5/13 \end{pmatrix}
$$

$$
Q = \begin{pmatrix} 60 & 60 & 60 \\ 3/13 & 60 & 60 \\ 12/13 & 0 & 5/13 \end{pmatrix}
$$

$$
Q = \begin{pmatrix} 60 & 60 & 60 \\ 3/13 & 4/5 & -36/65 \\ 12/13 & 0 & 5/13 \end{pmatrix}
$$

$$
Q = \begin{pmatrix} 60 & 60 & 60 \\ 60 & 60 & 60 \\ 60
$$

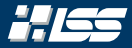

*A* = 8 7 7 6 9 2 24 16 8 *Q* = <sup>4</sup>/<sup>13</sup> −3/<sup>5</sup> −48/<sup>65</sup> <sup>3</sup>/<sup>13</sup> <sup>4</sup>/<sup>5</sup> −36/<sup>65</sup> <sup>12</sup>/<sup>13</sup> 0 <sup>5</sup>/<sup>13</sup> *R* = 26 19 10 0 3 −13/<sup>5</sup> 0 −4 −16/<sup>5</sup> (1) *Q* ← 1<sup>3</sup> (2) *R* ← *A* (3) for *k* ← 1 to 2 do (4) for *j* ← *k* + 1 to 3 do (5) *J jk* ← GivRot(*R*, *j*, *k*) (6) *R* ← *J jk* · *R* (7) *Q* ← *Q* · *J T jk* (8) end for (9) end for

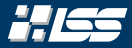

$$
Q = \begin{pmatrix} 8 & 7 & 7 \ 6 & 9 & 2 \ 24 & 16 & 8 \end{pmatrix}
$$
  
\n
$$
Q = \begin{pmatrix} 4/13 & -3/5 & -48/65 \ 3/13 & 4/5 & -36/65 \ 12/13 & 0 & 5/13 \end{pmatrix}
$$
  
\n
$$
R = \begin{pmatrix} 26 & 19 & 10 \ 0 & 3 & -13/5 \ 0 & -4 & -16/5 \end{pmatrix}
$$
  
\n
$$
\begin{array}{c} (a) \ Q \leftarrow \ 1_3 \\ (b) \ \text{for } k \leftarrow 1 \text{ to } 2 \text{ do} \\ (a) \ \text{for } j \leftarrow k + 1 \text{ to } 3 \text{ do} \\ (b) \ \text{for } j \leftarrow k + 1 \text{ to } 3 \text{ do} \\ (c) \ \text{for } j \leftarrow k + 1 \text{ to } 3 \text{ do} \\ (d) \ \text{for } j \leftarrow k + 1 \text{ to } 3 \text{ do} \\ (e) \ \text{for } j \leftarrow k + 1 \text{ to } 3 \text{ do} \\ (f) \ \text{for } j \leftarrow k + 1 \text{ to } 3 \text{ do} \\ (g) \ \text{end for} \end{array}
$$

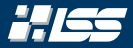

*A* = 8 7 7 6 9 2 24 16 8 *Q* = <sup>4</sup>/<sup>13</sup> −3/<sup>5</sup> −48/<sup>65</sup> <sup>3</sup>/<sup>13</sup> <sup>4</sup>/<sup>5</sup> −36/<sup>65</sup> <sup>12</sup>/<sup>13</sup> 0 <sup>5</sup>/<sup>13</sup> *R* = 26 19 10 0 3 −13/<sup>5</sup> 0 −4 −16/<sup>5</sup> (1) *Q* ← 1<sup>3</sup> (2) *R* ← *A* (3) for *k* ← 1 to 2 do // k = 2 (4) for *j* ← *k* + 1 to 3 do (5) *J jk* ← GivRot(*R*, *j*, *k*) (6) *R* ← *J jk* · *R* (7) *Q* ← *Q* · *J T jk* (8) end for (9) end for

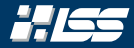

10

 $\setminus$ 

$$
A = \begin{pmatrix} 8 & 7 & 7 \\ 6 & 9 & 2 \\ 24 & 16 & 8 \end{pmatrix}
$$

$$
Q = \begin{pmatrix} 4/13 & -3/5 & -48/65 \\ 3/13 & 4/5 & -36/65 \\ 12/13 & 0 & 5/13 \end{pmatrix} \qquad R = \begin{pmatrix} 26 & 19 & 10 \\ 0 & 3 & -13/5 \\ 0 & -4 & -16/5 \end{pmatrix}
$$

| (a) $Q \leftarrow \mathbb{I}_3$                                          |
|--------------------------------------------------------------------------|
| (b) $R \leftarrow A$                                                     |
| (c) $R \leftarrow A$                                                     |
| (d) $\text{for } k \leftarrow 1 \text{ to } 2 \text{ do}$                |
| (e) $\text{for } j \leftarrow k + 1 \text{ to } 3 \text{ do } / / j = 3$ |
| (f) $\int j_k \leftarrow \text{GivRot}(R, j, k)$                         |
| (g) $R \leftarrow j_{jk} \cdot R$                                        |
| (h) $Q \leftarrow Q \cdot J_{jk}^T$                                      |
| (i) $\text{end for}$                                                     |

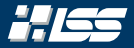

$$
Q = \begin{pmatrix} 8 & 7 & 7 \ 6 & 9 & 2 \ 24 & 16 & 8 \end{pmatrix}
$$
  
\n
$$
Q = \begin{pmatrix} 4/13 & -3/5 & -48/65 \ 3/13 & 4/5 & -36/65 \ 12/13 & 0 & 5/13 \end{pmatrix}
$$
  
\n
$$
R = \begin{pmatrix} 26 & 19 & 10 \ 0 & 3 & -13/5 \ 0 & -4/5 & 0 \end{pmatrix}
$$
  
\n
$$
R = \begin{pmatrix} 26 & 19 & 10 \ 0 & 3 & -13/5 \ 0 & -4/5 & 0 \end{pmatrix}
$$
  
\n
$$
R = \begin{pmatrix} 26 & 19 & 10 \ 0 & 3 & -13/5 \ 0 & -4/5 & 0 \end{pmatrix}
$$
  
\n
$$
R = \begin{pmatrix} 26 & 19 & 10 \ 0 & 3 & -13/5 \ 0 & 0 & 0 \end{pmatrix}
$$
  
\n
$$
R = \begin{pmatrix} 26 & 19 & 10 \ 0 & 3 & -13/5 \ 0 & -4/5 & 0 \end{pmatrix}
$$
  
\n
$$
R = \begin{pmatrix} 26 & 19 & 10 \ 0 & 3 & -13/5 \ 0 & 0 & 0 \end{pmatrix}
$$
  
\n
$$
R = \begin{pmatrix} 19 & 10 & 10 \ 0 & 3 & 10 \ 0 & 0 & 0 \end{pmatrix}
$$
  
\n
$$
R = \begin{pmatrix} 19 & 10 & 10 \ 0 & 3 & 10 \ 0 & 0 & 0 \end{pmatrix}
$$
  
\n
$$
R = \begin{pmatrix} 19 & 10 & 10 \ 0 & 3 & 10 \ 0 & 0 & 0 \end{pmatrix}
$$
  
\n
$$
R = \begin{pmatrix} 19 & 10 & 10 \ 0 & 3 & 10 \ 0 & 0 & 0 \end{pmatrix}
$$
  
\n
$$
R = \begin{pmatrix} 26 & 19 & 10 \ 0 & 3 & 10 \ 0 & 0 & 0 \end{pmatrix}
$$
  
\n
$$
R = \begin{
$$

 $(8)$  end for (9) end for

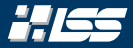

*A* = 8 7 7 6 9 2 24 16 8 *Q* = <sup>4</sup>/<sup>13</sup> −3/<sup>5</sup> −48/<sup>65</sup> <sup>3</sup>/<sup>13</sup> <sup>4</sup>/<sup>5</sup> −36/<sup>65</sup> <sup>12</sup>/<sup>13</sup> 0 <sup>5</sup>/<sup>13</sup> *R* = 26 19 10 0 3 −13/<sup>5</sup> 0 −4 −16/<sup>5</sup> *<sup>c</sup>* <sup>=</sup> <sup>p</sup> *a*<sup>22</sup> *a*22<sup>2</sup> + *a*32<sup>2</sup> p *a*22<sup>2</sup> + *a*32<sup>2</sup> = q 3 <sup>2</sup> + (−4) <sup>2</sup> = 5 (1) *Q* ← 1<sup>3</sup> (2) *R* ← *A* (3) for *k* ← 1 to 2 do // k = 2 (4) for *j* ← *k* + 1 to 3 do // j = 3 (5) *J jk* ← GivRot(*R*, *j*, *k*) (6) *R* ← *J jk* · *R* (7) *Q* ← *Q* · *J T jk* (8) end for

(9) end for

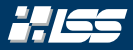

$$
Q = \begin{pmatrix} 8 & 7 & 7 \ 6 & 9 & 2 \ 24 & 16 & 8 \end{pmatrix}
$$
  
\n
$$
Q = \begin{pmatrix} 4/13 & -3/5 & -48/65 \ 3/13 & 4/5 & -36/65 \ 12/13 & 0 & 5/13 \end{pmatrix}
$$
  
\n
$$
R = \begin{pmatrix} 26 & 19 & 10 \ 0 & 6 \end{pmatrix}
$$
  
\n
$$
R = \begin{pmatrix} 26 & -19 & 10 \ 0 & 6 \end{pmatrix}
$$
  
\n
$$
R = \begin{pmatrix} 26 & -19 & 10 \ 0 & 6 \end{pmatrix}
$$
  
\n
$$
R = \begin{pmatrix} 26 & -19 & 10 \ 0 & 6 \end{pmatrix}
$$
  
\n
$$
R = \begin{pmatrix} 26 & -19 & 10 \ 0 & 6 \end{pmatrix}
$$
  
\n
$$
R = \begin{pmatrix} 19 & 10 \ 0 & 6 \end{pmatrix}
$$
  
\n
$$
R = \begin{pmatrix} 19 & 10 \ 0 & 6 \end{pmatrix}
$$
  
\n
$$
R = \begin{pmatrix} 19 & 10 \ 0 & 6 \end{pmatrix}
$$
  
\n
$$
R = \begin{pmatrix} 19 & 10 \ 0 & 6 \end{pmatrix}
$$
  
\n
$$
R = \begin{pmatrix} 19 & 10 \ 0 & 11/5 \ 0 & 11/5 \end{pmatrix}
$$
  
\n
$$
R = \begin{pmatrix} 19 & 10 \ 0 & 11/5 \ 0 & 11/5 \end{pmatrix}
$$
  
\n
$$
R = \begin{pmatrix} 19 & 10 \ 0 & 11/5 \ 0 & 11/5 \end{pmatrix}
$$
  
\n
$$
R = \begin{pmatrix} 19 & 10 \ 0 & 11/5 \ 0 & 11/5 \end{pmatrix}
$$
  
\n
$$
R = \begin{pmatrix} 26 & 19 & 10 \ 0 & 11/5 \ 0 & 11/5 \end{pmatrix}
$$
  
\n
$$
R = \begin{pmatrix} 26 & 1
$$

(9) end for

$$
Q = \begin{pmatrix} 8 & 7 & 7 \ 6 & 9 & 2 \ 24 & 16 & 8 \end{pmatrix}
$$
  
\n
$$
Q = \begin{pmatrix} 4/13 & -3/5 & -48/65 \ 3/13 & 4/5 & -36/65 \ 12/13 & 0 & 5/13 \end{pmatrix} \qquad R = \begin{pmatrix} 26 & 19 & 10 \ 0 & \textbf{3} & -13/5 \ 0 & \textbf{4/5} & -16/5 \end{pmatrix}
$$
  
\n
$$
C = \frac{3}{5}
$$
  
\n
$$
\sqrt{a_{22}^2 + a_{32}^2} = \sqrt{3^2 + (-4)^2} = 5
$$
  
\n
$$
S = -\frac{\text{sgn}(a_{22}) \cdot a_{32}}{5}
$$
  
\n(a)  $\text{for } k \leftarrow 1 \text{ to } 2 \text{ do}$  (b)  $\begin{cases} \ln k & \text{for } j \leftarrow k + 1 \text{ to } 3 \text{ do } / / j = 3 \\ 0 & \text{for } j \leftarrow k + 1 \text{ to } 3 \text{ do } / / j = 3 \\ \frac{1}{3} & \text{for } k \leftarrow j \text{ to } 3 \text{ do } / / j = 3 \\ 0 & \text{for } k \leftarrow j \text{ to } 3 \text{ do } / j = 3 \\ 0 & \text{for } k \leftarrow j \text{ to } 3 \text{ do } / j = 3 \\ 0 & \text{in } 2 \leftarrow Q \cdot J_{jk}^T \end{pmatrix}$   
\n(b)  $\begin{cases} \ln k & \text{is } j \text{ is } R \\ \frac{k}{k} & \text{is } j \text{ is } R \\ 0 & \text{if } k \leftarrow j \text{ is } R \\ 0 & \text{if } k \leftarrow j \text{ is } R \\ 0 & \text{if } k \leftarrow j \text{ is } R \end{pmatrix}$ 

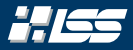

$$
Q = \begin{pmatrix} 4/13 & -3/5 & -48/65 \\ 3/13 & 4/5 & -36/65 \\ 12/13 & 0 & 5/13 \end{pmatrix} \qquad R = \begin{pmatrix} 26 & 19 & 10 \\ 0 & 3 & -13/5 \\ 0 & -4 & -16/5 \end{pmatrix}
$$

$$
c = \frac{3}{5}
$$

$$
s = -\frac{(-4)}{5} = 4/5
$$

$$
c = \frac{3}{5}
$$

$$
s = \frac{(-4)}{5} = 4/5
$$

$$
c = \frac{3}{5}
$$

$$
a) \begin{bmatrix} a & 0 & c & 1 \\ 0 & 1 & 1 \\ 0 & 0 & 1 \end{bmatrix} \qquad \begin{aligned} R &= \begin{bmatrix} 26 & 19 & 10 \\ 0 & 3 & -13/5 \\ 0 & 0 & 1/5 \end{bmatrix} \\ &= \begin{bmatrix} a & 0 & c & 1 \\ 0 & 1 & 1 \\ 0 & 1 & 1/5 \end{bmatrix} \qquad \begin{bmatrix} -4 & -16/5 & 1/5 \\ 0 & 1/5 & -1/5 \\ 0 & 0 & 1/5 \end{bmatrix} \\ &= \begin{bmatrix} 6 & 1 & 1 \\ 0 & 1/5 & -1/5 \\ 0 & 0 & 0 \end{bmatrix} \qquad \begin{bmatrix} 1/5 & -6 & 1/5 \\ 0 & 1/5 & 1/5 \\ 0 & 0 & 0 \end{bmatrix} \\ &= 4/5 \qquad \begin{bmatrix} 6 & 1/5 & -6 & 1/5 \\ 0 & 0 & 0 & 0 \end{bmatrix} \\ &= 4/5 \qquad \begin{bmatrix} 6 & 1/5 & -1/5 \\ 0 & 0 & 0 \end{bmatrix} \qquad \begin{bmatrix} 1/5 & -6 & 1/5 \\ 0 & 0 & 0 \end{bmatrix} \\ &= 4/5 \qquad \begin{bmatrix} 1/5 & -6 & 1/5 \\ 0 & 0 & 0 \end{bmatrix} \\ &= 4/5 \qquad \begin{bmatrix} 1/5 & -4 & 1/5 \\ 0 & 0 & 0 \end{bmatrix} \\ &= 4/5 \qquad \begin{bmatrix} 1/5
$$

(9) end for

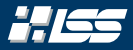

$$
Q = \begin{pmatrix} 4/13 & -3/5 & -48/65 \\ 3/13 & 4/5 & -36/65 \\ 12/13 & 0 & 5/13 \end{pmatrix} \qquad R = \begin{pmatrix} 26 & 19 & 10 \\ 0 & 3 & -13/5 \\ 0 & -4 & -16/5 \end{pmatrix}
$$

$$
C = \frac{3}{5}
$$

$$
S = -\frac{(-4)}{5} = 4/5
$$

$$
S = \begin{pmatrix} 1 & 0 & 0 \\ 0 & C & -S \\ 0 & S & C \end{pmatrix} \qquad S = \begin{pmatrix} 1 & 0 & 0 \\ 0 & 0 & 0 \\ 0 & 0 & 0 \end{pmatrix}
$$

$$
S = \begin{pmatrix} 1 & 0 & 0 \\ 0 & 0 & -S \\ 0 & 0 & 0 \end{pmatrix}
$$

$$
S = \begin{pmatrix} 1 & 0 & 0 \\ 0 & 0 & -S \\ 0 & 0 & 0 \end{pmatrix}
$$

$$
S = \begin{pmatrix} 1 & 0 & 0 \\ 0 & 0 & -S \\ 0 & 0 & 0 \end{pmatrix}
$$

$$
S = \begin{pmatrix} 1 & 0 & 0 \\ 0 & 0 & -S \\ 0 & 0 & 0 \end{pmatrix}
$$

$$
S = \begin{pmatrix} 1 & 0 & 0 \\ 0 & 0 & -S \\ 0 & 0 & 0 \end{pmatrix}
$$

$$
S = \begin{pmatrix} 1 & 0 & 0 \\ 0 & 0 & -S \\ 0 & 0 & 0 \end{pmatrix}
$$

$$
S = \begin{pmatrix} 1 & 0 & 0 \\ 0 & 0 & -S \\ 0 & 0 & 0 \end{pmatrix}
$$

$$
S = \begin{pmatrix} 1 & 0 & 0 \\ 0 & 0 & -S \\ 0 & 0 & 0 \end{pmatrix}
$$

$$
S = \begin{pmatrix} 1 & 0 & 0 \\ 0 & 0 & 0 \\ 0 & 0 & 0 \end{pmatrix}
$$

$$
S = \begin{pmatrix} 1 & 0 & 0 \\ 0 & 0 & 0 \\ 0 & 0 & 0 \end{pmatrix}
$$

$$
S = \begin{pmatrix} 1 & 0 & 0 \\ 0 & 0 & 0 \\ 0 & 0 & 0 \end{
$$

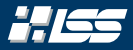

$$
Q = \begin{pmatrix} 4/13 & -3/5 & -48/65 \ 3/13 & 4/5 & -36/65 \ 12/13 & 0 & 5/13 \end{pmatrix} \qquad R = \begin{pmatrix} 26 & 19 & 10 \ 0 & 3 & -13/5 \ 0 & -4 & -16/5 \end{pmatrix}
$$

$$
C = \frac{3}{5}
$$

$$
S = -\frac{(-4)}{5} = 4/5
$$

$$
J_{32} = \begin{pmatrix} 1 & 0 & 0 \ 0 & 3/5 & -4/5 \ 0 & 4/5 & 3/5 \end{pmatrix} \qquad (a) \begin{pmatrix} 0 & -1 & 0 \ 0 & 1 & 0 \ 0 & 0 & 0 \end{pmatrix}
$$

$$
S = \begin{pmatrix} 1 & 0 & 0 \ 0 & 3/5 & -4/5 \ 0 & 4/5 & 3/5 \end{pmatrix}
$$

$$
S = \begin{pmatrix} 1 & 0 & 0 \ 0 & 3/5 & -4/5 \ 0 & 0 & 0 & 0 \end{pmatrix}
$$

$$
S = \begin{pmatrix} 1 & 0 & 0 \ 0 & 3/5 & -4/5 \ 0 & 0 & 0 & 0 \end{pmatrix}
$$

$$
S = \begin{pmatrix} 1 & 0 & 0 \ 0 & 3/5 & -4/5 \ 0 & 0 & 0 & 0 \end{pmatrix}
$$

$$
S = \begin{pmatrix} 1 & 0 & 0 \ 0 & 3/5 & -4/5 \ 0 & 0 & 0 & 0 \end{pmatrix}
$$

$$
S = \begin{pmatrix} 1 & 0 & 0 \ 0 & 3/5 & -4/5 \ 0 & 0 & 0 & 0 \end{pmatrix}
$$

$$
S = \begin{pmatrix} 1 & 0 & 0 \ 0 & 3/5 & -4/5 \ 0 & 0 & 0 & 0 \end{pmatrix}
$$

$$
S = \begin{pmatrix} 1 & 0 & 0 \ 0 & 3/5 & -4/5 \ 0 & 0 & 0 & 0 \end{pmatrix}
$$

$$
S = \begin{pmatrix} 1 & 0 & 0 \ 0 & 3/5 & -4/5 \ 0 & 0 & 0 & 0 \end{pmatrix}
$$

$$
S = \begin
$$

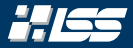

$$
Q = \begin{pmatrix} 4/13 & -3/5 & -48/65 \\ 3/13 & 4/5 & -36/65 \\ 12/13 & 0 & 5/13 \end{pmatrix} \qquad R = \begin{pmatrix} 26 & 19 & 10 \\ 0 & 3 & -13/5 \\ 0 & -4 & -16/5 \end{pmatrix}
$$
  
\n
$$
J_{32} = \begin{pmatrix} 1 & 0 & 0 \\ 0 & 3/5 & -4/5 \\ 0 & 4/5 & 3/5 \end{pmatrix} \qquad \begin{array}{l} \begin{pmatrix} a & 0 & -1 \\ a/3 & 1 & 0 \\ 0 & 0 & 1 \end{pmatrix} \\ \begin{pmatrix} a & 0 & -4 \\ a/3 & 1 & 0 \\ a/3 & 1 & 0 \end{pmatrix} \\ \begin{pmatrix} b & 0 & 0 \\ b & 0 & 1 \end{pmatrix} \qquad \begin{pmatrix} a & 0 & -1 \\ a/3 & 1 & 0 \\ a/3 & 1 & 0 \end{pmatrix} \\ \begin{pmatrix} b & 0 & 0 \\ b/3 & 1 & 0 \\ b/3 & 1 & 0 \end{pmatrix} \qquad \begin{pmatrix} b & 0 & b/5 \\ b/3 & 1 & 0 \\ b/3 & 1 & 0 \end{pmatrix} \\ \begin{pmatrix} b & 0 & 0 \\ b/3 & 1 & 0 \\ b/3 & 1 & 0 \end{pmatrix} \qquad \begin{pmatrix} b & 0 & b/5 \\ b/3 & 1 & 0 \\ b/3 & 1 & 0 \end{pmatrix} \\ \begin{pmatrix} b & 0 & 0 \\ b/3 & 1 & 0 \\ b/3 & 1 & 0 \end{pmatrix} \qquad \begin{pmatrix} b & 0 & b/5 \\ b/3 & 1 & 0 \\ b/3 & 1 & 0 \end{pmatrix} \\ \begin{pmatrix} b & 0 & 0 \\ b/3 & 1 & 0 \\ b/3 & 1 & 0 \end{pmatrix} \qquad \begin{pmatrix} b & 0 & 0 \\ b/3 & 1 & 0 \\ b/3 & 1 & 0 \end{pmatrix}
$$

(9) end for

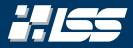

$$
Q = \begin{pmatrix} 4/13 & -3/5 & -48/65 \ 3/13 & 4/5 & -36/65 \ 12/13 & 0 & 5/13 \end{pmatrix} \qquad R = \begin{pmatrix} 26 & 19 & 10 \ 0 & 3 & -13/5 \ 0 & -4 & -16/5 \end{pmatrix}
$$
  
\n
$$
J_{32} = \begin{pmatrix} 1 & 0 & 0 \ 0 & 3/5 & -4/5 \ 0 & 4/5 & 3/5 \end{pmatrix} \qquad \begin{array}{l} \begin{pmatrix} a & 0 & -1 \ a & 0 & a \end{pmatrix} \\ \begin{pmatrix} a & 0 & -4 \ a \end{pmatrix} & \begin{pmatrix} a & 0 & -1 \ a & 0 & a \end{pmatrix} \\ \begin{pmatrix} a & 0 & -4 \ a \end{pmatrix} & \begin{pmatrix} a & 0 & -1 \ a \end{pmatrix} \\ \begin{pmatrix} a & 0 & a \end{pmatrix} & \begin{pmatrix} a & 0 & -1 \ a \end{pmatrix} \\ \begin{pmatrix} a & 0 & a \end{pmatrix} & \begin{pmatrix} a & 0 & a \ b & a & a \end{pmatrix} \\ \begin{pmatrix} a & 0 & a \end{pmatrix} & \begin{pmatrix} a & 0 & a \ b & a & a \end{pmatrix} \\ \begin{pmatrix} a & 0 & a \end{pmatrix} & \begin{pmatrix} a & 0 & a \end{pmatrix} \\ \begin{pmatrix} a & 0 & a \end{pmatrix} & \begin{pmatrix} a & a & a \end{pmatrix} \\ \begin{pmatrix} b & b & a \end{pmatrix} & \begin{pmatrix} b & b & a \end{pmatrix} \\ \begin{pmatrix} b & b & a \end{pmatrix} & \begin{pmatrix} b & b & a \end{pmatrix} \\ \begin{pmatrix} b & b & a \end{pmatrix} & \begin{pmatrix} b & b & a \end{pmatrix} \\ \begin{pmatrix} c & 0 & a \end{pmatrix} & \begin{pmatrix} b & b & a \end{pmatrix} \\ \begin{pmatrix} d & 0 & a \end{pmatrix} & \begin{pmatrix} b & b & a \end{pmatrix} \end{array}
$$

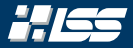

$$
Q = \begin{pmatrix} 4/13 & -3/5 & -48/65 \\ 3/13 & 4/5 & -36/65 \\ 12/13 & 0 & 5/13 \end{pmatrix} \qquad R = \begin{pmatrix} 26 & 19 & 10 \\ 0 & 5 & 1 \\ 0 & 0 & -4 \end{pmatrix}
$$
  
\n
$$
J_{32} = \begin{pmatrix} 1 & 0 & 0 \\ 0 & 3/5 & -4/5 \\ 0 & 4/5 & 3/5 \end{pmatrix} \qquad \qquad \begin{array}{l} \begin{array}{c} \text{(a) } Q \leftarrow 1_3 \\ \text{(b) } R \leftarrow A \\ \text{(c) } R \leftarrow A \\ \text{(d) } \text{for } k \leftarrow 1 \text{ to 2 do} \end{array} \end{array} \qquad \begin{array}{c} \text{(b) } k = 2 \\ \text{(c) } k \leftarrow 1_3 \\ \text{(d) } k \leftarrow 1_4 \end{array}
$$
  
\n
$$
Q = \begin{pmatrix} 4/13 & -3/5 & -48/65 \\ 3/13 & 4/5 & -36/65 \\ 12/13 & 0 & 5/13 \end{pmatrix} \cdot J_{32}^T \qquad \qquad \begin{array}{l} \text{(b) } \\ \text{(c) } \\ \text{(d) } \\ \text{(e) } \\ \text{(f) } \\ \text{(g) } \\ \text{(h) } \\ \text{(i) } \\ \text{(j) } \\ \text{(k) } \\ \text{(l) } \\ \text{(m) } \\ \text{(n) } \\ \text{(b) } \\ \text{(b) } \\ \text{(c) } \\ \text{(d) } \\ \text{(e) } \\ \text{(f) } \\ \text{(g) } \\ \text{(h) } \\ \text{(i) } \\ \text{(j) } \\ \text{(k) } \\ \text{(l) } \\ \text{(m) } \\ \text{(n) } \\ \text{(n) } \\ \text
$$

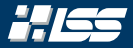

$$
Q = \begin{pmatrix} 4/13 & -3/5 & -48/65 \\ 3/13 & 4/5 & -36/65 \\ 12/13 & 0 & 5/13 \end{pmatrix} \qquad R = \begin{pmatrix} 26 & 19 & 10 \\ 0 & 5 & 1 \\ 0 & 0 & -4 \end{pmatrix}
$$
  

$$
J_{32} = \begin{pmatrix} 1 & 0 & 0 \\ 0 & 3/5 & -4/5 \\ 0 & 4/5 & 3/5 \end{pmatrix} \qquad \begin{array}{l} (a) \ Q \leftarrow 13 \\ (b) \ R \leftarrow A \\ (c) \ R \leftarrow A \\ (d) \ \text{for } k \leftarrow 1 \text{ to } 2 \text{ do} \end{array} \qquad \begin{array}{l} / \ k = 2 \\ / \ k = 2 \end{array}
$$
  

$$
Q = \frac{1}{13} \cdot \begin{pmatrix} 4 & 3 & -12 \\ 3 & 12 & 4 \\ 12 & -4 & 3 \end{pmatrix} \qquad \begin{array}{l} (b) \\ (c) \\ (d) \\ (e) \\ (f) \end{array} \qquad \begin{array}{l} (c) \ R \leftarrow A \\ (d) \ \text{for } j \leftarrow k + 1 \text{ to } 3 \text{ do} \end{array} \begin{array}{l} / \ j = 3 \\ / \ j = 3 \\ (j = 1) \\ (k = 1) \\ (l = 1) \\ (k = 1) \\ (l = 1) \\ (l = 1) \\ (k = 1) \\ (l = 1) \\ (k = 1) \\ (l = 1) \\ (l = 1)
$$

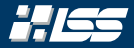

*A* = 8 7 7 6 9 2 24 16 8 *Q* = <sup>1</sup>/<sup>13</sup> · 4 3 −12 3 12 4 12 −4 3 *R* = 26 19 10 0 5 1 0 0 −4 (1) *Q* ← 1<sup>3</sup> (2) *R* ← *A* (3) for *k* ← 1 to 2 do // k = 2 (4) for *j* ← *k* + 1 to 3 do (5) *J jk* ← GivRot(*R*, *j*, *k*) (6) *R* ← *J jk* · *R* (7) *Q* ← *Q* · *J T jk* (8) end for (9) end for

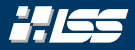

*A* = 8 7 7 6 9 2 24 16 8 *Q* = <sup>1</sup>/<sup>13</sup> · 4 3 −12 3 12 4 12 −4 3 *R* = 26 19 10 0 5 1 0 0 −4 (1) *Q* ← 1<sup>3</sup> (2) *R* ← *A* (3) for *k* ← 1 to 2 do (4) for *j* ← *k* + 1 to 3 do (5) *J jk* ← GivRot(*R*, *j*, *k*) (6) *R* ← *J jk* · *R* (7) *Q* ← *Q* · *J T jk* (8) end for (9) end for

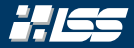

*A* = 8 7 7 6 9 2 24 16 8 *Q* = <sup>1</sup>/<sup>13</sup> · 4 3 −12 3 12 4 12 −4 3 *R* = 26 19 10 0 5 1 0 0 −4 (1) *Q* ← 1<sup>3</sup> (2) *R* ← *A* (3) for *k* ← 1 to 2 do (4) for *j* ← *k* + 1 to 3 do (5) *J jk* ← GivRot(*R*, *j*, *k*) (6) *R* ← *J jk* · *R* (7) *Q* ← *Q* · *J T jk* (8) end for (9) end for

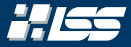

#### Berechne die QR-Zerlegung der Matrix

$$
A = \left(\begin{array}{ccc} 8 & 7 & 7 \\ 6 & 9 & 2 \\ 24 & 16 & 8 \end{array}\right)
$$

# mittels Givens-Rotationen.

Lösung:

$$
A = \underbrace{\frac{1}{13} \cdot \begin{pmatrix} 4 & 3 & -12 \\ 3 & 12 & 4 \\ 12 & -4 & 3 \end{pmatrix}}_{Q} \cdot \underbrace{\begin{pmatrix} 26 & 19 & 10 \\ 0 & 5 & 1 \\ 0 & 0 & -4 \end{pmatrix}}_{R}
$$

# <span id="page-351-0"></span>[Hausaufgabe — LR- und](#page-351-0) [QR-Zerlegung](#page-351-0)

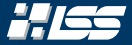

#### Diese Hausaufgabe findet sich komplett auf StudOn!

# Zusätzliche Literatur

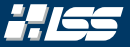

- [1] T. F. Chan. "On the Existence and Computation of LU-Factorizations with Small Pivots". In: *Mathematics of Computation* 42.166 (Apr. 1984), S. 535. doi: [10.2307/2007600.](https://doi.org/10.2307/2007600) url: [https://doi.org/10.2307/2007600.](https://doi.org/10.2307/2007600)
- [2] X.-W. Chang. In: *Bit Numerical Mathematics* 42.1 (2002), S. 66–83. doi: [10.1023/a:1021970102451.](https://doi.org/10.1023/a:1021970102451) url: [https://doi.org/10.1023/a:1021970102451.](https://doi.org/10.1023/a:1021970102451)
- [3] L. Fernández und J. Garcia. "The Performance of Fast Givens Rotations Problem Implemented with MPI Extensions in Multicomputers". In: (Dez. 1999).
- [4] W. Ford. *Numerical Linear Algebra with Applications*. Elsevier, 2015. doi: [10.1016/c2011-0-07533-6.](https://doi.org/10.1016/c2011-0-07533-6) url: [https://doi.org/10.1016/c2011-0-07533-6.](https://doi.org/10.1016/c2011-0-07533-6)

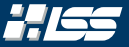

- [5] C. Gauss. *Disquisitio de elementis ellipticis palladis ex opposiotionibus annorum 1803, 1804, 1805, 1807, 1808, 1809*. 1810. url: [https://books.google.de/books?id=j21FGwAACAAJ.](https://books.google.de/books?id=j21FGwAACAAJ)
- [6] G. H. Golub und C. F. van Loan. *Matrix Computations*. Fourth. JHU Press, 2013. isbn: 9781421407944. url: [http://www.cs.cornell.edu/cv/GVL4/golubandvanloan.htm.](http://www.cs.cornell.edu/cv/GVL4/golubandvanloan.htm)
- $[7]$  N. Higham. "Gaussian elimination". In: 2011. URL: [https:](https://www.maths.manchester.ac.uk/~higham/papers/high11g.pdf) [//www.maths.manchester.ac.uk/~higham/papers/high11g.pdf.](https://www.maths.manchester.ac.uk/~higham/papers/high11g.pdf)
- [8] A. S. Householder. "A Class of Methods for Inverting Matrices". In: *Journal of the Society for Industrial and Applied Mathematics* 6.2 (1958), S. 189–195. issn: 03684245. url: [http://www.jstor.org/stable/2098735.](http://www.jstor.org/stable/2098735)

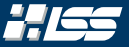

- [9] A. S. Householder. "Unitary Triangularization of a Nonsymmetric Matrix". In: *Journal of the ACM* 5.4 (Okt. 1958), S. 339-342. doi: [10.1145/320941.320947.](https://doi.org/10.1145/320941.320947) url: [https://doi.org/10.1145/320941.320947.](https://doi.org/10.1145/320941.320947)
- [10] L. Neal und G. Poole. "A geometric analysis of Gaussian elimination. II". In: *Linear Algebra and its Applications* 173 (Aug. 1992), S. 239–264. doi: [10.1016/0024-3795\(92\)90432-a.](https://doi.org/10.1016/0024-3795(92)90432-a) url: [https://doi.org/10.1016/0024-3795\(92\)90432-a.](https://doi.org/10.1016/0024-3795(92)90432-a)
- [11] G. Poole und L. Neal. "A geometric analysis of Gaussian elimination. I". In: *Linear Algebra and its Applications* 149 (1991), S. 249–272. issn: 0024-3795. doi: [https://doi.org/10.1016/0024-3795\(91\)90337-V.](https://doi.org/https://doi.org/10.1016/0024-3795(91)90337-V) url: [https://](https://www.sciencedirect.com/science/article/pii/002437959190337V) [www.sciencedirect.com/science/article/pii/002437959190337V.](https://www.sciencedirect.com/science/article/pii/002437959190337V)

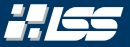

- [12] G. Poole und L. Neal. "The Rook's pivoting strategy". In: *Journal of Computational and Applied Mathematics* 123.1-2 (Nov. 2000), S. 353–369. doi: [10.1016/s0377-0427\(00\)00406-4.](https://doi.org/10.1016/s0377-0427(00)00406-4) url: [https://doi.org/10.1016/s0377-0427\(00\)00406-4.](https://doi.org/10.1016/s0377-0427(00)00406-4)
- [13] G. Strang. *Linear algebra and learning from data*. Wellesley, MA: Wellesley-Cambridge Press, 2019. isbn: 978-06921963-8-0.
- $[14]$  L. N. Trefethen. "Three mysteries of Gaussian elimination". In: *ACM SIGNUM Newsletter* 20.4 (Okt. 1985), S. 2–5. doi: [10.1145/1057954.1057955.](https://doi.org/10.1145/1057954.1057955) url: [https://doi.org/10.1145/1057954.1057955.](https://doi.org/10.1145/1057954.1057955)

# Anhang zur Übung 2

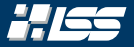

Wir wollen hier aus Zeit- und Platzgründen den ausgelassenen Beweis der Teilaufgaben b und c von Aufgabe 1 nachholen:
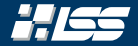

## *Satz 2.A (Aufgabe 1b + c)*

Sei A ∈  $\mathbb{R}^{m \times m}$  mit  $m \in \mathbb{N}^+$  eine tridiagonale Matrix mit der Diagonalen (*ai*)16*i*6*<sup>m</sup>* und den Nebendiagonalen [*b<sup>i</sup>* , *c<sup>i</sup>* ]16*i*6*m*−<sup>1</sup> , so hat eine LR-Zerlegung von *A*, sofern diese existiert, die Form

$$
L = \begin{pmatrix} 1 & & & & \\ \ell_1 & \ddots & & & \\ & \ddots & \ddots & & \\ & & \ddots & \ddots & \\ & & & \ell_{m-1} & 1 \end{pmatrix} \text{ und } R = \begin{pmatrix} r_1 & c_1 & & & & \\ & \ddots & & & \\ & & \ddots & \ddots & \\ & & & \ddots & \ddots \\ & & & & r_{m-1} & c_{m-1} \\ & & & & & r_m \end{pmatrix},
$$

mit

$$
\ell_i = a_i \cdot \frac{\delta_{i-1}}{\delta_i}, r_i = \frac{\delta_i}{\delta_{i-1}} \quad \text{und} \quad \delta_i := \begin{cases} 1 & \text{when } i = 0 \\ b_1 & \text{when } i = 1 \\ b_i \cdot \delta_{i-1} - a_{i-1} c_{i-1} \delta_{i-2} & \text{when } i \geq 2. \end{cases}
$$

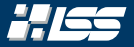

## Beweis

Der hier ausgeführte Beweis ist eher technischer Art und zeigt, dass das Produkt der Matrizen *L* und *R* gleich der Matrix *A* ist. Wir sehen schnell ein, dass für das Produkt der beiden Matrizen *L* und *R* gilt:

$$
LR = \begin{pmatrix} r_1 & c_1 & 0 & \cdots & 0 \\ r_1 \ell_1 & r_2 + c_1 \ell_1 & \ddots & \ddots & \vdots \\ 0 & \ddots & \ddots & \ddots & 0 \\ \vdots & \ddots & \ddots & \ddots & \ddots & \vdots \\ 0 & \cdots & 0 & r_{m-1} \ell_{m-1} & r_m + c_{m-1} \ell_{m-1} \end{pmatrix}
$$

Das überprüft man einfach eintragsweise mit den jeweiligen Spalten und Zeilen aus *L* resp. *R*.

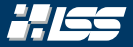

## Beweis (Fort.)

Schaut man sich dabei die Einträge etwas genauer an, so stellt man fest:

\n- \n
$$
(LR)_{1,1} = r_1 = \frac{\delta_1}{\delta_0} = b_1
$$
\n
\n- \n $(LR)_{k,k+1} = c_k$  für  $1 \leq k \leq m-1$ \n
\n- \n $(LR)_{k,k-1} = r_k \ell_k = \frac{\delta_k}{\delta_{k-1}} \cdot a_k \cdot \frac{\delta_{k-1}}{\delta_k} = a_k$  für  $2 \leq k \leq m$ \n
\n- \n $(LR)_{k,k} = r_k + c_{k-1} \cdot \ell_{k-1} = \frac{\delta_k}{\delta_{k-1}} + c_{k-1} \cdot a_{k-1} \cdot \frac{\delta_{k-2}}{\delta_{k-1}} = b_k$  für  $2 \leq k \leq m$ \n
\n- \n $(LR)_{k,l} = 0$  für  $|k - l| \geq 2$ .\n
\n- \n Doch damit gilt dann  $LR = A$ .\n
\n